#### **UNIVERSIDAD TECNICA FEDERICO SANTA MARIA**

**Repositorio Digital USM https://repositorio.usm.cl**

Tesis USM TESIS de Pregrado de acceso ABIERTO

2017

# DISEÑO Y PRUEBAS NUMÉRICAS DE UN MICROAEROGENERADOR HÍBRIDO MULTIPROPÓSITO

# SANZANA PEÑALOZA, RICARDO ANDRÉS

http://hdl.handle.net/11673/22993 Repositorio Digital USM, UNIVERSIDAD TECNICA FEDERICO SANTA MARIA

# **UNIVERSIDAD TÉCNICA FEDERICO SANTA MARÍA DEPARTAMENTO DE INGENIERÍA MECÁNICA VALPARAÍSO – CHILE**

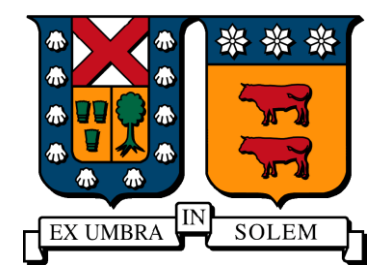

# **DISEÑO Y PRUEBAS NUMÉRICAS DE UN MICROAEROGENERADOR HÍBRIDO MULTIPROPÓSITO**

# **RICARDO ANDRÉS SANZANA PEÑALOZA**

### **MEMORÍA DE TITULACIÓN PARA OPTAR AL TÍTULO DE INGENIERO CIVIL MECÁNICO MENCIÓN ENERGÍA**

**PROFESOR GUIA: PROF. DR. ING. ALEX FLORES PROFESOR CORREFERENTE: PROF. DR. ING. CHRISTOPHER COOPER** 

**NOVIEMBRE – 2017**

# **Agradecimientos**

<span id="page-2-0"></span>De las 181 páginas que componen este trabajo de título, ésta (la última que escribo) es sin duda la más difícil de escribir por dos razones: 1) porque será la parte más leída 2) porque de seguro olvidaré alguien y ya no habrá vuelta atrás.

Partiendo en lo profesional, quiero agradecer mi profesor guía, Alex Flores, quién con su paciencia, consejos y motivación me ayudó a concretar este trabajo, e incluso ir a exponerlo en la XVI Jornada de Mecánica Computacional 2017. También agradecer a los estudiantes de postgrado, por las locas conversaciones sobre el entretenido mundo de la turbulencia. Y también gracias a cada uno de los profesores del DIMEC que han sido parte de mi formación como ingeniero.

A mis padres, por su amor y constante preocupación de que nunca me faltara nada, y también por entregarme los valores que me forjan a ser la persona que soy y seré.

Un agradecimiento especial a Isadora, quien me acompañó con su infinita paciencia y amor en este proceso de convertirme en ingeniero. Mención especial a sus padres, los que siempre han sido un apoyo y me dieron la oportunidad de estudiar en el puerto de Valparaíso.

Por último, un agradecimiento a cada una de las personas que conocí en el paso por la universidad, por cada conversación y buenos momentos que tuvimos la oportunidad de compartir.

## **Resumen**

<span id="page-3-0"></span>El presente trabajo tiene por objetivo el estudio de la optimización del diseño de una turbina híbrida, es decir, que integre dos rotores ya conocidos para así aumentar su eficiencia. En este caso se optó por trabajar con rotores de eje vertical, trabajando en la integración de los rotores Savonius y Darrieus. Para estudiar el comportamiento aerodinámico de los rotores, se utilizó el software comercial ANSYS 17.1, en el cual viene implementado el método de volúmenes finitos. Para el modelamiento de la turbulencia se utilizó el modelo  $k - \varepsilon$  realizable.

En primera instancia, se estudiaron los rotores a integrar por separado, trabajando en dos parámetros de sensibilidad; el número de alabes y el ángulo helicoidal, este último se define como el ángulo que describe el alabe con un plano horizontal. Para el rotor Savonius se trabajó con rotores de 2 a 4 alabes, variando su ángulo helicoidal de 40° a 90°. Mientras que para el rotor Darrieus se propusieron diseños de 2 y 3 alabes, y se varió su ángulo helicoidal entre 75° y 90°. Para hacer una correcta comparación entre los rotores analizados, se generó una curva característica para cada rotor, la cual consistía en la eficiencia aerodinámica en función de la velocidad específica.

Luego de las modelaciones, se obtuvo que el rotor Savonius con dos alabes y ángulo helicoidal de 60° fue el que obtuvo el mejor desempeño aerodinámico, mientras que para el rotor Darrieus fue el que estaba compuesto por dos alabes y ángulo helicoidal de 75°. Para su integración se generó una gráfica de la eficiencia en función del ángulo de rotación, con esto se integrarían los rotores evitando traslapes aerodinámicos. Al generar nuevos diseños de rotores híbridos, se implementaron nuevos parámetros de sensibilidad, estos fueron la distancia de separación entre los rotores, variando este parámetro en 30 mm, 45 mm y 60 mm. Finalmente, el rotor híbrido que obtuvo el mejor desempeño fue el que presentaba la mayor distancia entre los rotores.

Palabras claves: Energía eólica, Rotor Savonius, Rotor Darrieus, Rotor Híbrido.

## **Abstract**

<span id="page-4-0"></span>The present work has as objective the study of the optimization of the design of hybrid turbine, in other words, integrate two rotors already known to increase its efficiency. In this case, it was decided to work with vertical axis rotors, working on the integration of the Savonius rotor and Darrieus rotor. In order to study the aerodynamic behavior of the rotors, commercial software ANSYS 17.1 is used, in which the finite volume method is implemented. For the turbulence modeling, the realizable  $k - \varepsilon$  model was used.

In the first instance, the rotors were studied separately, working on two parameters of sensitivity; the number of blades and the helical angle, the latter being defined as the angle that describing the blade with a horizontal plane. For the Savonius rotor, it was worked with rotors of 2 to 4 blades, varying their helical angle from 40° to 90°. While for the Darrieus rotor, designs of 2 and 3 blades were proposed, and their helical angle between 75° and 90° was varied. In order to make a correct comparison between the analyzed rotors, a characteristic curve was generated for each rotor, which consisted of the aerodynamic efficiency as a function of the specific speed.

After the modeling, it was obtained that the Savonius rotor with two blades and helical angle of 60° was the one that obtained the best aerodynamic performance, whereas for the Darrieus rotor it was the one that was composed of two blades and helical angle of 75°. For its integration, a graph of the efficiency was generated as a function of the angle of rotation, this would integrate the rotors avoiding aerodynamic overlaps. When generating new designs of hybrid rotors, new sensitivity parameters were implemented, these were the separation distance between the rotors, varying this parameter in 30 mm, 45 mm and 60 mm. Finally, the hybrid rotor that obtained the best performance was the one that presented the greater distance between the rotors.

Keywords: Wind power, Savonius Rotor, Darrieus Rotor, Hybrid Rotor.

# <span id="page-5-0"></span>**Glosario**

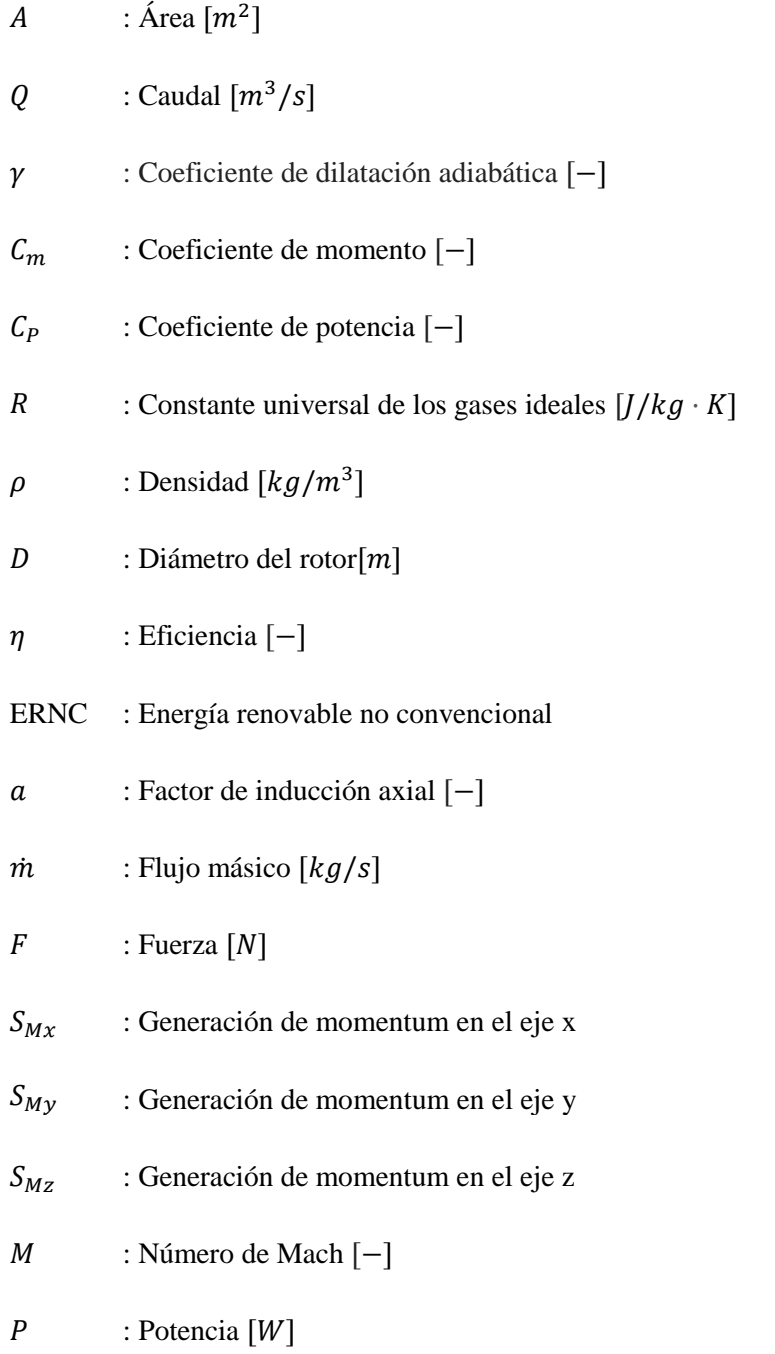

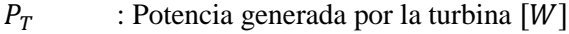

- $p$  : Presión [Pa]
- $R$  : Radio  $[m]$
- RPM : Revoluciones por minuto  $[1/min]$
- SEA : Sistema eléctrico de Aysén
- SEM : Sistema eléctrico de Magallanes
- SIC : Sistema interconectado central
- SING : Sistema interconectado del norte grande
- $T$  : Toque  $[N \cdot m]$
- HAWT : Turbina eólica de eje horizontal (en inglés)
- VAWT : Turbina eólica de eje vertical (en inglés)
- $U$  : Velocidad  $[m/s]$
- $\Omega$  : Velocidad angular [rad/s]
- $c$  : Velocidad del sonido  $[m/s]$
- $u$  : Velocidad en el eje x  $[m/s]$
- $v$  : Velocidad en el eje y  $[m/s]$
- $w$  : Velocidad en el eje z  $[m/s]$
- : Velocidad específica [−]
- $\mu$  : Viscosidad dinámica [ $kg/m \cdot s$ ]

# <span id="page-7-0"></span>**Índice**

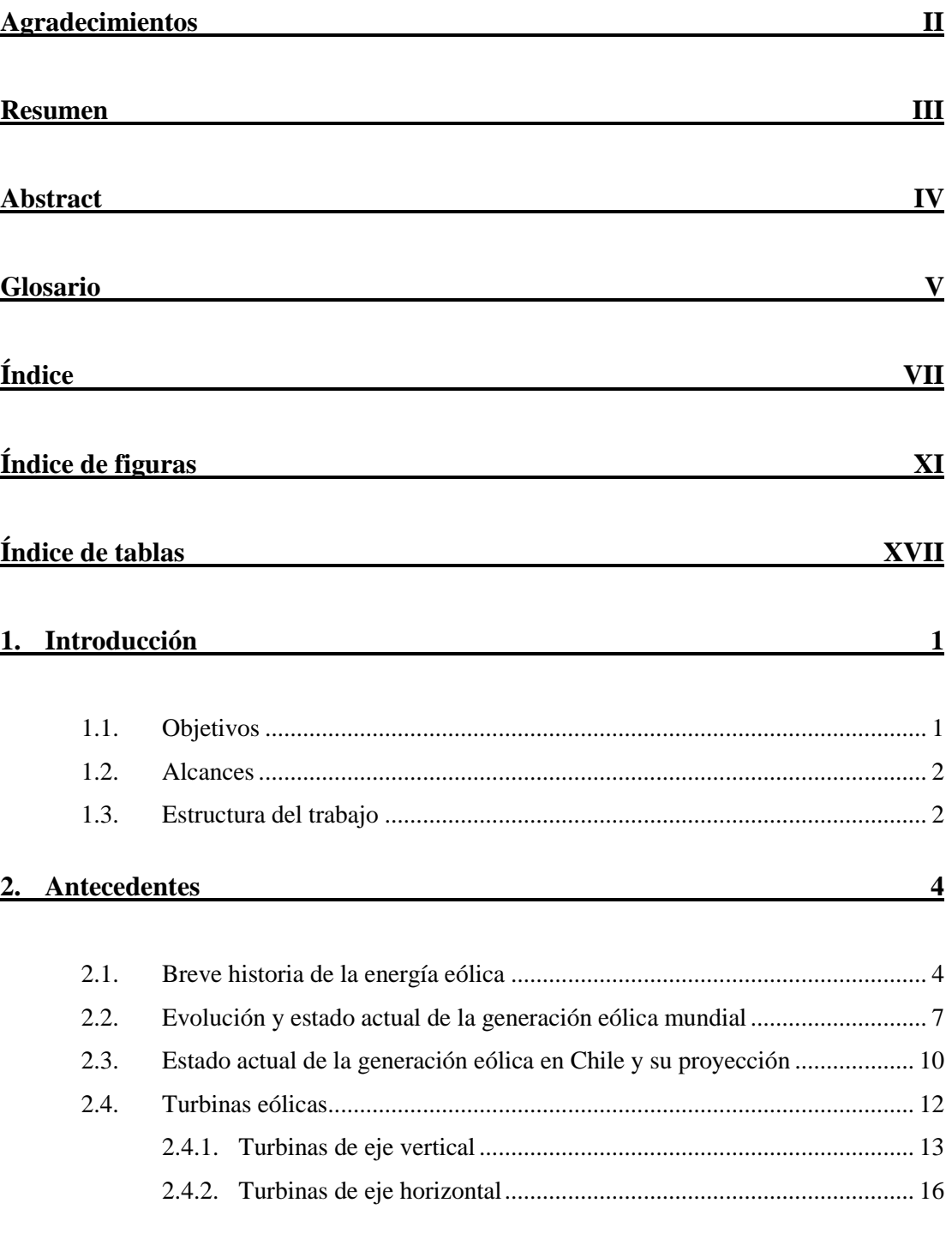

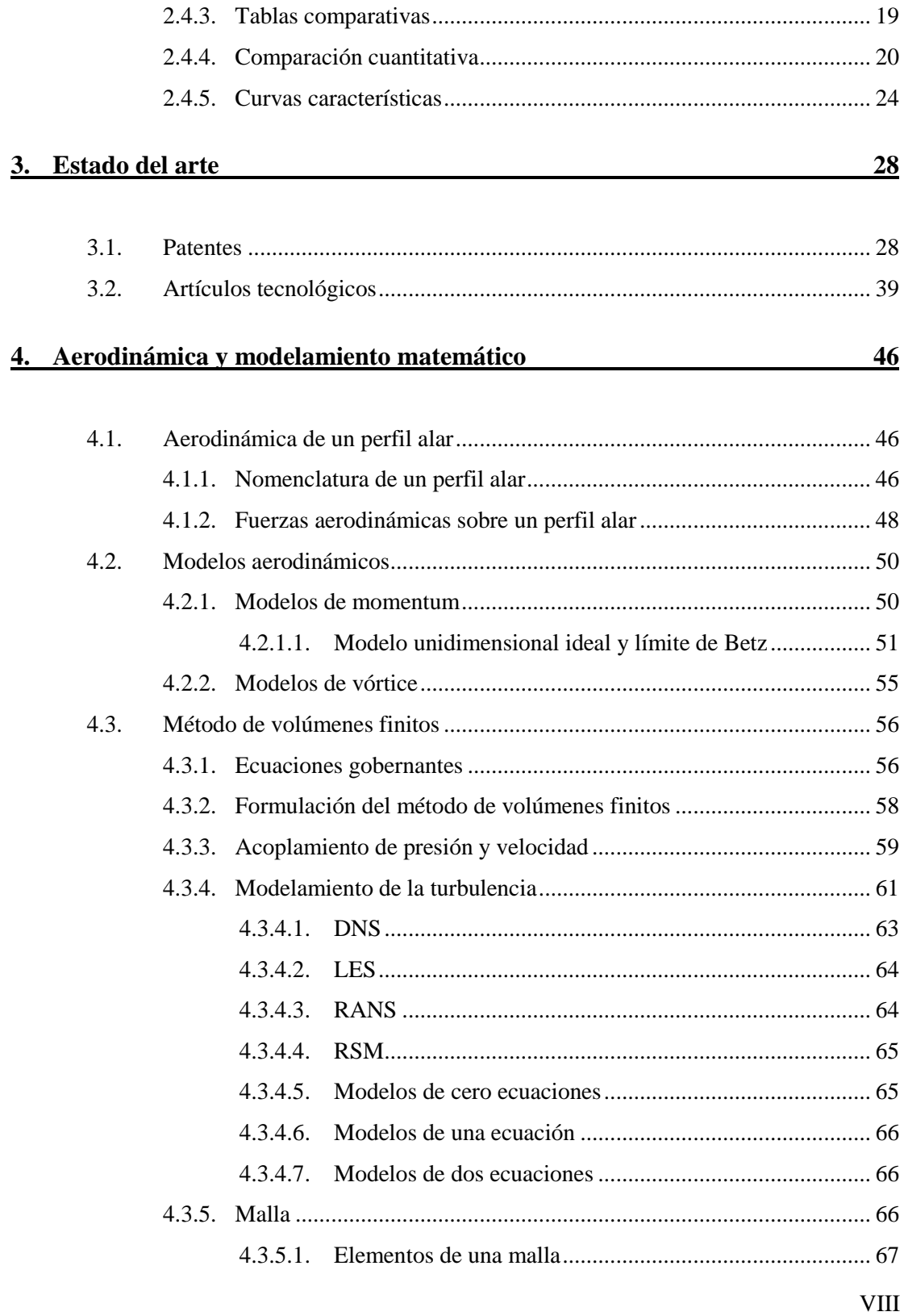

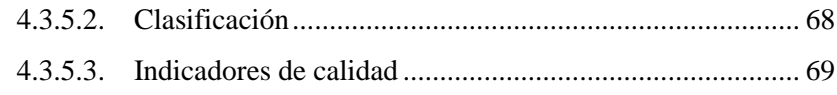

# 5. Metodología

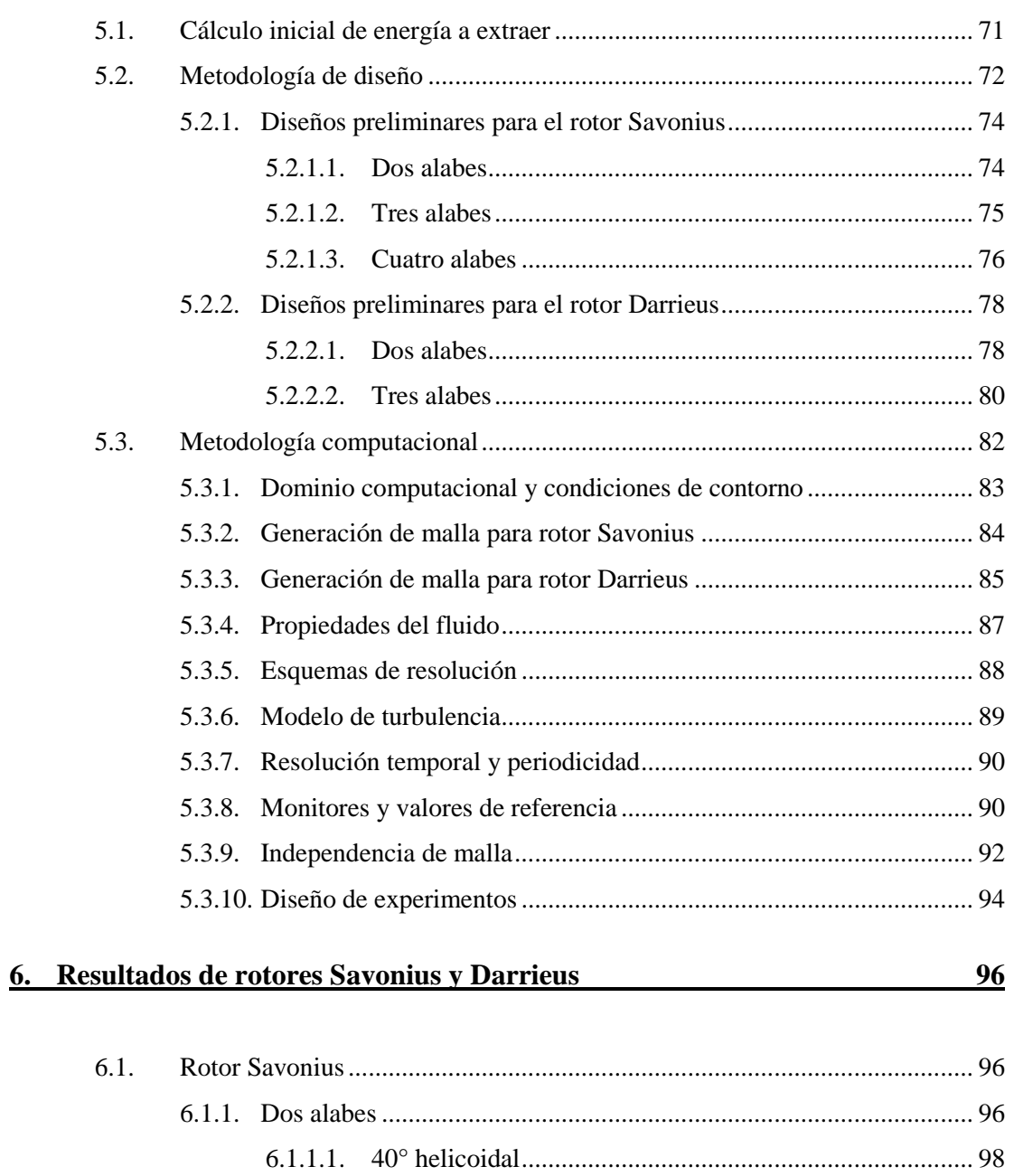

 $\overline{\mathbf{I}}$ X

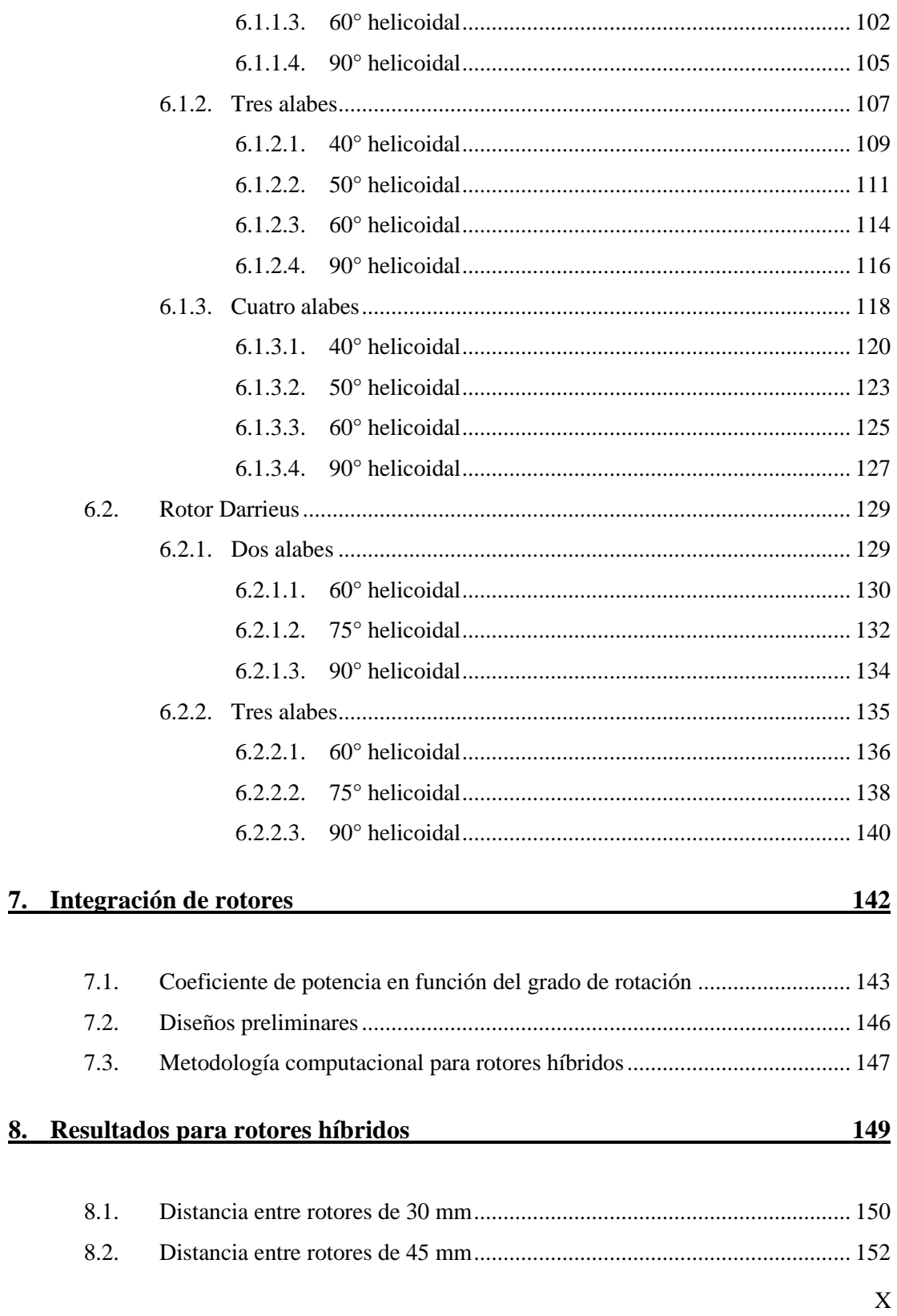

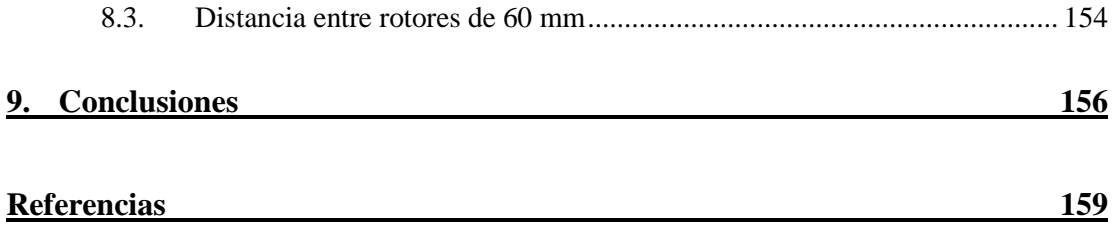

# <span id="page-11-0"></span>**Índice de figuras**

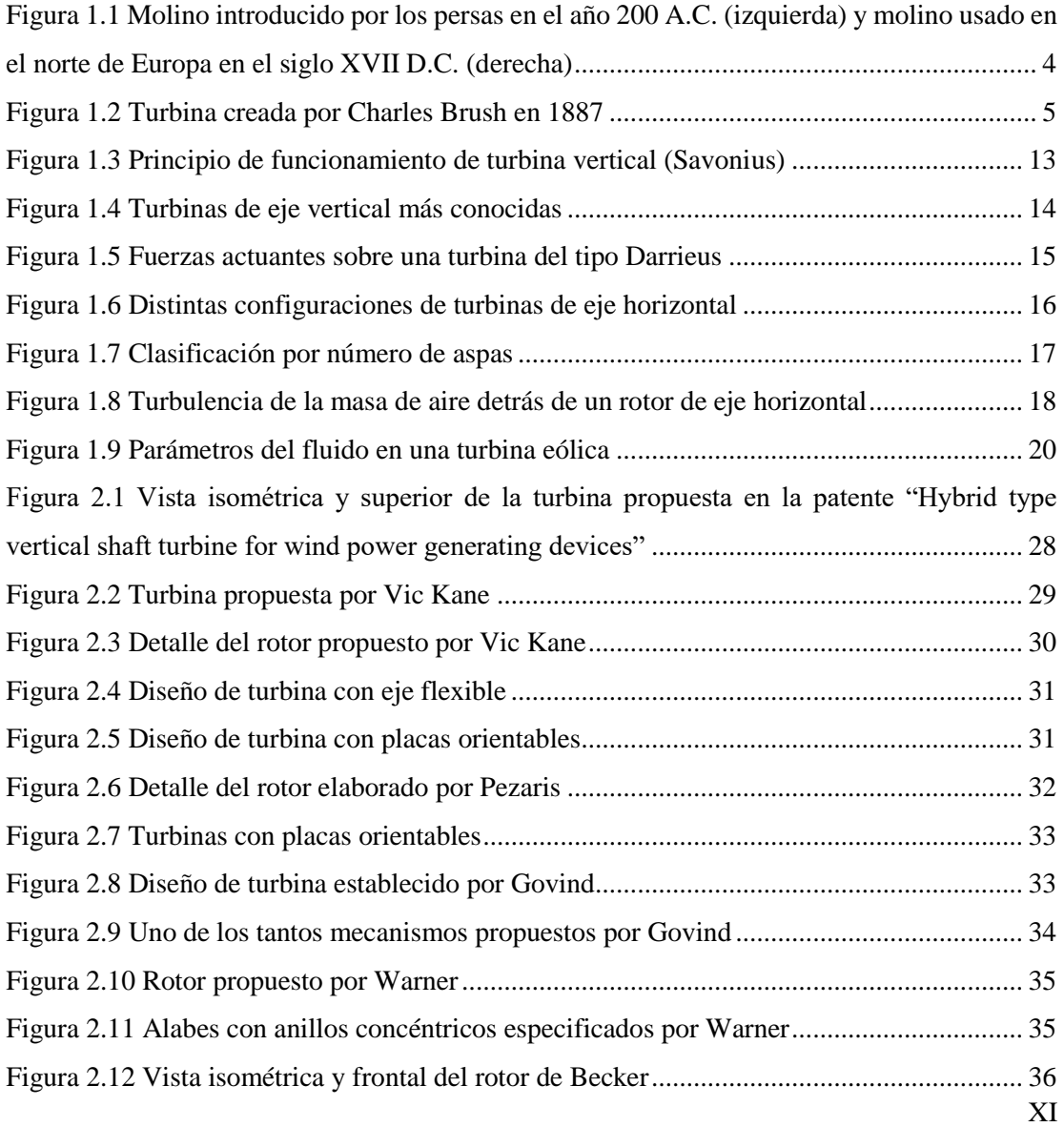

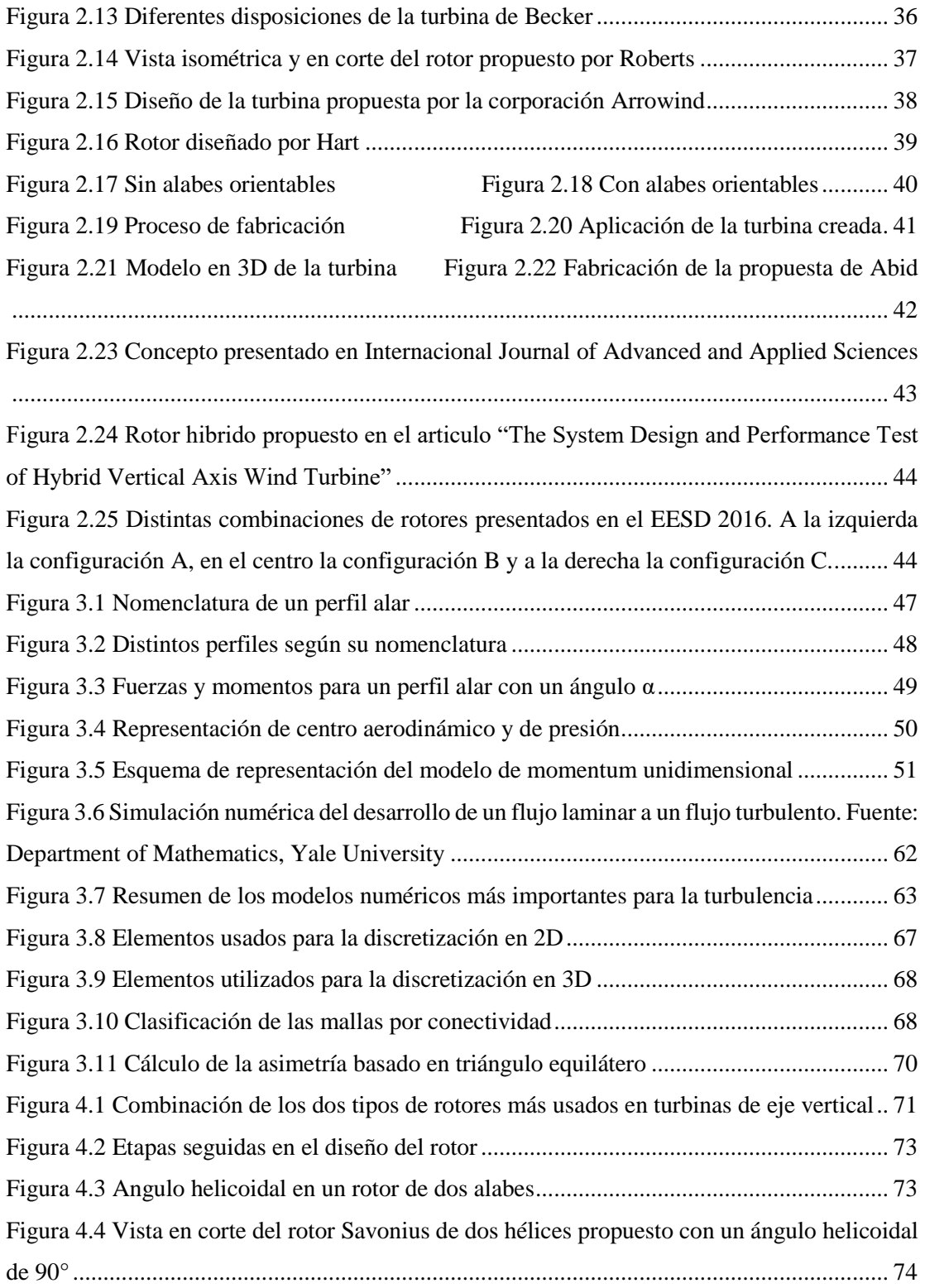

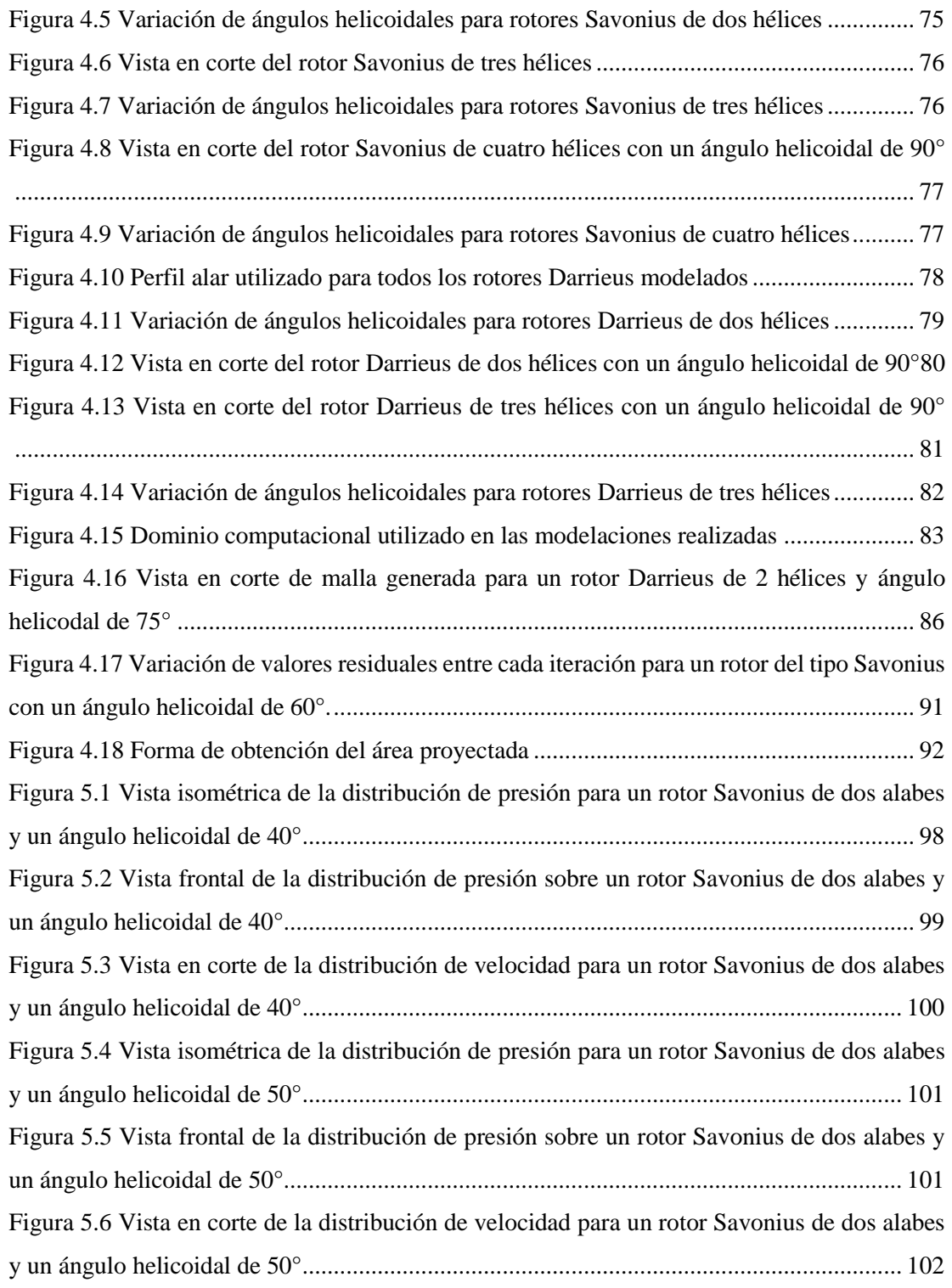

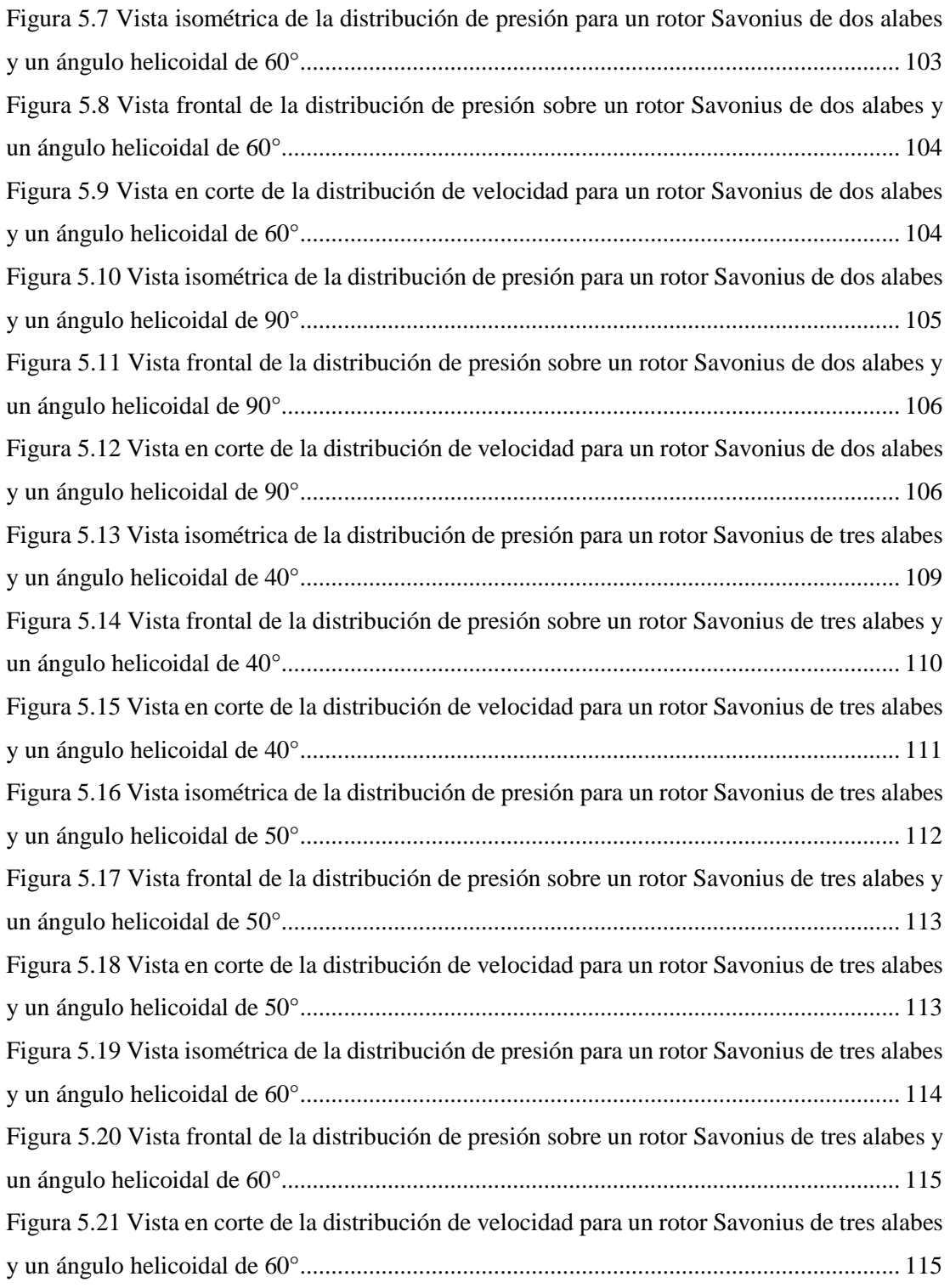

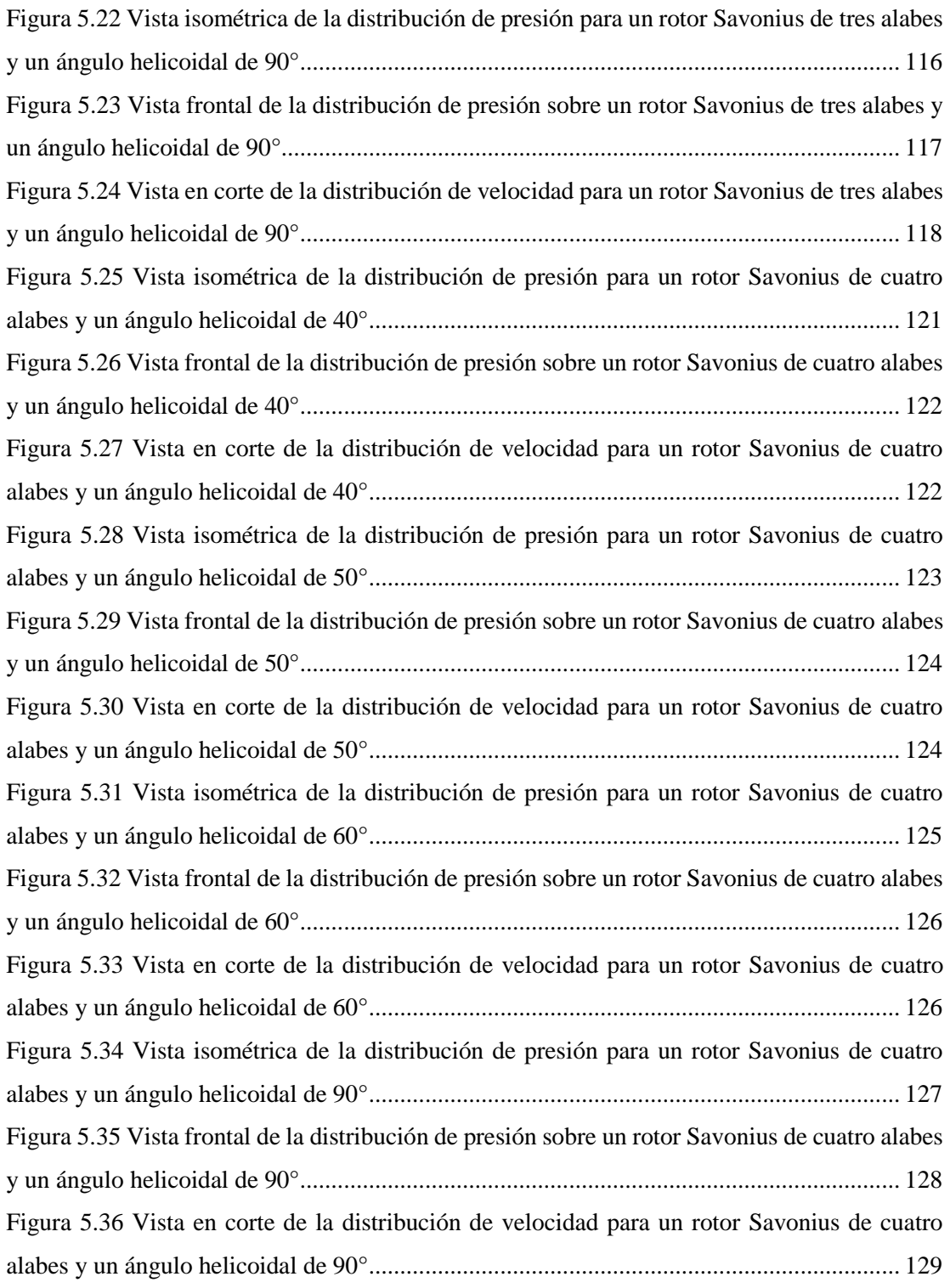

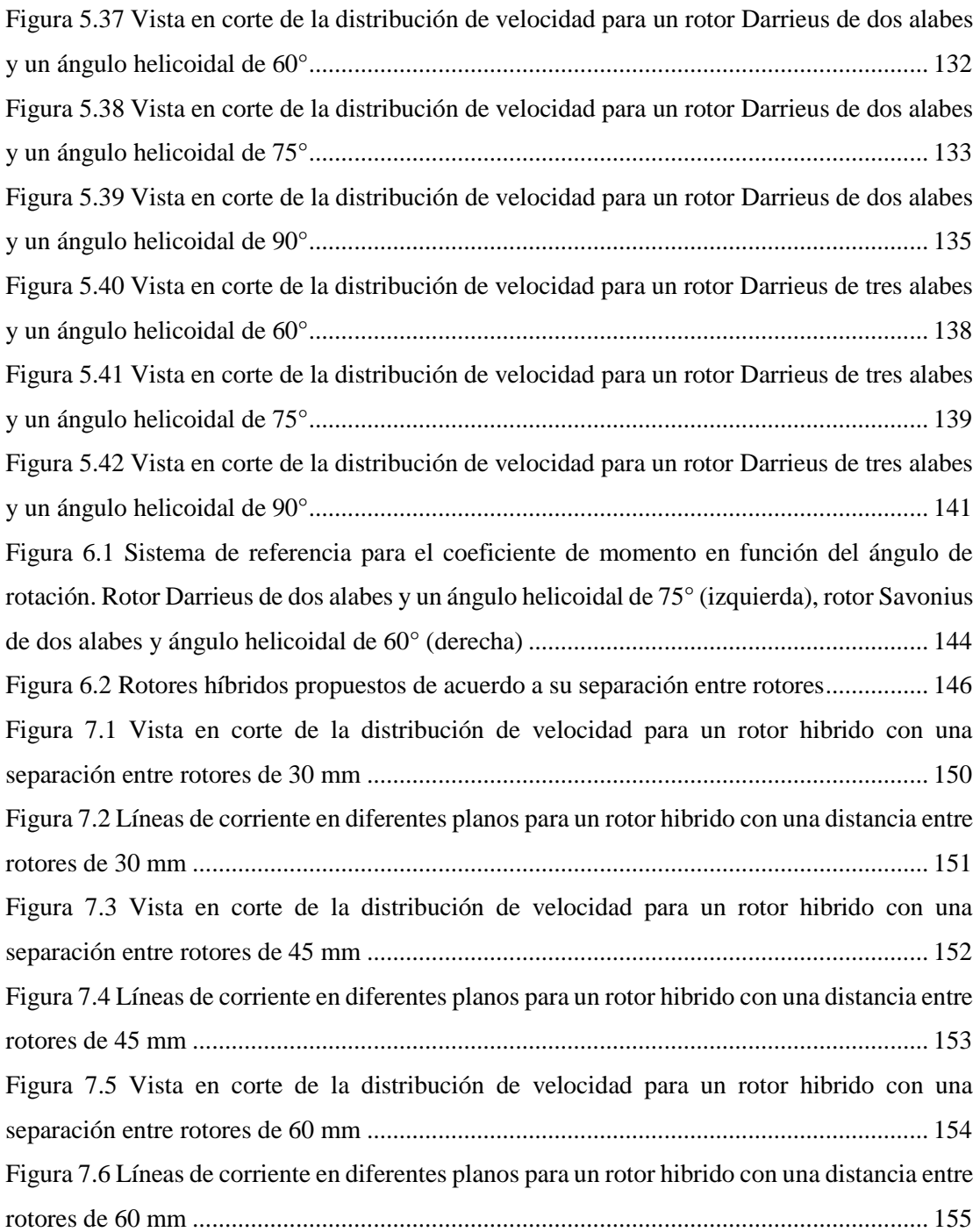

# <span id="page-17-0"></span>**Índice de tablas**

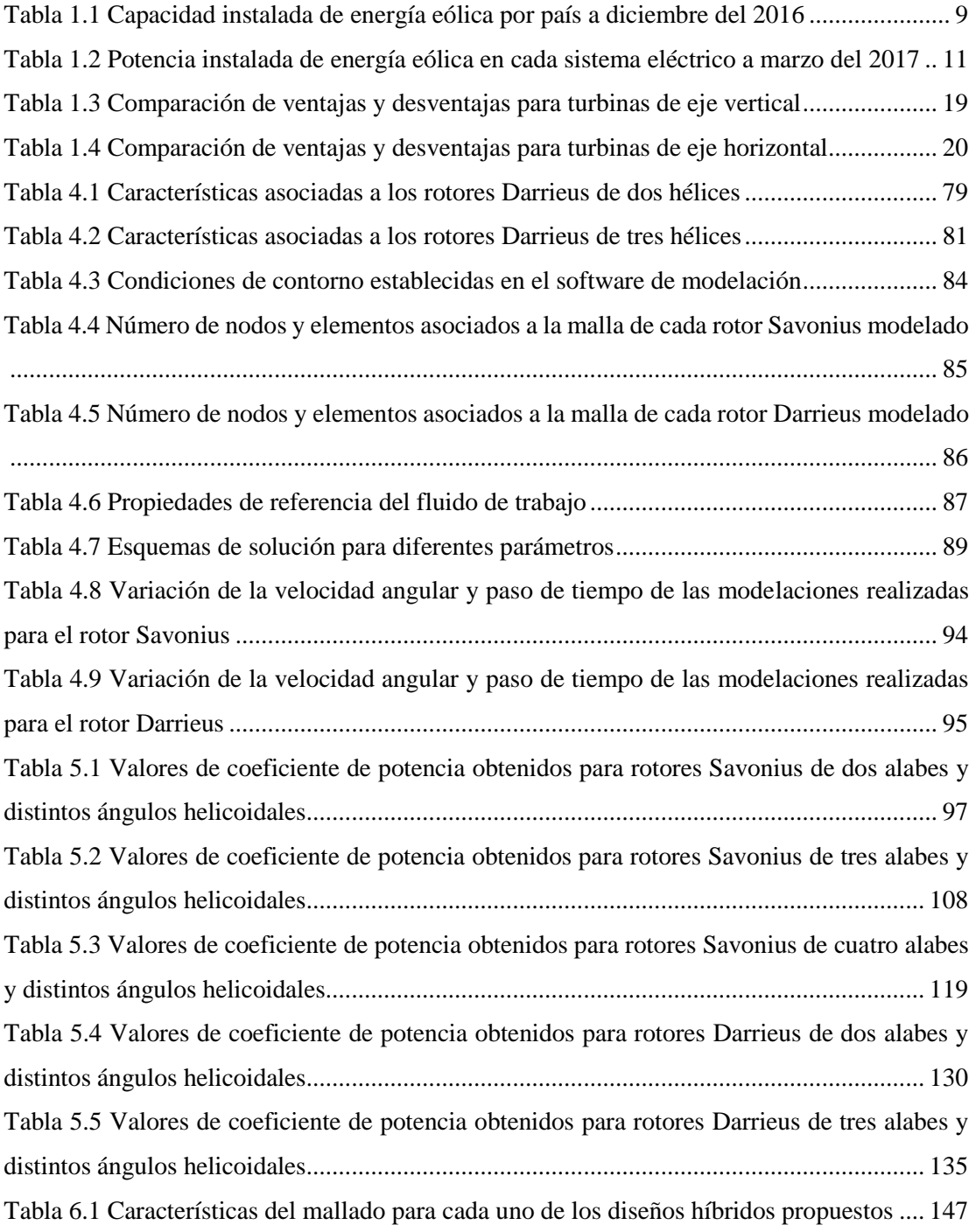

# <span id="page-18-0"></span>1. Introducción

La energía juega un papel clave en el marco socio-económico en el que actualmente se encuentra la humanidad, teniendo como a la energía eléctrica la forma de energía más ampliamente utilizada debido a su facilidad en el transporte, conversión y uso en las actividades humanas, considerando también que su uso se hace imprescindible para el desarrollo de la economía y nueva tecnología. Sin embargo, esta es una forma secundaria de energía, obtenida a partir de materias primas tales como el carbón, el petróleo, el gas, la energía nuclear y fuentes de energía renovables. Son estas últimas las virtualmente inagotables, y las que con su progreso y desarrollo van a jugar un papel determinante en la sostenibilidad que puedan tener los recursos presentes en el planeta, considerando que la demanda de energía eléctrica crece día a día.

### <span id="page-18-1"></span>1.1. Objetivos

El objetivo principal del presente trabajo es estudiar la optimización del diseño de un microaerogenerador híbrido, es decir, que incorpore dos rotores con distintos principios de funcionamiento para así aumentar su eficiencia aerodinámica.

Mientras que entre los objetivos específicos se encuentran:

- Estudiar en profundidad los distintos diseños híbridos propuestos en la actualidad
- Definir el modelo de turbulencia apropiado para el estudio de turbinas eólicas
- Evaluar mediante modelaciones numéricas el comportamiento aerodinámico frente a la variación de los parámetros a estudiar
- Estudiar la mejor forma de integración de los rotores seleccionados

#### <span id="page-19-0"></span>1.2. Alcances

Existen dos hechos importantes para considerar el alcance del presente trabajo; en primer lugar, se entiende a la turbulencia como a un fenómeno de alta complejidad física, y también de un alto costo computacional, por lo tanto, si se quiere llegar a la escala más pequeña donde se genera este fenómeno se debe contar con una gran cantidad de recursos computacionales. Es por esto, que este trabajo contempla el estudio aerodinámico considerando un modelo de turbulencia con un bajo costo computacional, y realizando un análisis global del fenómeno.

En segundo lugar, se considera este estudio como la primera etapa para la creación del modelo final de un microaerogenerador híbrido. Teniendo en cuenta que para la fabricación, y posterior generación de energía eléctrica, se deben contemplar una serie de mecanismos de control de potencia que dejan fuera del alcance disciplinario del presente trabajo.

### <span id="page-19-1"></span>1.3. Estructura del trabajo

El trabajo de título se encuentra estructurado en 9 capítulos:

- Capítulo 1: Introducción, en el cual se expone la importancia y justificación del trabajo, definiendo para esto los objetivos y alcance de este.
- Capítulo 2: Antecedentes, donde se señala el contexto detrás de las turbinas eólicas presentes en el mundo, abarcando desde la historia de estas hasta su clasificación y la forma en que se pueden comparar cuantitativamente.
- Capítulo 3: Estado del arte, en el cual se exponen diversas patentes relacionadas con propuestas sobre diseños de aerogeneradores híbridos, además, se muestran artículos tecnológicos en relación a diseños similares a los propuestos en las patentes, teniendo así un *background* experimental del diseño a optimizar.
- Capítulo 4: Aerodinámica y modelamiento matemático, en este capítulo se presentan las bases teóricas del estudio realizado, definiendo las distintas fuerzas presentes en el

estudio de la aerodinámica. También se presenta de manera resumida la formulación del método de volúmenes finitos, el cual es utilizado para las modelaciones numéricas.

- Capítulo 5: Metodología, donde se presenta los pasos que se siguieron en el presente trabajo, exponiendo separadamente los rotores modelados computacionalmente (Savonius y Darrieus). También se presenta la metodología computacional utilizada para todas las modelaciones realizadas.
- Capítulo 6: Resultado de rotores Savonius y Darrieus, en el cual se presentan los resultados de los rotores expuestos en el capítulo anterior, cada uno con su respectiva variación de parámetros.
- Capítulo 7: Integración de rotores, en este capítulo se toma como precedente los resultados obtenidos en el capítulo anterior, seleccionando en base a estos la mejor alternativa para el rotor Savonius y Darrieus. También se presentan los diseños preliminares de la integración que tendrán estos dos rotores, exhibiendo con esto nuevos parámetros a evaluar para el rotor híbrido.
- Capítulo 8: Resultados para rotores híbridos, donde se presentan los resultados computacionales de los rotores expuestos en el capítulo anterior. Exhibiendo con esto su campo de velocidad, y líneas de corriente que muestran el comportamiento aerodinámico que presenta su integración.
- Capítulo 9: Conclusiones, en el cual se exponen las conclusiones del trabajo realizado y recomendaciones del trabajo a futuro.

# <span id="page-21-0"></span>2. Antecedentes

### <span id="page-21-1"></span>2.1. Breve historia de la energía eólica

La energía eólica es una de las formas de energía más antiguas usadas por la humanidad, teniendo registro desde hace más de 5.000 años antes de cristo, cuando los egipcios fabricaron los primeros barcos a vela para navegar por el rio Nilo [1]. Posteriormente, los persas introducen el año 200 A.C los molinos de viento, utilizados principalmente para moler los granos cosechados. El molino era de eje vertical y las velas estaban unidas a su eje central, teniendo una dimensión de 5 metros de ancho y 9 metros de alto.

Luego de varios siglos sin tener modificación, en el siglo XVII después de cristo llegan los primeros molinos de viento a Europa, especialmente a lo que hoy se conoce como Inglaterra. Su principal diferencia era el cambio en la disposición del eje, pasando de un eje vertical a uno horizontal, explicado principalmente por el daño a las velas cuando los persas se veían azotados por fuertes ráfagas de viento, adoptando para ello sistemas de orientación manuales para buscar la mejor dirección del viento, o para refugiarse ante el incremento de la velocidad de este.

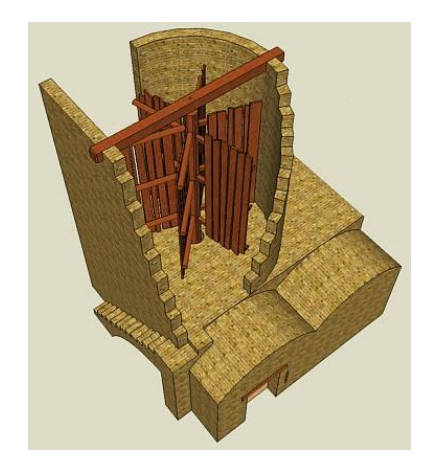

<span id="page-21-2"></span>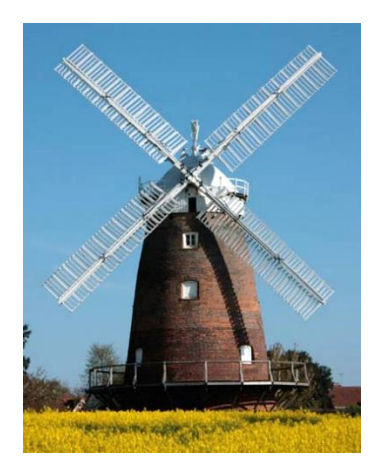

Figura 2.1 Molino introducido por los persas en el año 200 A.C. (izquierda) y molino usado en el norte de Europa en el siglo XVII D.C. (derecha)

Con el paso del tiempo, los holandeses incluyeron diversos cambios en los molinos de viento, modificando la forma de aspas y mejorando la ingeniería detrás de los molinos. Con esto, se incluyeron distintos mecanismos para el seguimiento del viento en el caso de los molinos horizontales, en consecuencia, se tuvo la posibilidad de incluso transportar agua a diversas zonas de riesgo incorporando una bomba de agua al eje del molino. Este último uso fue muy intensivo en Estados Unidos, llegando a incorporar más de 6 millones de unidades de este tipo de tecnología entre 1850 y 1930.

Con la aparición de los primeros generadores eléctricos a fines del siglo XIX, surgió por inercia la inquietud de conectar los molinos ya ampliamente desarrollados a un generador. Luego de varias investigaciones y pruebas, tanto en Estados Unidos como en Dinamarca, en 1887 el profesor Charles Brush, y uno de los fundadores de la compañía eléctrica americana, crea lo que se conoce como la primera turbina en generar electricidad en la historia (Ver [Figura 2.2\)](#page-22-0) La turbina consistía en un rotor de un diámetro de 17 metros y 144 alabes de madera adheridos a este, su potencia era de 12 kW y funcionó por 20 años alimentando un sistema de baterías en la casa de Brush, convirtiéndose así en la primera casa con electricidad de Cleveland [2]. Hay que mencionar que fue la primera turbina que incluyó dentro de su diseño una caja amplificadora.

<span id="page-22-0"></span>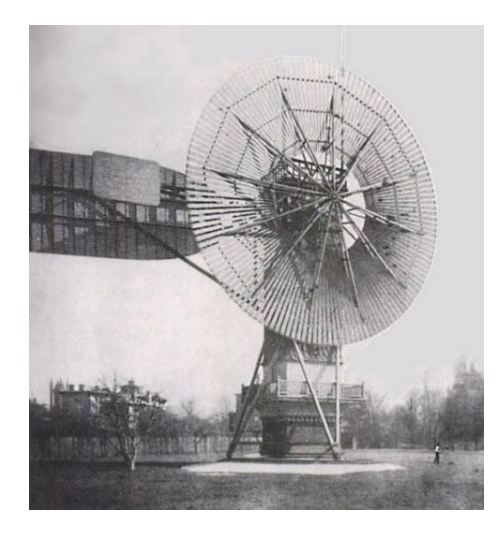

Figura 2.2 Turbina creada por Charles Brush en 1887

A principios del siglo XX se hicieron distintos esfuerzos por mejorar aún más lo conseguido por diferentes inventores de la época, teniendo a Dinamarca como la cuna de las nuevas turbinas creadas en el mundo. El mayor aporte en cuanto al estudio de la energía eólica fue realizado por el danés Poul La Cour, quien construyó un túnel de viento para pruebas y contribuyó con más de 100 turbinas generadoras de electricidad de una potencia entre 20 y 35 kW, instalándose en distintas zonas rurales de Dinamarca. También es considerado el padre de la energía eólica moderna, al fundar la primera sociedad de electricista del viento el año 1903, para posteriormente al año siguiente crear la primera academia preocupada del estudio y desarrollo de la energía eólica, siendo uno de los primeros resultados demostrar que una turbina con menos alabes, y que girara más rápido, era más eficiente que los molinos de viento fabricados anteriormente.

Ya para el año 1925 las turbinas eólicas se hicieron comerciales en el mercado americano, vendiéndose en versiones de 2 o 3 alabes y una potencia desde 0,2 a 3 kW. Con el correr de los años, se siguieron mejorando los diseños con la meta de producir cada vez mayor energía con una turbina, teniendo como meta sobrepasar la cifra de 1 MW. No es hasta 1941 cuando en Vermont, Estados Unidos, el ingeniero Smith Putnam crea el primer aerogenerador de 1,25 MW, siendo todo un hito para la industria de la energía eólica. La turbina poseía dos alabes y un diámetro de rotor de 53,3 m, la cual estaba montado sobre una torre de 34 metros de altitud [3].

En la década de los 50's se profundizaron conceptos aerodinámicos que se utilizan hasta el día de hoy, donde conceptos como velocidad especifica o solidez fueron introducidos durante esa época. En 1957, el ingeniero Johannes Juul, quien fuera uno de los primeros alumnos de la academia creada por Poul La Cour, crea el primer aerogenerador de corriente alterna, siendo uno de los pioneros y marcando un precedente al ser una turbina con los mismos elementos que se podrían encontrar hoy en aerogeneradores modernos. Juul incorporó los frenos aerodinámicos de emergencia y un mecanismo capaz de variar el ángulo de ataque de los alabes, además al incorporar un generador de corriente alterna se podía sincronizar con la red eléctrica de manera menos engorrosa, por lo tanto, abrió las puertas a las granjas eólicas para abastecer a la red eléctrica. No deja de ser llamativo que la turbina creada por Juul funcionó

durante 11 años sin mantenimiento, siendo su primera intervención en 1975. La turbina actualmente está expuesta en el museo de la electricidad en Dinamarca.

Con el paso de los años, la generación eléctrica a partir de combustibles fósiles se hizo cada vez más confiable y barata. Si producir 1 kWh con energía eólica costaba entre 12 a 30 centavos en la década de los 60's, producir esa misma cantidad de energía con combustibles fósiles podría llegar incluso a 6 centavos. El interés por el desarrollo de nuevas turbinas y reducir costos se vio aún más perjudicada en 1970, cuando el costo de producir 1 kWh con combustible fósil llegó a 3 centavos, por lo tanto, la industria energética vio desplazado su interés a este tipo de tecnología, además, empezaron las primeras instalaciones de centrales nucleares, considerando este tipo de energía como el futuro. Este desinterés por la energía eólica llegaría hasta 1973, cuando la crisis del petróleo forzó a científicos, ingenieros y políticos a diversificar la matriz energética y la dependencia del combustible, ya que se dieron cuenta que el petróleo no era una fuente inagotable, y por otro lado, la energía nuclear era impresentables para algunos debido a razones de seguridad. Estos factores desencadenaron en una reactivación de la investigación y reducción de costos de la energía eólica, encargando a la NASA un programa de mejoramiento de la eficiencia de las turbinas eólicas existentes. Para este propósito la NASA utilizó turbinas de dos alabes, empezando en 1975 con la primera turbina eólica, denominada MOD 0 y con una potencia nominal de 100 kW, para posteriormente llegar a fines de la década de los 80's a la turbina MOD 5B, la cual registró una potencia de 3,2 MW [4]. Comercialmente también se realizaron los primeros esfuerzos económicos para levantar la primera granja eólica del mundo, esto se vio concretado en 1980, cuando en New Hampshire (EE.UU.) se instalan las primeras 20 turbinas para conformar la primera granja eólica del mundo, y con esto el principio de un constante desarrollo de este tipo de proyectos hasta el día de hoy

#### <span id="page-24-0"></span>2.2. Evolución y estado actual de la generación eólica mundial

Desde la irrupción de la energía eólica en el mercado eléctrico mundial en 1980, su capacidad instalada crece de manera exponencial cada año. Cuando empezaron las primeras centrales eólicas solo existían 2 países en el mercado, Estados Unidos y Dinamarca, con una ínfima

capacidad instalada de 25 MW repartidos en 72% y 28% respectivamente. Recién en 1987 se incorpora un tercer actor a nivel global, Alemania, con su primera central de 5 MW, cuando la potencia instalada en el mundo ya superaba los 1400 MW. A partir de 1990 se produce un quiebre en cuanto al costo por kW instalado para las centrales eólicas [5], todo esto gatillado principalmente por la guerra del Golfo y el alza de precios de combustibles fósiles (Ve[r Gráfico](#page-25-0)  [2.1\)](#page-25-0)

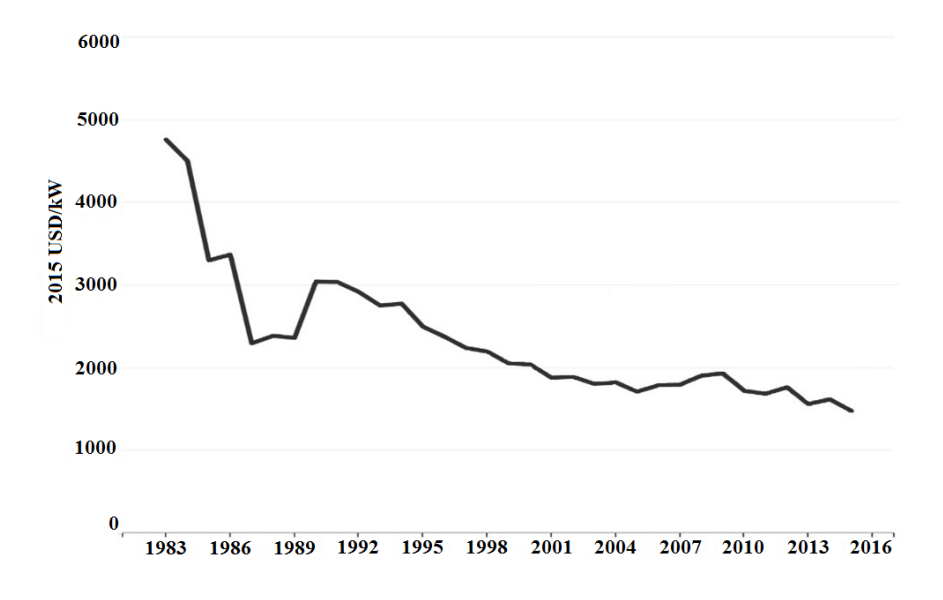

<span id="page-25-0"></span>Gráfico 2.1 Evolución del costo por kW instalado de energía eólica ajustado a la inflación

Dado los precios más atractivos para inversionistas, en 1995 se incorporan a la escena mundial de la energía eólica países como India, Inglaterra, España y China. Este último se incorpora solo con 38 MW, en una industria dominada por Estados Unidos y Alemania, quien en 8 años logra superar a Dinamarca en potencia instalada.

Al principio del siglo XXI, los precios para instalar seguían disminuyendo y cada vez entraban más países a la industria. El año 2000 ya habían más de 20 países con energía eólica dentro de su matriz energética y la potencia total instalada en el mundo llegaba a 17.400 MW, en esos años la industria ya era liderada por Alemania, la cual realizó una fuerte inversión en energías de fuentes limpias para llegar a tener una cuota del 34%.

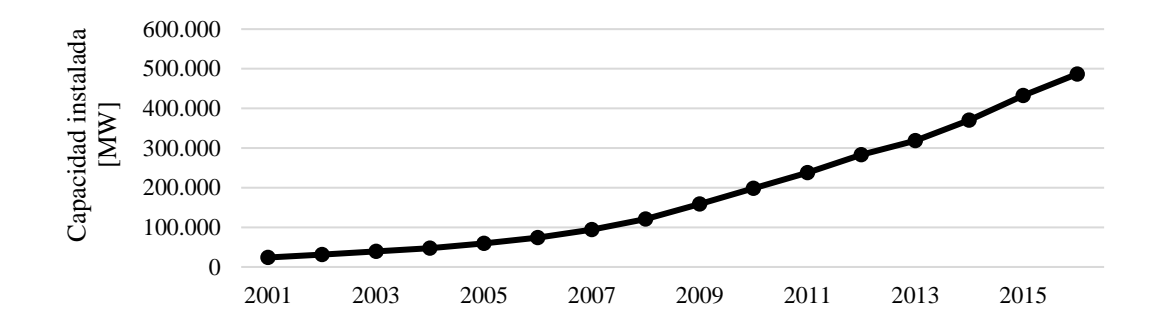

Gráfico 2.2 Evolución de la capacidad instalada de energía eólica en el mundo

El año 2007 habían instalados 93,9 GW en el mundo, y el siguiente punto de inflexión sería ese mismo año, cuando China dado su gran crecimiento económico anuncia una importante inversión en materia energética. Esta inversión se vería reflejada el año 2010 cuando China supera a Estados Unidos, líder en ese momento, con la mayor potencia instalada en el mundo con 44,7 GW, esto representa un 23% de la capacidad de ese año. La expansión asiática fue aumentando hasta que el 2015 Asia supera a toda Europa en potencia instalada. A fines del año 2016 China lidera la capacidad instalada en el mundo, y su rival más cercano no llega ni siquiera a la mitad de su potencia instalada [6]. Para más detalle ver [Tabla 2.1](#page-26-0)

| País            | Capacidad instalada | Porcentaje |
|-----------------|---------------------|------------|
| China           | 168.690             | 35%        |
| Estados Unidos  | 82.184              | 17%        |
| Alemania        | 50.018              | 10%        |
| India           | 28.700              | 6%         |
| España          | 23.074              | 5%         |
| Reino Unido     | 14.543              | 3%         |
| Francia         | 12.066              | 2%         |
| Canadá          | 11.900              | 2%         |
| <b>Brasil</b>   | 10.740              | 2%         |
| Italia          | 9.257               | 2%         |
| Resto del mundo | 75.577              | 16%        |
| <b>Total</b>    | 486.749             | 100%       |

<span id="page-26-0"></span>Tabla 2.1 Capacidad instalada de energía eólica por país a diciembre del 2016

### <span id="page-27-0"></span>2.3. Estado actual de la generación eólica en Chile y su proyección

Para entender el sector eléctrico en Chile es necesario mencionar que se compone de 4 subsistemas no unidos entre sí. En el norte de Chile se encuentra el sistema interconectado del norte grande (SING), el cual se extiende desde la XV región de Arica y Parinacota hasta la II región de Antofagasta, y cuenta con el 22,81% de la capacidad total del país. Siguiendo avanzando en el territorio nacional hacia el sur se encuentra el sistema interconectado central (SIC), el más importante del país, ya que contiene el 76,47% de la capacidad instalada y su extensión reúne al 93% de la población, esto contando desde Taltal a Chiloé. El sistema eléctrico de Aysén (SEA) representa un 0,27% del total, y el sistema eléctrico de Magallanes (SEM) un 0,44% del total, estos son los más australes del país y conectan pequeñas áreas del sur del país, donde dada la geografía y distancia entre ellos su integración se hace poco factible. Por el contrario, los sistemas SIC y SING están prontos a una interconexión prevista para fines del 2017.

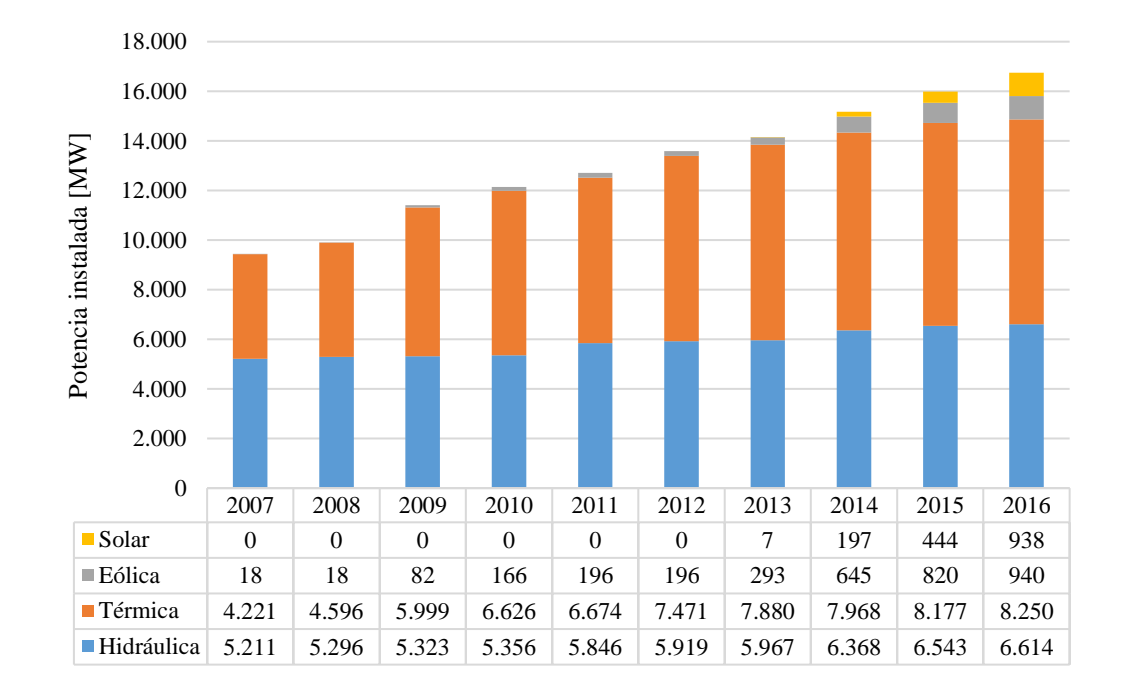

<span id="page-27-1"></span>Gráfico 2.3 Evolución de la potencia instalada en el SIC a diciembre del 2016

La obtención de energía eólica en Chile es algo relativamente reciente en comparación a potencias mundiales en el tema. La primera central eólica en Chile data del 2001, cuando en la región de Aysén, y a 7 km al norte de Coyhaique, se instalan 3 turbinas en el parque eólico Alta Baguales con una potencia total de 2 MW. Posteriormente, luego de la crisis del gas que afectó a Chile, el gobierno se vio en la necesidad de diversificar su matriz energética frente a los grandes vaivenes que tenía la industria energética en Chile, gracias a esto se impulsaron una serie de proyectos ERNC a partir del 2007, lo que llevó a que se instalara la primera central eólica en el sistema interconectado central. Con el pasar de los años, cada vez más proyectos se presentaron al estudio de impacto ambiental, y la expansión de energías de fuente limpia fue aumentando exponencialmente como se puede apreciar en el [Gráfico 2.3](#page-27-1) [7].

A partir del año 2010, todos los sistemas presentes en Chile tenían por lo menos una central eólica dentro de su capacidad, con esto la potencia instalada de energía eólica llegó a 1.168,05 MW instalados a marzo del 2017 (Ver [Tabla 2.2\)](#page-28-0). Destacando la central Cabo Negro instalada en la región de Magallanes, la cual cuenta con una potencia de 2,55 MW repartidos en 3 aerogeneradores, donde también hay que considerar que es el parque eólico más austral del mundo, con una media de vientos de 30 km/hr y rachas de hasta 120 km/hr. Dentro de Sudamérica, Chile se encuentra solo por debajo de Brasil en cuanto a la potencia instalada de energía eólica. A marzo del 2017, el uso de energía eólica representa un 5,67% del total nacional, no muy por debajo del 9% operando en potencias mundiales como Alemania, pero si se puede considerar ínfimo al comparar con Dinamarca, el cual genera el 42% de su energía en base al viento.

| <b>Sistema</b> | Potencia instalada [MW] | $N°$ de centrales | Porcentaje |
|----------------|-------------------------|-------------------|------------|
| <b>SING</b>    | 90,00                   |                   | 7,7%       |
| <b>SIC</b>     | 1071,70                 | 22                | 91,8%      |
| <b>SEA</b>     | 3,80                    |                   | 0,3%       |
| <b>SEM</b>     | 2,55                    |                   | 0,2%       |
| <b>Total</b>   | 1168,05                 | 25                | 100,0%     |

<span id="page-28-0"></span>Tabla 2.2 Potencia instalada de energía eólica en cada sistema eléctrico a marzo del 2017

Si se evalúa una proyección de la energía eólica en Chile se ve un futuro promisorio, ya que en cada sistema eléctrico se están construyendo o planeando futuras centrales. En el caso de los sistemas más reducidos (SEA y SEM), en Alto Baguales se instaló a fines del 2016 una expansión de lo que fuera la primera central eólica de Chile, aumentando su capacidad de 2 MW a 3,8 MW. Para el sistema eléctrico de Magallanes, se aprobó a fines del 2016 una expansión de la central Cabo Negro, por lo que se instalarán 3 aerogeneradores de 3,3 MW cada uno, agregando casi 10 MW adicionales a la red [8]. Para el norte grande se están haciendo las últimas pruebas de operación en el nuevo parque eólico de Sierra Gorda, inyectando así 112 MW al SING en un futuro próximo [9]. En cuanto al sistema interconectado central, donde se tiene la mayor densidad de población, se encuentran en construcción 213 MW para ser inyectados a la red a fines del 2017. Mientras que en carpeta hasta el 2020 se tienen 3.208 MW planificados solo de energía eólica, lo que representa un 22,63% de los todos los proyectos en carpeta, siendo solo superado por proyectos térmicos (26,13%) y solares (32,05%) [10]. En los futuros proyectos se destaca el parque eólico Talinay, planeando una potencia instalada de 1000 MW repartidos en 333 turbinas y construidos en diversas etapas, por lo tanto, de convertirse en realidad sería el parque eólico más grande del hemisferio sur.

#### <span id="page-29-0"></span>2.4.Turbinas eólicas

Una turbina eólica se define como un elemento que transforma la energía cinética del viento en energía mecánica, la que a su vez puede ser posteriormente transformada en energía eléctrica o realizar un trabajo útil a elección. Cuando se habla de turbinas, estas se pueden clasificar en función de su aerodinámica, puesto que la potencia del aire puede ser extraída mediante el arrastre actuando sobre el alabe de la turbina, o también se puede producir una sustentación aerodinámica que provocará el movimiento del rotor. Por otro lado, se tiene una clasificación de acuerdo a su diseño constructivo, la cual es la más usada en la práctica. Bajo esta premisa se tienen dos tipos de turbinas de acuerdo a su eje de rotación; verticales y horizontales.

### <span id="page-30-0"></span>2.4.1. Turbinas de eje vertical

Las turbinas de eje vertical son conocidas así porque su eje de rotación es vertical desde el suelo, y con esto perpendicular a la dirección del viento. En la literatura se les conoce como VAWT (*Vertical Axis Wind Turbine*), y dentro de sus principales ventajas es que pueden recibir el viento desde cualquier dirección, esto conlleva que no dependen de sistemas complejos para alinearse con el viento como en el caso de las turbinas de eje horizontal. Otra de sus grandes ventajas es que tanto el generador, como la caja amplificadora de velocidades pueden estar situadas al nivel del suelo, lo que hace que sea un método constructivo más económico y de mejor mantenibilidad. Ahora, esto conlleva recibir menor cantidad de viento al estar cerca del suelo, y también tener que soportar flujos turbulentos. El flujo turbulento no deja de ser importante, considerando que se podrían transmitir vibraciones a los rodamientos del eje afectando su periodo de vida útil.

Una de las grandes desventajas que tiene la turbina de eje vertical es que no puede partir por sí sola, a diferencia de la turbina de eje horizontal que se puede ayudar gracias a la gravedad presente, por lo tanto, debe existir un sistema que realice el primer impulso a la turbina. Por otro lado, cuando la turbina está en operación existen zonas aerodinámicamente muertas que ejerzan fuerzas contrarias al sentido de giro del eje (Ver [Figura 2.3\)](#page-30-1). Cabe mencionar que no cuentan con mecanismos de control en los alabes para regular la potencia de salida.

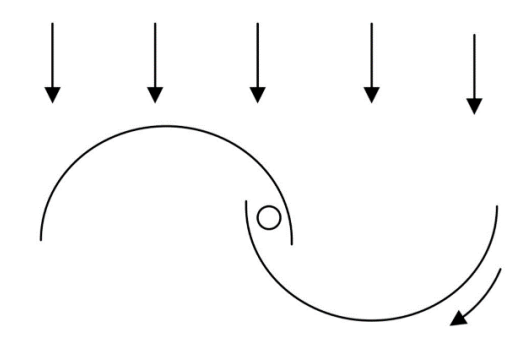

<span id="page-30-1"></span>Figura 2.3 Principio de funcionamiento de turbina vertical (Savonius)

Ambientalmente su impacto es menor que las turbinas de eje horizontal, ya que de acuerdo a mediciones de sonido en turbinas de eje horizontal estas llegaron a 95 [dB], mientras que las turbinas de eje vertical registraron 38 [dB] [11]. Esto último equivale a una conversación en voz baja. Por otra parte, al tener velocidades de giros bajas y estar instaladas cerca del suelo presentan un menor riesgo para aves.

Dentro de las turbinas de eje vertical existen diversos inventos con alabes dispuesto de distintas formas, pero son 2 las más conocidas en el campo, y prácticamente todos los demás diseños son variaciones de los dos modelos propuestos en los años 20'. Estas son las de tipo Savonius y Darrieus (Ver [Figura 2.4\)](#page-31-0).

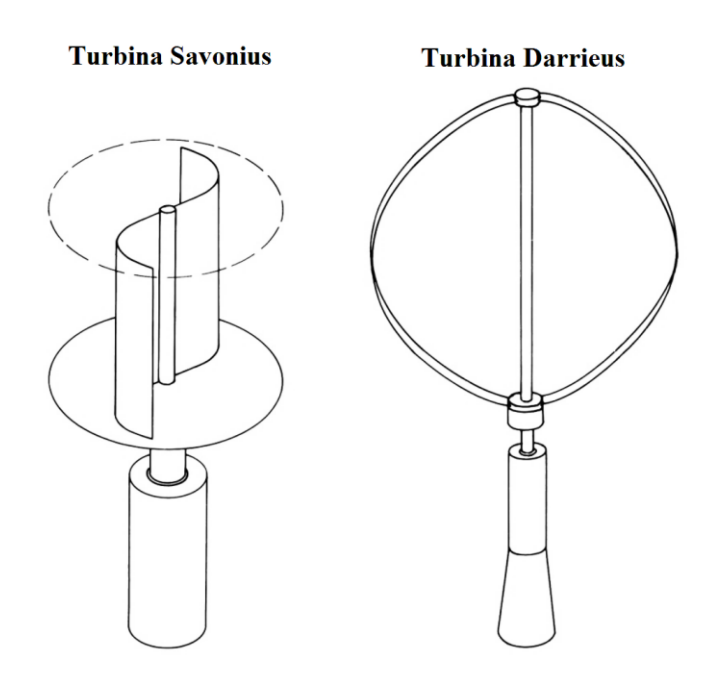

Figura 2.4 Turbinas de eje vertical más conocidas

<span id="page-31-0"></span>La turbina de rotor Savonius fue creada por el ingeniero Sigurd Savonius en 1922, y ha tenido aplicaciones en su uso desde ventilador hasta como anemómetro para medir la velocidad del viento. Su construcción consta de dos semicilindros dispuestos en forma de "S", y ahí radica su principal ventaja, su fácil construcción. El principio de funcionamiento es el arrastre generado, donde la superficie cóncava posee un mayor arrastre que la superficie convexa. Una de sus desventajas al ser accionadas por el arrastre es su baja eficiencia, pero se contrarresta por su mayor torque inicial.

El ingeniero francés Georges Darrieus propone su diseño de turbina vertical en 1931, la cual constaba con dos o más perfiles aerodinámicos flexibles con los cuales incorporaba la sustentación para girar el eje vertical. Si bien la turbina Darrieus podía girar a mayor velocidad, y ser atractiva económicamente para montar parques eólicos, su desventaja tiene relación con la compleja forma constructiva de su rotor. Otro problema que surge es que la mayoría de la masa del sistema gira en la periferia del eje, esto conlleva altos esfuerzos centrífugos que debe soportar la estructura y por lo tanto debe ser más robusta. Finalmente, el torque entregado por la turbina presenta una forma sinusoidal, debido a que el ángulo de ataque de los perfiles aerodinámicos va cambiando a medida que el eje va girando, esto ocasiona que el torque se genere en dos puntos en cada rotación como se puede apreciar en la [Figura 2.5](#page-32-0)

Económicamente al tener una eficiencia menor, generalmente resultan inviables los proyectos eléctricos con este tipo de turbinas, esto a pesar de pruebas a grandes escalas.

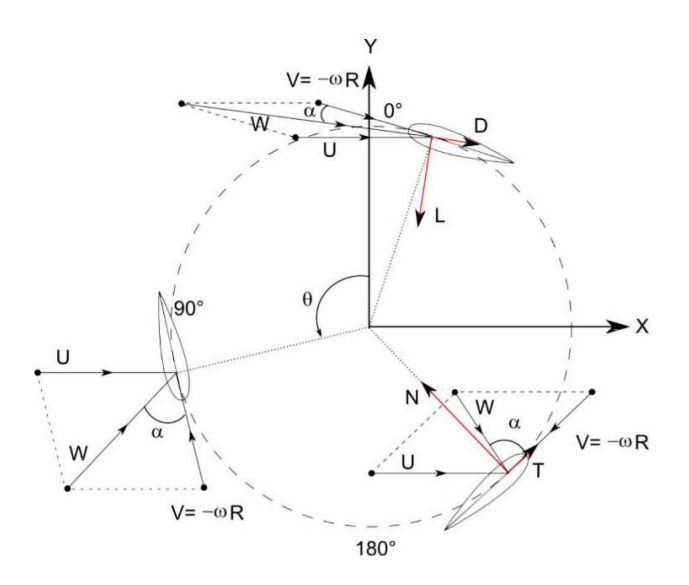

<span id="page-32-0"></span>Figura 2.5 Fuerzas actuantes sobre una turbina del tipo Darrieus

### <span id="page-33-0"></span>2.4.2. Turbinas de eje horizontal

Las turbinas de eje horizontal son conocidas en la literatura como HAWT (*Horizontal Axis Wind Turbine*), tienen su eje de rotación paralelo al suelo y a la dirección del flujo del viento. Son las más populares cuando se habla de turbinas eólicas, y por lo tanto las más usadas comercialmente. Se pueden clasificar de distintas maneras, en primer lugar, dependiendo la forma en que enfrenta el flujo de viento, donde se pueden distinguir 2 tipos; a favor del viento (*downwind*) y en contra del viento (*upwind*)

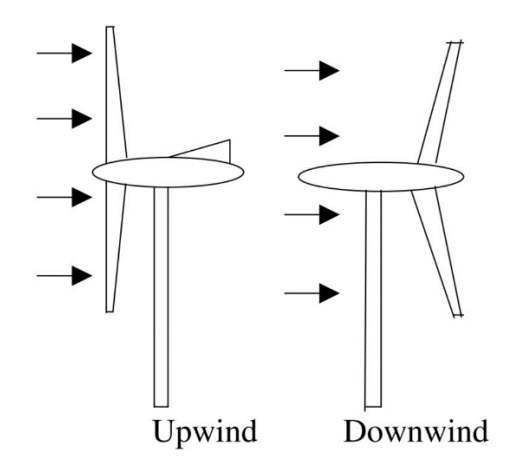

Figura 2.6 Distintas configuraciones de turbinas de eje horizontal

<span id="page-33-1"></span>Cada tecnología tiene sus ventajas y desventajas, por ejemplo las del tipo *upwind* necesitan un sistema de seguimiento de la dirección de viento, de manera que sus aspas enfrenten directamente el viento con el fin de buscar la sustentación para girar el eje horizontal, por otro lado, las del tipo *downwind* no necesitan ir buscando una orientación del viento, pero la turbulencia generada por la torre tiende a generar una mayor tasa de falla por fatiga en las aspas, es por esto que dentro de estas dos tecnologías la más usada es la del tipo *upwind*.

Otro tipo de clasificación recurrente es mediante el número de aspas, existiendo desde una aspa hasta múltiples aspas, donde evidentemente las turbinas con una aspa son las de menor costo económico al necesitar menor cantidad de materiales, y también considerando que es la que tiene menor perdidas por arrastre. Su principal desventaja es que presenta desbalances aerodinámicos y también no son muy aceptadas visualmente, caso análogo es con las turbinas de dos aspas, es por estos motivos que las más usadas comercialmente para generar electricidad son las de tres aspas, ya que también son más estables aerodinámicamente.

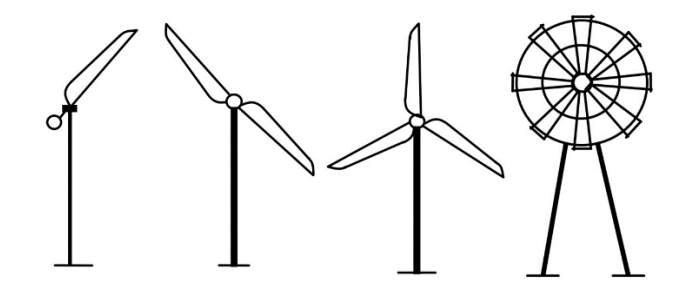

Figura 2.7 Clasificación por número de aspas

<span id="page-34-0"></span>En el diseño de las turbinas de eje horizontal se introduce el termino solidez, el cual se define como la relación entre el área real de las aspas y el área de barrido de estas. Bajo esta premisa, se tiene que los rotores con una mayor cantidad de aspas tienen un mayor grado de solidez, mientras que lo rotores con un diseño de menor solidez deben recurrir a una partida inicial respaldada por un mecanismo externo.

Ahora si por ejemplo se considera 2 rotores, con el mismo diámetro, pero con diferente número de aspas, un análisis bajo el mismo régimen de viento diría que la potencia entregada seria la misma, pero dado que el rotor de mayor cantidad de aspas tiene mayores pérdidas dado el arrastre este tendría menor eficiencia. Esta distinción en el número de aspas dependerá de la aplicación con la cual se quiera trabajar, ya que si se buscara alimentar una bomba de agua se requeriría un mayor torque inicial, por lo tanto, se necesitaría una turbina con una mayor solidez. La principal ventaja de las turbinas de eje horizontal, es que al estar por sobre el nivel de suelo tienen acceso a un viento de mayor intensidad, puesto que generalmente cada diez metros la velocidad del viento incrementa en un 20%, y con esto su potencia aumenta un 34% [12]. Este tipo de turbina eólica también son conocidas por su alta eficiencia, debido a que las

aspas siempre se mueven perpendicularmente al viento, por lo tanto, la energía recibida se da durante toda la rotación. Por otro lado, las turbinas tienen varios elementos de control, como variar el ángulo de ataque de los alabes, y también direccionar estos dependiendo de la dirección e intensidad del viento recibido, lo que las hace muy adaptables a las condiciones climáticas.

Dentro de las desventajas de esta tecnología, es que la torre debe ser suficientemente robusta para soporta el peso de las pesadas aspas, caja amplificadora y generador, lo que lleva a que los costos de construcción y fundaciones se eleven. Otro factor a considerar es que debe contar con un sistema de engranaje capaz de mover la estructura superior, esto con el fin de buscar la mejor incidencia del viento en las aspas. Estos mecanismos de control, en conjunto con el freno, deben ser lo suficientemente confiables para no producir accidentes debido a la alta velocidad de rotación que podría alcanzar la turbina. Adicionalmente, en el sistema de orientación de la turbina se debe tener especial cuidado cuando esta gira muchas veces sobre su eje, puesto que los cables que van desde lo alto de la torre hasta la base se podrían enredar, para esto el sistema de control tiene en contador de vueltas que identifica en la dirección que se está haciendo la rotación, para posteriormente realizar una corrección si se sobrepasa del límite establecido. Uno de las grandes desventajas que se tiene al trabajar con el flujo de viento en las turbinas de eje horizontal, son las turbulencias que se generan en las aspas y especialmente en los extremos, esto tiene como consecuencia la reducción de potencia en el rotor, por otro lado, el aire detrás de la turbina también se ve afectado, y toma real importancia cuando se quieren instalar varias turbinas en un campo eólico.

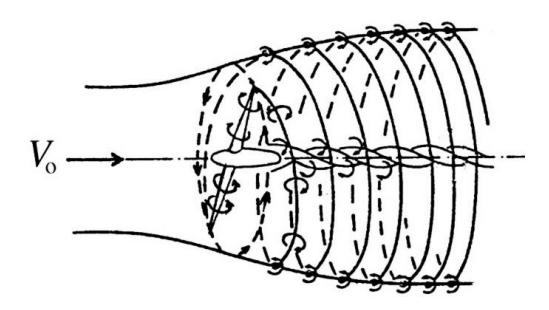

<span id="page-35-0"></span>Figura 2.8 Turbulencia de la masa de aire detrás de un rotor de eje horizontal
Finalmente, a pesar de que las turbinas de eje horizontal son las que más se utilizan para la generación de electricidad, dado su atractivo económico, su desarrollo en el futuro también tiene ciertas limitaciones de crecimiento. Esto se debe principalmente a un límite físico en cuanto a los grandes esfuerzos que se ven sometidos las grandes aspas. Esto teniendo en cuenta que la turbina de eje horizontal más grande desarrollada cuenta con un diámetro de rotor de 190 m y una potencia de 10 MW (SeaTitan, AMSC).

### 2.4.3. Tablas comparativas

A modo de resumen de las características descritas en las secciones anteriores, se presentan los cuadros respectivos para cada tecnología.

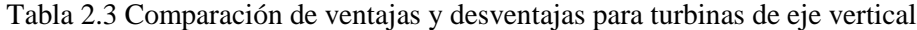

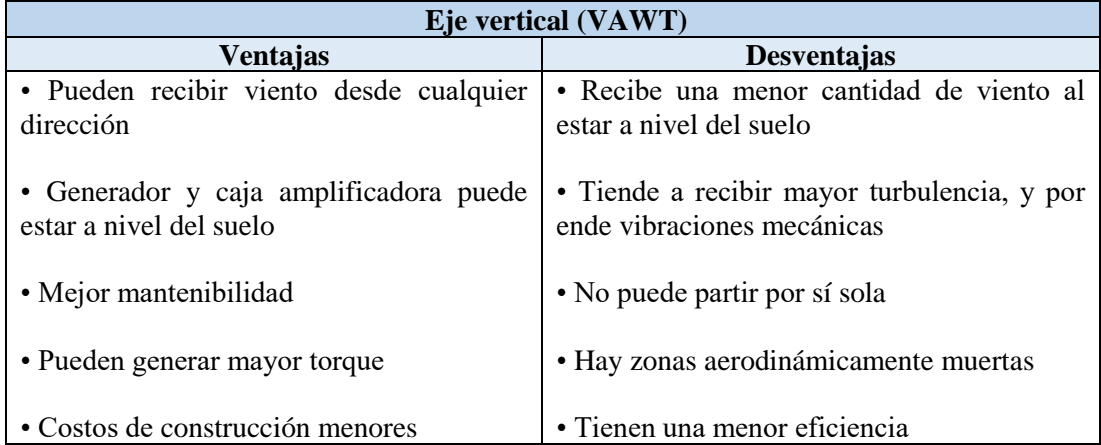

Tabla 2.4 Comparación de ventajas y desventajas para turbinas de eje horizontal

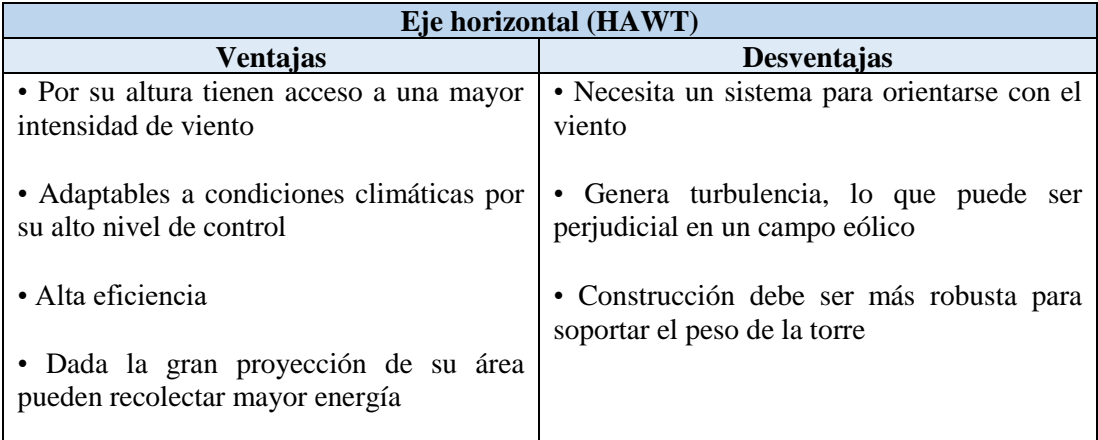

## 2.4.4. Comparación cuantitativa

Para una correcta comparación cuantitativa entre distintos tipos de turbinas, se debe realizar un análisis tanto de potencia como torque que cada una puede entregar, esto con el fin de tener parámetros adimensionales que puedan comparar las distintas eficiencias independientes de su configuración.

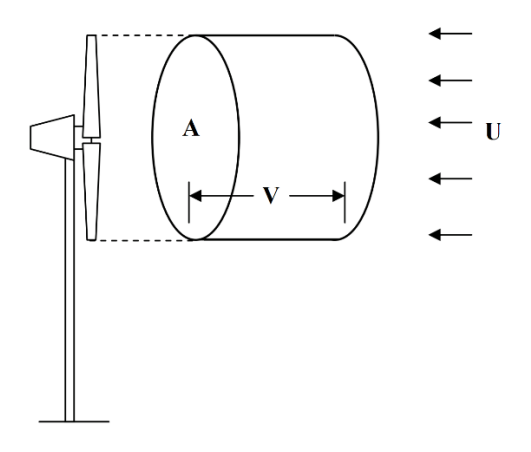

Figura 2.9 Parámetros del fluido en una turbina eólica

Para esto se define la energía teórica disponible a través de un flujo de viento:

$$
P = \frac{1}{2}\rho A U^3 \tag{2.1}
$$

Donde  $\rho$  corresponde a la densidad del aire en el volumen de control,  $A$  al area proyectada por las aspas de los rotores y  $U$  a la velocidad del flujo de viento. Posteriormente, se define un coeficiente de potencia  $(C_p)$ , el cual básicamente es la eficiencia con la cual la turbina transforma la energía, por lo tanto, es la razón entre la potencia real entregada por la turbina  $(P_T)$  y la potencia disponible en el viento.

<span id="page-38-0"></span>
$$
C_P = \frac{P_T}{\frac{1}{2}\rho A U^3} \tag{2.2}
$$

Como se dijo anteriormente, la potencia entregada por la turbina va a depender de una serie de factores, como la disposición de las aspas, el número de aspas, etc. La fuerza de empuje que experimenta el rotor se puede expresar como:

$$
F = \frac{1}{2}\rho A U^2 \tag{2.3}
$$

Bajo esta premisa, el torque se deduce como:

$$
T = \frac{1}{2}\rho A U^2 R \tag{2.4}
$$

Donde R corresponde al radio del rotor. Por lo tanto, de manera análoga al coeficiente de potencia, existe un coeficiente de torque, el cual relaciona el torque real  $(T_T)$  entregado por la turbina, con el torque disponible:

<span id="page-39-1"></span>
$$
C_T = \frac{T_T}{\frac{1}{2}\rho A U^2 R} \tag{2.5}
$$

Como se vio en la potencia disponible en el viento, esta expresión dependía de la velocidad del viento al cubo, por lo tanto es una variable a considerar, pero también en el cálculo del coeficiente de potencia se pueden producir ciertas incongruencias, como por ejemplo, si el rotor está girando a una velocidad muy baja, y por otro lado el viento tiene una gran velocidad, una porción del viento podría pasar a través de las aspas sin interactuar con estas, por lo tanto se estaría asumiendo que todo el flujo podría ser aprovechado, lo que resultaría en un error en el cálculo del coeficiente de potencia. En el caso contrario, si el rotor gira a gran velocidad, mientras que el viento no posee una gran velocidad, la corriente de viento podría verse desviada dada la turbulencia generada por el rotor, en consecuencia, en este caso también se tendría un error de cálculo. Es por esto que también es necesario definir una relación entre la velocidad del viento y la velocidad en el extremo de las aspas, llamada velocidad especifica (λ).

<span id="page-39-2"></span>
$$
\lambda = \frac{\Omega R}{V} = \frac{2\pi N R}{V}
$$
 (2.6)

Donde  $N$  corresponde a la velocidad rotacional del rotor y  $\Omega$  la velocidad angular. Como cada máquina, las turbinas también tienen una eficiencia máxima de operación, en este caso se debe considerar que el coeficiente de potencia y torque también varían con respecto a la velocidad específica, por lo tanto, para encontrar la relación entre estas variables se debe tener en cuenta que  $P = \Omega T$ , con esto la ecuación [\(2.2\)](#page-38-0) se podría re-escribir como:

<span id="page-39-0"></span>
$$
C_P = \frac{\Omega T_T}{\frac{1}{2}\rho A U^3} \tag{2.7}
$$

Usando la nueva expresión encontrada para el coeficiente de potencia, se divide la ecuación [\(2.7\)](#page-39-0) po[r \(2.5\),](#page-39-1) obteniendo:

<span id="page-40-1"></span>
$$
\frac{C_P}{C_T} = \frac{\Omega R}{V} = \lambda \tag{2.8}
$$

Ya definidas las variables adimensionales, con las cuales son posibles caracterizar los distintos tipos de turbinas, se observa en el [Gráfico 2.4](#page-40-0) que el rendimiento de las turbinas sube a medida que aumenta la velocidad especifica hasta llegar a un óptimo de operación, para posteriormente reducir su eficiencia a medida que aumenta la velocidad especifica. Si se analiza la turbina multi-aspas, se observa que presenta un bajo coeficiente de potencia y velocidad específica, donde según la ecuación [\(2.8\)](#page-40-1) existe una predominancia en el coeficiente de torque, lo que la hace más atractiva a la hora de decidir por una turbina para el bombeo de agua. Por otro lado, el bajo coeficiente de potencia se explica por las grandes pérdidas que se generarían al usar el arrastre como la fuerza impulsora para girar el eje. En el otro extremo, se encuentran las turbinas del tipo Darrieus y horizontal de tres aspas, las cuales cuentan con una gran eficiencia, por lo tanto, su aplicación se da en generación de energía eléctrica. La turbina del tipo Savonius trabaja con una velocidad especifica relativamente baja, llegando a alcanzar eficiencias de hasta 30 % lo cual no deja de ser importante considerando sus bajos costos de construcción.

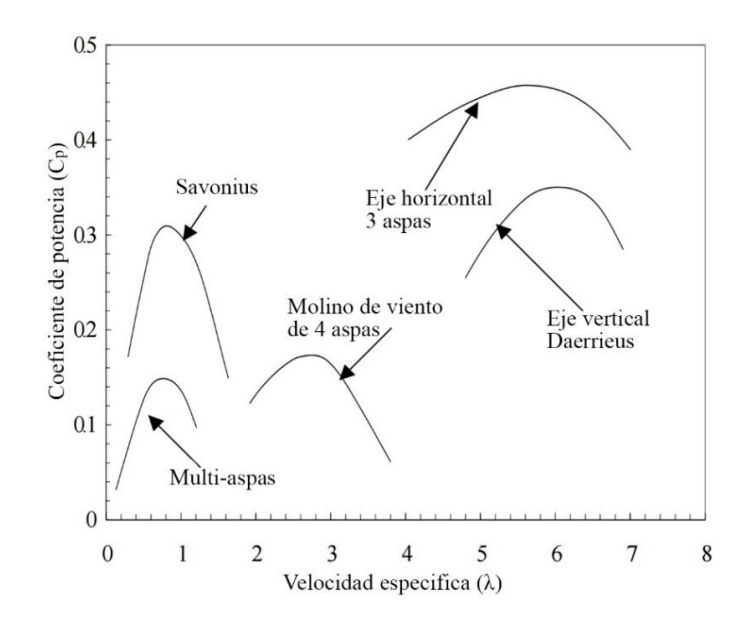

<span id="page-40-0"></span>Gráfico 2.4 Curvas características para diferentes tipos de turbinas eólicas. Fuente: *Wind Energy: Fundamentals, resource analysis and economics;* Sathyajith Mathew

#### 2.4.5. Curvas características

Cuando se habla del rendimiento de una turbina eólica generalmente se usan 3 indicadores; potencia, torque y empuje, cada parámetro variará con respecto a la velocidad del viento incidente en el aerogenerador. La potencia va a determinar la cantidad de energía capturada por el rotor, el torque indicará el uso que se le podría dar a la turbina y también el tamaño de la caja amplificadora, por otro lado, el empuje tendrá gran influencia en el diseño estructural que soporte la turbina.

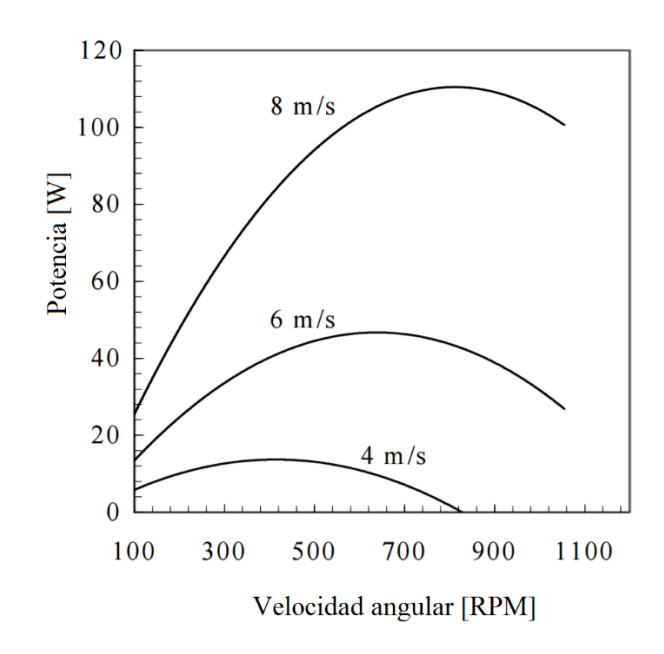

<span id="page-41-0"></span>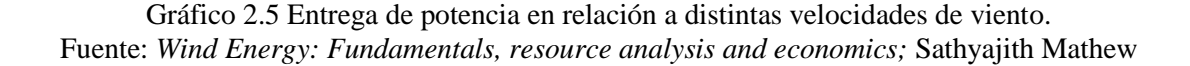

24 Si se efectúa un ensayo a un aerogenerador cualquiera, manteniendo la velocidad del flujo de aire constante y variando la velocidad angular del rotor, se podría obtener una curva similar a lo mostrada en el [Gráfico 2.5.](#page-41-0) Como se observa, la potencia de salida irá aumentando hasta obtener el óptimo para cada velocidad, para después decrecer debido a una disminución de la interacción del flujo de aire con el rotor. Tomando en consideración la relación establecida en la ecuación (1.2) y [\(2.6\)](#page-39-2), se podría expresar una curva única para cada turbina, independiente

de la velocidad con la que se hayan hechos las pruebas de la turbina, ya que cada medición debería converger a una única curva característica. Esto se explica porque la energía disponible en el aire tiene una relación directa con la velocidad del viento, por lo tanto, si se variara la velocidad del aire manteniendo la velocidad angular, la eficiencia de la turbina no debiese tener una mayor variación, dado que si bien la potencia de salida de la turbina es mayor, esto se debe netamente a que existe una mayor cantidad de energía disponible, manteniendo así la eficiencia constante para esa velocidad especifica (λ).

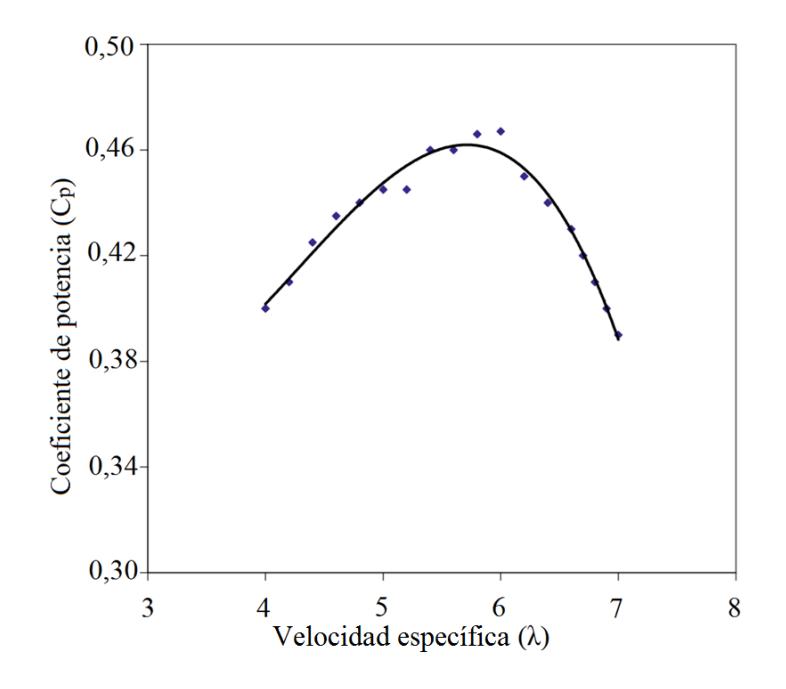

<span id="page-42-0"></span>Gráfico 2.6 Curva característica para una turbina de eje horizontal. Fuente: *Wind Energy: Fundamentals, resource analysis and economics;* Sathyajith Mathew

25 La curva  $C_p - \lambda$  es frecuentemente utilizada para caracterizar una turbina eólica, ya que da un amplio panorama de la eficiencia del aerogenerador. Su forma se explica a que a bajas velocidades características (incluso 0 dependiendo del tipo de turbina), el rotor no gira por lo tanto no se extrae energía del viento, en consecuencia, hay una eficiencia nula. Con altas velocidades especificas el rotor se encuentra girando a altas velocidades, por lo tanto, para el viento el rotor es un disco "solido", esto significa que no hay transporte de masa a través del rotor y con ello una eficiencia baja o nula. Para velocidades especificas entre 4 y 7, como el

caso del [Gráfico 2.6](#page-42-0) (variará dependiendo del tipo de rotor), se alcanza la eficiencia optima asociado a una velocidad específica. Identificar esta velocidad especifica toma real importancia cuando se trabaja con sistemas de transmisión entre el rotor y el generador, dado que se deben programar los mecanismos de control para siempre buscar esa velocidad especifica. En el [Gráfico 2.7,](#page-43-0) se observa cómo sería la proyección de la velocidad especifica óptima para un rotor cualquiera, esta curva variará de forma cúbica.

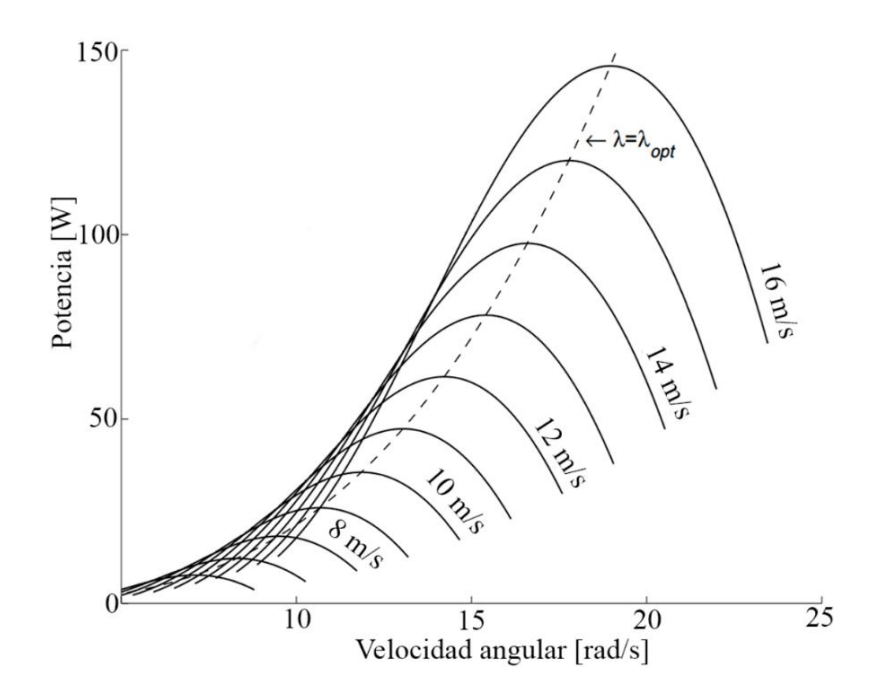

Gráfico 2.7 Proyección de la velocidad especifica óptima. Fuente: *Wind energy handbook;* Tony Burton

<span id="page-43-0"></span>Dado que el flujo de viento puede aumentar de forma peligrosa, siendo esto perjudicial para los componentes de la turbina, se deben establecer una serie de mecanismos de control para la protección de estos. Es por esto que se define una velocidad de corte,  $V_0$  en el Gráfico 1.8. Otra velocidad característica de una turbina es la conocida como *cut-in* ( ), la cual se define como la velocidad mínima en la que el sistema comienza a producir potencia de salida, la cual no debe confundirse con la velocidad de puesta en marcha, la cual indica la velocidad mínima en la que el rotor comienza a girar. Por razones técnicas y económicas las turbinas deben tener

una potencia de salida constante, la cual es alcanzada con la velocidad nominal  $(V_R)$ , generalmente es a esta velocidad donde la eficiencia de la turbina es máxima.

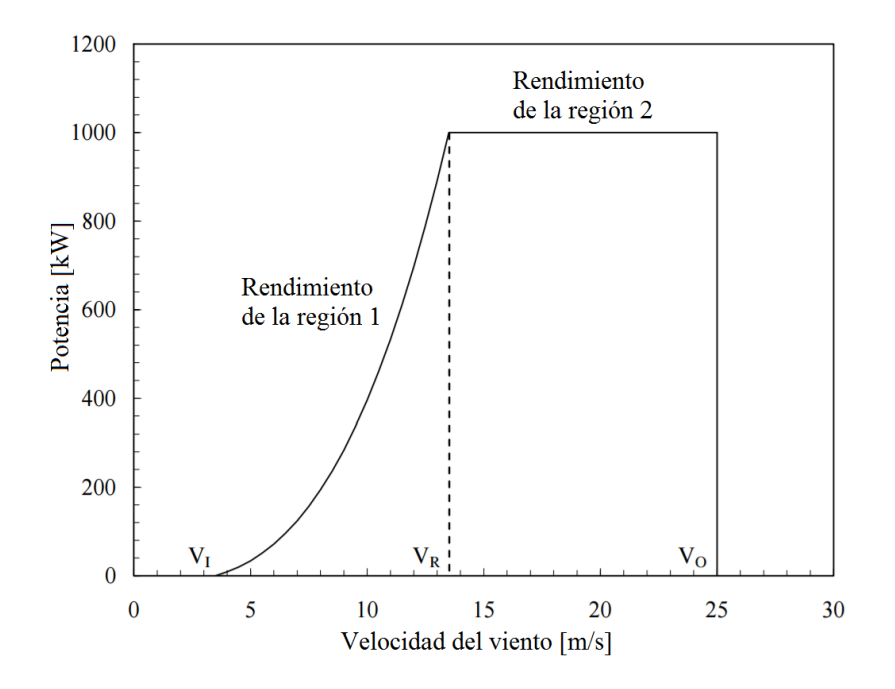

Gráfico 2.8 Entrega de potencia de una turbina con mecanismos de control. Fuente: *Wind Energy: Fundamentals, resource analysis and economics;* Sathyajith Mathew

# 3. Estado del arte

Como cualquier proceso de investigación es necesario seguir diversos pasos, uno de estos es el estado del arte del problema que se está planteando, con esto se permite tener una noción del conocimiento que se ha generado a partir del tema en estudio. Para la siguiente sección, se realizó una búsqueda exhaustiva de patentes relacionadas con la problemática, así como también revisión bibliográfica de diversos artículos tecnológicos.

#### 3.1.Patentes

La primera patente que se consultó tenía como nombre "*Hybrid type vertical shaft turbine for wind power generating devices*" [13], donde los autores tomaban dos tecnologías presentes dentro de las turbinas verticales, y las montaban dentro del mismo eje. Por lo tanto, como se aprecia en la [Figura 3.1,](#page-45-0) se tiene en el exterior un rotor del tipo *Darrieus* y por el interior un rotor *Savonius*.

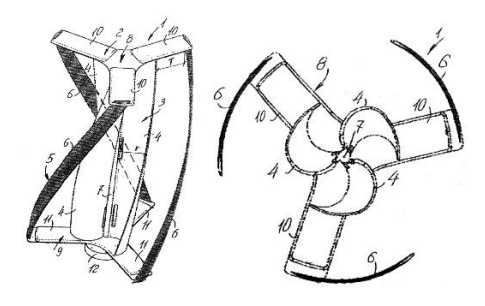

Figura 3.1 Vista isométrica y superior de la turbina propuesta en la patente "*Hybrid type vertical shaft turbine for wind power generating devices*"

<span id="page-45-0"></span>Por lo expuesto por los autores, con esta propuesta se solucionan los problemas de la falta de una auto-partida para la turbina de eje vertical, aumentando también el torque generado por la turbina al contar con su principio de funcionamiento usando el arrastre (Savonius), y complementándolo también con una fuerza de sustentación (Darrieus). También es importante mencionar que los autores aseguran que el coeficiente de potencia por separado es de 19% para la turbina Savonius y de 25% para la turbina Darrieus, mientras que la turbina hibrida propuesta podría presentar un coeficiente de potencia de hasta 37%

La segunda patente, que también trata de resolver la problemática planteada, es propuesta por Vic Kane [14] . En ella se detalla una estructura donde en primera instancia se asemeja a una turbina de eje vertical, presentando en su parte inferior el generador, y también teniendo en su base un volante de inercia para manejar de mejor manera las fluctuaciones del viento. El autor propone un rotor compuesto por alabes en forma de S, donde su número puede variar entre 5 y 15, y estos a su vez están adosados a un anillo que esta fijo en el eje.

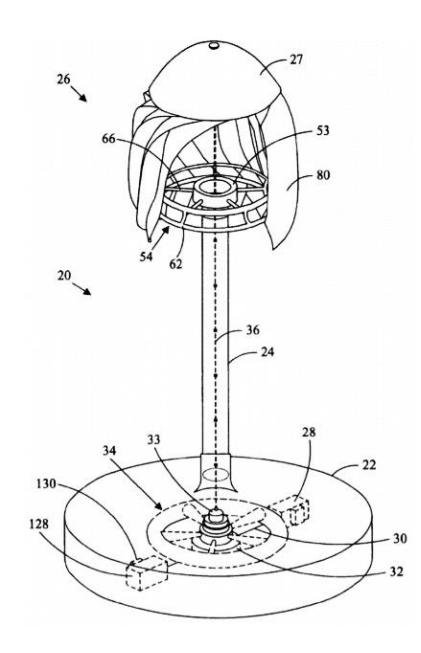

Figura 3.2 Turbina propuesta por Vic Kane

<span id="page-46-0"></span>Si bien el rotor se presenta en forma vertical, también puede ser usado de forma horizontal, dada la forma de su rotor. Esto se puede apreciar en la [Figura 3.3,](#page-47-0) donde el autor define que el rotor se puede montar sobre una estructura que soporte el rotor y sea capaz de girar este en la dirección del viento, a pesar de que Kane afirma que el rotor es capaz de recibir el viento de

forma perpendicular o paralela al eje que sostiene el rotor. Por lo tanto, este diseño soluciona una de las problemáticas presentes en las turbinas de eje horizontal, donde los mecanismos para buscar la mejor orientación con el viento en ocasiones resultan de difícil fabricación y alto coste.

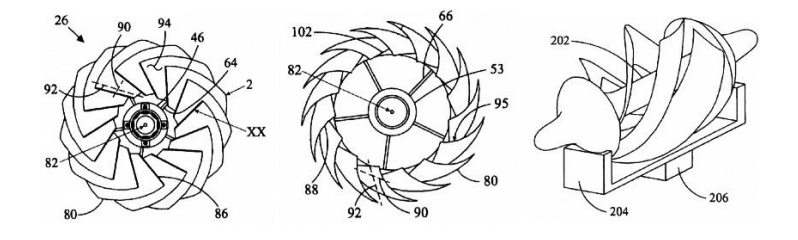

Figura 3.3 Detalle del rotor propuesto por Vic Kane

<span id="page-47-0"></span>La tercera patente encontrada [15], presentaba un diseño donde se combinaba una turbina horizontal de tres aspas con una turbina vertical del tipo Darrieus (ve[r Figura 3.4\)](#page-48-0). En este caso, la tecnología es basada totalmente en fuerzas de sustentación, puesto que las dos tecnologías involucradas se basan en este principio de funcionamiento. El autor menciona que ambos rotores estarían unidos mediante un eje flexible al generador, y conectado directamente a este, por lo tanto, si se quisiese generar electricidad el eje tendría que girar a altas revoluciones lo cual sería perjudicial para el rodamiento puesto en su base, ya que el nivel de vibraciones en ocasiones podría ser incluso destructivo. Por otro lado, el autor no da mayores detalles del funcionamiento del eje flexible propuesto. Si bien se presenta una turbina hibrida, puesto que combina dos tecnologías, esta no resuelve del todo la problemática, considerando el bajo nivel de torque que podría producir dado su principio de funcionamiento (sustentación).

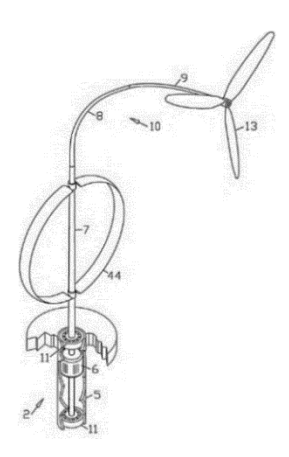

Figura 3.4 Diseño de turbina con eje flexible

<span id="page-48-0"></span>Para solucionar los puntos aerodinámicos muertos que se presentan en las turbinas de eje vertical, se propuso por Bailey un diseño muy similar al principio de una turbina Savonius en el cual las placas son orientables, con esto el torque no se ve disminuido de gran forma y las perdidas por roce se ven disminuidas (ver [Figura 3.5\)](#page-48-1) [16]. De manera adicional, el autor sugiere la instalación de paneles fotovoltaicos en las placas. Con este tipo de diseños, también se deben considerar los mecanismos electrónicos de control necesarios para no ver perjudicada la eficiencia de la turbina, puesto que si estos llegan a fallar la transferencia de energía sería nula.

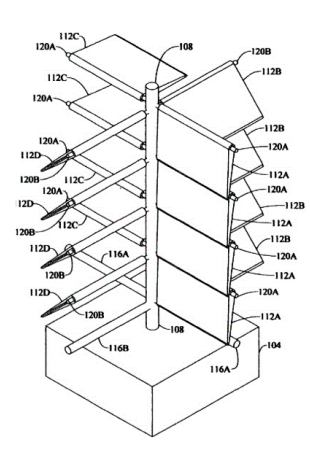

<span id="page-48-1"></span>Figura 3.5 Diseño de turbina con placas orientables

Siguiendo la misma línea, y con el fin de solucionar la problemática de los puntos aerodinámicamente muertos, la patente del autor Pezaris propone crear un canal por donde el aire ingresa radialmente a la turbina y pasa por los alabes expulsando el aire de forma axial [17]. Con eso se eliminan los puntos muertos aerodinámicamente, puesto que el rotor está confinado en un espacio donde queda protegido del flujo libre, por lo demás, su autor precisa que esta condición favorece la eficiencia de la turbina. Si se analiza en lo que se refiere al problema planteado, este diseño presenta un bajo nivel de torque, puesto que la turbina descrita por el autor no está diseñada para generar una gran cantidad de torque.

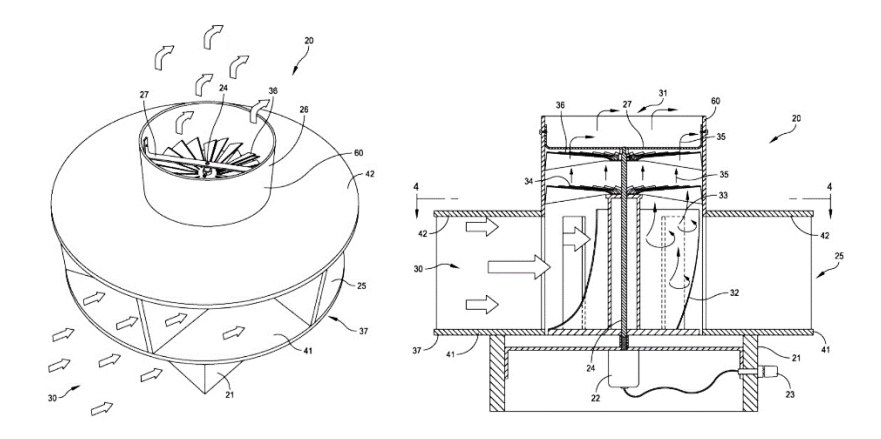

Figura 3.6 Detalle del rotor elaborado por Pezaris

Otro diseño plantea una turbina con la misma altura que una de eje horizontal, pero su rotor es tomado de una turbina de eje vertical [18]. Con esto se lograría tener un mayor torque, pero también conlleva tener un mecanismo capaz de orientarse con el viento, puesto que el flujo de aire debe incidir perpendicularmente para que este absorba la mayor cantidad de energía (ver [Figura 3.7\)](#page-50-0). Por otro lado, es más complejo instalar un amplificador de velocidad para la generación de electricidad, esto dado el poco espacio disponible en la torre. Aunque también el autor plantea que entre sus principales ventajas es la baja emisión de ruido, su bajo costo de construcción y al estar a una altura mayor se contaría con una mayor disponibilidad de viento.

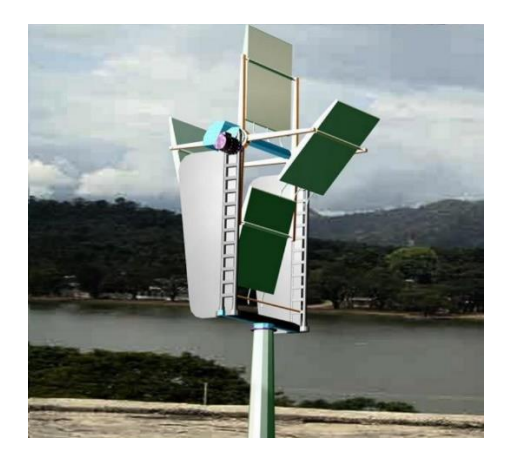

Figura 3.7 Turbinas con placas orientables

<span id="page-50-0"></span>Dentro de las patentes más reciente, está el diseño propuesto por Govind publicado en Julio del 2016 [19]. En este se cuenta con una turbina de eje horizontal de tres aspas, donde en la mitad de su torre se instala una turbina de eje vertical. El autor señala que se cuenta con un único generador presente en lo alto de la torre, al igual que todas las turbinas conocidas comercialmente. Su principio de funcionamiento se basa principalmente en la sustentación generada por los distintos alabes dispuestos en la estructura.

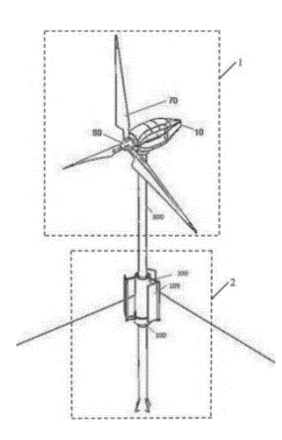

Figura 3.8 Diseño de turbina establecido por Govind

La transmisión se produce por una serie de engranajes que hace que la rotación del eje de la turbina vertical llegue hasta el generador. Una de las desventajas de este diseño, es que debido a la gran cantidad de engranajes con los que se debe contar, se ocasionan más perdidas mecánicas debido al roce presente en estos componentes

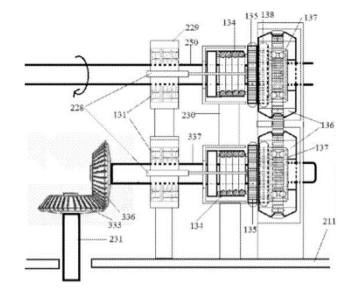

Figura 3.9 Uno de los tantos mecanismos propuestos por Govind

Al igual que la turbina propuesta por Vic Kane (ver [Figura 3.2\)](#page-46-0), otros inventores también han hecho propuestas del mismo estilo con sus respectivas variaciones. La siguiente fue propuesta por Warner [20], donde si bien a simple vista el diseño es similar al propuesto por Vic Kane, Warner resalta entre sus características que el viento puede provenir desde cualquier dirección, por otro lado, soluciona un problema de las turbinas verticales al proponer que la turbina puede comenzar su rotación por sí sola. También el autor menciona que el rotor puede operar con un amplio rango de velocidades del viento, donde su principal virtud es girar a bajas velocidades, por otro lado, en altas velocidades el autor afirma que no se requiere de un freno, dada la aerodinámica del rotor tiene una velocidad limite independiente del viento que le esté llegando, debido principalmente a que según Warner los alabes son flexibles, por lo tanto alcanzando la velocidad límite estos son capaces de doblarse de forma natural para protegerse del viento. Con respecto al montaje, a diferencia de lo propuesto por Vic Kane, donde se daba la opción de un montaje horizontal o vertical, Warner adicionalmente también menciona que el montaje se puede realizar en un ángulo intermedio, y con esto seguir extrayendo energía desde el viento.

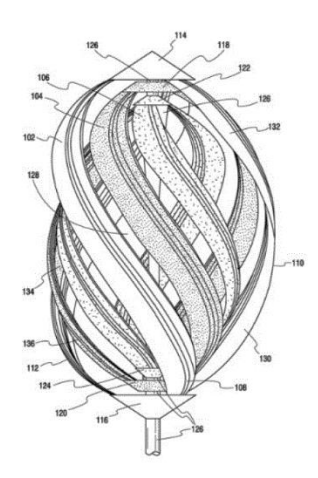

Figura 3.10 Rotor propuesto por Warner

Otra de las diferencias en comparación con lo propuesto por Vic Kane, es que los alabes curvados en forma de S están dispuesto en tres anillos concéntricos y conectados al mismo eje, donde el autor además señala que cada anillo puede girar en forma independiente. Warner justifica esta adición de anillos con el fin incrementar la eficiencia con la cual se extrae energía desde el viento, mencionando que según pruebas la adición de cada anillo iba incrementando su eficiencia hasta llegar a los tres anillos.

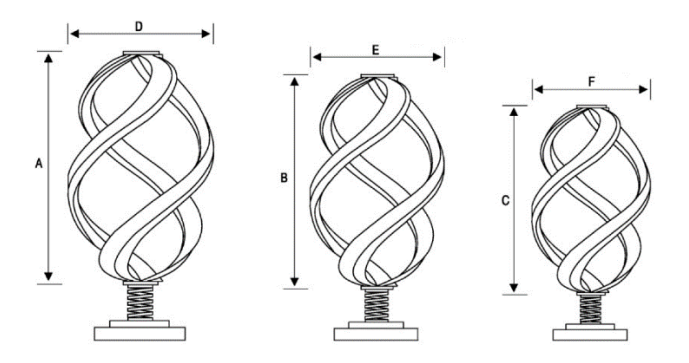

Figura 3.11 Alabes con anillos concéntricos especificados por Warner

Siguiendo con la misma línea, otra propuesta similar es la de Becker, donde se observa en la [Figura 3.12](#page-53-0) que la turbina está compuesta por 3 anillos, los cuales le dan robustez a la

estructura. En ellos están instalados los alabes con una forma muy similar a las propuestas por Vic Kane y Warner. El autor también plantea que la turbina es capaz de soportar altas velocidades de viento, y así también ser operada a bajas velocidades, por lo tanto, su rango de velocidades es muy amplio. Becker también afirma que la forma helicoidal de los alabes maximiza el área en la cual estos están expuestos al flujo de aire.

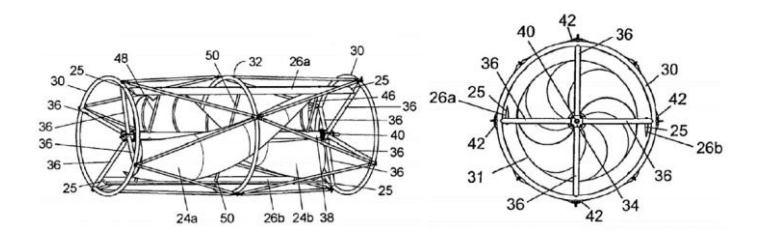

Figura 3.12 Vista isométrica y frontal del rotor de Becker

<span id="page-53-0"></span>Al igual que Warner, Becker expone que la turbina puede ir montada en diferentes posiciones según se estime conveniente, esto quiere decir, que puede montarse de manera horizontal, vertical o un ángulo intermedio a determinar, esto depende también según el uso que se dé [21]. Aludiendo a la forma de la estructura, el autor se refiere a que esta puede ser de la forma que se estime conveniente, dando como ejemplos estructuras cilíndricas, cónicas u otra forma. Por otro lado, la transmisión puede ser bajo una correa o por medio de transmisión directa al eje de generador o la aplicación que se estime.

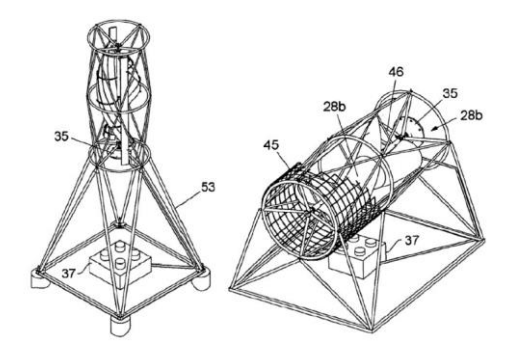

Figura 3.13 Diferentes disposiciones de la turbina de Becker

La siguiente patente que se consultó, es propuesta por el autor Roberts [22]. En ella se detalla una estructura donde en la parte exterior se ubican alabes orientables, esto con el fin de orientar el flujo de viento para evitar los puntos aerodinámicos muertos, mientras que en la parte interior una turbina del tipo *Savonius*, lo cual asegura una buena cantidad de torque al trabajar con el arrastre del flujo de aire como principio de funcionamiento. El diseño se puede ver complicado al incorporar métodos de control para los alabes que orientan el flujo, puesto que siempre deben estar buscando la dirección del viento para que los alabes orientables entreguen un flujo constante al rotor del interior, y así también obtener la máxima eficiencia.

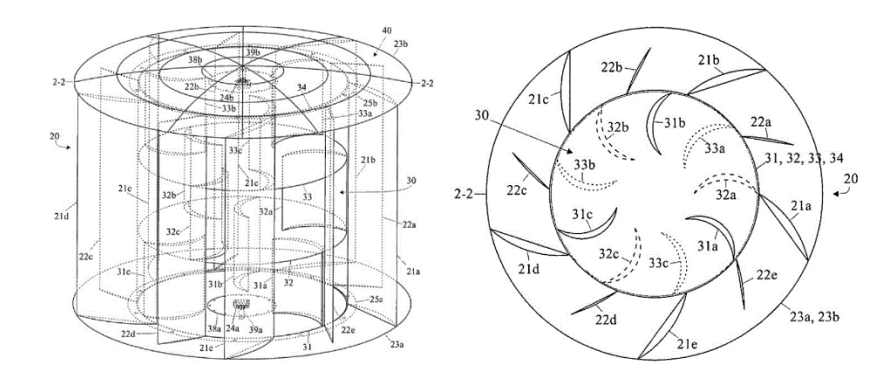

Figura 3.14 Vista isométrica y en corte del rotor propuesto por Roberts

<span id="page-54-0"></span>Otras modificaciones que se han realizado a turbinas de eje vertical, donde como se ha mostrado anteriormente, se generan propuestas donde se combinan las fuerzas de sustentación y arrastre para girar el eje, son las expuestas por la corporación *Arrowind*, la cual presenta una turbina de eje vertical con algunas modificaciones [23]. Estas son, incluir un alabe con forma helicoidal unido mediante dos anillos en la parte superior e inferior, todo esto por una estructura inferior donde los autores dicen que se podría incluir el uso que se desee. Dentro de las ventajas que se mencionan, es que aparte de que los alabes estén orientados en el eje *x* e *y*, también se observa una orientación en el eje *z*, el cual es el eje axial de la turbina. Con esto se logra que el flujo de aire se direccione inevitablemente hacia la parte superior saliendo por ahí, con esto se anulan los puntos muertos aerodinámicamente. Otro punto que también mencionan los autores, es que la turbina diseñada trabaja de mejor manera en caso de flujos turbulentos, mencionando

también que dada la construcción de la turbina esta también genera turbulencia en la salida axial de esta. El diseño de *Arrowind* trabaja con fuerzas de sustentación y arrastre, el arrastre es usado para girar el eje, mientras que la sustentación según los autores se genera para aliviar esfuerzos en la base de la turbina, así también para generar un balance de esta. En último lugar, los autores señalan que la turbina puede ser usada con un número determinado de alabes, estos podrían variar entre 2 y 10 alabes, pero también recomendaban que para una correcta eficiencia este número estuviese entre 3 y 5.

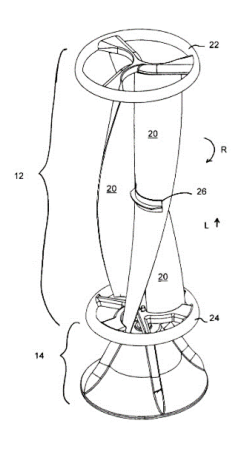

Figura 3.15 Diseño de la turbina propuesta por la corporación *Arrowind*

Siguiendo la misma línea de *Arrowind*, también existen otras propuestas entorno a las turbinas verticales con rotor helicoidal. La siguiente patente fue propuesta por Hart (ver [Figura 3.16\)](#page-56-0), donde elimina el anillo superior en el cual están fijados los alabes [24]. Hart menciona que el flujo de aire podrá ingresar desde cualquier dirección y su salida es axial, esto debido a los vórtices generados por el funcionamiento del rotor. El autor también menciona, que la eficiencia se ve incrementada en gran parte al poder captar un mayor flujo de aire, debido a la diferencia de presión presente en el centro del rotor. En cuanto al ruido, se señala que es menor al promedio de las turbinas, destacando que puede ser usada en ciudades sin ningún problema.

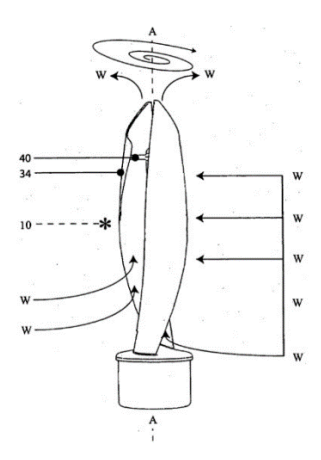

Figura 3.16 Rotor diseñado por Hart

### <span id="page-56-0"></span>3.2.Artículos tecnológicos

Adicionalmente a las patentes consultadas que tienen relación con el problema planteado, se realizó una búsqueda de artículos tecnológicos que pusieran en evidencia alguna de las turbinas propuestas. Con esto, y en relación a la patente propuesta por Roberts (ver [Figura 3.14\)](#page-54-0), se realizó un estudio por Ansori y Herlamba fechado en agosto del 2016, en este se estudia el comportamiento de una turbina similar a la descrita en la [Figura 3.14](#page-54-0) [25]. En el estudio se utiliza un túnel de viento para evaluar distintas características de las dos turbinas a ensayar, una con alabes direccionales y otra sin estos. Se midieron parámetros como la velocidad característica y coeficiente de potencia descrito en secciones anteriores de este trabajo. Dentro de las conclusiones del estudio, se obtuvo que la turbina con alabes orientables podría tener un 150% más de torque y coeficiente de potencia, esto en base a las mediciones realizadas. Por otro lado, la adición de los alabes orientable permitía que la turbina de eje vertical partiera por sí sola, eliminando una de las desventajas que tiene este tipo de tecnología.

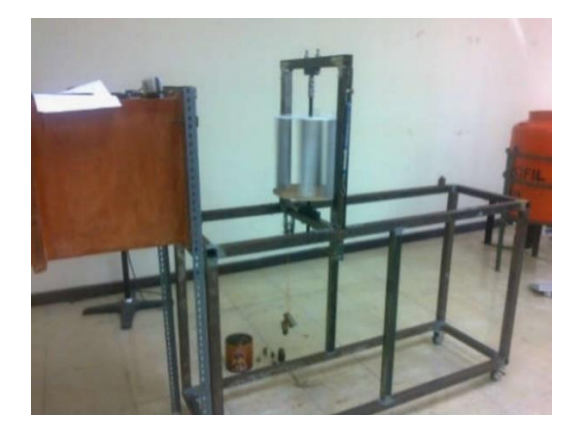

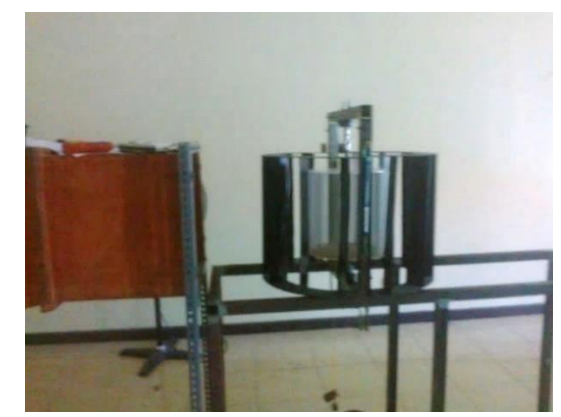

Figura 3.17 Sin alabes orientables Figura 3.18 Con alabes orientables

Siguiendo con las aplicaciones y pruebas que se han realizado en turbinas, un grupo de estudiantes del BIET (Bapuji Institute of Engineering and Technology) de India, desarrollaron una turbina muy similar a la de la [Figura 3.16,](#page-56-0) donde se diseña y construye una turbina con alabes helicoidales [26]. La turbina fue fabricada en base al material de aluminio, y su aplicación principal era el uso en carretera, de esta manera se verificaría la operación de la turbina frente a condiciones turbulentas. En el estudio se midió la velocidad del viento en diferentes áreas de la carretera, y en base a esto se instaló la turbina en el medio de las dos pistas de la carretera (ver [Figura 3.190](#page-58-0)). Luego de realizar las mediciones correspondientes con 3 velocidades distintas, el estudio determina que la eficiencia promedio que se alcanzó para esta turbina es del 44%. Una de las conclusiones, es que mejorando el alternador utilizado para generar electricidad y también los materiales sería posible obtener una mejor eficiencia. Por otro lado, se plantea como una posibilidad de mejora, el contar con alabes más aerodinámicos, puesto que el estudio señala que se alcanzan potencias de hasta 600 [W].

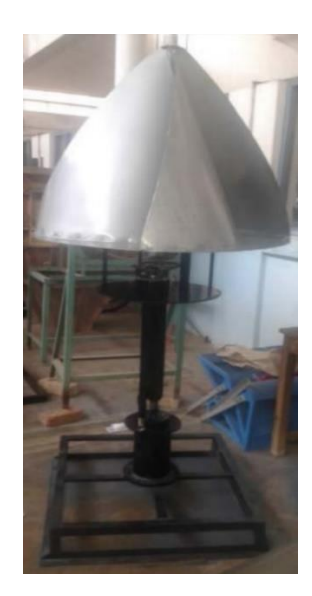

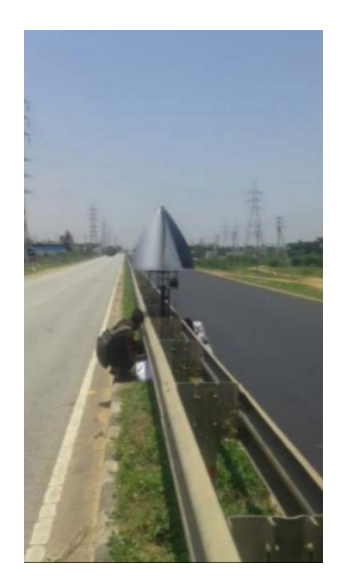

<span id="page-58-0"></span>Figura 3.19 Proceso de fabricación Figura 3.20 Aplicación de la turbina creada

Otro estudio, que hace referencia a la primera patente expuesta (ver [Figura 3.1\)](#page-45-0), es realizado por Abid y Karimov, en el cual se diseña, desarrolla y construye una turbina combinada entre la tecnología de Savonius y Darrieus[26]. En el estudio se construye una turbina con materiales como fibra de vidrio, acero y aluminio. El uso de estos dependía para que tipo de turbina se usaría, donde en primera instancia para la del tipo Savonius se utilizó aluminio, mientras que para la base se usó un diseño de acero. Luego de realizar las primeras pruebas, el equipo tenía como potencia teórica a extraer del flujo de aire 150 [W], pero sin embargo como se aprecia en el [Gráfico 3.1](#page-59-0) la potencia extraída de la turbina tiene un máximo de 35 [W]. Con los resultados el estudio señala que es una baja eficiencia (23%), pero también se tiene en consideración que la eficiencia del generador utilizado es baja debido a su antigüedad.

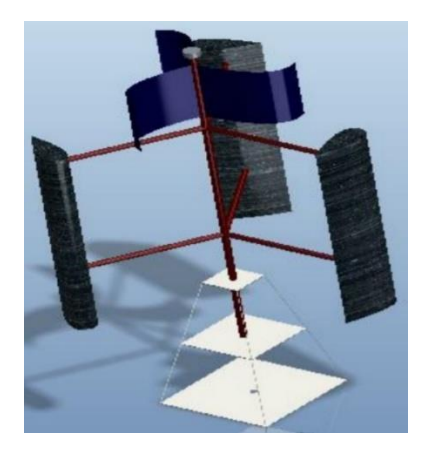

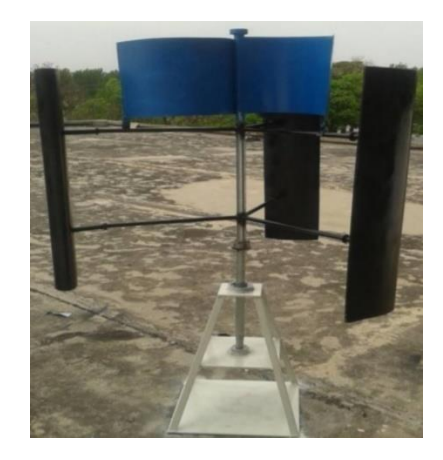

Figura 3.21 Modelo en 3D de la turbina Figura 3.22 Fabricación de la propuesta de Abid

A pesar de todo, el estudio concluye que las modificaciones realizadas al diseñar una turbina hibrida, es que la velocidad de partida es menor en relación a la que se podría obtener si se trabajaran con las dos turbinas por separado, donde también se menciona que la turbina es capaz de partir por sí sola.

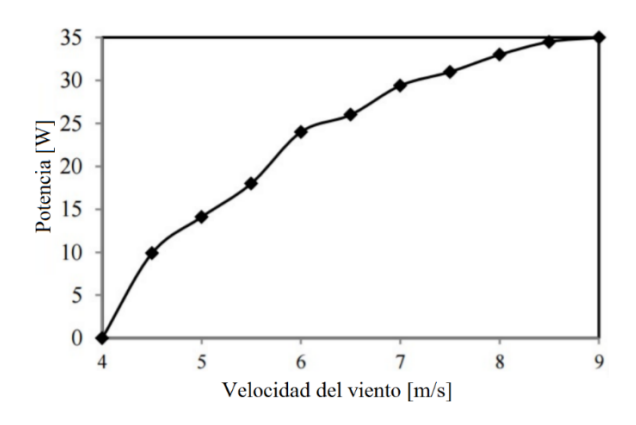

<span id="page-59-0"></span>Gráfico 3.1 Potencia de salida obtenida del rotor estudiado por Abid y Karimov

Siguiendo la misma línea del último estudio expuesto, en la *Internacional Journal of Advanced and Applied Sciences,* se presentan conceptos de una turbina hibrida. Sin embargo, los diseños quedan solo en etapa conceptual, ya que los autores solo justifican que las integraciones de las

dos turbinas tendrían un aumento de la eficiencia basado en estudios preliminares, pero lamentablemente sin demostrarlo experimentalmente.

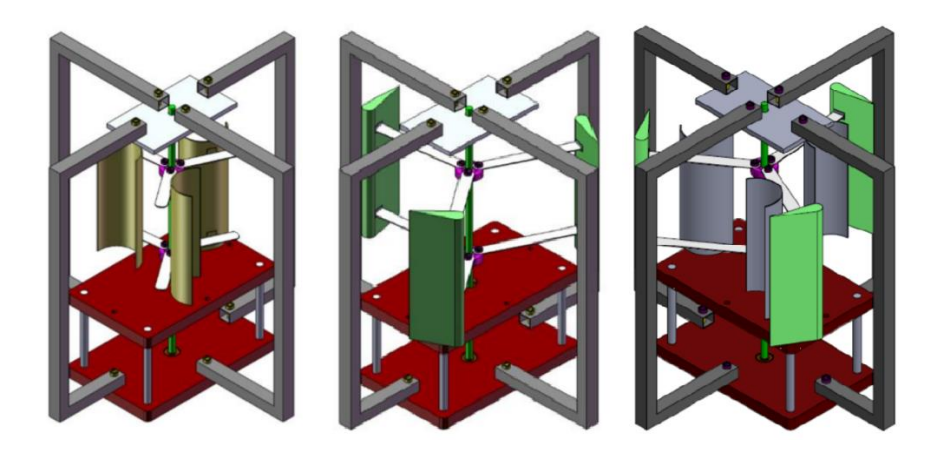

Figura 3.23 Concepto presentado en *Internacional Journal of Advanced and Applied Sciences*

El siguiente articulo lleva como nombre "*The System Design and Performance Test of Hybrid Vertical Axis Wind Turbine*", presentado por el Instituto Tecnológico de Indonesia [28]. En este se detalla la creación de una turbina hibrida capaz de tomar las mejores ventajas de los dos tipos de turbinas verticales más conocidos (Savonius y Darrieus). El diseño propuesto se puede observar en la [Figura 3.24,](#page-61-0) y consiste en tener una turbina Savonius en el interior del rotor, mientras que en el exterior se cuenta con un rotor Darrieus. Las pruebas se realizaron en un túnel de viento y la fabricación del rotor no se especifica en el artículo. Según los autores, y luego de las pruebas realizadas, la turbina llego a tener una eficiencia del 40%. Dentro de las conclusiones del estudio, se pudo comprobar que se pudo solucionar uno de los grandes problemas del rotor Darrieus, el cual no puede partir por sí solo, este problema fue corregido al agregar un rotor Savonius.

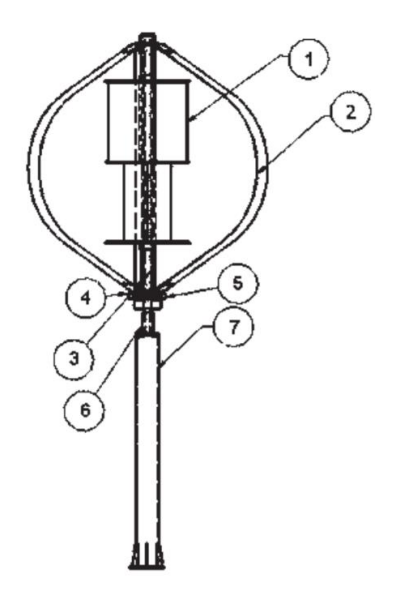

<span id="page-61-0"></span>Figura 3.24 Rotor hibrido propuesto en el articulo "*The System Design and Performance Test of Hybrid Vertical Axis Wind Turbine*"

El último estudio consultado también realiza una combinación de dos tipos de rotores [29]. Se titula como "*Experimental Investigations of Hybrid Vertical Axis Wind Turbine"* y fue presentado en la conferencia internacional de energía, medio ambiente y sustentabilidad (EESD 2016).

<span id="page-61-1"></span>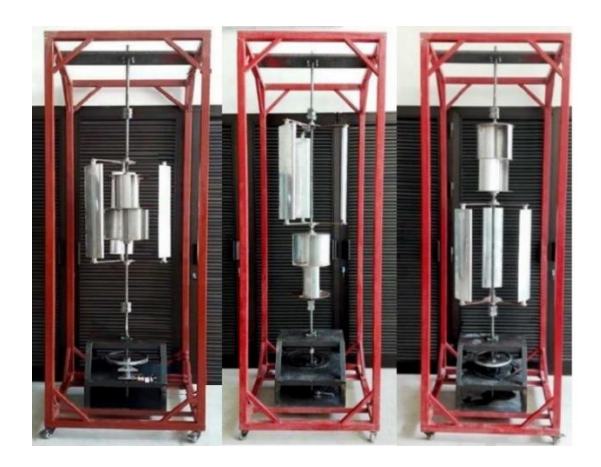

Figura 3.25 Distintas combinaciones de rotores presentados en el EESD 2016. A la izquierda la configuración A, en el centro la configuración B y a la derecha la configuración C.

El estudio tiene como objetivo buscar la mejor configuración de los rotores, para esto se experimentan 3 opciones. En primer lugar, se prueba con una configuración compacta, es decir, con el rotor Savonius en el centro del eje. Por otro lado, también se experimentan con configuraciones totalmente separadas pero unidas al mismo eje, como se puede ver en l[a Figura](#page-61-1)  [3.25.](#page-61-1)

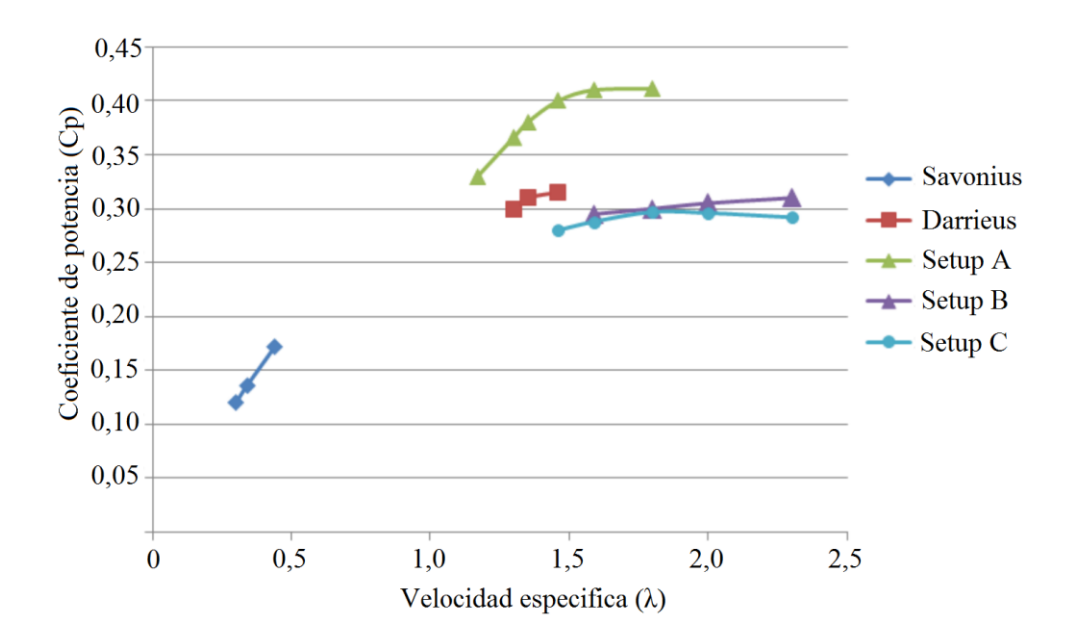

Gráfico 3.2 Resultados obtenidos del estudio presentado en EESD 2016

Dentro de los resultados del estudio, se tiene que la configuración compacta del rotor presenta un mejor rendimiento a la hora de evaluar la potencia de salida, esto se logra llegando a eficiencia de hasta un 42% para la configuración A. Es importante destacar que el estudio también realiza pruebas separadas para cada rotor, es decir, para un rotor Savonius y Darrieus, logrando eficiencias que están dentro del margen de las eficiencias ya conocidas para este tipo de rotores. Por otro lado, las configuraciones B y C, que representan a los rotores separados pero unidos al mismo eje, presentan eficiencias incluso por debajo de las evidenciadas en el rotor Darrieus.

# 4. Aerodinámica y modelamiento matemático

#### 4.1. Aerodinámica de un perfil alar

Durante el desarrollo de turbinas eólicas, se hicieron una serie de esfuerzos por comprender e interpretar el desarrollo aerodinámico de las turbinas de creadas. La primera industria que impulsó el desarrollo de la aerodinámica es la aeronáutica, siendo las mismas teorías que rigen a los aviones y helicópteros, las aplicadas al estudio de las turbinas eólicas.

La aerodinámica comprende el estudio de los movimientos de aire u otros fluidos, y de las fuerzas que actúan sobre los cuerpos que se mueven a través de ellos. Un gran porcentaje de los aerogeneradores presentes en el mercado, como también en pruebas, basan su principio de funcionamiento en la sustentación, la cual es entregada por perfiles aerodinámicos a lo largo de los alabes. Los perfiles aerodinámicos son estructuras con formas geométricas que se utilizan para generar fuerzas mecánicas debido al movimiento relativo del perfil aerodinámico y el fluido circundante. El ancho y largo de los alabes determinan funciones como el rendimiento aerodinámico, la potencia máxima que podría desarrollar el rotor y resistencia aerodinámica. Es por tal motivo que es de vital importancia estudiar la aerodinámica y conceptos de estos.

#### 4.1.1. Nomenclatura de un perfil alar

Para referirse a un perfil alar se deben conocer una serie de términos asociados a este, como se muestra en la [Figura 4.1.](#page-64-0) En primera instancia, se tiene la línea de curvatura media, la cual se define como el punto medio entre la superficie inferior y superior del perfil. En la parte delantera se sitúa el borde de ataque, el cual es el primer punto donde toma contacto el flujo de aire, por otro lado, en la parte trasera se ubica el borde salida, también denominado borde de fuga, en esta zona se conectan los flujos que provienen desde la parte superior e inferior del perfil. La línea recta que conecta los bordes de ataque y de salida se denomina línea de cuerda,

y la distancia entre desde el borde de ataque al borde de salida se denomina cuerda del perfil aerodinámico. La curvatura, es la distancia entre la línea de curvatura media y la cuerda del perfil, en tanto que el espesor del perfil es la distancia medida entre la parte inferior y superior del perfil perpendicular a la cuerda, siendo el espesor máximo la mayor distancia medida. Finalmente, el ángulo de ataque  $(\alpha)$ , se define como el ángulo entre el viento relativo y la línea de cuerda del perfil.

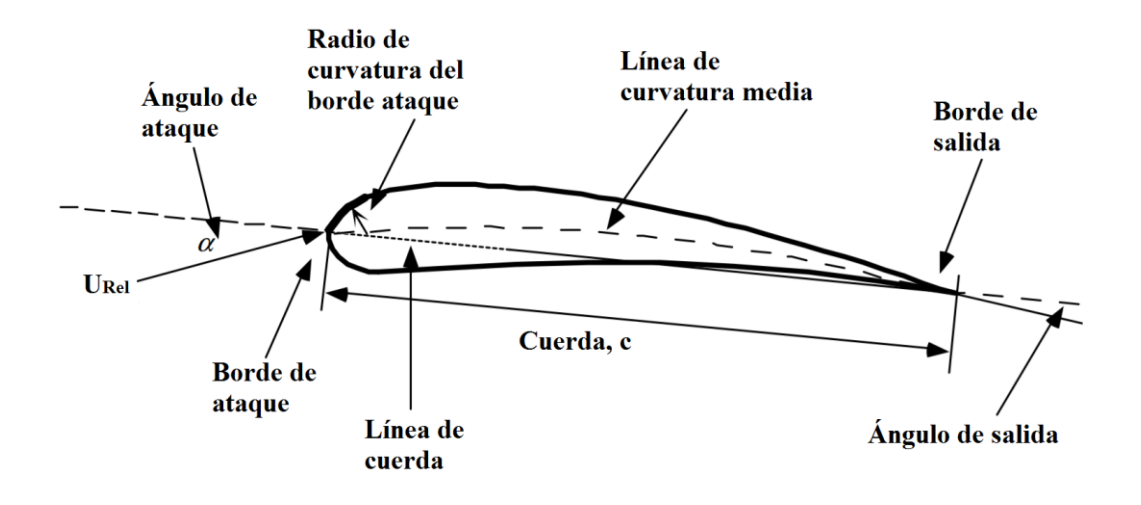

Figura 4.1 Nomenclatura de un perfil alar

<span id="page-64-0"></span>Cuando se hablan de perfiles alares existen un sinfín de dimensiones y características asociados a estos. En un afán por unificar y estandarizar, el comité asesor nacional de aeronáutica (NACA en inglés), establece las características del perfil alar de acuerdo a una serie de números, los cuales pueden variar en extensión desde 4 hasta 8 dígitos, siendo los más utilizados en cuanto a turbinas eólicas los de 4 y 5 dígitos. Para los perfiles con 4 dígitos, el primer digito corresponde a la curvatura máxima como porcentaje de la cuerda, el segundo digito determina la distancia en la cual el perfil alcanza la máxima curvatura en porcentaje y medido desde el borde de ataque. Por último, los dos últimos dígitos determinan el máximo espesor como porcentaje de la cuerda. Por lo tanto, si se tiene un perfil NACA 2412, se podría decir que su máxima curvatura es de 2% y su máxima curvatura está al 40% desde el borde de ataque, mientras que su máximo espesor corresponde al 12% de la cuerda. La norma también establece que si un perfil tiene los dos primeros dígitos en 0 corresponde a un perfil simétrico, por lo tanto, un perfil NACA 0015 sería simétrico y contaría con un espesor del 15% de la cuerda.

La especificación con 5 dígitos agrega datos como la sustentación entre sus dígitos, donde el primer digito indica el coeficiente de sustentación, para obtenerlo el digito debe ser multiplicado por 0,15. Los próximos dos dígitos indican la distancia a la cual la curvatura es máxima, para conseguir el resultado se debe dividir por 2 y se obtendrá un porcentaje de la cuerda medido desde el borde de ataque. Los últimos dos dígitos entregan la máxima curvatura del perfil como un porcentaje de la cuerda. Por lo tanto, si se tiene un perfil NACA 22345, el coeficiente de sustentación sería 0,3, la curvatura máxima desde el borde de ataque estaría a 11,5% de la cuerda y la curvatura máxima sería 45% de la cuerda.

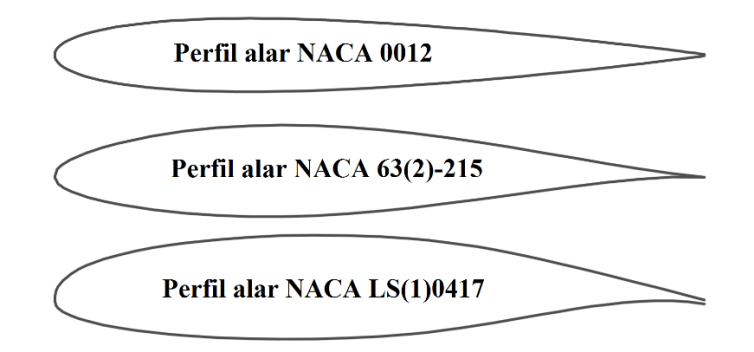

Figura 4.2 Distintos perfiles según su nomenclatura

#### 4.1.2. Fuerzas aerodinámicas sobre un perfil alar

Cuando un sólido se ve inmerso en un fluido en movimiento, este último es capaz de deformarse y tener como punto de contacto a cada punto de la superficie del sólido, por lo tanto la transmisión de fuerzas entre el sólido y el fluido ocurre en cada punto de la superficie de este, la cual es motivada principalmente a la presión del fluido. Esta variación de presión es debido a la relación con el momentum del fluido, donde también se debe mencionar que este parámetro tiene estrecha relación con la velocidad, la cual es modificada de acuerdo a la

desviación del flujo por parte del sólido, lo cual genera un cambio de la velocidad local en magnitud, dirección o ambas. Con esto, la interacción del flujo con cada punto de la superficie genera una distribución de presión a lo largo de la superficie del perfil, por lo que si se realiza una sumatoria de fuerzas en una superficie cerrada, y considerando que las fuerzas de presión actúan perpendicular a la superficie, se tendrá una fuerza neta sobre el cuerpo, en la cual la componente normal a la dirección del flujo se denomina sustentación, mientras que la componente a lo largo de la dirección del flujo se denomina arrastre.

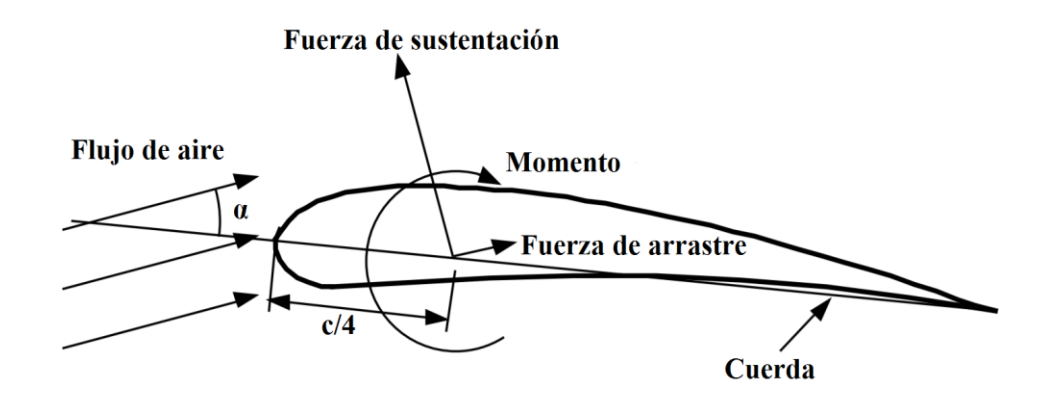

Figura 4.3 Fuerzas y momentos para un perfil alar con un ángulo α

Al tener fuerzas actuando sobre una superficie, también se debe considerar un momento en el perfil alar. Pero en primera instancia se deben definir dos puntos específicos para comprender el momento aplicado en el perfil, estos son el centro de presión y el centro aerodinámico. En primera instancia, se define el centro de presión, el cual es un punto en la superficie de sustentación donde actúa el vector de fuerza resultante después de realizar la sumatoria de todas las fuerzas de presión ejercidas sobre la superficie. El centro de presión varía al cambiar el ángulo de ataque, como se muestra en la [Figura 4.4,](#page-67-0) donde al tener un ángulo mayor el centro de presión se acerca hacia el borde de ataque. Es evidente que la fuerza resultante causa un momento sobre la superficie de sustentación, por lo tanto, si esta fuerza se altera dado un cambio en el ángulo de ataque, el momento también lo hará. Sin embargo, el punto donde el momento se mantiene constante es el centro aerodinámico, este se ubica al 25% de la cuerda medido desde el borde de ataque.

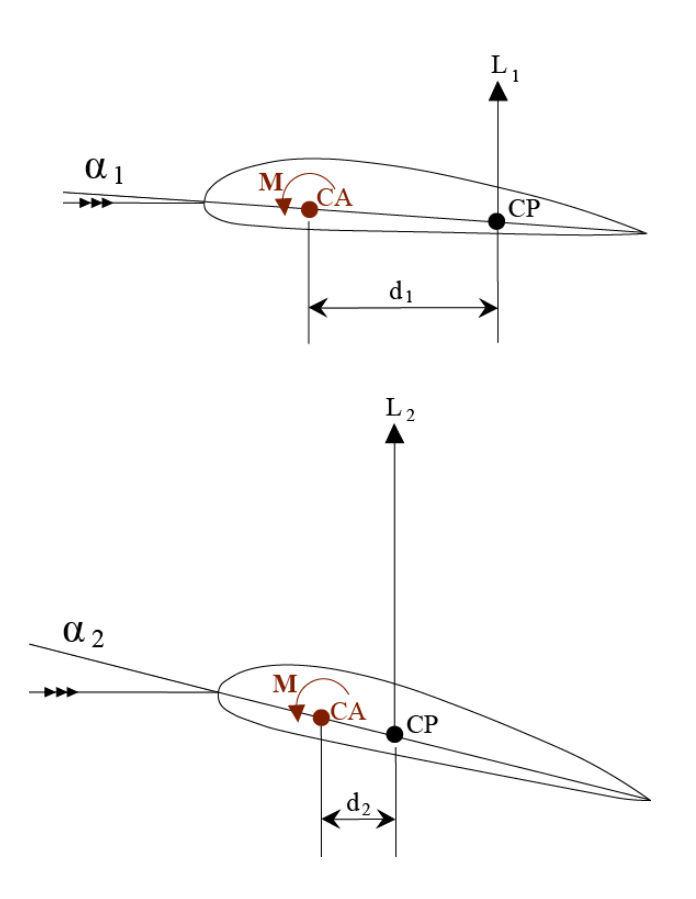

Figura 4.4 Representación de centro aerodinámico y de presión

#### <span id="page-67-0"></span>4.2. Modelos aerodinámicos

A través de los años y junto al perfeccionamiento de nuevas turbinas, se han desarrollado varios modelos aerodinámicos para el análisis de turbinas eólicas. En el presente sub-capitulo se mencionarán las dos grandes familias de modelos, dando un especial énfasis al modelo de momentum.

#### 4.2.1. Modelos de momentum

50 Los modelos basados en momentum, tienen como base determinar la potencia generada por la turbina considerándola como un disco actuador, esto quiere decir que se impone una

discontinuidad en el campo de presiones, y una continuidad en el campo de velocidades. Por lo tanto, esto implica que el disco actuador es equivalente a considerar infinitos alabes de espeso nulo. Utilizando balances de momentum aguas arriba y aguas abajo del rotor, en conjunto con la ecuación de Bernoulli, es posible determinar iterativamente un campo de velocidades aproximado del flujo, y con esto la potencia desarrollada por el rotor.

### 4.2.1.1. Modelo unidimensional ideal y límite de Betz

El modelo unidimensional es el más simple de todos, y fue desarrollado por el físico alemán Albert Betz en 1926. En el análisis se asume un volumen de control en el cual los bordes encierran el flujo de aire, teniendo una entrada en 1 y salida en 4 (Ver [Figura 4.5\)](#page-68-0). El modelo considera los siguientes supuestos:

- Fluido homogéneo e incompresible
- Estado estacionario
- Sin perdidas de arrastre
- Número infinito de alabes del rotor
- Empuje uniforme a lo largo del área del rotor
- Sin rotación del fluido luego del paso por rotor
- La presión estática muy alejada aguas arriba y abajo es igual a la presión ambiental

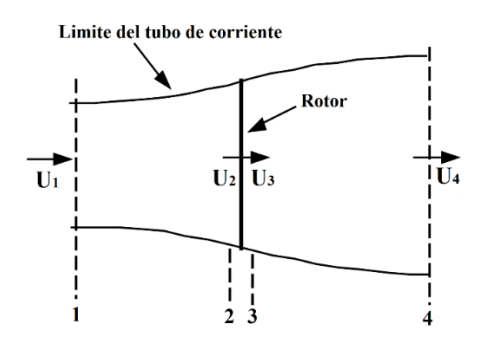

<span id="page-68-0"></span>Figura 4.5 Esquema de representación del modelo de momentum unidimensional

En primer lugar, se definen las 4 velocidades definidas en la [Figura 4.5,](#page-68-0) teniendo a  $U_1$  la velocidad del flujo libre,  $U_2$  la velocidad antes del rotor,  $U_3$  la velocidad inmediatamente posterior al rotor y  $U_4$  la velocidad estabilizada de la estela. En el volumen de control, entre 1 y 2 se define como aguas arriba, y entre 3 y 4 se denominará aguas abajo.

Siguiendo con el análisis, se debe aplicar la conservación del momentum linear en el volumen de control, donde la fuerza resultante será igual y opuesta al empuje, la cual es la fuerza que ejerce el viento sobre el aerogenerador.

<span id="page-69-0"></span>
$$
F = \dot{m}(U_1 - U_4) \tag{4.1}
$$

Donde *m* corresponde al flujo másico, y al ser un flujo en estado estacionario se puede considerar la relación  $\dot{m} = (\rho A U)_1 = (\rho A U)_4$ , por otro lado,  $\rho$  corresponde a la densidad del aire y  $A$  el área transversal.

Si se analiza lo que sucede aguas arriba y abajo, se observa que no existe un trabajo en estas áreas, por lo tanto, la ecuación de Bernoulli se puede considerar el volumen de control entre 1 y 2, y también entre 3 y 4. Por lo tanto para aguas arriba se obtendría:

$$
p_1 + \frac{1}{2}\rho U_1^2 = p_2 + \frac{1}{2}\rho U_2^2 \tag{4.2}
$$

Mientras que para el volumen de control aguas abajo:

$$
p_3 + \frac{1}{2}\rho U_3^2 = p_4 + \frac{1}{2}\rho U_4^2 \tag{4.3}
$$

52 Si se toman los puntos 1 y 4 como distancias muy alejadas del rotor, se puede considerar que la presión en estos puntos equivale a la presión ambiental, por lo tanto  $p_1 = p_4$ . Otra de las consideraciones que se realiza en el análisis, es que la velocidad luego de pasar por el rotor no sufre modificación, esto equivale a decir que  $U_2 = U_3$ . Bajo esta premisa, y si se despejan los términos de presión en los puntos 1 y 4, se obtiene:

<span id="page-70-0"></span>
$$
p_1 = p_2 + \frac{1}{2}\rho U_2^2 - \frac{1}{2}\rho U_1^2
$$
\n(4.4)

<span id="page-70-1"></span>
$$
p_4 = p_3 + \frac{1}{2}\rho U_3^2 - \frac{1}{2}\rho U_4^2 \tag{4.5}
$$

Igualando las ecuaciones [\(4.4\)](#page-70-0) y [\(4.5\)](#page-70-1) por los supuestos ya descritos, se obtiene la siguiente relación:

<span id="page-70-2"></span>
$$
p_2 - p_3 = \frac{1}{2}\rho (U_1^2 - U_4^2) \tag{4.6}
$$

Por otro lado, la fuerza ejercida sobre el rotor se puede expresar como una diferencia de presión entre la sección 2 y 3, quedando:

<span id="page-70-3"></span>
$$
F = A_2 (P_2 - P_3) \tag{4.7}
$$

Sustituyendo la ecuación [\(4.6\)](#page-70-2) en [\(4.7\),](#page-70-3) se expresa la siguiente relación:

<span id="page-70-4"></span>
$$
F = \frac{1}{2}\rho A_2 (U_1^2 - U_4^2) \tag{4.8}
$$

Por lo tanto, igualando la ecuació[n \(4.1\)](#page-69-0) co[n \(4.8\)](#page-70-4) y reconociendo el flujo másico de la ecuación [\(4.8\)](#page-70-4) como  $\dot{m} = \rho A_2 U_2$ , se establece:

<span id="page-71-0"></span>
$$
U_2 = \frac{U_1 + U_4}{2} \tag{4.9}
$$

Observando la ecuación [\(4.9\),](#page-71-0) y bajos los supuestos presentados, se puede decir que la velocidad del flujo en la sección del rotor es el promedio entre las velocidades de aguas arriba y abajo.

Para un mayor análisis, también se pueden incorporar indicadores del comportamiento del flujo, como el factor de inducción axial. Este se define como la fracción de disminución de la velocidad del flujo libre luego de pasar por el rotor, matemáticamente se puede expresar como:

<span id="page-71-1"></span>
$$
a = \frac{U_1 - U_2}{U_1} \tag{4.10}
$$

Desarrollando algebraicamente las ecuaciones [\(4.9\)](#page-71-0) y [\(4.10\)](#page-71-1) se obtiene:

$$
U_2 = U_1(1 - a) \tag{4.11}
$$

<span id="page-71-2"></span>
$$
U_4 = U_1(1 - 2a) \tag{4.12}
$$

Donde el término  $U_1 a$  se puede describir como la velocidad inducida en el rotor, por lo tanto, la velocidad en el rotor corresponde a una combinación entre la velocidad del flujo libre y la velocidad inducida. A medida que el factor de inducción axial  $(a)$  aumenta desde 0, la velocidad detrás del rotor se ralentiza cada vez más, pero lógicamente éste tiene un límite, el cual es impuesto por la ecuación [\(4.12\)](#page-71-2), teniendo como máximo cuando  $a = 1/2$ , con lo cual la teoría seria físicamente imposible.

Al tener la fuerza resultante actuando sobre el rotor, y conociendo que la potencia es igual a la multiplicación de la fuerza por la velocidad, se podría obtener la potencia ejercida por el rotor multiplicando la velocidad en el rotor  $(U_2)$  por la ecuación [\(4.8\)](#page-70-4), obteniendo:
$$
P = \frac{1}{2}\rho A_2 (U_1^2 - U_4^2) U_2 = \frac{1}{2}\rho A_2 U_2 (U_1 - U_4)(U_1 + U_4)
$$
\n(4.13)

Con lo cual si se reemplaza los términos  $U_2$  y  $U_4$  de las ecuacione[s \(4.11\)](#page-71-0) y [\(4.12\)](#page-71-1), se determina la siguiente relación:

$$
P = \frac{1}{2}\rho A_2 U^3 4a(1-a)^2
$$
\n(4.14)

Como se vio en el capítulo [2.4.4,](#page-37-0) específicamente en la ecuación [\(2.2\),](#page-38-0) el rendimiento de una turbina se puede expresar como un factor adimensional, en este caso al tener la potencia de la turbina se tendría:

$$
C_P = \frac{P}{\frac{1}{2}\rho A_2 U^3} = 4a(1-a)^2
$$
\n(4.15)

Por lo tanto, para conocer la máxima eficiencia que alcanzaría una turbina eólica solo bastaría con conocer la solución de:

<span id="page-72-1"></span><span id="page-72-0"></span>
$$
\frac{dC_P}{da} = 0\tag{4.16}
$$

Resolviendo la ecuación [\(4.16\)](#page-72-0) se obtiene como solución  $a = 1/3$ , por lo tanto, reemplazando en la ecuación [\(4.15\),](#page-72-1) la máxima eficiencia que alcanzaría un aerogenerador en un escenario ideal es de 59,26%, lo que es conocido como el límite de Betz.

# 4.2.2. Modelos de vórtice

55 Los modelos relacionados con la vorticidad, buscan modelar el campo de velocidades del rotor y su estela utilizando la teoría de flujo potencial. A pesar de que los resultados obtenidos con

estos métodos tienen una correcta correlación con la realidad, posee la desventaja de su alto costo computacional.

# <span id="page-73-0"></span>4.3. Método de volúmenes finitos

El método de volúmenes finitos (MVF) es la base de softwares comerciales para la simulación de la dinámica de fluidos (FLUENT, PHOENICS, FLOW 3D y STAR-CD), y también una de las técnicas de discretización más versátiles en el ámbito ingenieril e investigación. Este fue desarrollado como una forma especial del método de diferencias finitas, donde a diferencia de este último, el dominio de solución se subdivide en un número finito de volúmenes de control adyacentes mediante una malla, con esto se definen las fronteras de los volúmenes de control establecidos, y no los nodos computacionales.

La versatilidad del método es debido a que puede ser aplicado a geometrías complejas, lo cual conlleva la ventaja de adaptar de mejor manera los problemas a situaciones reales de operación, por otro lado, la discretización de los volúmenes finitos es quizás el más simple de entender, dado que todos los términos que necesitan ser aproximados tienen un significado físico. Otra de las ventajas, es que el método es conservativo por su propia naturaleza de construcción, ya que propiedades como masa, momentum y energía son conservadas en cada volumen de control

#### 4.3.1. Ecuaciones gobernantes

Las ecuaciones que gobiernan el movimiento de un fluido newtoniano compresible, se basan en principios físicos modelados por sistemas de ecuaciones diferenciales parciales, cuya solución en la mayoría de los casos, dada su complejidad, solo se pueden aproximar por métodos numéricos. Las leyes de conservación utilizadas en el presente trabajo son las siguientes:

• Principio de conservación de masa:

$$
\frac{\partial \rho}{\partial t} + \nabla \cdot (\rho \vec{u}) = 0 \tag{4.17}
$$

Donde  $\rho$  corresponde a la densidad del fluido y  $\vec{u} = u\hat{i} + v\hat{j} + w\hat{k}$  es el vector de velocidad.

• Principio de conservación de momentum:

Las ecuaciones de conservación de momentum o de Navier-Stokes, se derivan de la segunda ley de Newton, donde la razón de cambio de momentum es igual a la suma de fuerzas actuantes sobre una partícula del fluido. A continuación, se expresan las ecuaciones para cada eje cartesiano (x, y, z).

$$
\frac{\partial(\rho u)}{\partial t} + \nabla \cdot (\rho u \vec{u}) = -\frac{\partial p}{\partial x} + \nabla \cdot (\mu \nabla u) + S_{Mx}
$$
(4.18)

$$
\frac{\partial(\rho v)}{\partial t} + \nabla \cdot (\rho v \vec{u}) = -\frac{\partial p}{\partial y} + \nabla \cdot (\mu \nabla v) + S_{My}
$$
(4.19)

$$
\frac{\partial(\rho w)}{\partial t} + \nabla \cdot (\rho w \vec{u}) = -\frac{\partial p}{\partial z} + \nabla \cdot (\mu \nabla w) + S_{Mz}
$$
(4.20)

Donde  $p$  representa la presión, y los términos  $S_M$  representan la generación de momentum, los cuales pueden ser asociados a las fuerzas de volumen en una partícula del fluido, tales como; fuerza de gravedad, fuerzas centrifugas, fuerzas de Coriolis y fuerzas electromagnéticas.

Dentro de las ecuaciones gobernantes, también dependiendo del caso en estudio, se considera la ecuación de energía interna, la cual deriva directamente de la primera ley de la termodinámica. Adicionalmente, para un gas ideal compresible, también se debe considera las ecuaciones de estado. Como será explicado en el capítulo [5.3.5,](#page-105-0) estas últimas dos ecuaciones no se consideraron en el presente trabajo.

# <span id="page-75-1"></span>4.3.2. Formulación del método de volúmenes finitos

Las ecuaciones expuestas en el capítulo anterior describen un sistema con incógnitas a revolver, pero son ecuaciones diferenciales, las cuales para generar un volumen de control es necesario expresarlas de forma integral. A modo de formular las ecuaciones de manera generalizada, se define la variable  $\phi$ , la cual puede representar cualquier variable, tal como; velocidad en x, velocidad en y u otra variable a considerar. De tal manera que la ecuación de conservación se puede escribir como:

<span id="page-75-0"></span>
$$
\frac{\partial(\rho\phi)}{\partial t} + \nabla \cdot (\rho\phi \vec{u}) = \nabla \cdot (\Gamma \nabla \phi) + S_{\phi}
$$
 (4.21)

La ecuación [\(4.21\)](#page-75-0) es denominada como la ecuación de transporte para la propiedad definida como  $\phi$ , y describe todas las formas de transporte de un fluido. Teniendo que el primer término a la izquierda de la ecuación queda expresada la tasa de cambio en el tiempo, mientras que el segundo término es convectivo, asociado directamente a la tasa neta de flujo fuera de la partícula del fluido. En el lado derecho de la ecuación, se encuentra el primer término asociado a la difusión, donde el coeficiente de difusión queda denotado como Γ, y físicamente representa la tasa de aumento de la propiedad  $\phi$  debido la difusión a través de los límites. Finalmente, el último término  $(S_{\phi})$  es asociado a la fuente, la cual físicamente es la tasa neta de creación de la propiedad  $\phi$ .

Tomando la ecuación [\(4.21\)](#page-75-0) e integrándola sobre un volumen de control tridimensional, se obtiene:

$$
\int_{CV} \frac{\partial(\rho \phi)}{\partial t} dV + \int_{CV} \nabla \cdot (\rho \phi \vec{u}) dV = \int_{CV} \nabla \cdot (\Gamma \nabla \phi) dV + \int_{CV} S_{\phi} dV \tag{4.22}
$$

Usando el teorema de la divergencia de Gauss e introduciendo nuevos términos como el área de una de las superficies del volumen  $(A)$ , y el vector normal  $(\vec{n})$  a un elemento normal de la superficie (dA), la ecuación se puede expresar como:

<span id="page-76-0"></span>
$$
\frac{\partial}{\partial t} \left( \int_{CV} \rho \phi \, dV \right) + \int_{A} \vec{n} \cdot (\rho \phi \vec{u}) dA = \int_{A} \vec{n} \cdot (\Gamma \nabla \phi) \, dA + \int_{CV} S_{\phi} dV \tag{4.23}
$$

Si se discretiza la ecuación [\(4.23\)](#page-76-0) para las variables descritas anteriormente, se obtiene un sistema de ecuaciones discretizadas que representan las leyes de conservación para un volumen de control finito. Mencionado esto, ya se puede formular el método de volúmenes finitos, donde se toma un dominio y se divide en múltiples volúmenes de control que no se traslapen entre sí, con esto cada volumen rodea un punto de la malla generada. Por lo tanto, luego de integrar y discretizar las ecuaciones diferenciales para cada volumen de control se genera un sistema de ecuaciones para cada volumen, formando así un sistema matricial que representa el dominio completo de solución. Con esto, y aplicando las condiciones de bordes apropiadas para el problema, el sistema se completa y así es posible resolver las variables para cada punto de la malla e interpolar adecuadamente para el resto del dominio.

#### <span id="page-76-1"></span>4.3.3. Acoplamiento de presión y velocidad

Una de las dificultades en el modelamiento matemático expresado en el subcapítulo anterior, es cómo lidiar con el acoplamiento entre presión y velocidad. Esto debido a que la estrategia de solución de las ecuaciones de Navier-Stokes asume campos de velocidad y presión inicialmente conocidos, los que son consecuencia del proceso iterativo, considerando también que cada componente de la velocidad aparece en cada ecuación de momentum y continuidad. Por lo tanto, para calcular flujos de velocidades es necesario calcular el campo de presiones como parte de la solución global.

Si se tuviese un flujo compresible, donde se podría conocer la densidad, a partir de la ecuación de gases ideales, y se conociera la temperatura a partir de la ecuación de energía, sería posible utilizando estas dos ecuaciones más una ecuación constitutiva de presión ( $p = f(\rho, T)$ ) que relacione estas dos variables para conocer la presión. Sin embargo, y como será analizado en el capítulo [5.3.4,](#page-104-0) el fluido de trabajo en el presente estudio se considera como incompresible, por lo tanto, al considerar la densidad constante la ecuación de gases ideales no entregaría ninguna información, sumando a esto la nula intervención con la ecuación de energía dado el alcance del estudio.

Para abordar este problema existen varios modelos iterativos de acoplamiento. Uno de los primeros y ampliamente utilizados es el SIMPLE (*Semi-Implicit Method for Pressure-Linked Equations),* propuesto por Patankar y Spalding. El modelo consiste en un método iterativo donde se asume un campo de presiones y se procede a resolver las ecuaciones discretizadas de Navier-Stokes a fin de producir valores iniciales para las componentes de velocidad y presión (deducido a partir de la ecuación de continuidad), con esto se obtiene un campo de presión corregido donde se considera un factor de relajación. El siguiente paso en el modelo consiste en verificar la convergencia de la solución, y así comparar los resultados obtenidos de acuerdo a un criterio de error previsto. Si el criterio de convergencia no se logra, el siguiente proceso iterativo se repite hasta lograr una solución convergente.

Uno de los problemas presentados en el modelo SIMPLE, es el tratamiento en las condiciones de frontera de la ecuación de corrección de presión, así como también la inconsistencia de usar un bajo factor de relajación. Esta inconsistencia se corrige con una modificación del modelo presentado por Van Doormaal y Raithby. El algoritmo SIMPLEC (SIMPLE-*Consistent),* sigue el mismo procedimiento que el algoritmo SIMPLE, pero con un tratamiento diferente en las ecuaciones de momentum dando énfasis en las condiciones de frontera.

60 También existen otros modelos asociados al acoplamiento de presión y velocidad. El modelo PISO (*Pressure-Implicit with Split Operators)*, propuesto por Issa, es similar al método SIMPLE pero utiliza aproximaciones de mayor orden y además está mejor calibrado para flujos con dependencia temporal. Finalmente, el método *Coupled* a diferencia de los tres algoritmos

ya mencionados, resuelve las ecuaciones de momento y de continuidad de manera simultánea y no separadamente, lo que conlleva a que el costo computacional sea mayor, pero mejorando así la convergencia.

#### <span id="page-78-0"></span>4.3.4. Modelamiento de la turbulencia

El fenómeno físico denominado turbulencia ha sido ampliamente estudiado a través de los años, siendo todavía un área de investigación en constante crecimiento al día de hoy. El precursor en el entendimiento de este fenómeno fue Osborne Reynolds, cuando en 1883 experimentó con flujos en ductos, encontrando con esto una relación adimensional entre las fuerzas inerciales y las fuerzas viscosas. Reynolds visualizó patrones de flujo, los cuales agrupó en dos grandes grupos; flujo laminar y flujo turbulento. Por un lado, se tiene que en el flujo laminar las partículas se desplazan siguiendo trayectorias paralelas, formando así un conjunto de capas o laminas (de ahí el nombre), mencionando también que es un flujo que se desarrolla a bajas velocidades y escalas (bajos número de Reynolds), siendo altamente estable ante pequeñas perturbaciones. En el otro lado, se tiene el flujo turbulento, el cual es caracterizado por desarrollarse a altas velocidades, teniendo como consecuencia una alta fluctuación en propiedades como la presión y velocidad, considerándolo así como un flujo inestable.

Si se quisiese definir la turbulencia, en la literatura se encontrarán una serie de definiciones formales de este fenómeno según diversos autores. En primer lugar, Von Karman [11] en 1937 define la turbulencia como "un movimiento irregular que aparece en los fluidos cuando están en contacto con superficies sólidas, o incluso cuando solamente están presentes corrientes del mismo fluido". Por su parte, Hinze [12] en 1975 va más allá con respecto al fenómeno y define la turbulencia como "una condición de irregularidad del flujo, en el cual las variables del problema tienen fluctuaciones aleatorias con respecto a las coordenadas espaciales y temporales, por lo cual distintos valores promediados pueden ser apreciados". En último lugar, Chung [13] el año 2002 precisa la turbulencia como "un fenómeno natural que ocurre en fluidos cuando los gradientes de velocidad son altos, resultando en perturbaciones en el dominio del flujo en función del espacio y tiempo. Además, los flujos se generan por contacto con paredes

o entre dos capas de distintas velocidades, en consecuencia, se forman ondas inestables a partir de flujos laminares al aumentar el número de Reynolds". Como se puede apreciar, a lo largo de los años el concepto de turbulencia se ha entendido de la misma forma globalmente, siendo solo unas más específicas que otras.

La turbulencia es un fenómeno cíclico, el cual se compone de múltiples escalas de vórtices (ver [Figura 4.6\)](#page-79-0), este involucra el transporte de energía desde la escala de los vórtices más grandes, hasta los más pequeños. En este proceso, se intercambia energía cinética, la cual finalmente es disipada en los pequeños vórtices por la viscosidad. Esta teoría fue propuesta inicialmente por Richardson en 1922 [14], siendo posteriormente formulada teóricamente en 1941 por Kolmogorov [15]. De acuerdo a Kolmogorov, los vórtices más pequeños deben estar en un estado donde la razón de energía recibida por los vórtices de mayor escala, sea cercanamente igual a la razón a la cual los vórtices pequeños disipan la energía. Es entonces que se dice que la turbulencia aumenta razonablemente el transporte de energía, momentum y masa. Algunas características generales del transporte turbulento es su alta inestabilidad y no linealidad, donde también se debe destacar que es un flujo que tiene un comportamiento de alta rotacionalidad y alta difusividad provocada por los vórtices de gran escala.

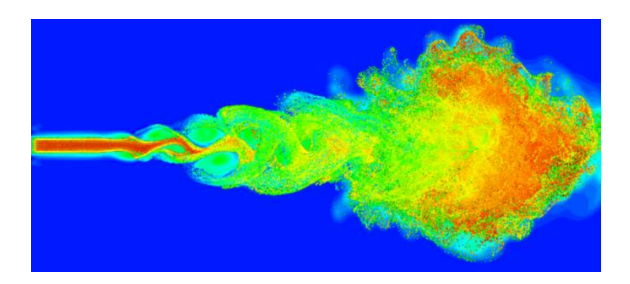

Figura 4.6 Simulación numérica del desarrollo de un flujo laminar a un flujo turbulento. Fuente: Department of Mathematics, Yale University

<span id="page-79-0"></span>Cuando se quiere resolver un problema con turbulencia asociada a este, se tendrán una serie de modelos numéricos a disposición, en el cual se tendrá que ponderar el costo computacional, como así también el nivel de detalle de la solución para su elección. Para este fin se cuenta con dos grandes grupos; simulación y modelación, los cuales se pueden ver en la [Figura 4.7.](#page-80-0)

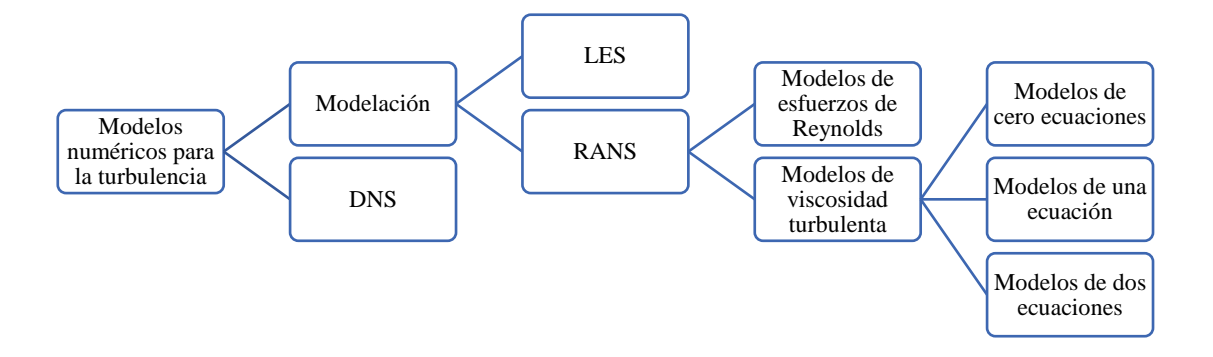

<span id="page-80-0"></span>Figura 4.7 Resumen de los modelos numéricos más importantes para la turbulencia

### 4.3.4.1. DNS

La simulación numérica directa (*Direct Numerical Simulation*), resuelve las ecuaciones de Navier Stokes sin ninguna aproximación ni supuesto, es decir, se obtienen las 5 variables en todo el dominio espacial y temporal. Para poder ejecutar este modelo es necesario crear mallas muy finas en espacio y tiempo, esto con el fin de reproducir hasta las más pequeñas escalas de la turbulencia, es por esto que el costo computacional es muy alto, incluso con número de Reynolds bajos. Para problemas con aplicaciones industriales, los recursos computacionales utilizados por este método se verían sobrepasados, así como también el tiempo en que la solución se requiere, dejando aún para la investigación científica de la turbulencia el uso de este método. A modo de ejemplo, la simulación directa con el mayor número de nodos ejecutados hasta el momento es de 8.192<sup>3</sup>, la cual fue simulada en el supercomputador Blue Waters de la Universidad de Illinois, utilizando para esto 262.144 núcleos [16].

### 4.3.4.2. LES

La principal idea del método LES (*Large Eddy Simulation)* es reducir el costo computacional ignorando las escalas más pequeñas de la turbulencia, es decir, simulando directamente las grandes escalas y modelando las escalas más pequeñas. Para esto se utilizan funciones de filtros que sean capaz de eliminar la información que aportan las escalas más pequeñas de turbulencia en las ecuaciones de Navier Stokes, no ignorando que estas después deben ser modeladas, y por lo tanto, si existe un error de por medio. El hecho de disminuir el costo computacional, facilita a que este modelo pueda ser usado en problemas con geometrías de mayor complejidad y condiciones más reales.

#### 4.3.4.3. RANS

El método RANS (*Reynolds Averaged Navier Stokes)* corresponde al método más antiguo para la modelación de la turbulencia. Dado que la turbulencia es altamente aleatoria, este modelo utiliza la estadística como herramienta principal para simplificar el problema, con esto se puede obtener una ecuación promediada de Navier Stokes:

$$
\frac{\partial \overline{u_i}}{\partial t} + \overline{u_j} \frac{\partial \overline{u_i}}{\partial x_j} + \frac{\partial \overline{u_i} u_j'}{\partial x_j} = -\frac{1}{\rho} \frac{\partial \overline{p}}{\partial x_i} + \nu \frac{\partial^2 \overline{u_i}}{\partial x_j \partial x_j}
$$
(4.24)

Donde para simplificar la notación se define  $i, j = 1, 2, 3$ . La ecuación promediada de Navier Stokes tiene como consecuencia la aparición de nuevas variables  $(\overline{u'_{\iota}u'_{\jota}})$ , denominado también como tensor de esfuerzos de Reynolds, por lo tanto, para el cerrar el sistema y obtener una solución es necesario agregar nuevas ecuaciones.

### 4.3.4.4. RSM

El modelo de esfuerzos de Reynolds (*Reynolds Stress Model)* es uno de los más completos dentro de los modelos clásicos. Para cerrar el sistema, y obtener nuevas ecuaciones para la ecuación promediada de Navier Stokes, se resuelven las ecuaciones de transporte para los tensores de Reynolds, con esto se consideran los efectos direccionales de los tensores de Reynolds, así como también la interacción con el flujo turbulento, agregando también una ecuación para la tasa de disipación la energía cinética turbulenta. El hecho de agregar 7 ecuaciones al sistema implica un mayor costo computacional, siendo uno de los de mayor costo dentro de los modelos RANS, pero aun así menor que los métodos LES y DNS. A pesar de esto, no siempre los resultados son superiores a los modelos más simples [17], claramente dependiendo del caso en estudio, entrega buenas aproximaciones para flujos complejos como; curvatura aerodinámica, rotación y cambios rápidos en la tasa de deformación.

#### 4.3.4.5. Modelos de cero ecuaciones

Los modelos de cero ecuaciones son los métodos más sencillos para el modelamiento de la turbulencia, por lo tanto, los menos costosos computacionalmente, siendo una de las principales desventajas su baja vinculación con flujos reales, relegando su uso a flujos de baja complejidad. La idea principal es buscar una relación algebraica para la viscosidad turbulenta, tomando para esto la aproximación de Boussinesq, donde posteriormente para mejorar el método se usa el modelo de longitud de mezcla de Prandtl. Con la idea de Prandtl, la viscosidad turbulenta se intenta describir algebraicamente como una relación entre el gradiente de velocidad y la longitud de mezcla, la cual va a depender del caso que se esté analizando. Este modelo presenta deficiencias cuando se trata de modelar flujos con recirculación, siendo incapaz de predecir los efectos convectivos y difusivos de la ecuación de Navier Stokes. Por otro lado, algunos autores consideran estos métodos como incompletos [18].

### 4.3.4.6. Modelos de una ecuación

En estos modelos se trabaja en una ecuación, generada por el acoplamiento de la ecuación de energía cinética turbulenta a las ecuaciones de continuidad y movimiento, teniendo que también lidiar con la viscosidad turbulenta y los términos de generación y disipación de la energía cinética. Estos últimos términos quedan expuestos en tres ecuaciones explicitas, las cuales contienen constantes que son obtenidas a través de experimentos, por lo tanto, el hecho de tener que resolver estas tres ecuaciones lo hace más costoso computacionalmente, incluso algunos autores señalan que las ventajas de este método por sobre los de cero ecuaciones no son muchas [19].

#### 4.3.4.7. Modelos de dos ecuaciones

Los modelos para la turbulencia de dos ecuaciones son los más utilizados en el ámbito ingenieril, esto por su amplia gama de usos, es decir, en geometrías complejas y simples. A su vez, son modelos que al tener un gran uso han sido ampliamente validados experimentalmente, demostrando una alta confiabilidad y estabilidad numérica. Dentro de los modelos existentes, se pueden diferenciar los métodos  $K - \varepsilon y K - \omega$  como las dos grandes familias dentro de esta rama, teniendo como factor común la definición de una ecuación para la energía cinética turbulenta. Mientras que en el modelo  $K - \varepsilon$  se define una ecuación para la disipación de la energía turbulenta, el método  $K - \omega$  introduce un nuevo parámetro para definir la disipación de la energía turbulenta, con esto el término  $\omega$  se define como una disipación específica de la energía turbulenta. Como es de esperar, cada modelo tiene una serie de variaciones en las cuales se mejora el comportamiento de acuerdo al flujo a tratar.

#### 4.3.5. Malla

Como se mencionó en el capítulo [4.3.2,](#page-75-1) el sistema de ecuaciones proveniente de la discretización de las ecuaciones gobernantes se debe resolver para cada volumen de control,

este volumen de control se suele llamar malla, dado que en los orígenes de la mecánica de fluidos computacional la mayoría de los análisis se realizaban en 2D, por lo tanto, la división del dominio se daba en una especie de malla. Con esto, tanto en 2D como en 3D, la malla representa la discretización de la geometría que interviene en el problema a resolver.

#### 4.3.5.1. Elementos de una malla

Cuando se genera la malla se deben recurrir a diferentes elementos para discretizar el dominio. El uso de estos elementos dependerá directamente de la complejidad de la geometría con la que se esté trabajando.

En problemas 2D, existen dos elementos que se utilizan comúnmente; el triángulo y el cuadrilátero. El triángulo es unos de los elementos más simples de crear, por otro lado, es muy común en mallas no estructuradas. El cuadrilátero por su parte es usado en malla estructuradas.

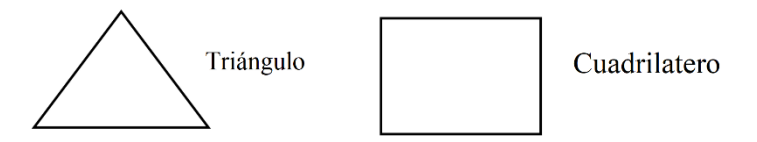

Figura 4.8 Elementos usados para la discretización en 2D

Al ir creciendo la capacidad de computo de los nuevos computadores, junto con el interés del estudio de geometrías más complejas, se tuvieron que introducir nuevos elementos para la discretización en geometrías 3D. Como se puede apreciar en la [Figura 4.9,](#page-85-0) la generación de los elementos 3D contiene en todas sus caras elementos ya exhibidos para las geometrías 2D, por ejemplo, el tetraedro está compuesto por 4 vértices, 6 aristas y limitado por 4 caras triangulares. El elemento de pirámide es usualmente usado para una correcta transición entre tetraedros y hexaedros. Si se compara una malla compuesta por hexaedros, con otra compuesta solo por tetraedros, se puede decir que la malla que contiene solo hexaedros entrega una mayor precisión [20], teniendo las dos mallas el mismo número de elementos.

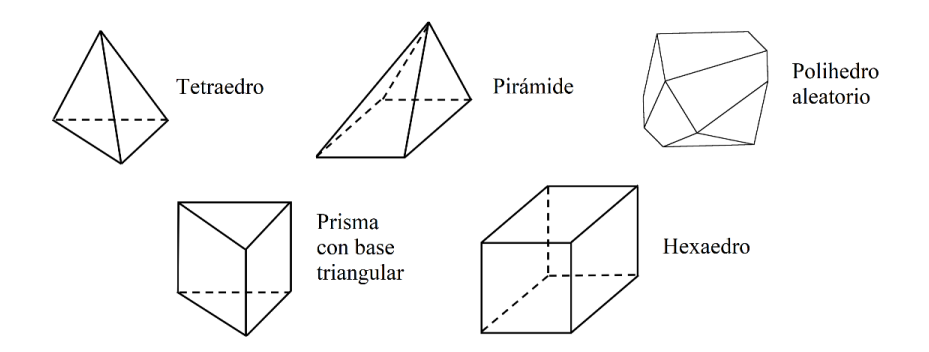

Figura 4.9 Elementos utilizados para la discretización en 3D

# <span id="page-85-0"></span>4.3.5.2. Clasificación

Una de las formas más básicas de clasificación de una malla es de acuerdo a la conectividad que presenta la malla, es decir, si es estructurada o no estructurada.

La malla estructurada presenta una conectividad regulada, y se puede dar tanto para casos en 2D como 3D. Al ser una malla totalmente uniforme restringe las opciones de elementos, limitando estos a cuadriláteros en el caso de un análisis en 2D, y a hexaedro para geometrías en 3D. Como es de esperar, este tipo de mallas no puede ser aplicado a geometrías complejas, pero también tienen ciertas ventajas al tener mejores resultados en la convergencia de la solución, donde además se tiene la capacidad de generar malla con una resolución más alta [21].

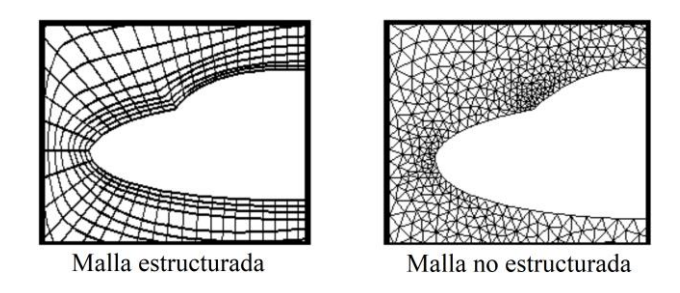

<span id="page-85-1"></span>Figura 4.10 Clasificación de las mallas por conectividad

Como se observa en la [Figura 4.10,](#page-85-1) también existen las mallas no estructuradas, las cuales de acuerdo a su construcción pueden contener una mayor variedad de elementos. Al ser irregulares necesitan una mayor cantidad de recursos para el almacenamiento de cada uno de sus puntos. Una de las ventajas de este tipo de malla es que se pueden aplicar de mejor manera para casos reales, aumentando así la complejidad del estudio.

Finalmente, existen una combinación de las dos mallas mencionadas, estas son las mallas hibridas. En este caso, dentro de la malla se tienen porciones con una malla estructurada y en las partes más complejas del dominio se aplica una malla no estructurada.

# 4.3.5.3. Indicadores de calidad

La calidad de la malla es un aspecto fundamental a la obtener resultados del problema que se está modelando, una buena malla puede entregar precisión y estabilidad en el cálculo numérico, mientras que una malla de baja calidad puede presentar problemas de convergencia, y a su vez una mala interpretación física del problema. Es por esto que es necesario definir parámetros que indiquen el nivel de calidad del mallado. El software comercial utilizado en el presente trabajo entrega 3 indicadores para evaluar la calidad de una malla, estos son; calidad ortogonal (*Orthogonal quality*), relación de aspecto (*Aspect ratio*) y asimetría (*Skewness*).

La calidad ortogonal se define en base a distintos vectores presentes en el elemento. Para su cálculo se relaciona el vector desde el centroide del elemento a cada una de sus caras, el vector normal de cada cara y el vector desde el centroide del elemento a cada uno de los centroides de los elementos adyacentes. La forma de cálculo se puede encontrar en el manual del software Fluent [17]. El valor resultante para cada elemento puede variar entre 0 y 1, siendo 0 el peor valor y 1 la mejor calidad. Según el manual del software, para una calidad de malla aceptable el valor más bajo en un elemento no debe ser menor a 0,2.

En cuanto a la relación de aspecto, este indica el nivel de estiramiento del elemento. Para obtenerlo se calcula la relación entre el máximo y mínimo de las siguientes distancias: distancia

desde el centroide del elemento al centroide de la cara y la distancia entre el centroide del elemento al nodo de este. Este indicador no tiene un límite, dado que los valores que se asignen dependerán del tipo de problema a resolver y la región de interés. Por ejemplo, el manual del software recomienda que la transición de relaciones de aspecto no sea muy elevada en zonas donde existen gradientes muy altos.

Finalmente, la asimetría se define como la diferencia entre una celda óptima, la cual en este caso es un triángulo equilátero, y la celda a evaluar. Como se observa en la [Figura 4.11,](#page-87-0) tanto la celda óptima como la celda de evaluación debe quedar inscrita en una única circunferencia. Este método puede ser ocupado solo para triángulos y tetraedros, mientras que para otro tipo de elementos, como el cuadrilátero y hexaedro, se define el mismo procedimiento pero en este caso usando los ángulos, tomando como referencia un ángulo base de 90°. Este indicador puede arrojar valores entre 0 y 1, donde al inverso que la calidad ortogonal, el valor óptimo queda definido en 0, mientras que la baja de calidad de malla queda determinada en 1. Según el manual del software, el valor máximo para que la malla sea considerada aceptable es de 0,8.

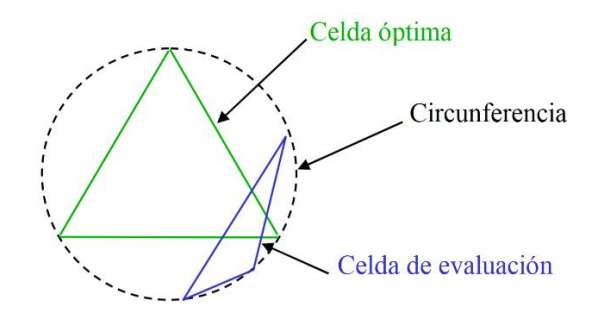

<span id="page-87-0"></span>Figura 4.11 Cálculo de la asimetría basado en triángulo equilátero

# 5. Metodología

La combinación de distintas tecnologías, en referencia a los aerogeneradores, han sido ampliamente estudiado durante años como se ha detallado en secciones anteriores. El presente trabajo, plantea la solución del problema tomando las diversas ventajas de los dos rotores más conocidos en cuanto a turbinas verticales, esto para posteriormente integrarlos en un solo rotor capaz de adaptarse a distintas condiciones de trabajo.

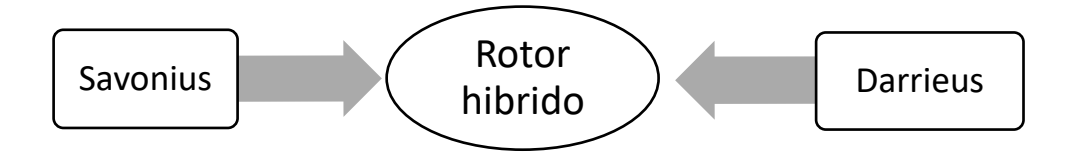

Figura 5.1 Combinación de los dos tipos de rotores más usados en turbinas de eje vertical

# 5.1.Cálculo inicial de energía a extraer

Se conoce que la potencia puede ser calculada como:

$$
P = pQ \tag{5.1}
$$

Donde  $p$  corresponde a la presión y  $Q$  al caudal volumétrico. Por lo tanto, la presión se puede expresar como:

$$
p = \rho \frac{U^2}{2} \tag{5.2}
$$

Mientras que el caudal volumétrico se expresa como:

$$
Q = UA\left[m^3/s\right] \tag{5.3}
$$

Por lo tanto, la potencia disponible para una turbina en un flujo de aire como se analizó en el capítulo [2.4.4,](#page-37-0) se puede calcular como:

$$
P = \frac{1}{2}\rho A U^3 \tag{5.4}
$$

Donde  $\rho$  corresponde a la densidad del aire en [ $kg/m^3$ ], U a la velocidad en [m/s] y A al área de proyección de la turbina expresada en  $[m^2]$ . Considerando que la turbina tiene una eficiencia específica, así como también los componentes asociados a la transformación de la energía mecánica en electricidad (elementos mecánicos y generador). La potencia se puede escribir como:

$$
P = \frac{1}{2}\rho A U^3 C_p \eta \tag{5.5}
$$

Donde  $C_p$  corresponde a la eficiencia de la turbina y  $\eta$  a la eficiencia de los componentes asociados a esta. Por lo tanto, considerando un rotor con una altura de 0,6 [m] y un diámetro de rotor de 0,3 [m] se tiene como energía disponible 11,250 [kW]. Considerando una eficiencia esperada de un 35% para la turbina y de los componentes asociados de un 90%, la energía efectiva con la que se podría contar sería de 3,500 [kW] aproximadamente.

#### 5.2.Metodología de diseño

Como todo proceso de creación, se deben seguir una serie de etapas con el fin de lograr la mejor solución al problema planteado. En este caso, para la etapa de diseño del rotor se presentaron una serie de rotores modificando los parámetros de sensibilidad del estudio, con esto se podría evaluar la eficiencia de cada uno por separado para realizar una selección

adecuada que finalmente llegaría al diseño final del rotor. Para la modelación en 3D de los rotores propuestos, se utilizó el software Inventor Professional 2015 de la compañía AutoDesk.

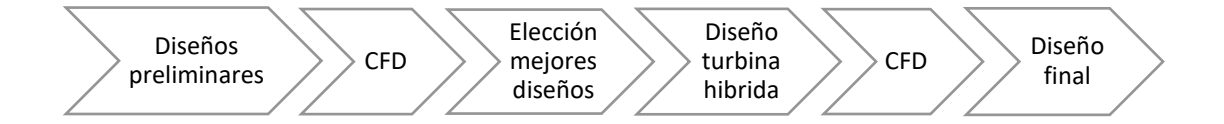

Figura 5.2 Etapas seguidas en el diseño del rotor

Como se mencionó anteriormente, para la creación de los diseños se fueron variando diversos parámetros de sensibilidad que resultarían esenciales para su posterior elección. El primer indicador es el número de alabes del rotor, variando este número desde los 2 alabes hasta 4 para el caso de las turbinas Savonius y de 2 a 3 para las turbinas Darrieus. Un segundo parámetro se define como el ángulo helicoidal (ve[r Figura 5.3\)](#page-90-0), el cual se define como el ángulo que forma el alabe con un plano horizontal. En todos los diseños propuestos este ángulo se mantiene fijo a lo largo de la hélice, por lo tanto, se entiende que un ángulo de 90° representaría un rotor con los alabes totalmente rectos.

<span id="page-90-0"></span>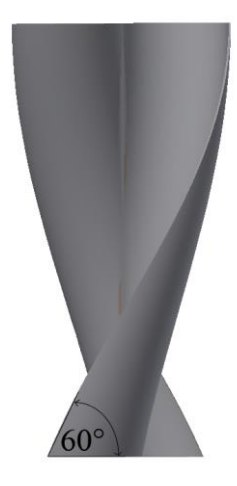

Figura 5.3 Angulo helicoidal en un rotor de dos alabes

# 5.2.1. Diseños preliminares para el rotor Savonius

El primer rotor a evaluar correspondió a uno del tipo Savonius, como se ha comentado anteriormente este tipo de rotor cuenta con un alto grado de torque al ser accionado principalmente por fuerzas de arrastre. Para este rotor se variaron los siguientes parámetros de sensibilidad:

- Número de alabes
- Ángulo helicoidal

### 5.2.1.1. Dos alabes

El diseño más conocido del rotor Savonius es cuando el ángulo helicoidal se establece en 90°, es decir, recto. Adicionalmente a lo ya conocido, se establecieron 3 diseños donde su ángulo helicoidal varía desde los 40° hasta 60° con un paso de 10° (ver [Figura 5.5\)](#page-92-0).

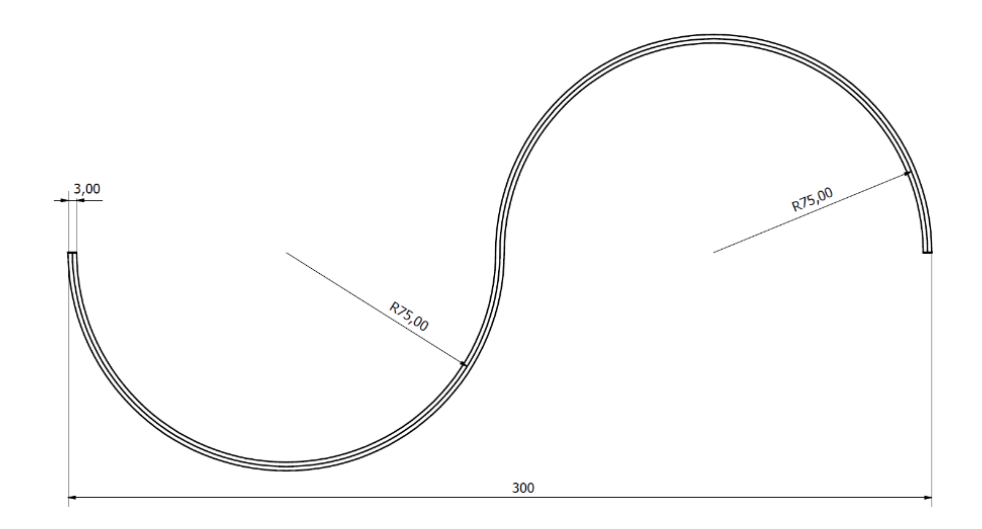

Figura 5.4 Vista en corte del rotor Savonius de dos hélices propuesto con un ángulo helicoidal de 90°

Los rotores helicoidales se diseñaron con una chapa fluida, con esto se elimina el eje disminuyendo la masa, y en consecuencia, colabora con una mejor auto partida al tener que vencer una menor inercia.

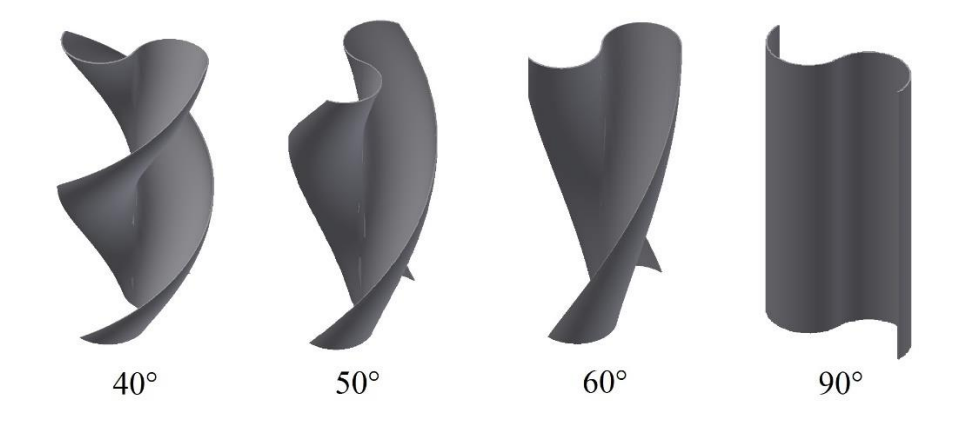

<span id="page-92-0"></span>Figura 5.5 Variación de ángulos helicoidales para rotores Savonius de dos hélices

# 5.2.1.2. Tres alabes

Siguiendo con el mismo procedimiento que el rotor de dos hélices, se decide agregar un nuevo alabe al diseño. Una de las desventajas a priori de este diseño, es que no se puede desechar el eje y tener una chapa fluida con los tres alabes, ya que dada la simetría circular establecida (separación de 120°) la estabilidad estructural del rotor se vería afectada al no tener un eje que le de sustento a la estructura, por lo tanto, se decide contar con un eje central. Al igual que el rotor de dos hélices, se proponen la misma cantidad de variación de ángulos en los diseños. Siguiendo la misma línea que lo planteado con el rotor de dos hélices, el diseño cuenta con un grosor de alabes de 3 [mm], mientras que el eje que se adicionó tiene un diámetro de 50 [mm].

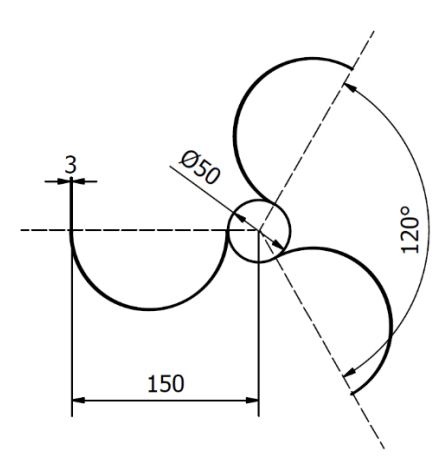

Figura 5.6 Vista en corte del rotor Savonius de tres hélices

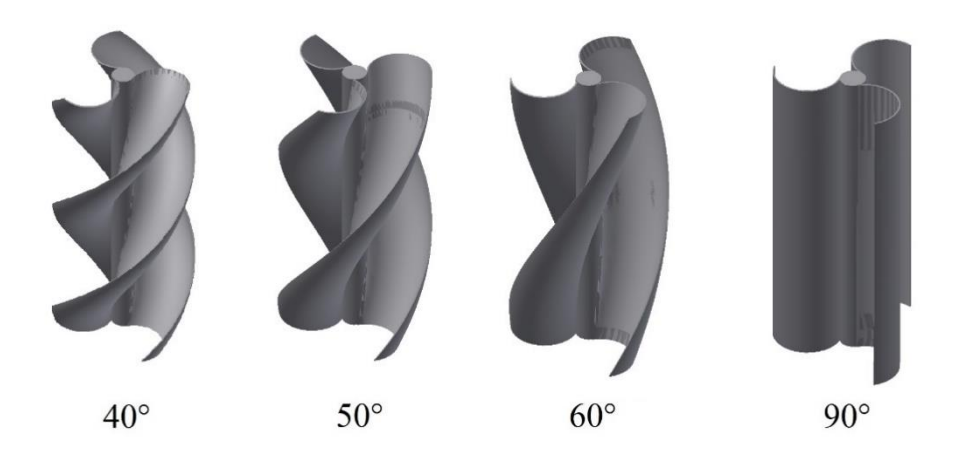

Figura 5.7 Variación de ángulos helicoidales para rotores Savonius de tres hélices

# 5.2.1.3. Cuatro alabes

Al igual que el rotor de tres hélices, para la propuesta de diseño de los rotores de la [Figura 5.9](#page-94-0) se adicionó un eje central, procurando la estabilidad estructural del rotor. Los alabes están separados por 90° grados cada uno, y el eje tiene un diámetro de 50 [mm] al igual que el rotor presentado anteriormente. Con respecto al grosor de la chapa, se estableció un ancho de 3 [mm]

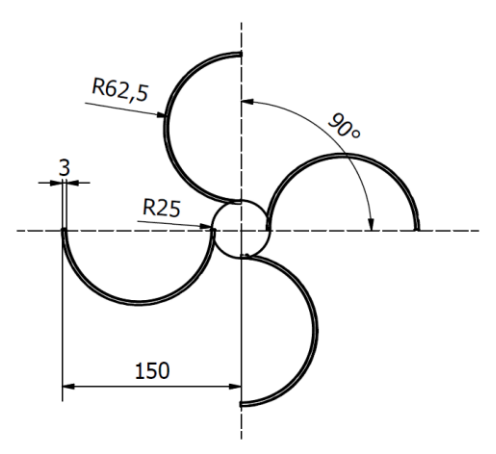

Figura 5.8 Vista en corte del rotor Savonius de cuatro hélices con un ángulo helicoidal de 90°

Es importante destacar que todos los diseños presentados tienen una altura de rotor de 600 mm, ya que fue uno de los parámetros establecidos en la cuantificación de energía inicial para el diseño.

<span id="page-94-0"></span>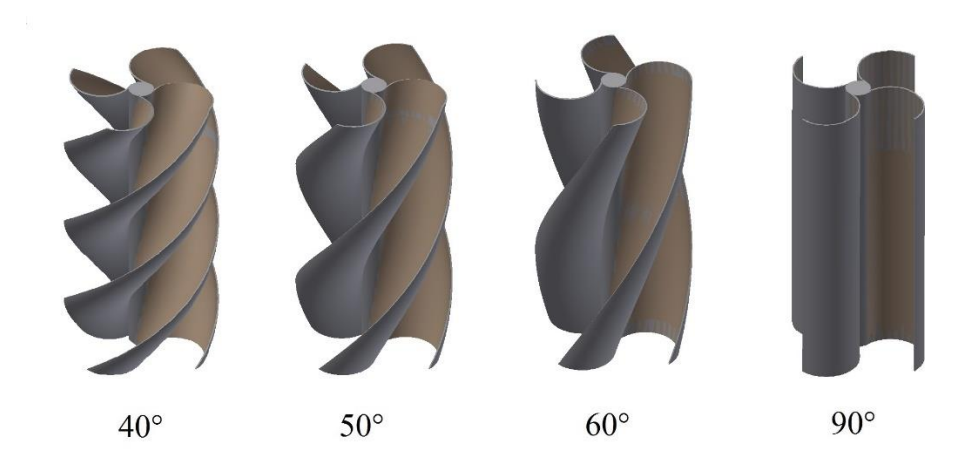

Figura 5.9 Variación de ángulos helicoidales para rotores Savonius de cuatro hélices

# 5.2.2. Diseños preliminares para el rotor Darrieus

Al igual que los modelos del tipo Savonius, para generar los diseños preliminares del tipo Darrieus se generaron dos variables de sensibilidad con la cual se trabajaría en las modelaciones numéricas, estas son:

- Número de alabes
- Ángulo helicoidal

Para la generación de los modelos se trabajó con un perfil alar de nomenclatura NACA, específicamente el 0022, donde como lo indica su nomenclatura este es completamente simétrico con respecto a la cuerda, y su espesor máximo representa un 22% del largo de la cuerda. Su elección fue en base a una serie de pruebas experimentales, donde se ponía en evidencia la eficiencia de distintos perfiles, siendo el perfil seleccionado el que obtuvo el mejor desempeño [22].

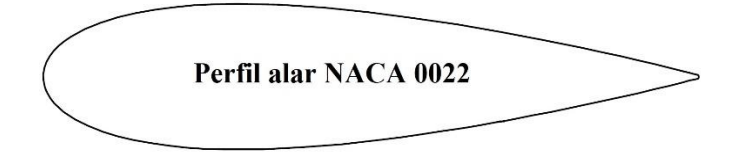

Figura 5.10 Perfil alar utilizado para todos los rotores Darrieus modelados

#### 5.2.2.1. Dos alabes

Los rotores Darrieus de dos alabes se variaron en tres ángulos helicoidales, estos son; 60°, 75° y 90°. Los alabes se encuentran unidos a la estructura a través de una base inferior y superior, la cual le da rigidez al rotor (Ver [Figura 5.11\)](#page-96-0). A pesar de que se varió el ángulo helicoidal, hubo características que mantuvieron intactas para los 3 rotores modelados numéricamente, estas se pueden apreciar en la [Tabla 5.1.](#page-96-1)

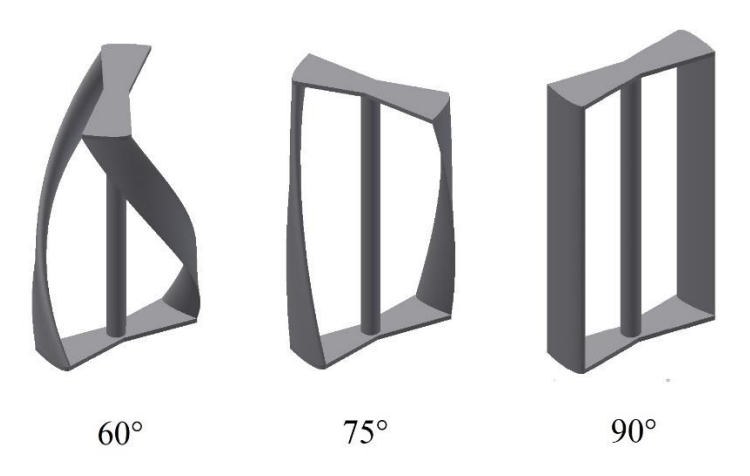

<span id="page-96-0"></span>Figura 5.11 Variación de ángulos helicoidales para rotores Darrieus de dos hélices

Si bien gran parte de los parámetros mostrados en la [Tabla 5.1](#page-96-1) son conocidos, es importante mencionar que se incorpora la característica denominada *pitch*, la cual relaciona la inclinación que tiene la cuerda del perfil alar con una línea tangente al diámetro del rotor.

| <b>Características</b> | Valor                       |
|------------------------|-----------------------------|
| Radio                  | $0,15 \,[\mathrm{m}]$       |
| Altura                 | $0,60$ [m]                  |
| Largo de cuerda        | $0,10$ [m]                  |
| $N^{\circ}$ de alabes  | $\mathcal{D}_{\mathcal{L}}$ |
| Ángulo de pitch        | ∩∘                          |
| Solidez                | 0.66                        |

<span id="page-96-1"></span>Tabla 5.1 Características asociadas a los rotores Darrieus de dos hélices

Como se puede apreciar en la [Figura 5.12,](#page-97-0) el ángulo de pitch también se puede relacionar con una línea radial desde el eje, donde este caso el ángulo que forma esta recta con la cuerda del perfil forman un ángulo de 90°. Otra consideración del diseño, es que el radio es medido desde el centro aerodinámico, esto quiere decir que se considera el radio desde el 25% del valor de la cuerda medido desde el borde de ataque. Al tener un largo de cuerda uniforme para todos los rotores (0,1 m), el centro aerodinámico del perfil queda establecido a 25 mm.

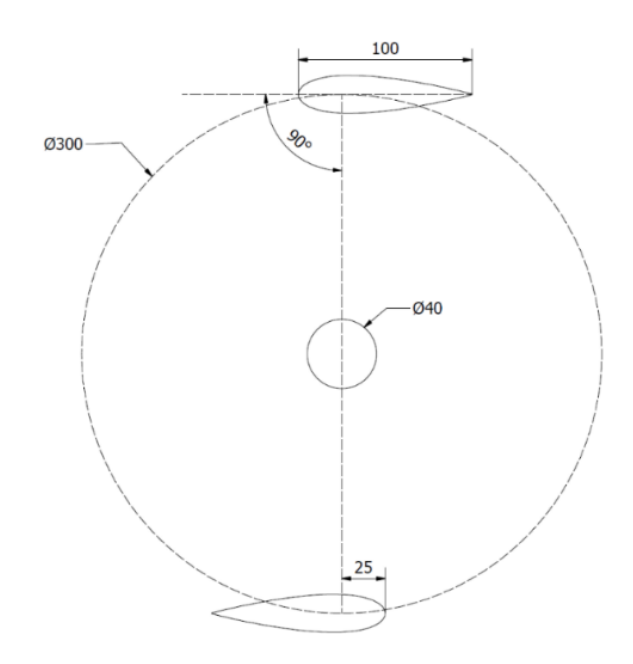

<span id="page-97-0"></span>Figura 5.12 Vista en corte del rotor Darrieus de dos hélices con un ángulo helicoidal de 90°

#### 5.2.2.2. Tres alabes

Siguiendo con la misma línea de trabajo que la efectuada por los rotores de dos hélices, se generaron 3 modelos preliminares con la misma variación del ángulo helicoidal (60°, 75° y 90°). La [Tabla 5.2](#page-98-0) muestra como los parámetros se mantienen casi inalterables a excepción del número de alabes, y evidentemente, también a la solidez. Esta última se ve modificada al agregar un alabe al rotor, aumentando así el área de barrido del rotor. En l[a Figura 5.14,](#page-99-0) también se aprecia que la base que le da la rigidez al rotor también se ve modificada al agregar un alabe a la configuración.

| Características       | Valor      |
|-----------------------|------------|
| Radio                 | $0,15$ [m] |
| Altura                | $0,60$ [m] |
| Largo de cuerda       | $0,10$ [m] |
| $N^{\circ}$ de alabes | 3          |
| Ángulo de pitch       | ∩°         |
| Solidez               |            |

<span id="page-98-0"></span>Tabla 5.2 Características asociadas a los rotores Darrieus de tres hélices

Los tres alabes de esta configuración son dispuesto de forma simétrica, es decir, con una separación de 120°, medidos como se mencionó anteriormente desde el centro aerodinámico de cada perfil alar.

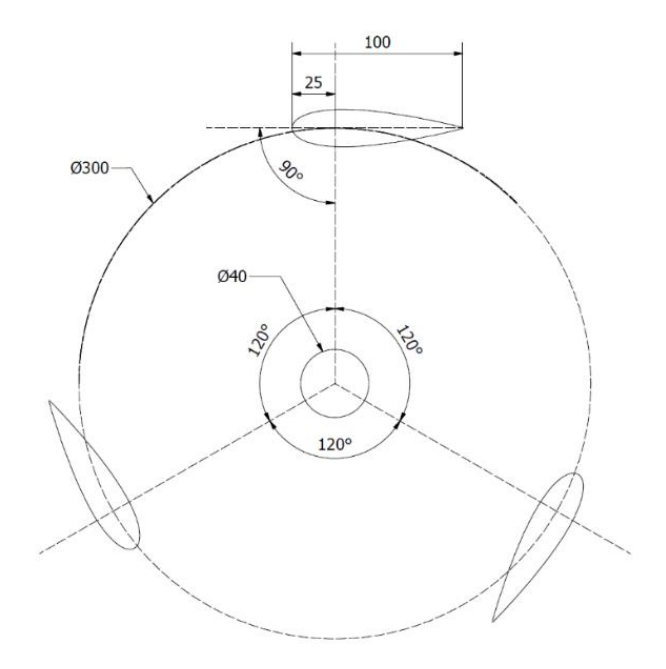

Figura 5.13 Vista en corte del rotor Darrieus de tres hélices con un ángulo helicoidal de 90°

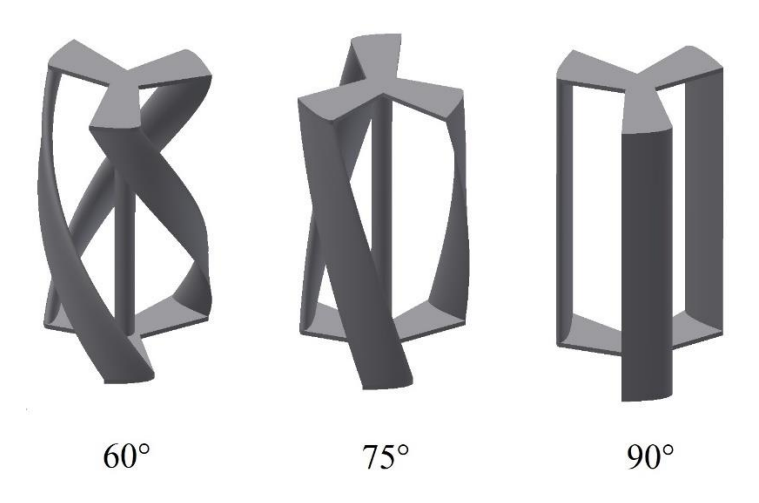

Figura 5.14 Variación de ángulos helicoidales para rotores Darrieus de tres hélices

# <span id="page-99-0"></span>5.3.Metodología computacional

Con el fin de comprender las distribuciones de presión y velocidad, así como también las características aerodinámicas de los distintos rotores en estudio, se realizaron modelaciones numéricas utilizando el software comercial de dinámica de fluidos computacional denominado ANSYS, específicamente en su versión 17.1 usando el paquete Fluent. Este paquete se basa en el método de volúmenes finitos (FVM en inglés), el cual como fue analizado en el capítulo [4.3](#page-73-0) permite resolver de forma numérica y aproximada un problema regido por ecuaciones diferenciales parciales, en este caso las ecuaciones de Navier-Stokes.

Cabe destacar que todas las simulaciones fueron realizadas mediante un computador personal, equipado con un procesador Intel Core i7-6700 HQ dotado con 4 núcleos y una frecuencia básica de procesamiento de 2,6 GHz.

# 5.3.1. Dominio computacional y condiciones de contorno

Para la discretización del espacio y la construcción de la malla, se utilizó la herramienta que facilita el software ANSYS para la creación de una malla. En el dominio computacional se definen dos zonas (Ver [Figura 5.15\)](#page-100-0), en primera instancia se tiene la malla estacionaria, la cual representaría el túnel de viento, y la otra zona se define una malla giratoria la cual representa el volumen de control para el rotor, así como también la superficie de interface entre la malla giratoria y estacionaria, utilizando con esto la técnica de mallas deslizantes.

Las dimensiones del dominio computacional, utilizado para todas las modelaciones, también pueden ser observado en la [Figura 5.15,](#page-100-0) en este se definen distancias en función del diámetro del rotor (D). A la entrada del dominio se establece una distancia de 3 veces el diámetro del rotor, con esto se busca que el flujo este totalmente desarrollado al interactuar con el rotor, así también se estableció una distancia de 9D aguas abajo del rotor, asegurando un desarrollo del flujo luego de la interacción del fluido con el rotor. Por otra parte, también se establecieron las distancias suficientes para que la injerencia del muro fuera mínima y no perjudicara el análisis.

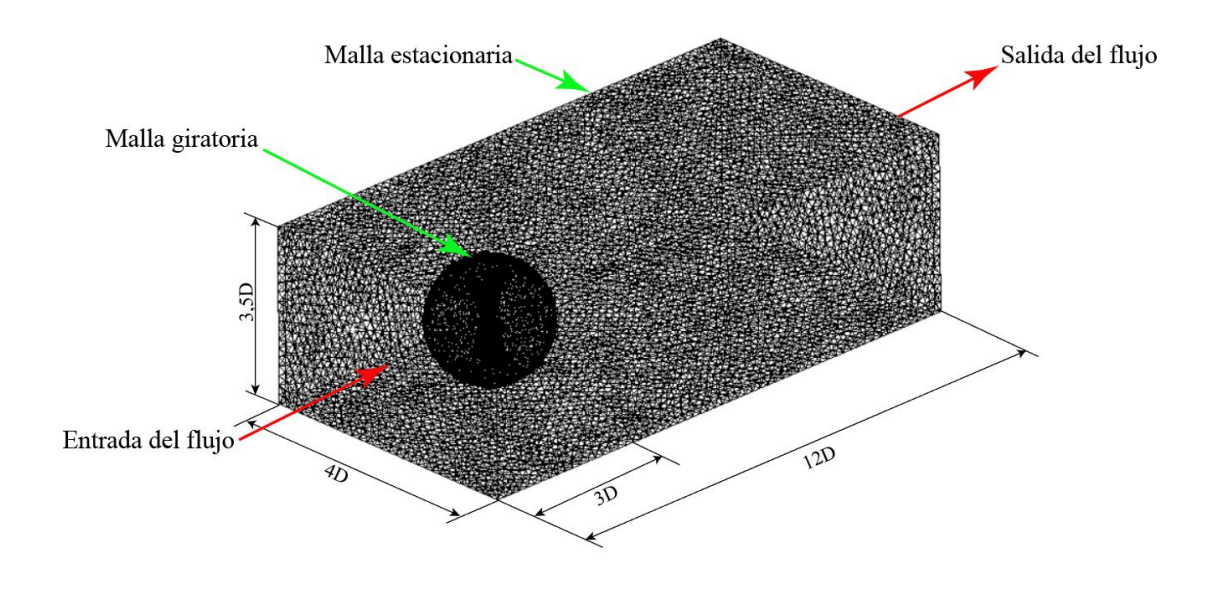

<span id="page-100-0"></span>Figura 5.15 Dominio computacional utilizado en las modelaciones realizadas

Cuando se resuelven ecuaciones con derivadas parciales, es necesario imponer una serie de condiciones de contorno al dominio espacial del problema, es así como se intentará reproducir las condiciones reales de funcionamiento del rotor, o de un túnel de viento como el modelado en el presente trabajo. La velocidad de prueba para todas las modelaciones fue de 5 m/s, esto para después hacer una comparación coherente entre las curvas características obtenidas. Los parámetros de turbulencia son los más difíciles de obtener, puesto que no se conoce la turbulencia que traería consigo un flujo libre de aire, siendo estas las condiciones reales de operación. La modelación al intentar replicar lo que sucedería en un túnel de viento se debe adecuar a estos parámetros, es por esto que según un estudio hecho por el autor Howell [23], en el cual se modela numéricamente el comportamiento de una turbina de eje vertical en un túnel de viento, se establece que una intensidad de turbulencia adecuada para este tipo de estudios es de 1%, mientras que la escala de longitud turbulenta es obtenida de acuerdo a las recomendaciones entregadas en el manual del software Fluent, en el cual se hace una relación en base al diámetro hidráulico [17].

|                 | Velocity-inlet                        |  |
|-----------------|---------------------------------------|--|
| <b>Entrada</b>  | Velocidad: 5 m/s                      |  |
|                 | Intensidad de turbulencia: 1%         |  |
|                 | Escala de longitud turbulenta: 0,07 m |  |
| <b>Salida</b>   | Pressure-Outlet                       |  |
|                 | Presión manométrica: 0 Pa             |  |
| <b>Ambiente</b> | Aire                                  |  |
| <b>Pared</b>    | Pared estacionaria                    |  |

Tabla 5.3 Condiciones de contorno establecidas en el software de modelación

#### 5.3.2. Generación de malla para rotor Savonius

La malla generada para el rotor Savonius fue no estructurada y estaba compuesta principalmente por elementos tetraédricos, donde además se realizó un control de calidad del mallado, tomando dos indicadores para esto; asimetría y calidad ortogonal. Como se

puede observar en la [Tabla 5.4,](#page-102-0) para cada diseño preliminar modelado se obtuvieron valores para validar la calidad del mallado, así como también se puede observar el número de elementos de cada modelación.

| <b>Número</b> | Angulo       |              |                  |           | Calidad   |
|---------------|--------------|--------------|------------------|-----------|-----------|
| de hélices    | helicoidal   | <b>Nodos</b> | <b>Elementos</b> | Asimetría | ortogonal |
|               | $40^{\circ}$ | 27.805       | 152.537          | 0,164     | 0,795     |
| 2 hélices     | $50^\circ$   | 25.487       | 139.088          | 0,151     | 0,799     |
|               | $60^\circ$   | 15.194       | 80.733           | 0,138     | 0,821     |
|               | $90^\circ$   | 11.019       | 57.271           | 0,105     | 0,852     |
|               | $40^{\circ}$ | 42.814       | 228.510          | 0,175     | 0,776     |
| 3 hélices     | $50^{\circ}$ | 32.628       | 171.768          | 0,158     | 0,791     |
|               | $60^\circ$   | 33.263       | 175.373          | 0,149     | 0,801     |
|               | $90^\circ$   | 27.930       | 146.280          | 0,142     | 0,834     |
|               | $40^{\circ}$ | 47.894       | 253.582          | 0,181     | 0,795     |
| 4 hélices     | $50^\circ$   | 39.154       | 205.113          | 0,169     | 0,829     |
|               | $60^\circ$   | 34.013       | 176.728          | 0,153     | 0,834     |
|               | $90^\circ$   | 29.846       | 153.996          | 0,142     | 0,843     |

<span id="page-102-0"></span>Tabla 5.4 Número de nodos y elementos asociados a la malla de cada rotor Savonius modelado

# 5.3.3. Generación de malla para rotor Darrieus

Siguiendo la misma metodología de generación de malla, para el rotor Darrieus se establecieron los mismos parámetros para evaluar la calidad de la malla (Ver [Tabla 5.5\)](#page-103-0). Además, como se puede ver en la [Figura 5.16,](#page-103-1) la densidad de elementos en la zona del volumen de control del rotor es mayor a la del dominio exterior. Es importante destacar, que cerca de las paredes del rotor se trabajó en un refinamiento de la malla, esto para poder captar de mejor manera los gradientes de presión presentes en esa zona.

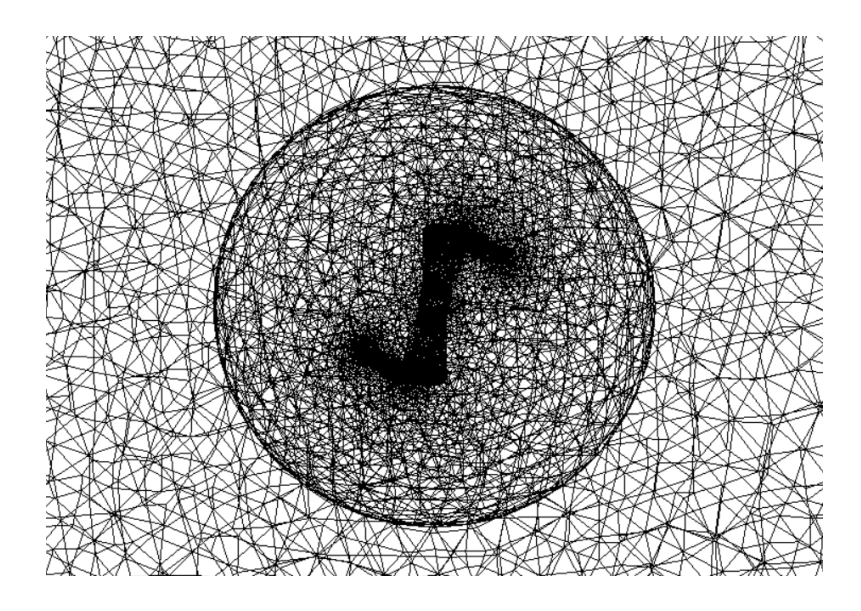

Figura 5.16 Vista en corte de malla generada para un rotor Darrieus de 2 hélices y ángulo helicodal de 75°

| <b>Número</b><br>de hélices | Angulo<br>helicoidal | <b>Nodos</b> | <b>Elementos</b> | Asimetría | Calidad<br>ortogonal |
|-----------------------------|----------------------|--------------|------------------|-----------|----------------------|
|                             | $60^{\circ}$         | 208.793      | 1.164.044        | 0,254     | 0,854                |
| 2 hélices                   | $75^\circ$           | 295.547      | 1.646.821        | 0,248     | 0,752                |
|                             | $90^{\circ}$         | 165.781      | 922.647          | 0,215     | 0,762                |
|                             | $60^{\circ}$         | 383.609      | 2.148.286        | 0,282     | 0,815                |
| 3 hélices                   | $75^{\circ}$         | 327.756      | 1.833.621        | 0,245     | 0,805                |
|                             | $90^{\circ}$         | 190.554      | 1.325.154        | 0,224     | 0,841                |

<span id="page-103-1"></span><span id="page-103-0"></span>Tabla 5.5 Número de nodos y elementos asociados a la malla de cada rotor Darrieus modelado

El [Gráfico 5.1](#page-104-1) muestra la distribución del indicador de asimetría de acuerdo al número de elementos, se puede observar que prácticamente la totalidad de los elementos presentes en la malla son de carácter tetraédricos, además, ni un elemento sobrepasa el valor de 0,8 recomendado en el manual de Fluent para asegurar una correcta calidad del mallado.

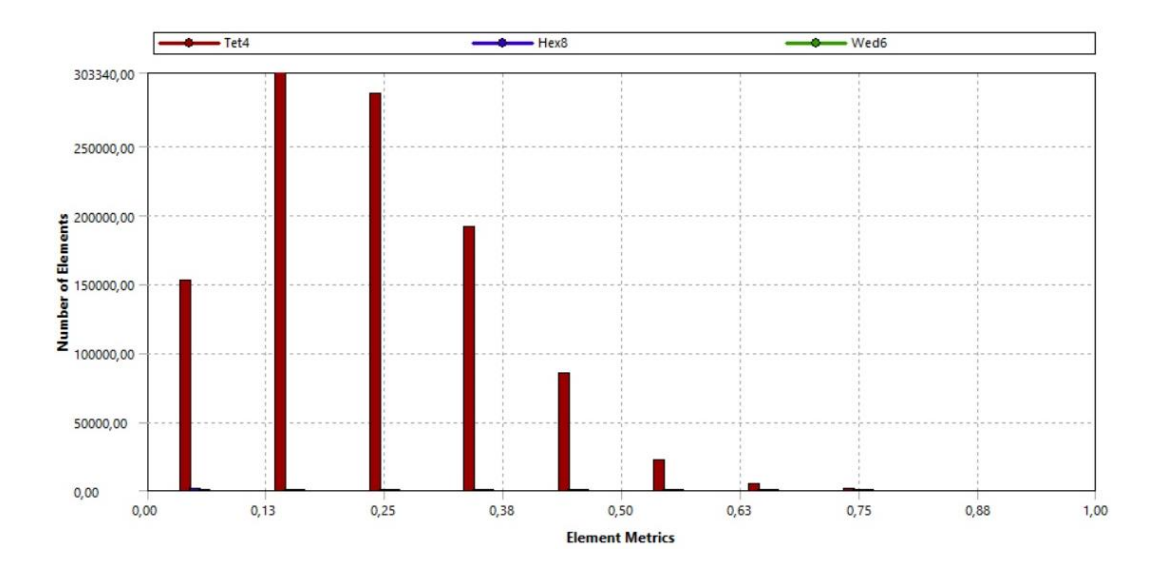

<span id="page-104-1"></span>Gráfico 5.1 Distribución de la asimetría para una turbina Darrieus de 2 hélices y ángulo helicoidal de 75°

# <span id="page-104-0"></span>5.3.4. Propiedades del fluido

<span id="page-104-2"></span>El fluido con el que se realizaron las modelaciones numéricas fue el aire, en la [Tabla 5.6](#page-104-2) se pueden observar las propiedades definidas en el estudio

| Propiedad                                | Valor                         |
|------------------------------------------|-------------------------------|
| Densidad                                 | $1,225 \text{ kg/m}^3$        |
| Viscosidad                               | $1,7894 \cdot 10^{-5}$ kg/m·s |
| Presión                                  | 101.325 Pa                    |
| Temperatura                              | 288,16K                       |
| Constante de los gases ideales (R)       | 287 J/kg·K                    |
| Coeficiente de dilatación adiabática (Y) | 1.4                           |

Tabla 5.6 Propiedades de referencia del fluido de trabajo

Para que se pueda considerar el fluido de trabajo como incompresible, el número de Mach debe ser inferior a 0,3. En primera instancia, se calcula la velocidad del sonido de acuerdo a las propiedades ya descrita, con esto se tiene:

$$
c = \sqrt{\frac{P \cdot \gamma}{\rho}} = 340,29 \, \text{m/s} \tag{5.6}
$$

Por lo tanto, el número de Mach se obtiene usando la siguiente relación:

$$
M = \frac{U}{c} = \frac{5 \, m/s}{340,29 \, m/s} = 0,014 \ll 0,3 \tag{5.7}
$$

Definiendo el fluido de trabajo como incompresible, de esto también se desprender que la densidad se considera constante durante toda la simulación.

# <span id="page-105-0"></span>5.3.5. Esquemas de resolución

Dado el alcance del presente trabajo, la ecuación de energía se puede desacoplar de la ecuación de cantidad de movimiento y continuidad, por lo tanto, la ecuación de energía no sería necesaria de resolver, puesto que no hay temperaturas involucradas en el análisis. En este caso, el algoritmo de resolución recomendado y finalmente el que se usó corresponde al basado en presión (*Pressure Bassed)*

El método de acoplamiento de presión y velocidad se realizó mediante el SIMPLE (*Semi-Implicit Method for Pressure-Linked Equations*) para la modelación estacionaria, mientras que para las modelaciones transciente se utilizó el método PISO (*Pressure Implicit with Split Operator*)*,* donde como se comentó en el capítulo [4.3.3,](#page-76-1) este método presenta mejores resultados en problemas dependientes del tiempo. Por otro lado, las discretizaciones del gradiente, presión, momentum, energía cinética turbulenta y la tasa de disipación turbulenta, fueron todas de segundo orden.

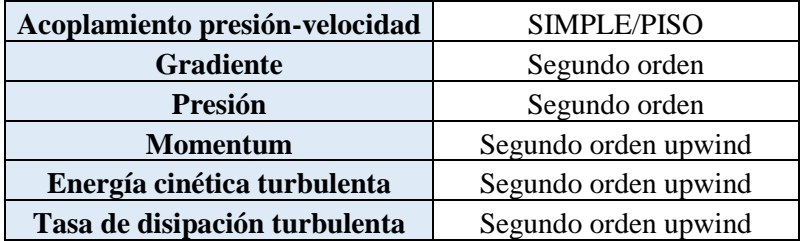

Tabla 5.7 Esquemas de solución para diferentes parámetros

# 5.3.6. Modelo de turbulencia

89 Para la elección del modelo de turbulencia se ponderaron dos parámetros claves a la hora de decidir, estos eran el costo computacional y la precisión que pudiese tener al trabajar con un elemento en rotación. Como fue comentado en el capítulo [4.3.4,](#page-78-0) a la hora de elegir modelos de turbulencia se tiene una amplia gama, donde se pueden encontrar modelos con un gran nivel de precisión, pero con un costo computacional elevado. En este caso, al tener que realizar un alto número de modelaciones se optó por disminuir el costo computacional involucrado en cada modelación. Por lo tanto, solo se analizaron los modelos RANS de turbulencia, sin embargo, dentro de esta familia de modelos se tienen una serie de modelos cada uno con sus pros y contra. Al estudiar en detalle cada uno de estos modelos, se pudo determinar que la mejor opción a la hora de trabajar con turbulencia en este tipo de caso era el modelo  $k - \varepsilon$  realizable, el cual a diferencia del modelo tradicional propone una nueva formulación para la viscosidad turbulenta, así como también una nueva ecuación de transporte para la tasa de disipación. Este modelo ha demostrado tener un buen tratamiento con flujos turbulentos donde existe rotación de por medio, también se debe mencionar que las constantes utilizadas para este modelo fueron las mismas que entrega el manual de Fluent [17]. Otra de las ventajas era que este modelo, es que ya había sido validado experimentalmente, de acuerdo a un trabajo presentado en la Universidad de Georgia [24], en el cual al igual que el presente trabajo se estudiaban distintas

turbinas de eje vertical mediante modelación computacional, para posteriormente evaluar sus resultados experimentalmente.

# 5.3.7. Resolución temporal y periodicidad

La resolución del problema, al ser transciente, es necesaria una discretización temporal. Cada vuelta completa del rotor se ha dividido en 36 pasos de tiempo, con esto en cada paso de tiempo se tiene un progreso de 10° del rotor. Por lo tanto, el paso de tiempo se puede definir mediante la siguiente relación:

<span id="page-107-0"></span>
$$
Paso de tiempo = \frac{2\pi/\omega}{36} \tag{5.8}
$$

Con esto se realiza un análisis completo de cada posición del rotor en su rotación, definiendo así que el número de pasos de tiempo utilizado para las modelaciones numéricas del rotor Savonius correspondió a 108, lo que equivale a 3 giros completos del rotor.

Para la modelación del rotor Darrieus se eligió disminuir el progreso que tiene el rotor en cada paso de tiempo, pasando de 10° a 5°, con esto el denominador de la ecuación [\(5.8\)](#page-107-0) pasa de 36 a 72, esto significó que el número de pasos de tiempo para ese tipo de rotor fue aumentado a 144, logrando en cada modelación 2 giros completos del rotor, esto en favor de no aumentar más el costo computacional de cada modelación. Un factor común en los dos tipos de rotores modelados fue el número máximo de iteraciones en cada paso de tiempo, definiendo este valor en 40.

#### 5.3.8. Monitores y valores de referencia

Para una correcta caracterización del funcionamiento de un rotor es necesario obtener una curva que relacione la velocidad característica  $(\lambda)$  y el coeficiente de potencia  $(C_p)$ . En este caso, las
simulaciones fueron realizadas variando la velocidad angular (ω) del rotor, ya que finalmente con los resultados obtenidos se tendría información suficiente en todo el rango de trabajo del aerogenerador.

Los monitores son variables obtenidas en cada iteración, los cuales aportan información sobre la simulación y posteriormente los resultados obtenidos. En el presente trabajo, los monitores son los residuales principalmente para comprobar la convergencia, mientras que los de fuerza son para obtener el coeficiente de momento  $(C<sub>m</sub>)$ 

Los valores residuales se calculan como el error relativo entre dos iteraciones consecutivas, esto para cada una de las variables que se está calculando, con esto se va determinando si la simulación va convergiendo o simplemente se tiene una divergencia numérica. En este caso, al ser un problema transciente, donde se trabaja con elementos en movimiento, los valores residuales no alcanzan un valor estable, sino que varían tras cada iteración. En consecuencia, la convergencia de este tipo de problemas se consigue cuando los residuales alcanzan un valor determinado y no lo superan (Ver [Figura 5.17\)](#page-108-0).

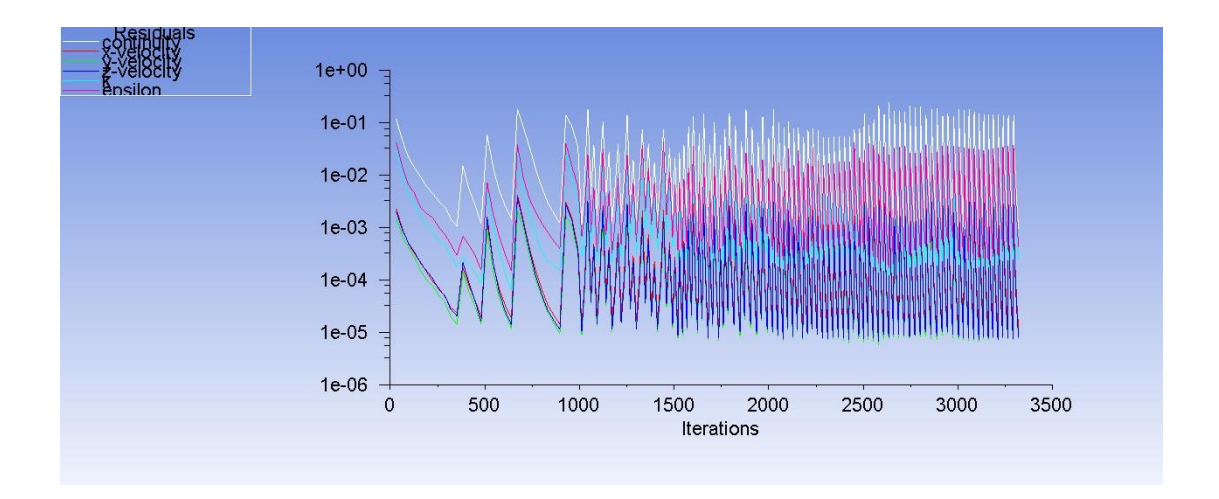

<span id="page-108-0"></span>Figura 5.17 Variación de valores residuales entre cada iteración para un rotor del tipo Savonius con un ángulo helicoidal de 60°.

Los monitores de fuerza permiten obtener el coeficiente de momento a partir del torque ejercido sobre el rotor, este valor es calculado para cada posición del rotor, y como resultado se obtendrá las posiciones favorables donde se ejerce la mayor cantidad de torque, así como también los puntos donde se tienen puntos de torque no van en ayuda del funcionamiento del rotor.

Es importante destacar, que los monitores de fuerza basan su cálculo en valores de referencia dados anteriormente en la programación del problema a modelar. Dos valores fundamentales para este monitor son el área y la longitud, en este caso el área usada correspondió al área proyectada por el rotor, como se puede ver en la [Figura 5.18,](#page-109-0) mientras que para la longitud esta queda definida como el radio del rotor.

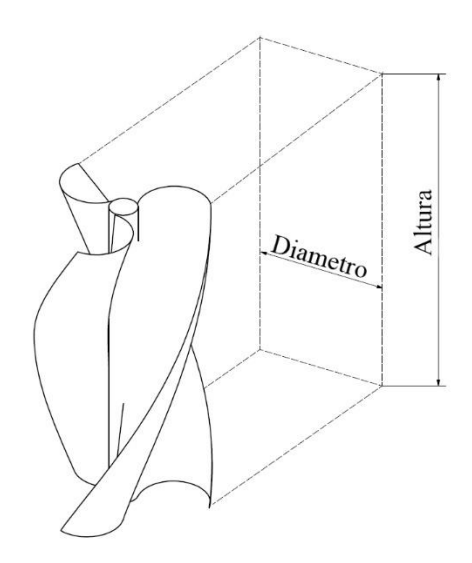

Figura 5.18 Forma de obtención del área proyectada

### <span id="page-109-0"></span>5.3.9. Independencia de malla

Cuando se resuelve un problema mediante la dinámica de fluidos computacional, se busca encontrar una solución con un nivel de precisión aceptable, con esto aumentando el número de elementos dentro de la malla se tiene como consecuencia un aumento de la precisión, sin

embargo, el costo computacional también lo hace. Es por esto, que la generación de la malla si bien busca captar de mejor manera el comportamiento de fluido, también debe ser optimizada de la mejor manera posible. Para esto se realizó un estudio de independencia de malla, es decir, que a mayor número de elementos la solución no se vea alterada de forma sustancial, donde se modelaron 3 mallas variando el nivel de refinamiento de cada una de ellas. La malla más gruesa modelada contenía 1.646.821 elementos, la malla de refinamiento medio estaba compuesta por 2.155.868 elemento, y finalmente, la malla con un refinamiento más fino contenía 2.311.803 elementos.

Como se puede apreciar en el [Gráfico 5.2,](#page-110-0) el aumento del refinamiento no provocó grandes diferencias en los resultados obtenidos, por lo tanto, para optimizar el costo computacional de cada modelación se utilizó la malla con un refinamiento bajo.

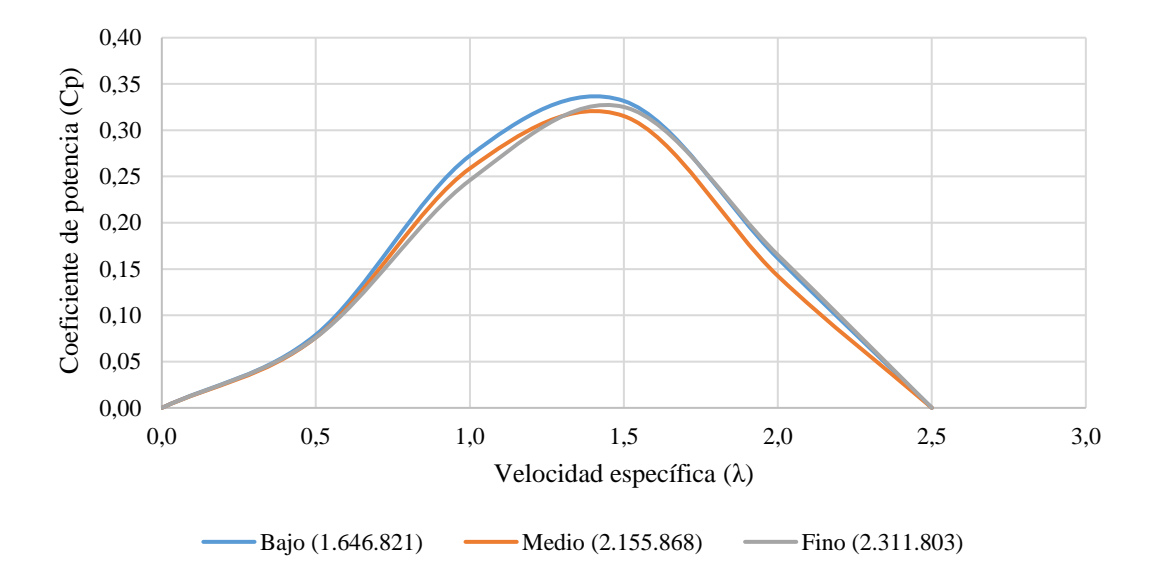

<span id="page-110-0"></span>Gráfico 5.2 Resultados obtenidos al variar el refinamiento de la malla para un rotor Darrieus de 2 hélices y ángulo helicoidal de 75°

### 5.3.10. Diseño de experimentos

Para el diseño de experimentos computacionales, se dejó como parámetro fijo en cada modelación a la velocidad de entrada del flujo, como se dijo anteriormente, esta quedó determinada en 5 m/s. Por lo tanto, para confeccionar la curva característica para cada rotor se utilizó la ecuación [\(2.8\)](#page-40-0), donde para cada experimento computacional se fue variando la velocidad angular del rotor, con esto se obtendría un coeficiente de momento promedio, para posteriormente obtener la eficiencia asociada a cada velocidad específica. Cabe destacar que a medida que aumentaba la velocidad de giro, el paso de tiempo debía ser cada vez más pequeño para captar de buena forma el comportamiento aerodinámico del rotor. El cálculo de cada paso de tiempo fue obtenido con la ecuación [\(5.8\)](#page-107-0).

Es importante destacar que las velocidades específicas escogidas para cada rotor modelado fueron diferentes. Como se puede ver en la [Tabla 5.8,](#page-111-0) la velocidad específica para las modelaciones del rotor Savonius fue variando entre 0,0 y 1,2, mientras que para el rotor Darrieus la velocidad específica se modificó desde 0,0 a 2,5, esto debido principalmente a su geometría al interactuar con el flujo.

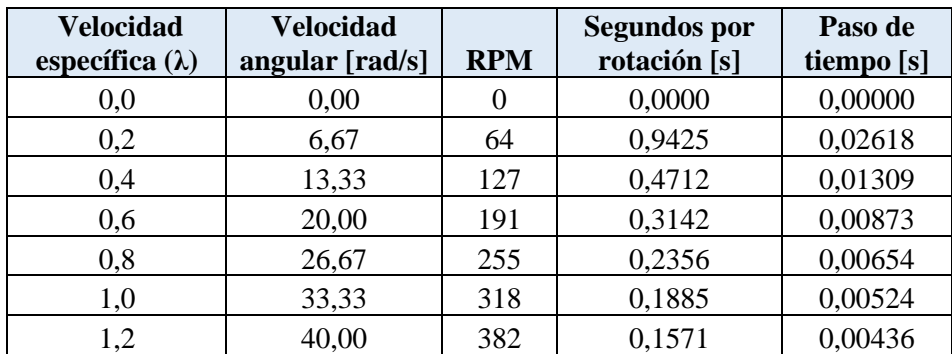

<span id="page-111-0"></span>Tabla 5.8 Variación de la velocidad angular y paso de tiempo de las modelaciones realizadas para el rotor Savonius

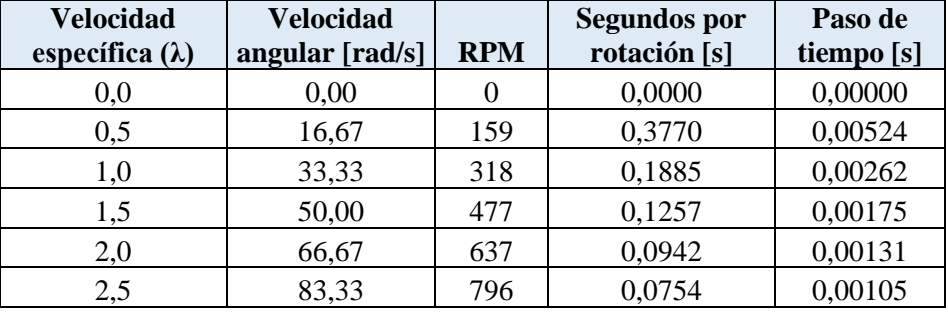

Tabla 5.9 Variación de la velocidad angular y paso de tiempo de las modelaciones realizadas para el rotor Darrieus

## 6. Resultados de rotores Savonius y Darrieus

En el presente capítulo, se exhibirán los resultados obtenidos para cada rotor modelado numéricamente, en cuanto a su curva característica, como así también la distribución de presión y velocidad en el dominio fijado.

## 6.1.Rotor Savonius

#### 6.1.1. Dos alabes

El resultado directo entregado por ANSYS corresponde al coeficiente de momento del rotor, en base a esto y la ecuación (1.8), es posible obtener el coeficiente de potencia medio para cada velocidad característica. Por lo tanto, como se puede ver en el [Gráfico 6.1,](#page-113-0) para cada modelación numérica fue necesario obtener el valor medio del coeficiente de momento instantáneo obtenido.

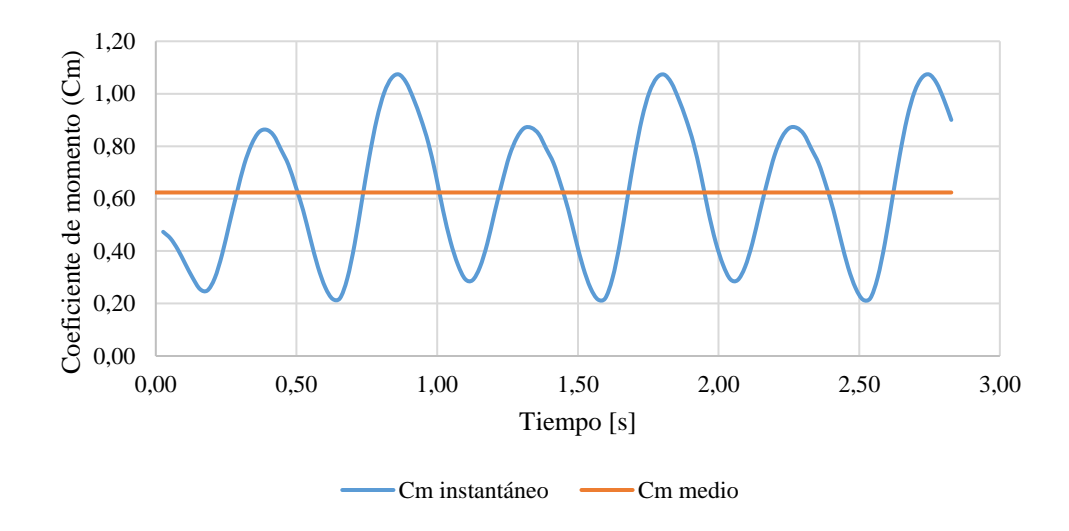

<span id="page-113-0"></span>Gráfico 6.1 Coeficiente de momentum en el tiempo para un rotor Savonius de dos hélices, ángulo helicoidal de 60° y velocidad específica de 0,2

Realizando el mismo procedimiento exhibido en el [Gráfico 6.1](#page-113-0) para cada rotor, con su respectivo ángulo helicoidal y velocidad específica, se pudo elaborar la [Tabla 6.1,](#page-114-0) la cual se puede interpretar como el rendimiento aerodinámico de cada rotor con dos alabes modelado.

| λ   | Coeficiente de potencia $(C_p)$ |            |            |            |  |
|-----|---------------------------------|------------|------------|------------|--|
|     | $40^{\circ}$                    | $50^\circ$ | $60^\circ$ | $90^\circ$ |  |
| 0,0 | 0,0000                          | 0,0000     | 0,0000     | 0,0000     |  |
| 0,2 | 0,1294                          | 0,1209     | 0,1247     | 0,1031     |  |
| 0,4 | 0,2249                          | 0,1898     | 0,2706     | 0,1847     |  |
| 0,6 | 0,2392                          | 0,1777     | 0,1981     | 0,1662     |  |
| 0,8 | 0,1532                          | 0,0540     | 0,0735     | 0,0172     |  |
| 1,0 | 0,0545                          | 0,0000     | 0,0000     | 0,0000     |  |

<span id="page-114-0"></span>Tabla 6.1 Valores de coeficiente de potencia obtenidos para rotores Savonius de dos alabes y distintos ángulos helicoidales.

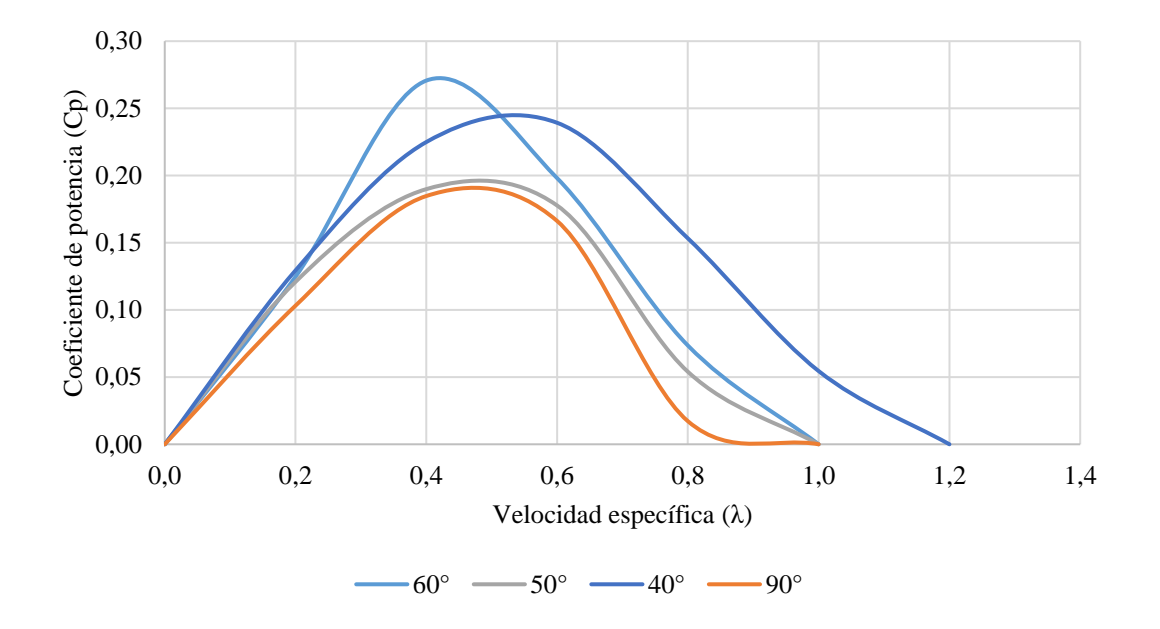

<span id="page-114-1"></span>Gráfico 6.2 Curvas características para los rotores Savonius con dos alabes

El [Gráfico 6.2](#page-114-1) corresponde a una representación gráfica de la [Tabla 6.1.](#page-114-0) Con esto se deja en evidencia la curva característica de cada rotor, teniendo así que el rotor que alcanzó una mayor eficiencia aerodinámica corresponde al rotor con dos alabes y un ángulo helicoidal de 60°, alcanzando un coeficiente de potencia de 27,06% a una velocidad especifica de 0,4. En el otro lado, se encuentra el rotor con el peor desempeño aerodinámico, el cual corresponde a la forma comúnmente conocida del rotor Savonius, es decir, con un ángulo helicoidal del 90°. Este rotor alcanzó una eficiencia de solo 18,47%, lo cual representa una disminución de 31,74% de rendimiento en comparación con el rotor propuesto que alcanzó la mayor eficiencia.

## 6.1.1.1. 40° helicoidal

Para el rotor de dos alabes con un ángulo helicoidal de 40° se obtuvieron los siguientes resultados gráficos:

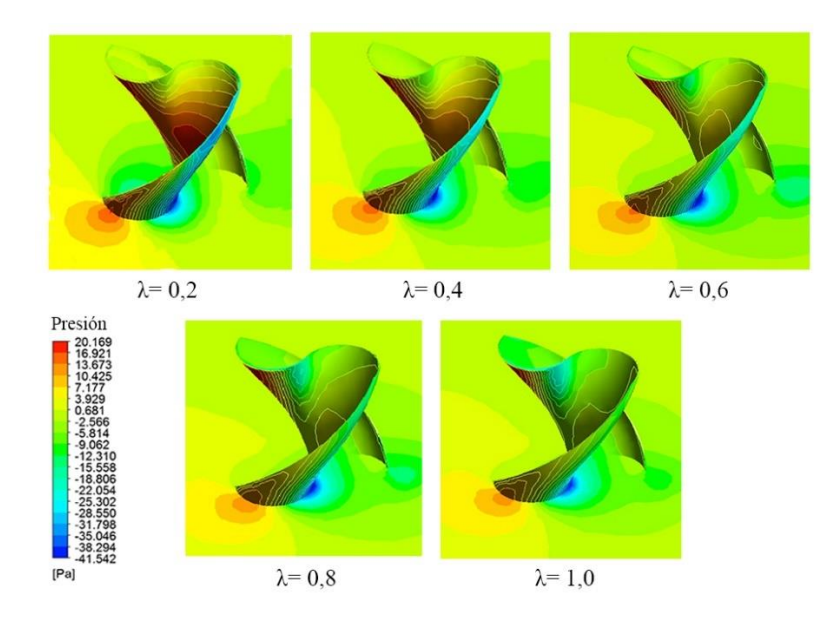

<span id="page-115-0"></span>Figura 6.1 Vista isométrica de la distribución de presión para un rotor Savonius de dos alabes y un ángulo helicoidal de 40°

En la [Figura 6.1](#page-115-0) se tiene una vista isométrica del rotor en estudio, donde se tiene una distribución de presión en la superficie del rotor y en un plano perpendicular al eje del rotor, el cual se ubica a una distancia de 0,3 [m] desde la base del rotor. Por otro lado, la rotación viene dada en contra las manecillas del reloj. Para una velocidad especifica baja ( $\lambda$ =0,2), se tiene que en la parte posterior del rotor existen zonas de baja presión, influenciadas mayormente por la gran interacción que presenta el rotor con el flujo de aire a bajas velocidades específicas para este tipo de turbinas.

La vista frontal de distribución de presión se puede observar en l[a Figura 6.2,](#page-116-0) en ella se aprecian zonas de alta presión principalmente a bajas velocidades específicas, concentrándose tanto en el extremo superior como inferior del rotor. Las zonas de altas presión, se agrupan en puntos donde se producen puntos de estancamiento de la velocidad, los que finalmente harán que el rotor gire, ya que la energía cinética que trae el viento es absorbida por el rotor para ser transformada en energía mecánica.

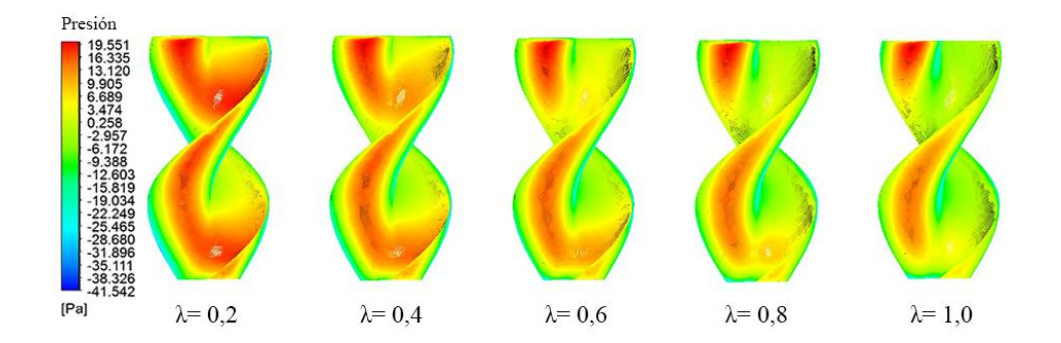

<span id="page-116-0"></span>Figura 6.2 Vista frontal de la distribución de presión sobre un rotor Savonius de dos alabes y un ángulo helicoidal de 40°

La [Figura 6.3](#page-117-0) presenta una vista en corte del rotor en estudio, donde el plano que muestra la distribución de velocidad corresponde al mismo que fue exhibido en la vista isométrica de distribución de presión. En las distintas imágenes, se ve como a bajas velocidades especificas se presentan zonas de baja velocidad en la parte posterior del rotor, entendiendo así, que el flujo viene de izquierda a derecha.

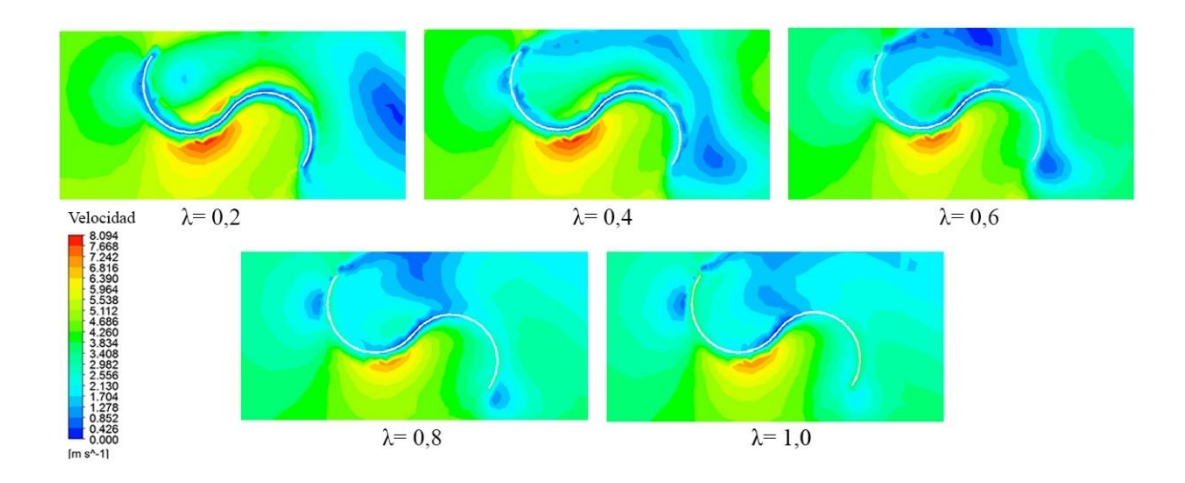

<span id="page-117-0"></span>Figura 6.3 Vista en corte de la distribución de velocidad para un rotor Savonius de dos alabes y un ángulo helicoidal de 40°

## 6.1.1.2. 50° helicoidal

L[a Figura 6.4](#page-118-0) presenta la distribución de presión en una vista isométrica del rotor, al igual que lo mostrado anteriormente, el plano se encuentra en el punto medio de la altura del rotor. Se puede observar que a bajas velocidades específicas (en este caso desde 0,2 a 0,6), el flujo entra en directa interacción con el rotor, esto se deduce al identificar las zonas de alta presión que se presentan en la cavidad del rotor.

Si se analiza la distribución de presión desde una vista frontal (ver [Figura 6.5\)](#page-118-1), se tienen zonas de alta presión ubicadas principalmente en la parte inferior del rotor, por lo tanto, se puede inferir que las zonas donde se genera el momento necesario para la rotación del rotor se producen en las zonas inferiores del rotor, aliviando así esfuerzos en los elementos mecánicos que se encuentran inmediatamente abajo del rotor, como lo serían una caja amplificadora o generador.

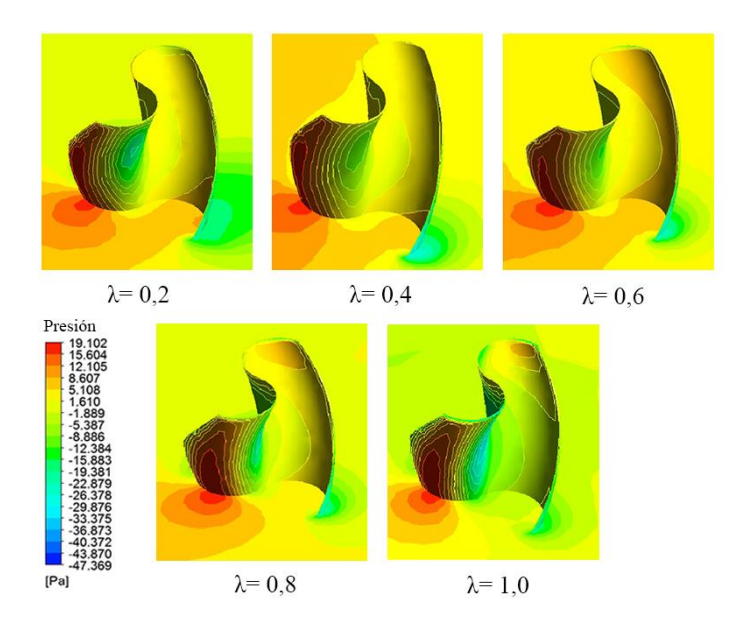

Figura 6.4 Vista isométrica de la distribución de presión para un rotor Savonius de dos alabes y un ángulo helicoidal de 50°

<span id="page-118-0"></span>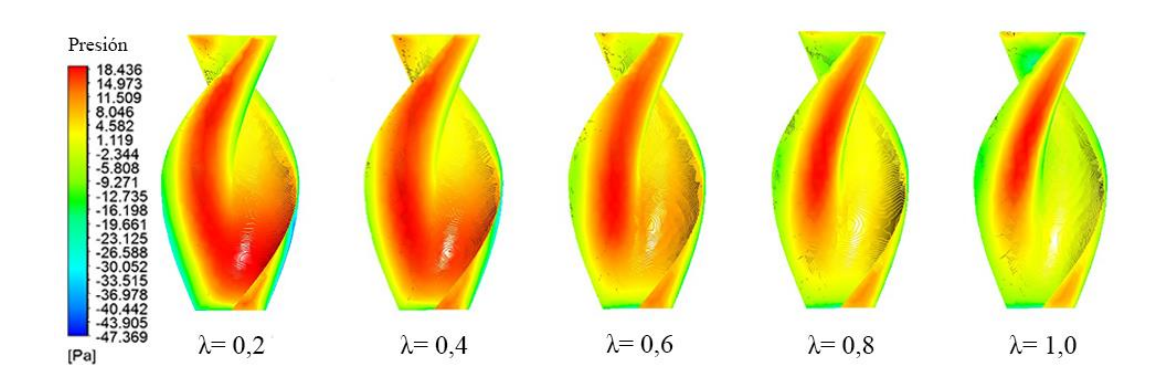

<span id="page-118-1"></span>Figura 6.5 Vista frontal de la distribución de presión sobre un rotor Savonius de dos alabes y un ángulo helicoidal de 50°

101 Al ver la distribución de velocidad de la [Figura 6.6,](#page-119-0) se puede notar que al igual que la [Figura](#page-117-0)  [6.3](#page-117-0) se presentan zonas de baja velocidad aguas abajo del rotor cuando la velocidad específica es baja. Una de las diferencias entre estas dos figuras, es que para el rotor con ángulo helicoidal de 50°, la zona de baja velocidad se presenta inmediatamente posterior al rotor, mientras que en la [Figura 6.3,](#page-117-0) la zona de baja velocidad se manifiesta a una mayor distancia del rotor, esto

se debe principalmente a la posición en la que el rotor enfrenta el flujo de aire, ya que en la [Figura 6.3](#page-117-0) el rotor se encuentra en una posición desfavorable para la rotación de este, teniendo que la zona de baja velocidad es más bien la "sombra" aerodinámica de esa posición. En el otro lado, la cercanía de la zona de baja velocidad con el rotor se manifiesta principalmente dada la posición favorable del rotor frente a la transferencia de energía que se produce entre el flujo y el rotor, teniendo como consecuencia una baja velocidad inmediatamente aguas abajo del rotor.

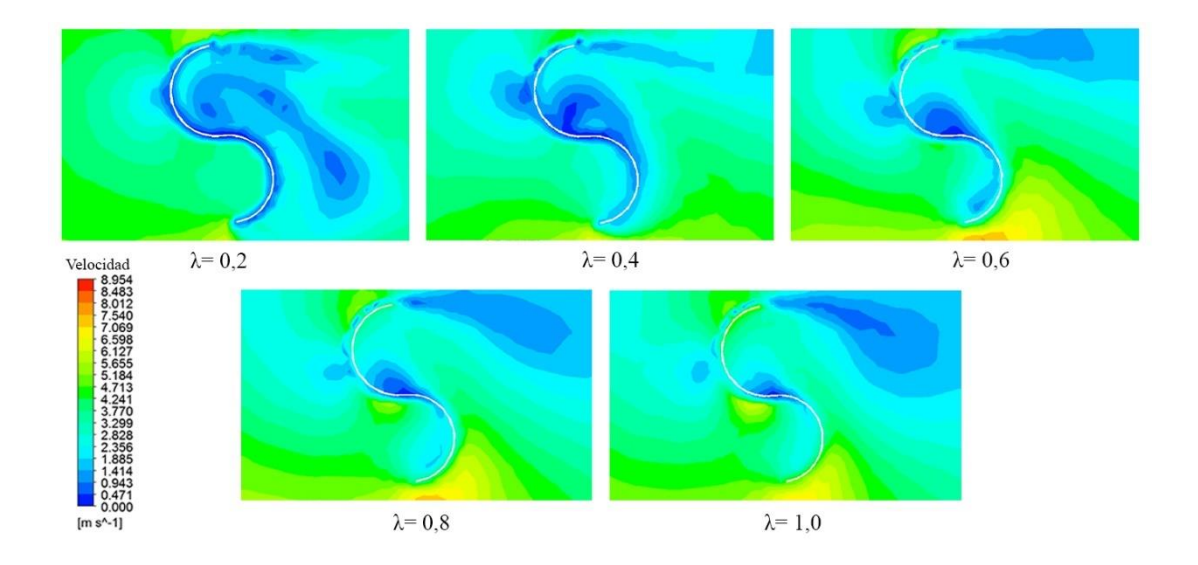

<span id="page-119-0"></span>Figura 6.6 Vista en corte de la distribución de velocidad para un rotor Savonius de dos alabes y un ángulo helicoidal de 50°

## 6.1.1.3. 60° helicoidal

El rotor con un ángulo helicoidal de 60°, fue el que tuvo el mejor desempeño aerodinámico en comparación con los otros rotores de la misma cantidad de alabes modelados. Como se ve en la [Figura 6.7,](#page-120-0) la interacción del flujo con el rotor se relaciona con las zonas de alta presión en la cavidad del alabe, teniendo con esto la diferencia de presión suficiente para la rotación del alabe. Si se compara con la [Figura 6.4,](#page-118-0) el perfil de presión del alabe con un ángulo helicoidal de 60° presenta una mayor intensidad de presión en la cavidad donde se genera el momento, justificando con esto la mayor eficiencia aerodinámica del rotor. Al ir aumentando la velocidad

de rotación del rotor, la interacción que tiene el fluido con los alabes va disminuyendo, esto debido a que el mismo rotor va desviando el flujo de aire que tiene que entrar en la cavidad de este para generar la rotación. Esto último se puede apreciar en la misma [Figura 6.7,](#page-120-0) donde a una alta velocidad específica  $(\lambda=1,0)$  las zonas de alta presión solo se concentran en el extremo del alabe que se enfrenta al flujo, y que finalmente es la sección del rotor que va desviando el flujo de aire.

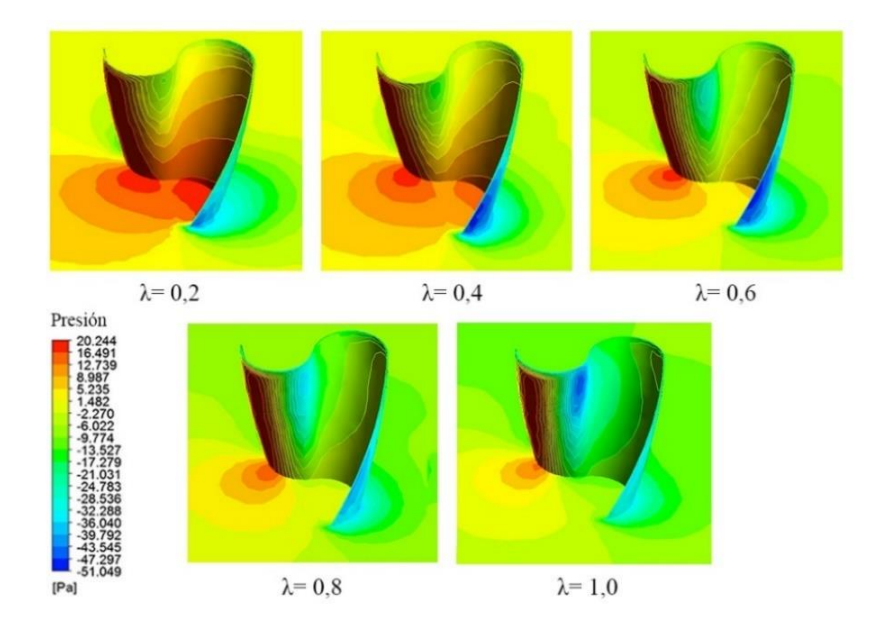

<span id="page-120-0"></span>Figura 6.7 Vista isométrica de la distribución de presión para un rotor Savonius de dos alabes y un ángulo helicoidal de 60°

En la vista frontal de la [Figura 6.8,](#page-121-0) se observa que a bajas velocidades específicas el contacto que tiene el fluido con el rotor se da desde la parte media del rotor hasta su base. Mientras que a velocidades específicas altas, como se mencionó anteriormente, la cara que queda expuesta al flujo es la que evita que el contacto del fluido con la superficie donde se genera el momento para la rotación del rotor. Por lo tanto, si se analiza la distribución de presión a medida que aumenta la velocidad específica, se ve claramente la disminución de la interacción fluido-rotor mientras mayor sea la velocidad específica.

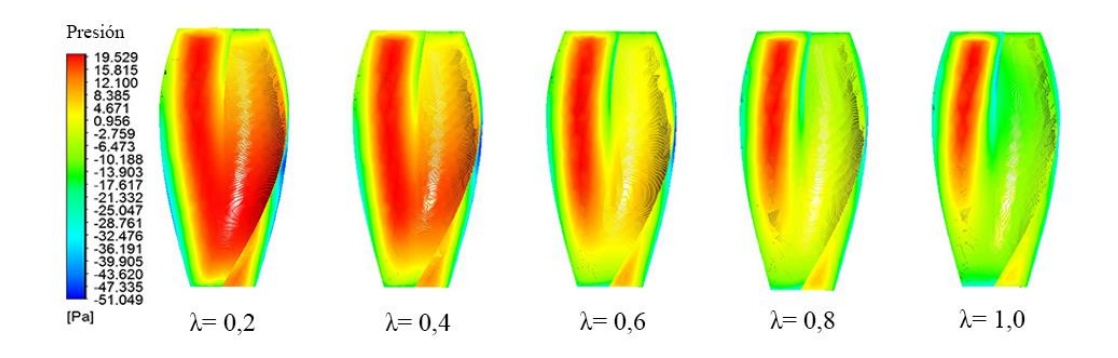

<span id="page-121-0"></span>Figura 6.8 Vista frontal de la distribución de presión sobre un rotor Savonius de dos alabes y un ángulo helicoidal de 60°

La distribución de velocidad de la [Figura 6.9,](#page-121-1) muestra como a velocidades específicas bajas el fluido transfiere su energía cinética al rotor, siendo este fenómeno observado claramente a una velocidad específica de λ=0,2.

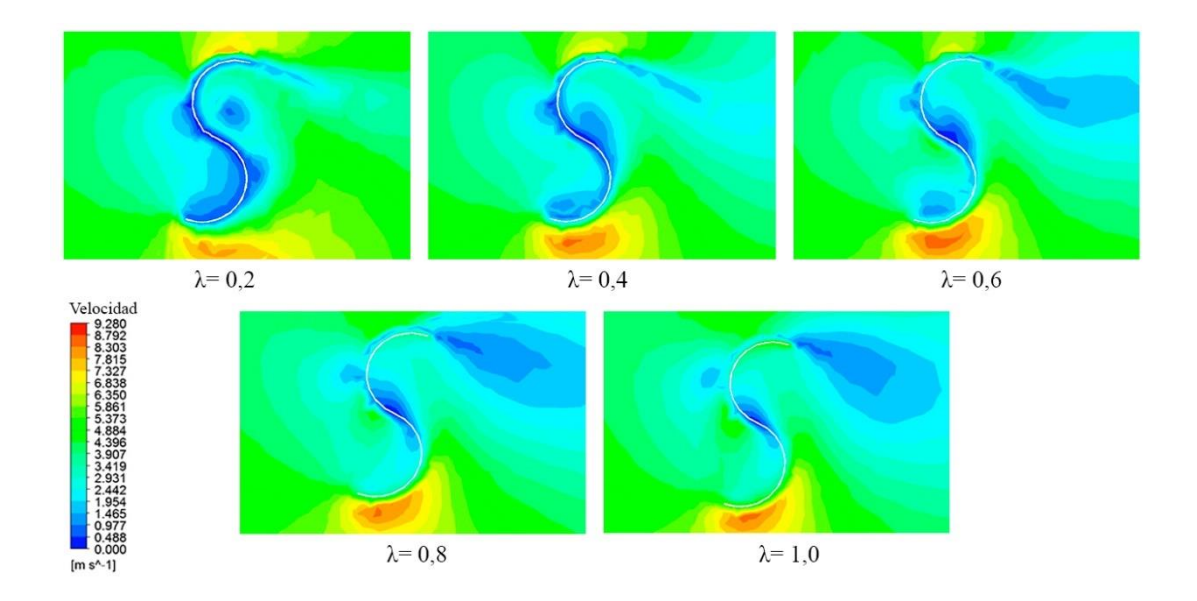

<span id="page-121-1"></span>Figura 6.9 Vista en corte de la distribución de velocidad para un rotor Savonius de dos alabes y un ángulo helicoidal de 60°

#### 6.1.1.4. 90° helicoidal

Según las modelaciones numéricas realizadas, para los rotores de dos alabes, el que cuenta con un ángulo helicoidal de 90° fue el que obtuvo el peor rendimiento aerodinámico. En la [Figura](#page-122-0)  [6.10](#page-122-0) se puede ver que dado el ángulo helicoidal de 90°, la interacción del rotor con el fluido es alta a velocidades específicas bajas, esto considerando que el fluido actúa de buena forma tanto a favor de la rotación como en contra de esta, repercutiendo finalmente en la aerodinámica del rotor. Una de las diferencias de este último rotor con respecto a los otros, es que este último solo se modeló hasta una velocidad específica de 0,8, ya que al tener un ángulo de 90° el desvío del flujo al aumentar la velocidad específica se producía a velocidades específicas menores en comparación con los otros rotores.

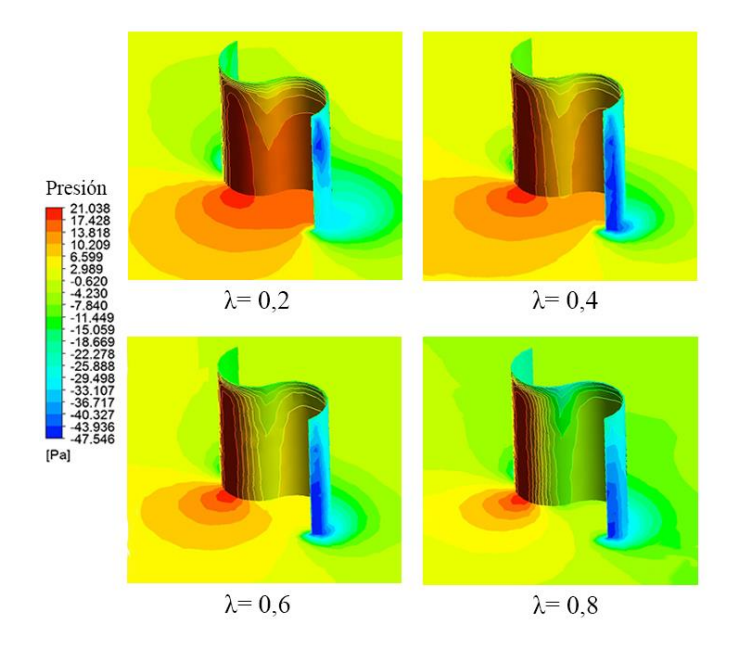

<span id="page-122-0"></span>Figura 6.10 Vista isométrica de la distribución de presión para un rotor Savonius de dos alabes y un ángulo helicoidal de 90°

105 En la [Figura 6.11](#page-123-0) se puede observar que la zona del alabe que se opone a la rotación del rotor es de mayor superficie que los rotores con ángulos helicoidales, repercutiendo directamente en el rendimiento de este. Como se mencionó anteriormente, el desvío del flujo se da desde

velocidades específicas de 0,6 en adelante, llegando a su punto máximo cuando λ=0,8, donde la superficie que se opone a la rotación del rotor presenta zonas de alta presión en toda su extensión, mientras que la cavidad donde se produce el momento positivo casi no presenta interacción con el fluido.

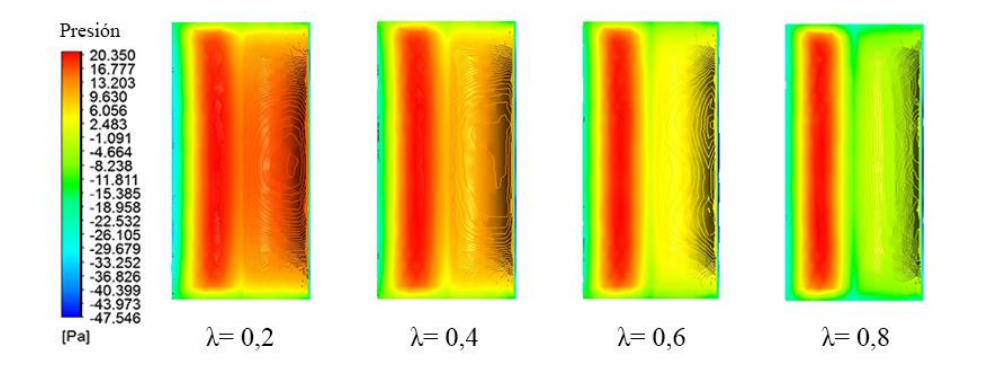

<span id="page-123-0"></span>Figura 6.11 Vista frontal de la distribución de presión sobre un rotor Savonius de dos alabes y un ángulo helicoidal de 90°

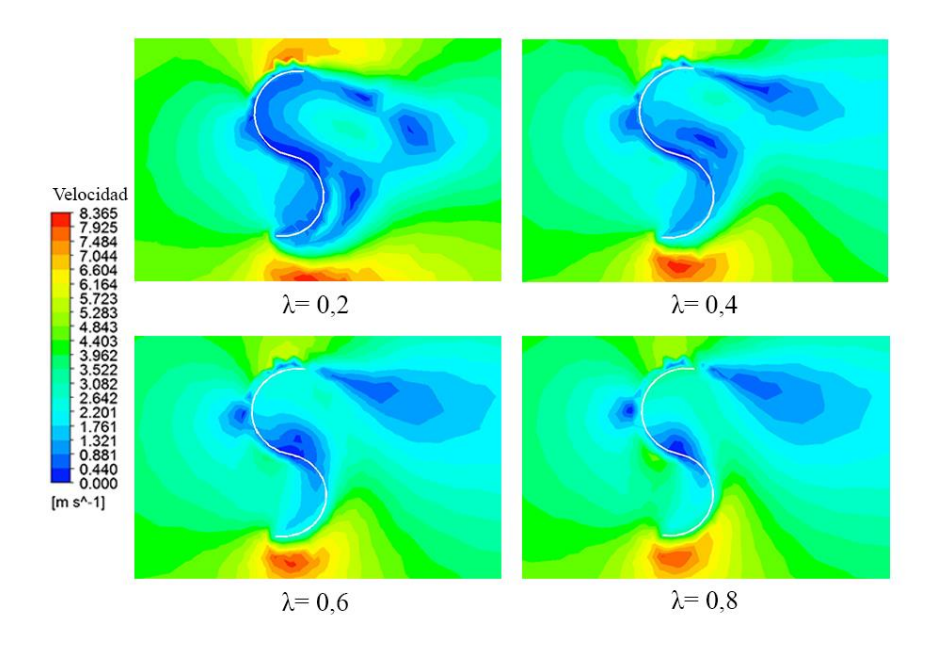

<span id="page-123-1"></span>Figura 6.12 Vista en corte de la distribución de velocidad para un rotor Savonius de dos alabes y un ángulo helicoidal de 90°

La [Figura 6.12](#page-123-1) muestra la gran zona de baja velocidad aguas abajo del rotor, donde si se compara con los demás rotores modelados, esta zona presenta una mayor intensidad de baja velocidad, debido principalmente a que el flujo de aire se encuentra con un rotor totalmente perpendicular al flujo de aire. Esto si bien es una ventaja a la hora de un mayor empuje para la rotación, se compensa directamente con la superficie opuesta a la cavidad, aportando un momento negativo a la rotación que influye en que este rotor tenga la peor eficiencia en comparación a los demás rotores.

#### 6.1.2. Tres alabes

Siguiendo el mismo procedimiento y diseño de experimentos, se realizaron diversas modelaciones numéricas para varios rotores del tipo Savonius de tres alabes [\(Figura 5.7\)](#page-93-0). Al analizar el coeficiente de momento instantáneo entregado por ANSYS, y expuesto en e[l Gráfico](#page-124-0)  [6.3,](#page-124-0) se tiene que las oscilaciones de momento tienen una mayor frecuencia y menor amplitud en comparación al rotor de dos alabes, teniendo como motivo principal la presencia de un nuevo alabe para la generación del momento necesario para la rotación del eje.

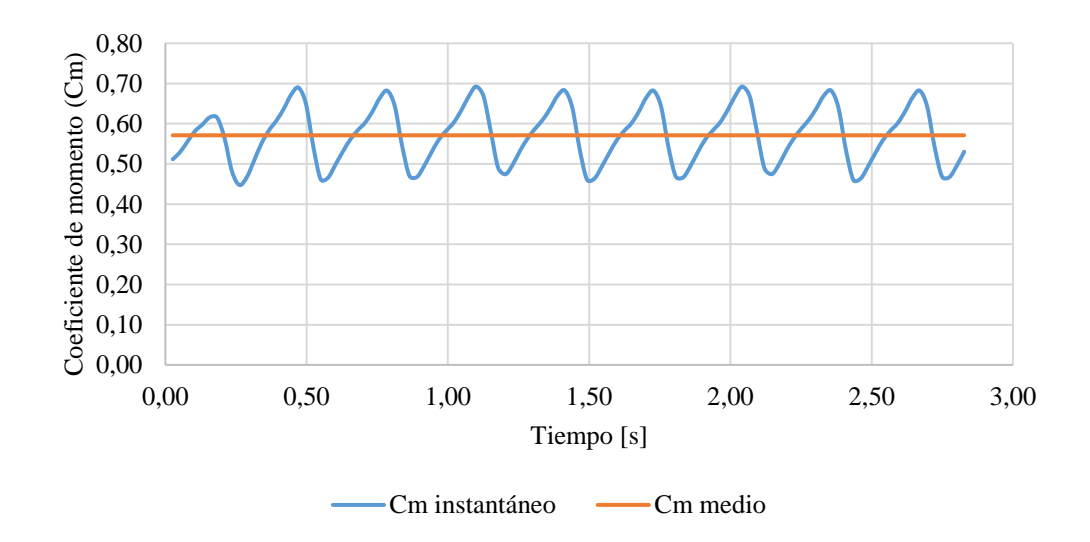

<span id="page-124-0"></span>Gráfico 6.3 Coeficiente de momentum en el tiempo para un rotor Savonius de tres hélices, ángulo helicoidal de 50° y velocidad específica de 0,2

Los resultados obtenidos para los distintos rotores de tres alabes se pueden visualizar en la [Tabla 6.2,](#page-125-0) mientras que la representación de la curva característica obtenida para cada rotor se observa en el [Gráfico 6.4.](#page-125-1)

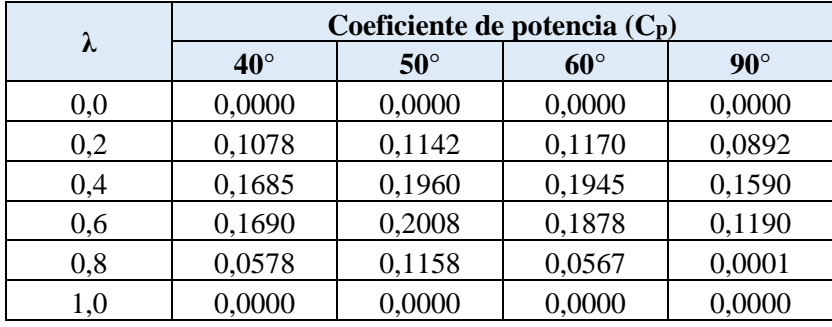

<span id="page-125-0"></span>Tabla 6.2 Valores de coeficiente de potencia obtenidos para rotores Savonius de tres alabes y distintos ángulos helicoidales.

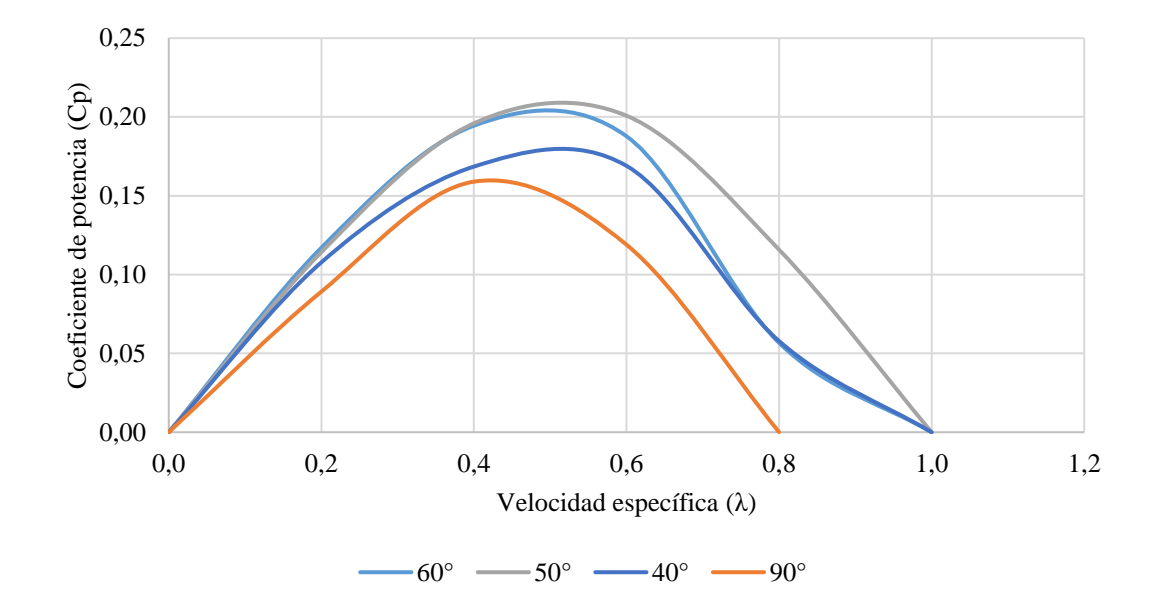

<span id="page-125-1"></span>Gráfico 6.4 Curvas características para los rotores Savonius con tres alabes

Gracias a los resultados de la modelación numérica, se tiene que el rotor que alcanzó la máxima eficiencia aerodinámica corresponde al que tiene un ángulo helicoidal de 50°, el cual alcanza una eficiencia máxima de 20,08% a una velocidad específica de 0,6. Al igual que el rotor con dos alabes, la peor eficiencia dentro de todos los rotores propuestos con tres alabes, corresponde al rotor con un ángulo helicoidal de 90°, el cual solo alcanza una eficiencia de 15,90%. Con esto, la adición de un alabe para un rotor de un ángulo helicoidal de 90° representó una disminución de su eficiencia en un 13,90%.

## 6.1.2.1. 40° helicoidal

Los resultados gráficos para un rotor helicoidal de tres alabes y un ángulo de 40° se pueden apreciar en las siguientes figuras:

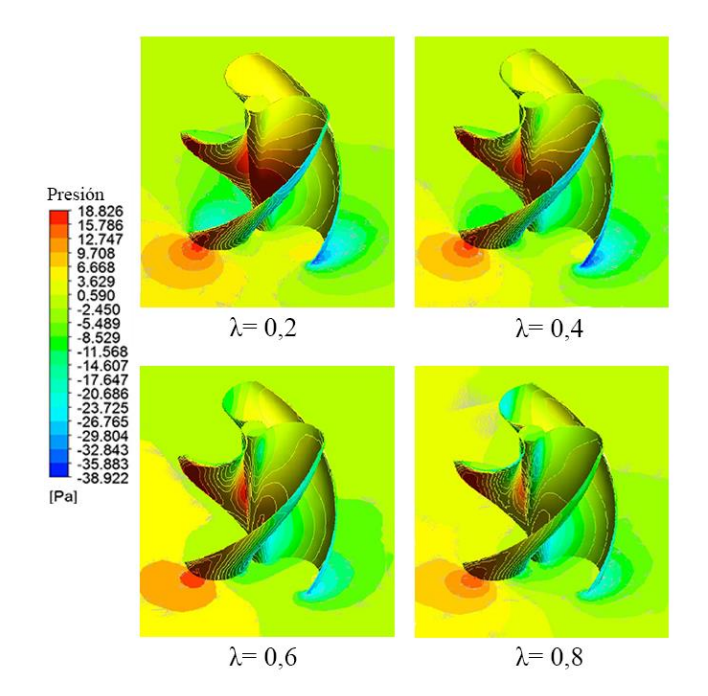

<span id="page-126-0"></span>Figura 6.13 Vista isométrica de la distribución de presión para un rotor Savonius de tres alabes y un ángulo helicoidal de 40°

En la vista isométrica del rotor (ver [Figura 6.13\)](#page-126-0), se observa una distribución de presión en el entorno del rotor en un plano, que al igual que para los rotores de dos alabes, este plano es perpendicular al eje de rotación. Dada la disposición del rotor frente al flujo, la interacción con del flujo con el rotor es baja, esto representado principalmente por una baja presión en la cavidad donde se genera el momento para que el rotor gire. Las zonas de alta presión se concentran principalmente en la superficie del rotor que genera un momento negativo, es decir, no ayuda a la rotación del eje.

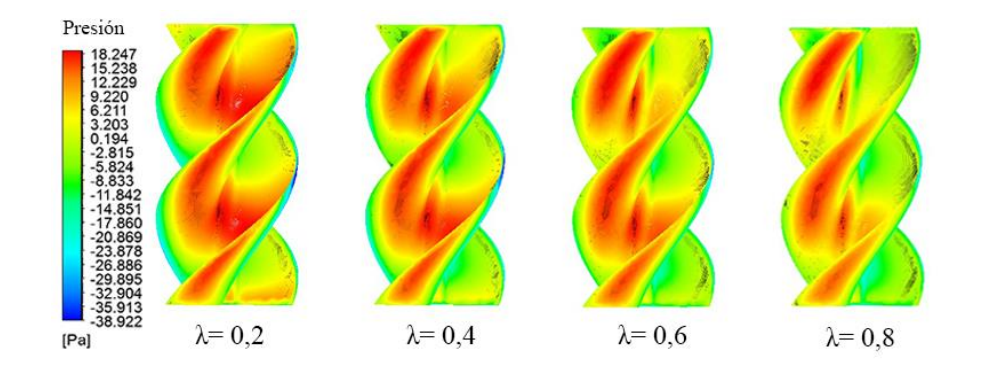

<span id="page-127-0"></span>Figura 6.14 Vista frontal de la distribución de presión sobre un rotor Savonius de tres alabes y un ángulo helicoidal de 40°

Si se lleva la distribución de presión a una vista frontal (ver [Figura 6.14\)](#page-127-0), se puede observar que las zonas donde se generan los momentos positivos necesarios para la rotación se distribuyen en la parte alta y baja del rotor, por el contrario, las zonas de alta presión donde se generan momentos negativos se distribuyen a lo largo de todo el rotor, quedando estos últimos muy bien representados a velocidades específicas elevadas  $(\lambda=0,8)$ .

La distribución de velocidad en el plano se muestra en la [Figura 6.15,](#page-128-0) como se ha visto con rotores modelados numéricamente, se generan zonas de baja velocidad aguas abajo del rotor. Sin embargo, una diferencia se presenta a la hora de aumentar la velocidad específica, teniendo que para un valor de 0,6 el rotor ya se pierde gran parte de la interacción con el flujo, reflejo de esto es la generación de zonas de baja velocidad en el extremo superior del rotor. Esto último también es influenciado por una mayor solidez del rotor, el cual a velocidades específicas no tan elevadas como lo fue con el rotor de dos alabes, el rotor ya desvía el flujo con los alabes.

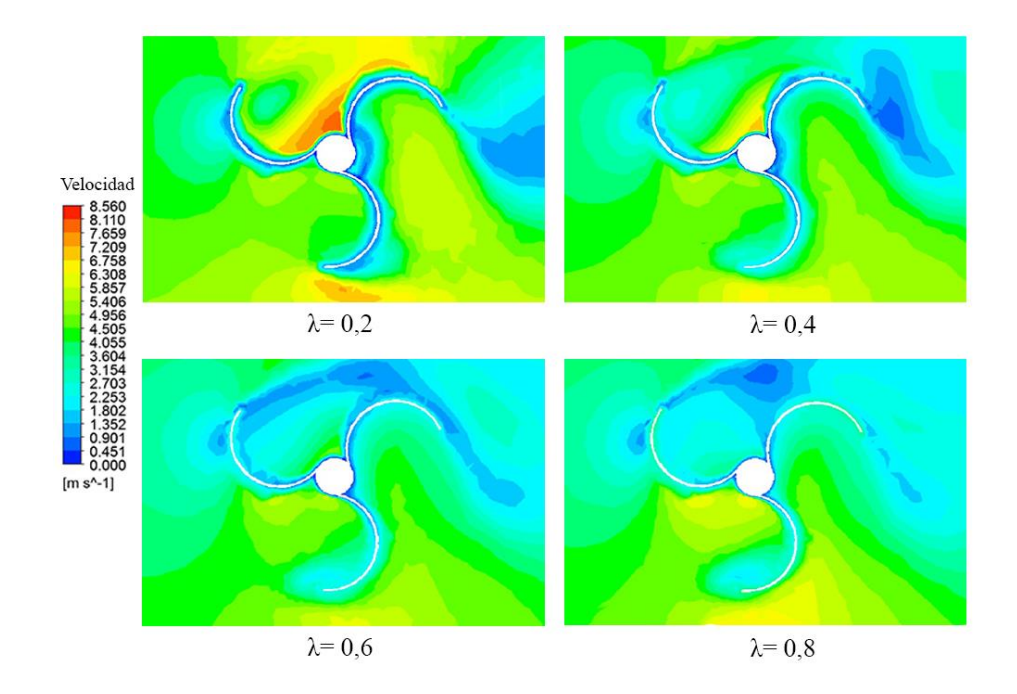

<span id="page-128-0"></span>Figura 6.15 Vista en corte de la distribución de velocidad para un rotor Savonius de tres alabes y un ángulo helicoidal de 40°

# 6.1.2.2. 50° helicoidal

Dentro de los rotores de tres alabes simulados computacionalmente, el que tuvo mejor desempeño aerodinámico fue el que presenta un ángulo hélice de 50°, teniendo su máxima eficiencia de operación a una velocidad específica  $(\lambda)$  de 0,5 aproximadamente. Al realizar el análisis de la vista isométrica de la distribución de rotor, expuesto en la [Figura 6.16,](#page-129-0) se sigue la misma tónica de los demás rotores presentados, es decir, a una baja velocidad específica el intercambio de energía entre el flujo y el rotor es elevada. Muestra de esto es la diferencia de presión ejercida en la cavidad del rotor, presentando zonas de presión elevada en la cavidad donde se genera el momento, y por el lado posterior del alabe, se alcanzan a observar zonas de bajas presión indicadas con color azul en la [Figura 6.16.](#page-129-0)

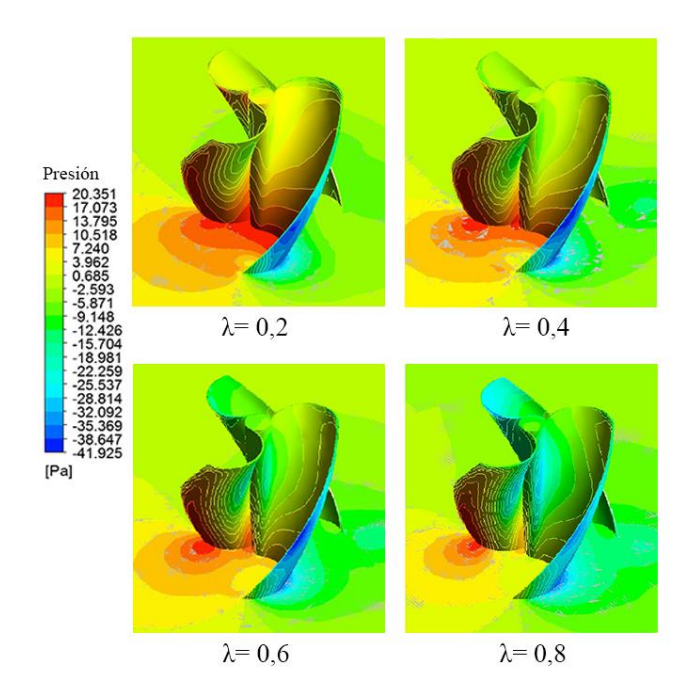

<span id="page-129-0"></span>Figura 6.16 Vista isométrica de la distribución de presión para un rotor Savonius de tres alabes y un ángulo helicoidal de 50°

En la vista frontal exhibida en la [Figura 6.17,](#page-130-0) se aprecia que las zonas de alta presión donde se genera el momento positivo se presentan en la zona media del rotor. Por otro lado, al sobrepasar la velocidad específica donde se obtiene el máximo rendimiento (λ=0,5) la interacción fluidorotor inmediatamente comienza a decrecer en cuanto a la superficie representada como zona de alta presión, lo cual es esperable al comparar la curva característica del rotor (parábola invertida) con los resultados gráficos esperados.

La [Figura 6.18](#page-130-1) presenta la distribución de velocidad una vista en corte del rotor. Si bien el fenómeno de una baja velocidad aguas abajo del rotor ya ha sido ampliamente comentado, una de las diferencias de este rotor, es que al tener una mayor solidez este fenómeno se acentúa en comparación a un rotor con el mismo ángulo helicoidal (tomando como referencia un rotor de dos alabes). Por lo tanto, dada una mayor solidez, es decir, aumentando el número de alabes, la cantidad de energía captada por el rotor aumenta, pero se compensa con desventajas con la

adición de una mayor masa al rotor, y la cantidad de superficies donde el flujo de aire genera momentos negativos que no aportan a la rotación del rotor.

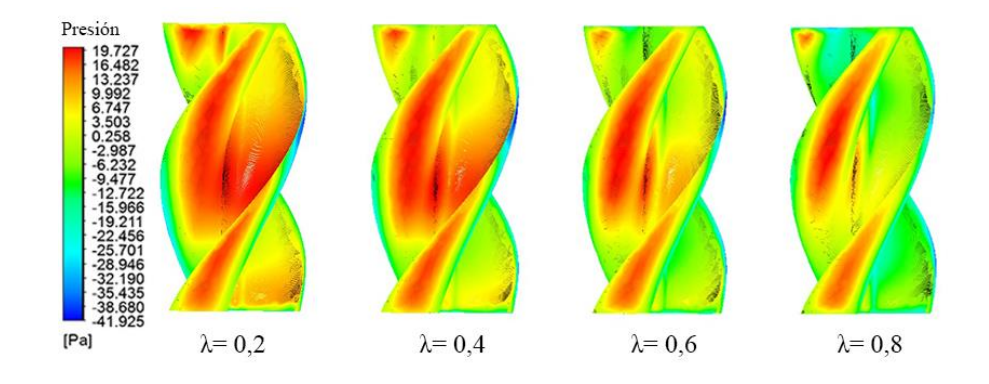

<span id="page-130-0"></span>Figura 6.17 Vista frontal de la distribución de presión sobre un rotor Savonius de tres alabes y un ángulo helicoidal de 50°

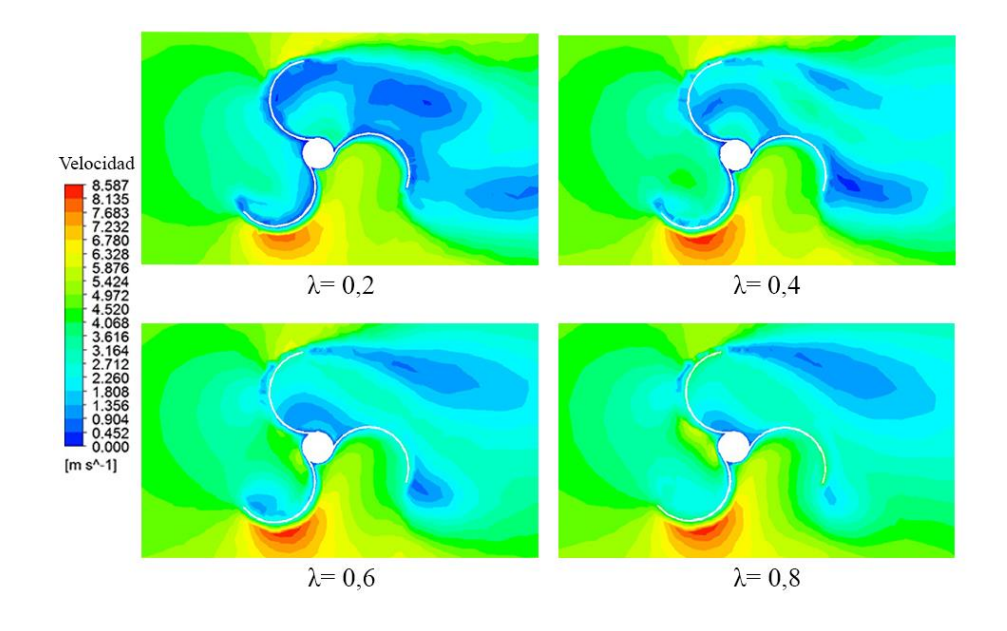

<span id="page-130-1"></span>Figura 6.18 Vista en corte de la distribución de velocidad para un rotor Savonius de tres alabes y un ángulo helicoidal de 50°

## 6.1.2.3. 60° helicoidal

Si bien el rotor con ángulo helicoidal de 60° no fue el que presentó los mejores resultados de acuerdo a las modelaciones realizadas, su rendimiento aerodinámico solo fue levemente menor al obtenido con ángulo helicoidal de 50°, considerando que la reducción de su eficiencia, en comparación con el rotor de mejor resultado obtenido para rotores con tres alabes, solo representa un 3,13%.

La vista isométrica de la distribución de presión (ver [Figura 6.19\)](#page-131-0), muestra la alta interacción del fluido con el rotor a una velocidad específica de λ=0,2, lo cual también se deja en evidencia en el [Gráfico 6.4,](#page-125-1) ya que a esa velocidad específica el rendimiento aerodinámico de los rotores con un ángulo helicoidal de 50° y 60° es prácticamente el mismo.

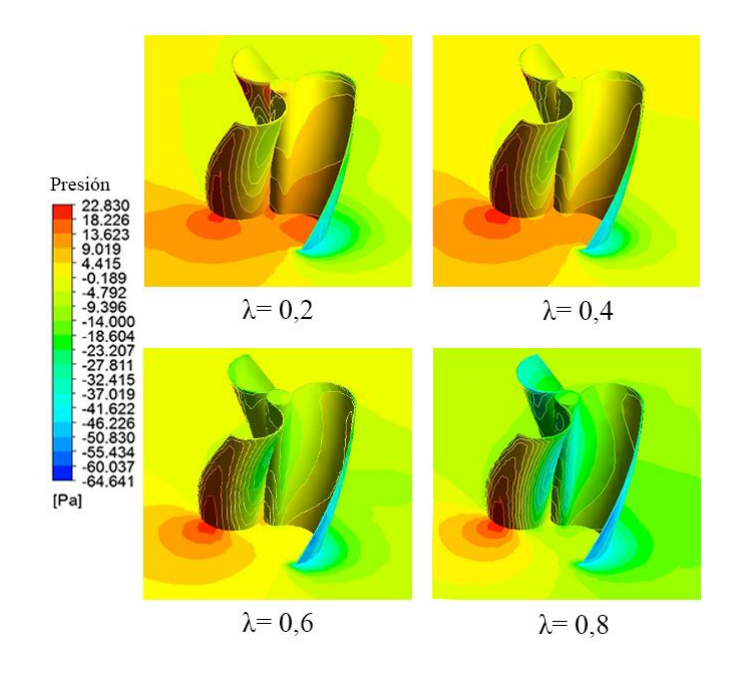

<span id="page-131-0"></span>Figura 6.19 Vista isométrica de la distribución de presión para un rotor Savonius de tres alabes y un ángulo helicoidal de 60°

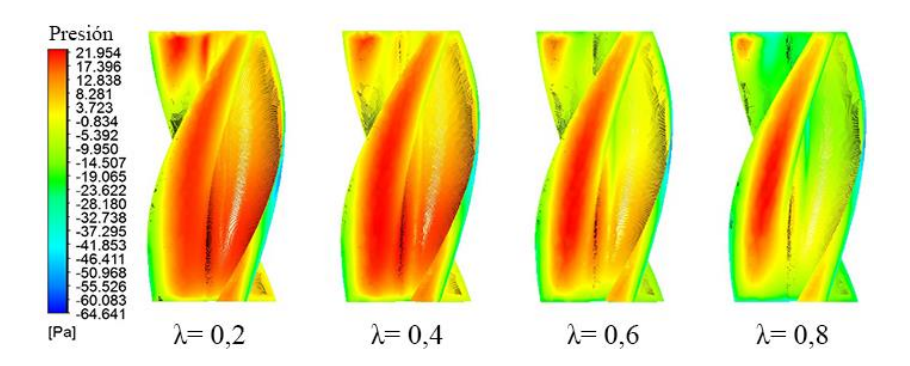

<span id="page-132-0"></span>Figura 6.20 Vista frontal de la distribución de presión sobre un rotor Savonius de tres alabes y un ángulo helicoidal de 60°

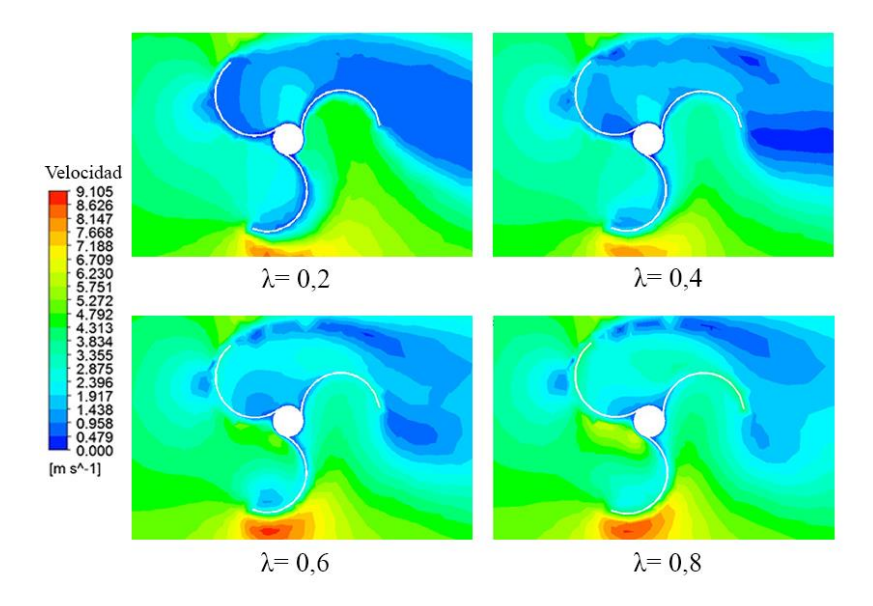

<span id="page-132-1"></span>Figura 6.21 Vista en corte de la distribución de velocidad para un rotor Savonius de tres alabes y un ángulo helicoidal de 60°

En la vista frontal expuesta en la [Figura 6.20,](#page-132-0) se ve claramente que la interacción del rotor con el flujo para la generación de un momento positivo se da en la parte inferior de éste, lo que se debe principalmente a que el flujo debe superar una menor cantidad de obstáculos hasta encontrarse con la cavidad donde realiza su trabajo para la rotación.

En la [Figura 6.21](#page-132-1) se muestra la distribución de velocidad en un plano en corte, teniendo que a una velocidad específica de λ=0,2 la zona de baja velocidad aguas abajo del rotor es de mayor intensidad que los rotores presentados anteriormente. Considerando el efecto ya mencionado de la solidez de rotor, ahora se debe sumar que los alabes enfrentan el flujo de una manera más perpendicular a los rotores ya exhibidos, por lo tanto la "sombra" aerodinámica se acentúa en estos casos.

### 6.1.2.4. 90° helicoidal

Al igual que para el rotor de dos alabes con el mismo ángulo helicoidal, este rotor fue el que presento los peores resultados en cuanto a eficiencia aerodinámica, llegando a rendimientos del 15,90% alcanzados a una menor velocidad específica en comparación a los otros rotores.

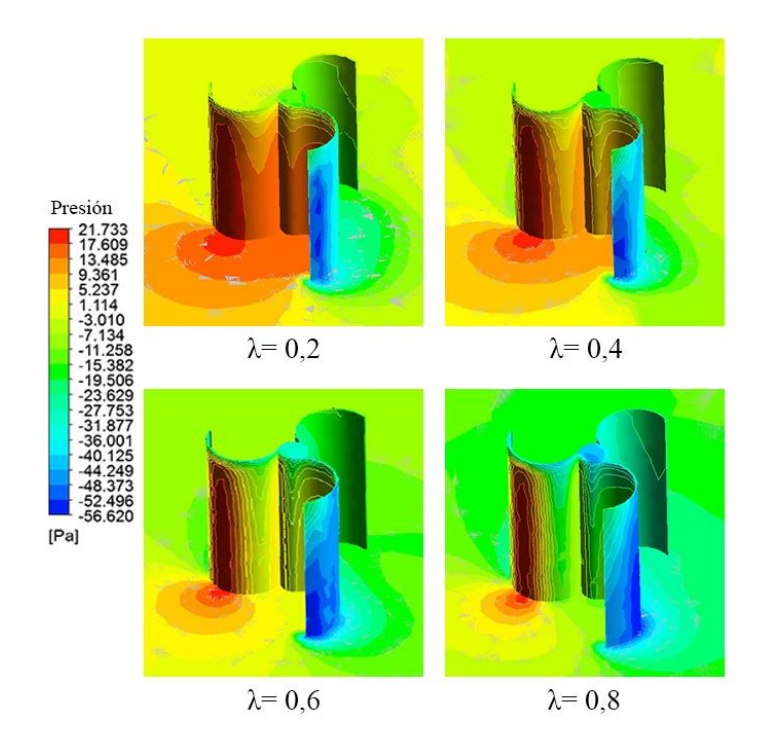

<span id="page-133-0"></span>Figura 6.22 Vista isométrica de la distribución de presión para un rotor Savonius de tres alabes y un ángulo helicoidal de 90°

En la vista isométrica exhibida en la [Figura 6.22,](#page-133-0) se puede observar que si bien la interacción fluido-rotor a la velocidad específica más baja probada es intensa, esta disminuye considerablemente al ir aumenta ésta. Prueba de esto, es que sobrepasando un valor de  $\lambda$ =0,4 la eficiencia aerodinámica se reduce de tal forma que los niveles de eficiencia ni siquiera sobrepasan el 10%.

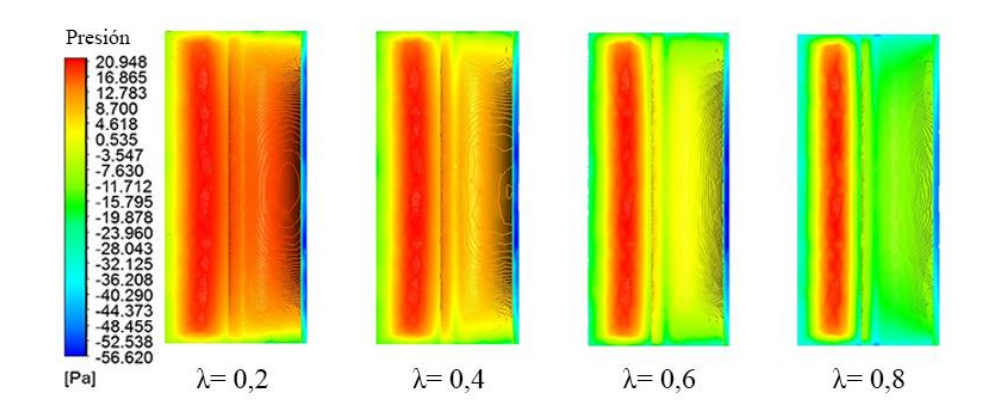

<span id="page-134-0"></span>Figura 6.23 Vista frontal de la distribución de presión sobre un rotor Savonius de tres alabes y un ángulo helicoidal de 90°

En la vista frontal del rotor con ángulo helicoidal de 90° [\(Figura 6.23\)](#page-134-0), no se aprecian mayores diferencias en comparación a un rotor de las mismas características, pero de dos alabes. Teniendo con esto que la zona donde se genera el momento positivo se reparte uniformemente en toda la cavidad del alabe, mientras que las zonas que generan un momento negativo van tomando cada vez más protagonismo al ir aumentando la velocidad específica, ya que es la parte del rotor que finalmente repercute de mayor forma en la eficiencia de este al desviar el flujo entrante a la cavidad del alabe.

La distribución de velocidad mostrada en la [Figura 6.24,](#page-135-0) presenta zonas de baja velocidad que persisten al ir aumentando la velocidad específica del rotor. Otro fenómeno que se da en este rotor, es que al tener una mayor cantidad de alabes cuando este se encuentra en rotación es prácticamente un cilindro girando, en consecuencia, en el extremo inferior de los rotores exhibidos en l[a Figura 6.24,](#page-135-0) se aprecia como al ir aumentando la velocidad de rotación del rotor

el flujo muestra una mayor velocidad en esa zona, representado principalmente por un color rojo que va aumentando en intensidad a medida que aumenta la velocidad específica.

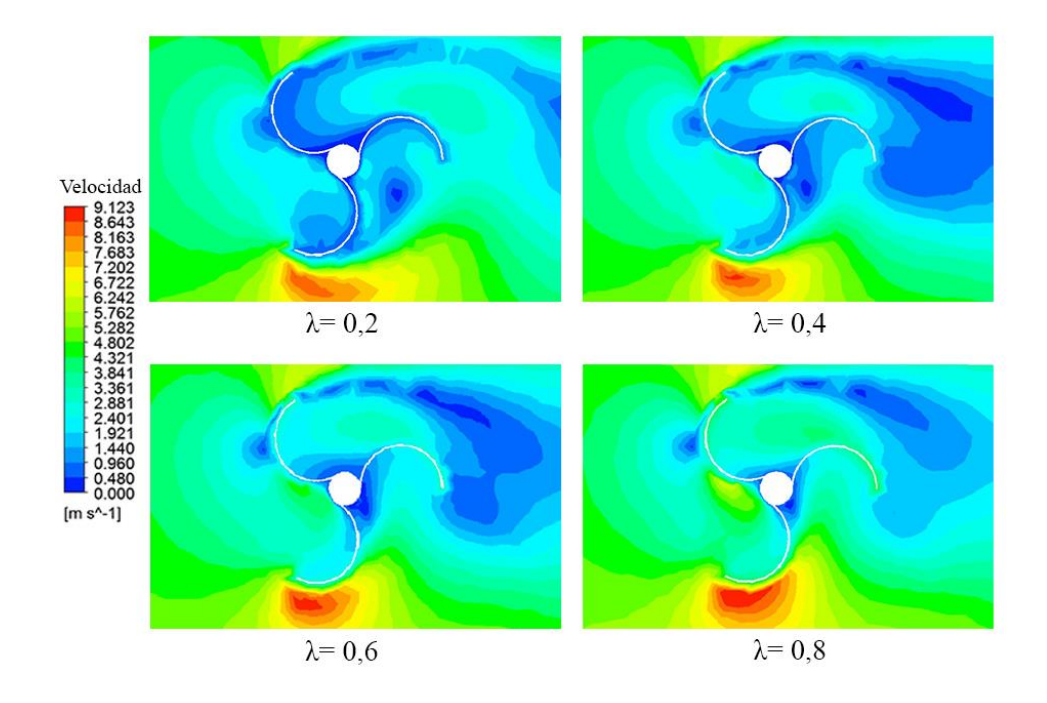

<span id="page-135-0"></span>Figura 6.24 Vista en corte de la distribución de velocidad para un rotor Savonius de tres alabes y un ángulo helicoidal de 90°

#### 6.1.3. Cuatro alabes

El último conjunto de rotores del tipo Savonius que fueron modelados numéricamente consideraba rotores de cuatro alabes, donde al igual que los otros dos conjuntos, se fue modificando el ángulo helicoidal. El [Gráfico 6.5](#page-136-0) contiene el coeficiente de momento en el tiempo para el rotor con el mejor desempeño dentro de los rotores de cuatro alabes. Siguiendo la tendencia ya evidenciada en los rotores de 2 y 3 alabes, se observa que al aumentar el número de alabes la frecuencia de momento del rotor también lo hace, por lo tanto, se tiene una relación directamente proporcional entre la solidez del rotor y la frecuencia en la oscilación del coeficiente de momento.

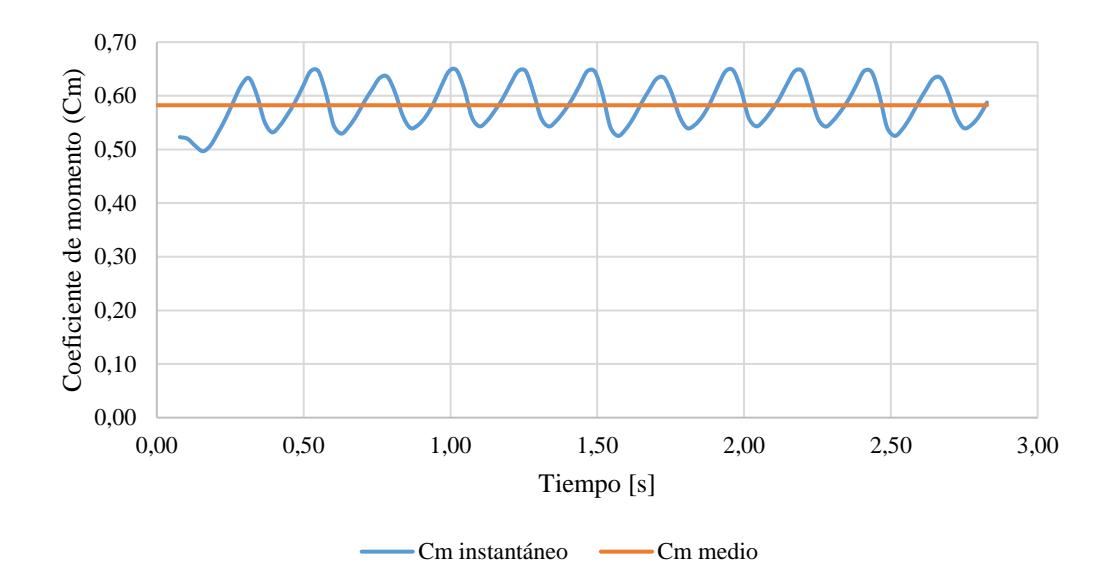

<span id="page-136-0"></span>Gráfico 6.5 Coeficiente de momentum en el tiempo para un rotor Savonius de cuatro hélices, ángulo helicoidal de 50° y velocidad específica de 0,2

Siguiendo exactamente el mismo diseño de experimentos con el cual se modelaron computacional los rotores de 2 y 3 alabes, se obtuvieron los resultados expuestos en la [Tabla](#page-136-1)  [6.3.](#page-136-1)

| λ   | Coeficiente de potencia $(C_p)$ |              |              |              |  |
|-----|---------------------------------|--------------|--------------|--------------|--|
|     | $40^{\circ}$                    | $50^{\circ}$ | $60^{\circ}$ | $90^{\circ}$ |  |
| 0,0 | 0,0000                          | 0,0000       | 0,0000       | 0,0000       |  |
| 0,2 | 0,1012                          | 0,1165       | 0,1095       | 0,0663       |  |
| 0,4 | 0,1621                          | 0,1920       | 0,1802       | 0,1210       |  |
| 0,6 | 0,1543                          | 0,1873       | 0,1676       | 0,0448       |  |
| 0,8 | 0,0000                          | 0,0000       | 0,0000       | 0,0000       |  |

<span id="page-136-1"></span>Tabla 6.3 Valores de coeficiente de potencia obtenidos para rotores Savonius de cuatro alabes y distintos ángulos helicoidales.

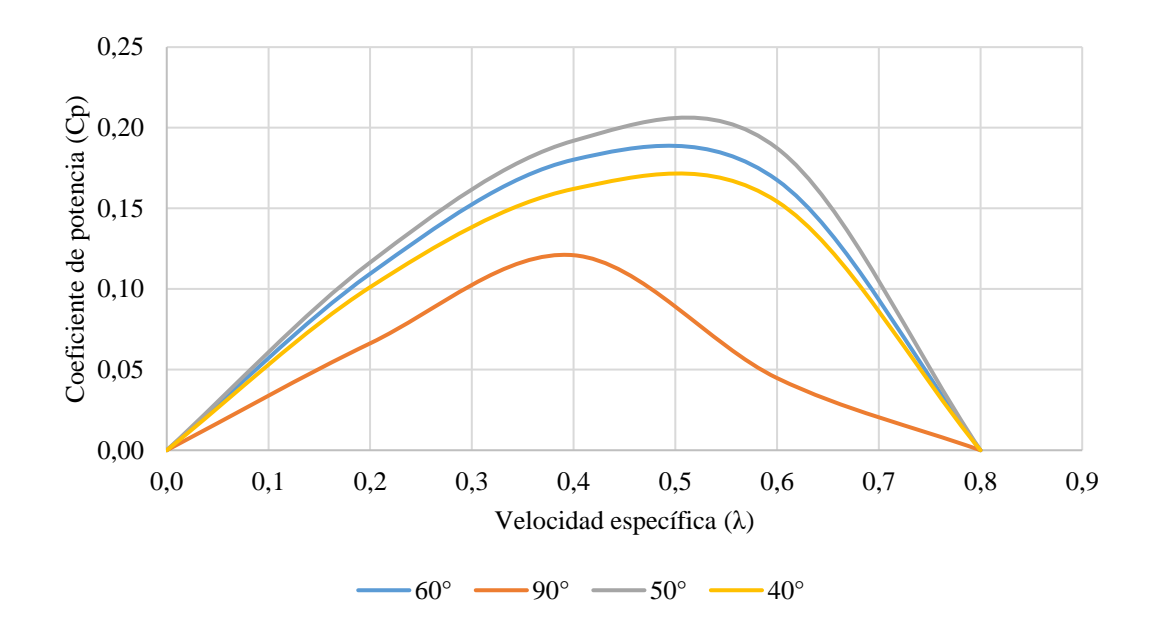

<span id="page-137-0"></span>Gráfico 6.6 Curvas características para los rotores Savonius con cuatro alabes

En e[l Gráfico 6.6,](#page-137-0) se pueden apreciar las curvas características de cada rotor simulado. Al igual como fue con los rotores de 2 y 3 alabes, el rotor que obtuvo el peor rendimiento aerodinámico correspondió al con ángulo helicoidal de 90°, alcanzan un rendimiento de solo 12,10% a una velocidad específica de  $\lambda$ =0,4. Por otro lado, al igual que para un rotor de tres alabes, el diseño que alcanzó la máxima eficiencia aerodinámica para este caso, correspondió al rotor con un ángulo helicoidal de 50°, alcanzando a una velocidad específica de λ=0,5 una eficiencia de 19,20%. Si se compara con el mejor resultado de todos los diseños propuestos del tipo Savonius (rotor de dos alabes y ángulo helicoidal de 60°), se tiene una disminución de eficiencia de 29,04% entre estos dos diseños.

## 6.1.3.1. 40° helicoidal

El rotor propuesto con un ángulo helicoidal de 40°, fue la segunda opción con peor desempeño de las modeladas numéricamente. Como se puede ver en la [Figura 6.25,](#page-138-0) la interacción con el rotor es muy baja, ya que no se presentan presiones muy elevadas en la cavidad del alabe. Una

de las razones de esta baja interacción, es que el flujo al intentar entrar en contacto con las cavidades del alabe que generan el momento positivo, se encuentra con un rotor con demasiados obstáculos aerodinámicos para interactuar.

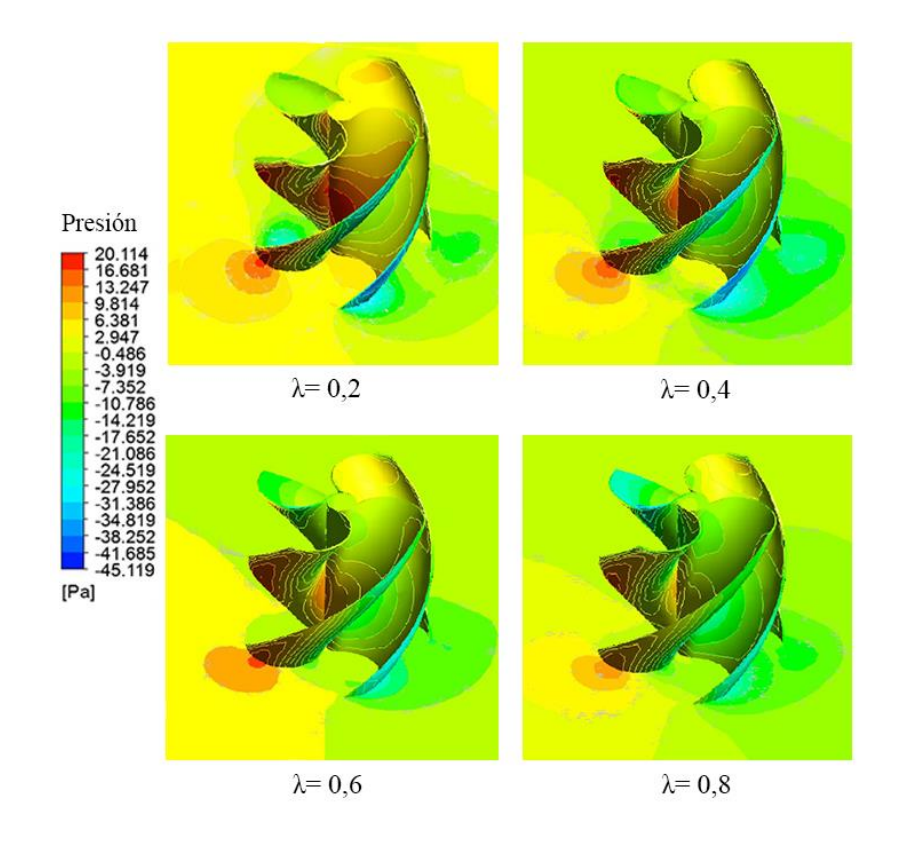

<span id="page-138-0"></span>Figura 6.25 Vista isométrica de la distribución de presión para un rotor Savonius de cuatro alabes y un ángulo helicoidal de 40°

En la vista frontal de la [Figura 6.26,](#page-139-0) se aprecia que las zonas de alta presión se agrupan a lo largo de todo el rotor, notando también que a una velocidad específica de  $\lambda$ =0,8, el flujo simplemente no entra en contacto con la cavidad del alabe para generar la rotación.

La distribución de velocidad (ver [Figura 6.27\)](#page-139-1) también es otra muestra para indicar la baja interacción de este rotor, donde incluso a bajas velocidades específicas, donde la mayoría de los rotores tienen por lo menos una buena interacción flujo-rotor, no existe una zona de

estancamiento de la velocidad dentro de la cavidad del rotor, en consecuencia, una baja eficiencia aerodinámica.

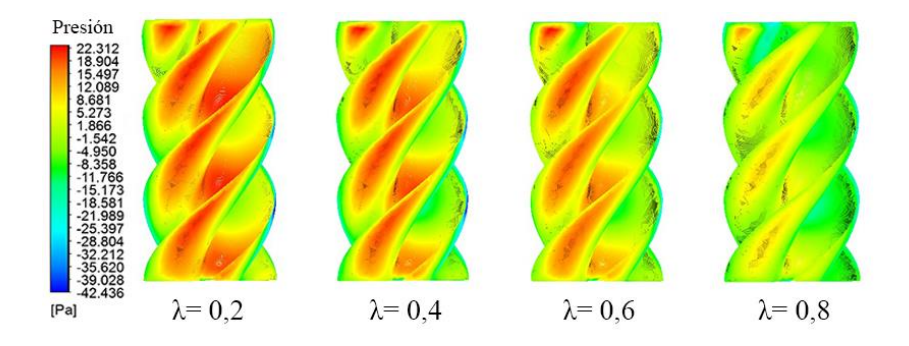

<span id="page-139-0"></span>Figura 6.26 Vista frontal de la distribución de presión sobre un rotor Savonius de cuatro alabes y un ángulo helicoidal de 40°

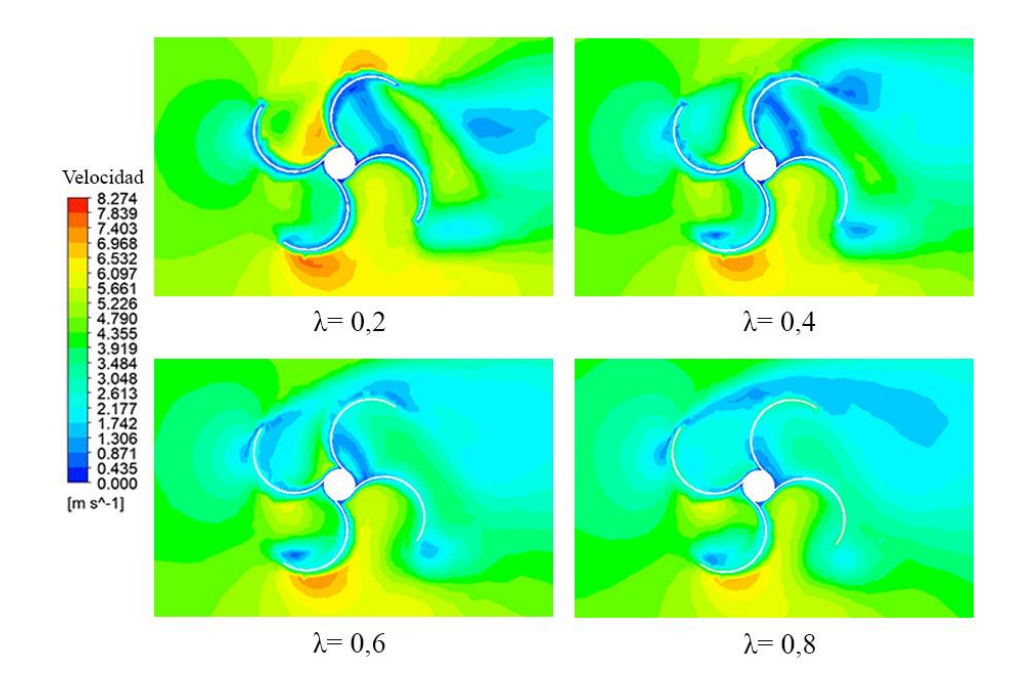

<span id="page-139-1"></span>Figura 6.27 Vista en corte de la distribución de velocidad para un rotor Savonius de cuatro alabes y un ángulo helicoidal de 40°

#### 6.1.3.2. 50° helicoidal

El siguiente rotor fue el que presentó el mejor rendimiento aerodinámico, alcanzando una eficiencia de 19,20% a una velocidad específica de  $\lambda$ =0,5. Si bien la interacción que alcanza el rotor con el flujo de aire es aceptable a bajas velocidades específicas, cuando se sobrepasa una velocidad específica de λ=0,4 esta interacción cae bruscamente para solo privilegiar la interacción con la cara del alabe que genera un momento negativo en el rotor (ve[r Figura 6.28\)](#page-140-0)

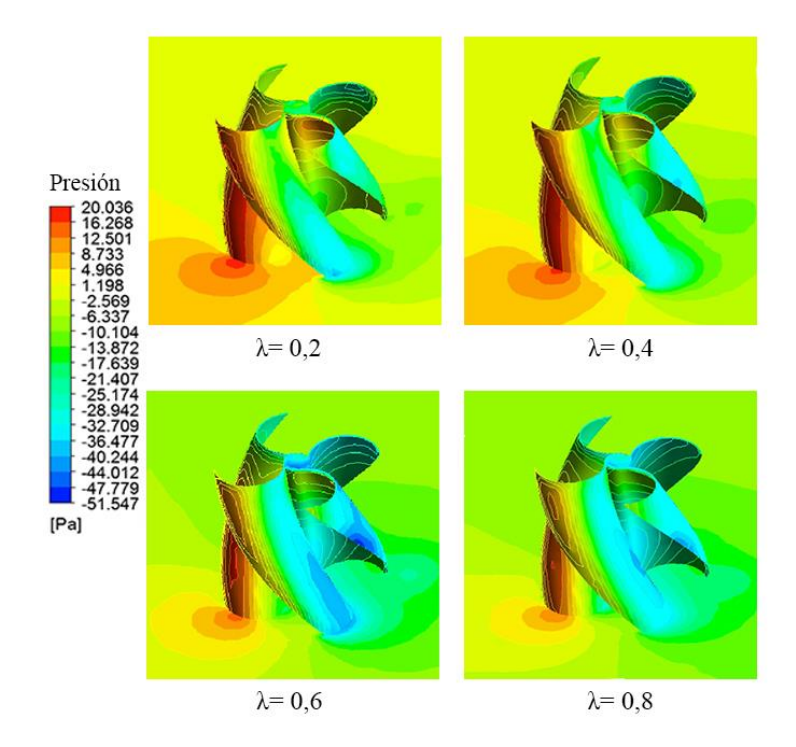

<span id="page-140-0"></span>Figura 6.28 Vista isométrica de la distribución de presión para un rotor Savonius de cuatro alabes y un ángulo helicoidal de 50°

Muestra de aquello también es lo que se presenta en la [Figura 6.29,](#page-141-0) donde la zona de alta presión luego de sobrepasar el valor ya indicado (λ=0,4), se comienza a distribuir solo en la cara del alabe de ataque contra el flujo, quedando que para un valor de  $\lambda$ =0,8 prácticamente toda la interacción se reduce a la cara convexa del alabe en ataque.

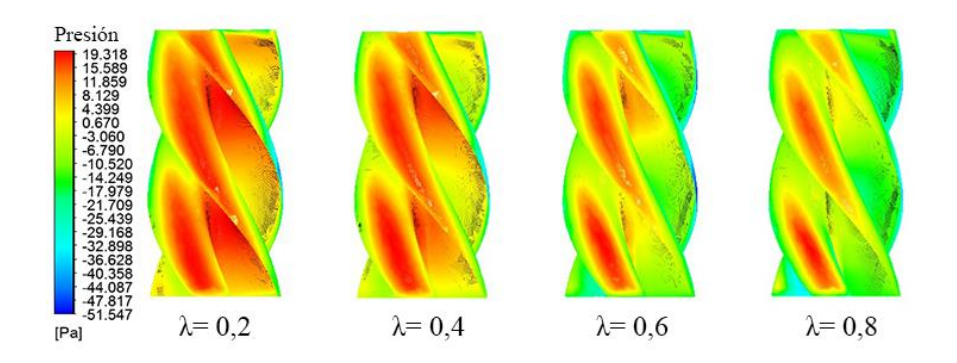

<span id="page-141-0"></span>Figura 6.29 Vista frontal de la distribución de presión sobre un rotor Savonius de cuatro alabes y un ángulo helicoidal de 50°

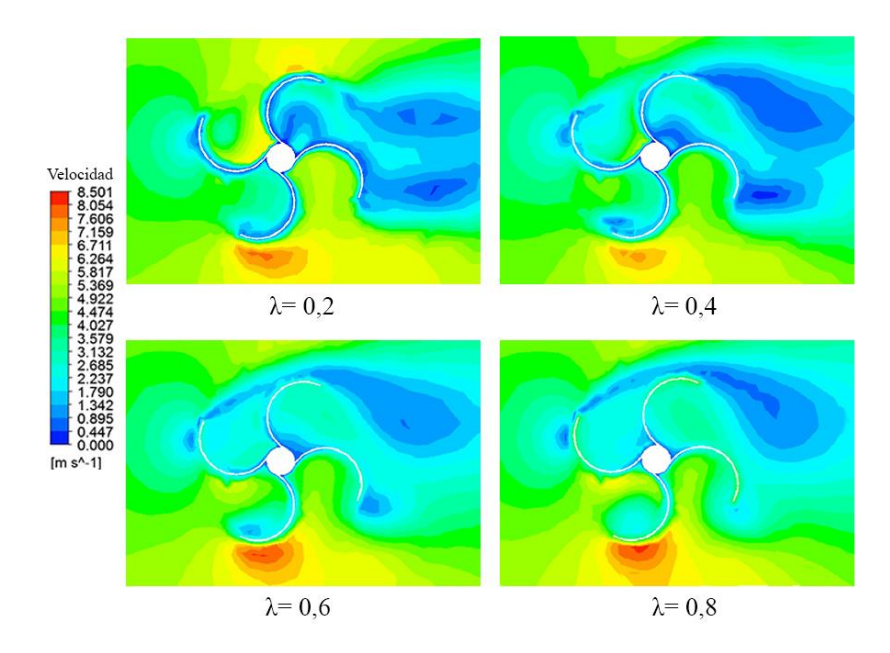

Figura 6.30 Vista en corte de la distribución de velocidad para un rotor Savonius de cuatro alabes y un ángulo helicoidal de 50°

Se puede ver que, al tener una mayor interacción del fluido con el rotor, en comparación con el diseño con un ángulo helicoidal de 40°, las zonas de baja velocidad que se generan aguas abajo ya son más intensas, quedando estas totalmente en evidencia a velocidades específicas de  $λ=0,2$  y  $λ=0,4$ .

#### 6.1.3.3. 60° helicoidal

El diseño propuesto, de acuerdo a los resultados obtenidos, tiene la segunda mejor eficiencia aerodinámica dentro de los rotores modelados numéricamente, llegando a una eficiencia de 18,02% a una velocidad específica de λ=0,5. Como se puede ver en la [Figura 6.31,](#page-142-0) la distribución de presión indica que existe una alta interacción del rotor con el fluido circundante a una velocidad específica de  $λ=0,2$ , mostrando que a esa velocidad específica, dada la baja velocidad angular del rotor, el flujo es capaz de ingresar a la cavidad del alabe para generar el momento positivo para la rotación.

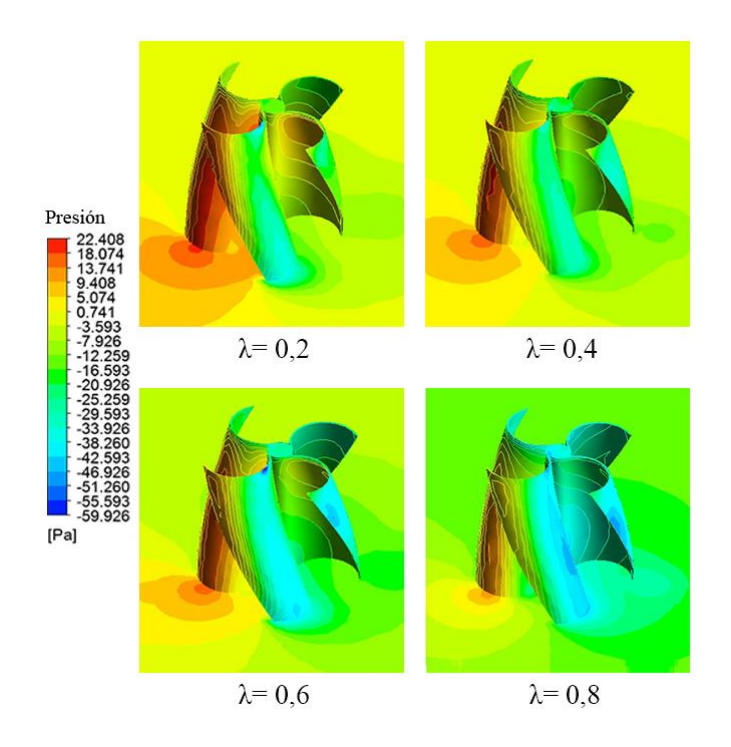

<span id="page-142-0"></span>Figura 6.31 Vista isométrica de la distribución de presión para un rotor Savonius de cuatro alabes y un ángulo helicoidal de 60°

En una vista frontal (ver [Figura 6.32\)](#page-143-0), es posible ver de mejor manera los puntos de contacto directo entre el rotor y el fluido, teniendo las zonas de alta presión se distribuyen uniformemente a lo largo del rotor cuando se genera un momento positivo. Por el contrario, cuando la velocidad específica aumenta, y solo quedan zonas de alta presión asociadas a la cara que se enfrenta al flujo, es posible ver que estas se ubican en la parte baja del rotor.

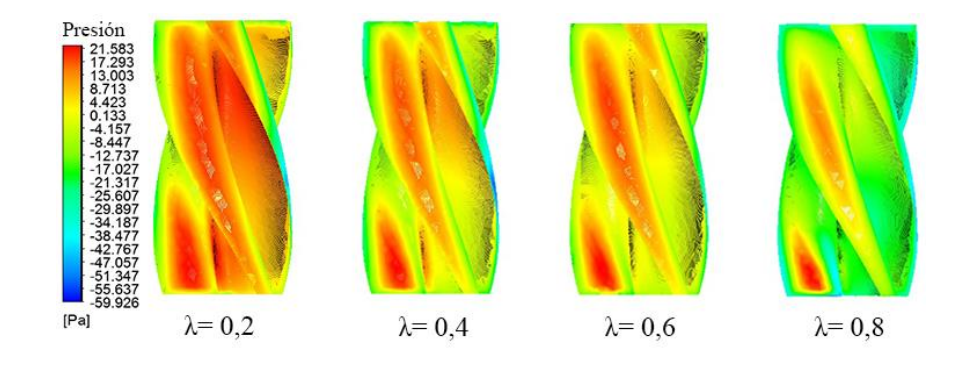

<span id="page-143-0"></span>Figura 6.32 Vista frontal de la distribución de presión sobre un rotor Savonius de cuatro alabes y un ángulo helicoidal de 60°

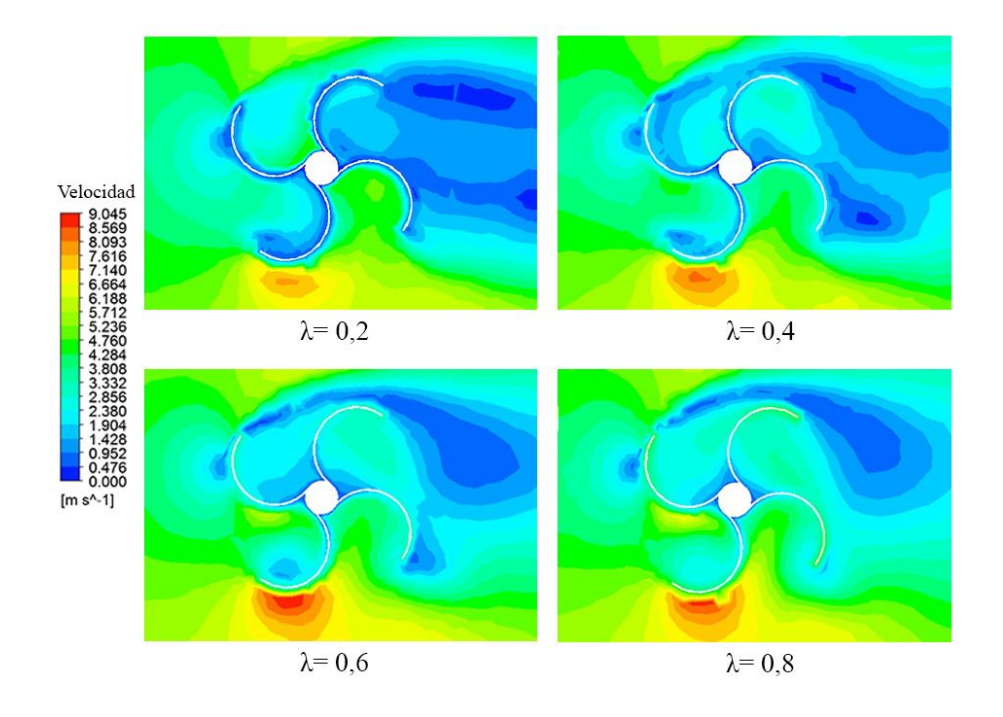

Figura 6.33 Vista en corte de la distribución de velocidad para un rotor Savonius de cuatro alabes y un ángulo helicoidal de 60°
Al tener un ángulo helicoidal cada vez más cercano a 90°, el rotor enfrenta a la cavidad del alabe de manera más perpendicular, en consecuencia, el intercambio de energía desde el fluido al rotor se da de mejor manera. Al ser el rotor con la mayor solidez de los simulados numéricamente para el tipo Savonius, la zona de baja velocidad aguas abajo del rotor es la que se presenta de forma más intensa (ver [Figura 6.33\)](#page-143-0). Otra de las consecuencias de este mayor grado de solidez, es que se presentan zonas de baja y alta velocidad en los extremos del rotor a medida que aumenta la velocidad específica, esto tendrá como consecuencia que se formen también zonas de alta y baja presión en los extremos del rotor.

# 6.1.3.4. 90° helicoidal

Siguiendo la tónica, y al igual que los rotores del tipo Savonius de dos y tres alabes modelados numéricamente, el diseño con un ángulo helicoidal de 90° fue el que obtuvo el peor rendimiento aerodinámico, registrando solo una eficiencia de 12,10%.

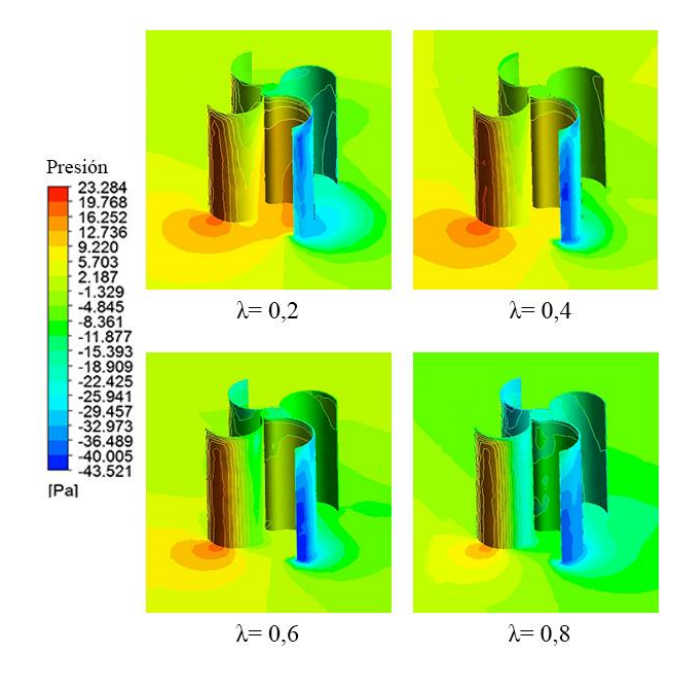

<span id="page-144-0"></span>Figura 6.34 Vista isométrica de la distribución de presión para un rotor Savonius de cuatro alabes y un ángulo helicoidal de 90°

Como se ve en la [Figura 6.34,](#page-144-0) al tener un ángulo helicoidal de 90° y cuatro alabes, el rotor desvía con mayor facilidad el flujo entrante a sus alabes, teniendo como consecuencia su baja eficiencia. Gráficamente se puede apreciar como a una velocidad específica de λ=0,8 la única parte que tiene contacto con el flujo es el lado convexo del alabe, el cual es el frente de ataque para el desvío del flujo circundante.

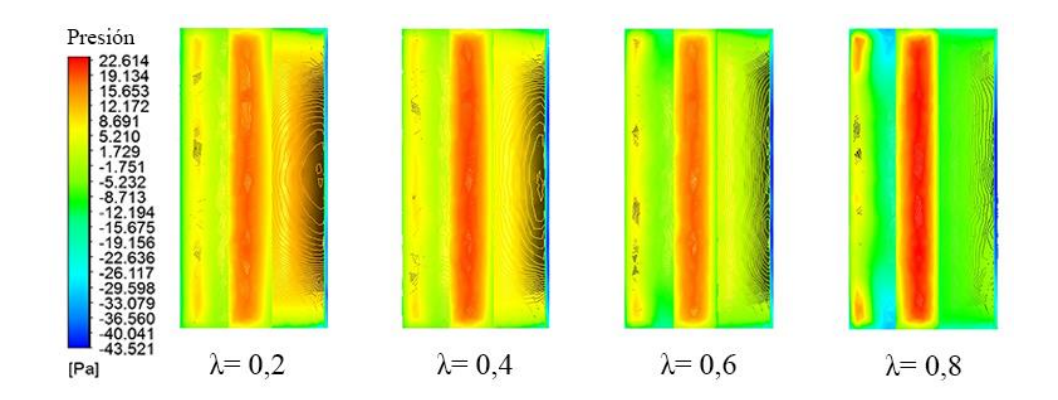

<span id="page-145-0"></span>Figura 6.35 Vista frontal de la distribución de presión sobre un rotor Savonius de cuatro alabes y un ángulo helicoidal de 90°

Prueba de esto último es lo que se expresa en la [Figura 6.35,](#page-145-0) donde a esa misma velocidad específica (λ=0,8), la zona de alta presión esta solo concentrado en la cara convexa del alabe en cuestión. Por otro lado, a bajas velocidades específicas no se aprecia una alta interacción como lo fue con otros rotores, donde a ese nivel de rotación angular las zonas de alta presión eran notablemente mayores a lo conseguido con este diseño.

Otras de las consecuencias de tener un ángulo helicoidal de 90°, es que las zonas de baja velocidad aguas abajo del rotor se mantienen al ir aumentando la velocidad específica, siendo una verdadera muralla para el flujo, ya que si se comparase con todos los rotores simulados tanto de 2, como de 3 alabes, este diseño es el que presenta la mayor intensidad en cuanto a zonas de baja velocidad en la parte posterior del diseño.

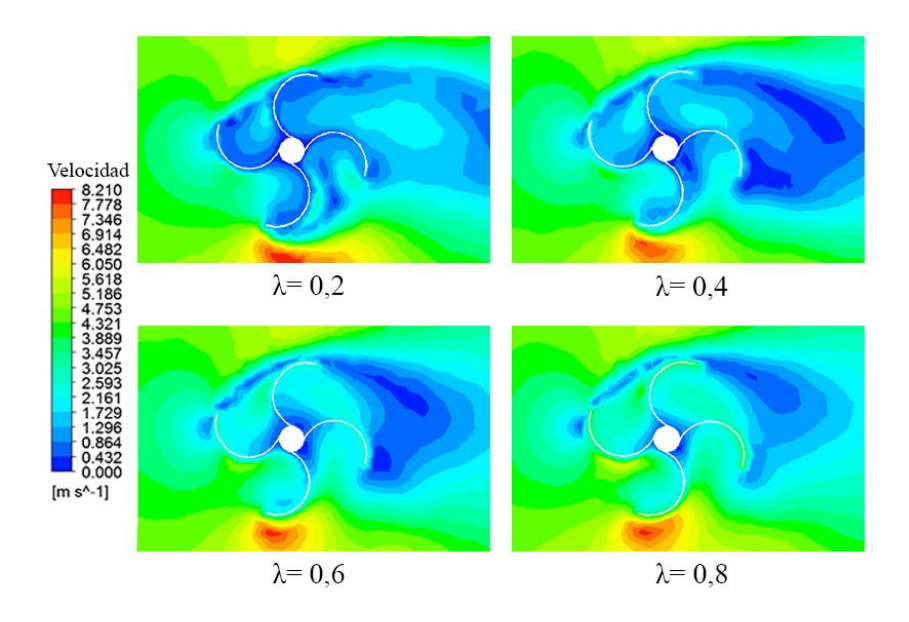

Figura 6.36 Vista en corte de la distribución de velocidad para un rotor Savonius de cuatro alabes y un ángulo helicoidal de 90°

#### 6.2. Rotor Darrieus

#### 6.2.1. Dos alabes

Siguiendo el mismo procedimiento de variación de la velocidad angular para el rotor, dada en la [Tabla 5.9,](#page-112-0) se obtuvieron los siguientes resultados en cuanto a curvas características (ver [Tabla 6.4\)](#page-147-0). Se puede apreciar en el [Gráfico 6.7](#page-147-1) que el rotor que obtuvo mejor desempeño aerodinámico fue el que presentaba un ángulo helicoidal de 75°, alcanzando una eficiencia de hasta 33% a una velocidad específica de 1,5. Si bien el rotor con un ángulo helicoidal de 90° obtuvo una eficiencia máxima similar, este presentaba un peor rendimiento cuando se evaluó a velocidades específicas inferiores. El rotor con el peor desempeño (60°) no alcanzó ni siquiera a superar el umbral de 25%, siendo incluso de peor rendimiento que varios rotores Savonius modelados computacionalmente.

<span id="page-147-0"></span>Tabla 6.4 Valores de coeficiente de potencia obtenidos para rotores Darrieus de dos alabes y distintos ángulos helicoidales

| λ   | Coeficiente de potencia (Cp) |            |            |  |
|-----|------------------------------|------------|------------|--|
|     | $60^\circ$                   | $75^\circ$ | $90^\circ$ |  |
| 0,0 | 0,000                        | 0,000      | 0,000      |  |
| 0,5 | 0,074                        | 0,079      | 0,080      |  |
| 1,0 | 0,197                        | 0,273      | 0,228      |  |
| 1,5 | 0,215                        | 0,332      | 0,332      |  |
| 2,0 | 0,053                        | 0,162      | 0,131      |  |
| 2,5 | 0,000                        | 0,000      | 0,000      |  |

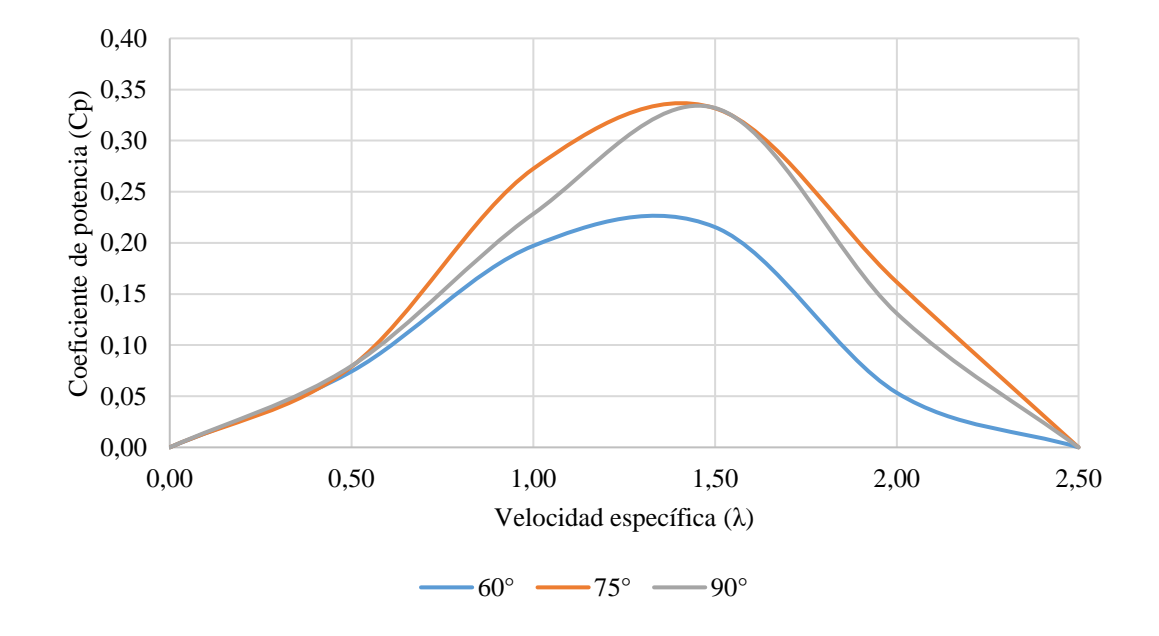

<span id="page-147-1"></span>Gráfico 6.7 Curvas características para los rotores Darrieus con dos alabes

# 6.2.1.1. 60° helicoidal

El rotor de dos alabes y un ángulo helicoidal de 60° fue el que presentó el peor rendimiento para este tipo de rotores modelados computacionalmente. Como se puede observar en el [Gráfico 6.8,](#page-148-0) a una velocidad específica de 0,5, donde se supone que la interacción con el flujo

debiese ser alta, el rotor presentó una baja amplitud del coeficiente de momento en el tiempo, teniendo variaciones sobre el valor promedio de tan solo 0,1, donde en comparación con rotores Savonius modelados computacionalmente, estos alcanzaban hasta una variación de 0,4 a velocidades específicas similares (ver [Gráfico 6.1\)](#page-113-0), por lo tanto, el nivel de torque que puede entregar este rotor se puede considerar como bajo.

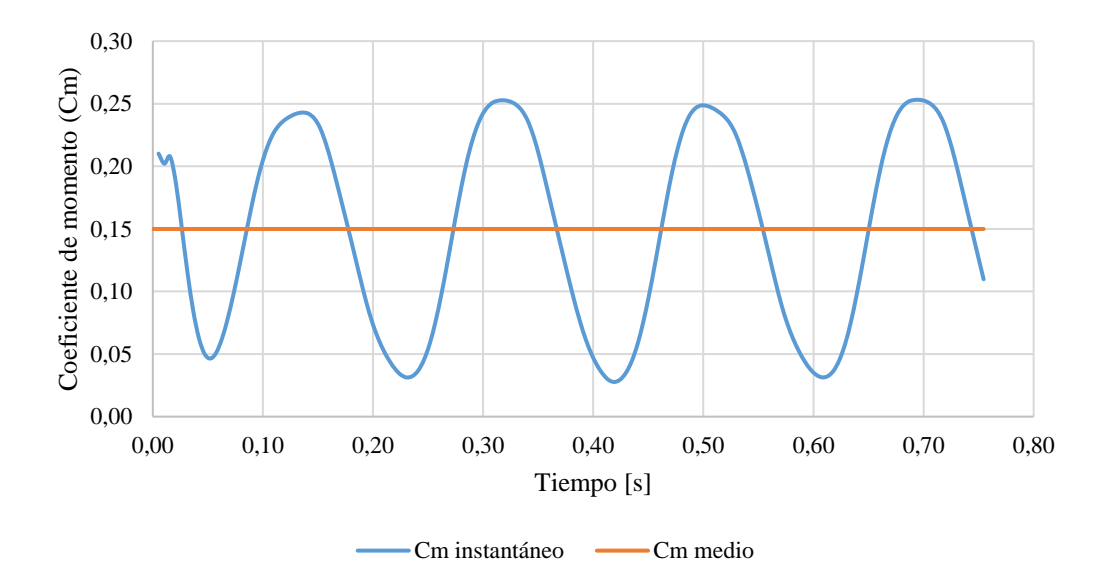

<span id="page-148-0"></span>Gráfico 6.8 Coeficiente de momentum en el tiempo para un rotor Darrieus de dos hélices, ángulo helicoidal de 60° y velocidad específica de 0,5

En l[a Figura 6.37,](#page-149-0) se puede apreciar que a bajas velocidades específicas, dada la interacción de los alabes con el rotor, se genera una estela de turbulencia aguas abajo del rotor. A medida que la velocidad específica aumenta, en el centro del rotor se van produciendo zonas de baja velocidad, ya que los mismos alabes en rotación no van dejando entrar el flujo entrante al centro del rotor. A una velocidad específica de 2,0, la interacción con el rotor es casi nula, esto se puede comprobar cuantitativamente, donde la eficiencia apenas alcanza un 5,3%, donde esto también se ve gráficamente en la [Figura 6.37,](#page-149-0) ya que prácticamente todo el centro del rotor presenta zonas de baja velocidad.

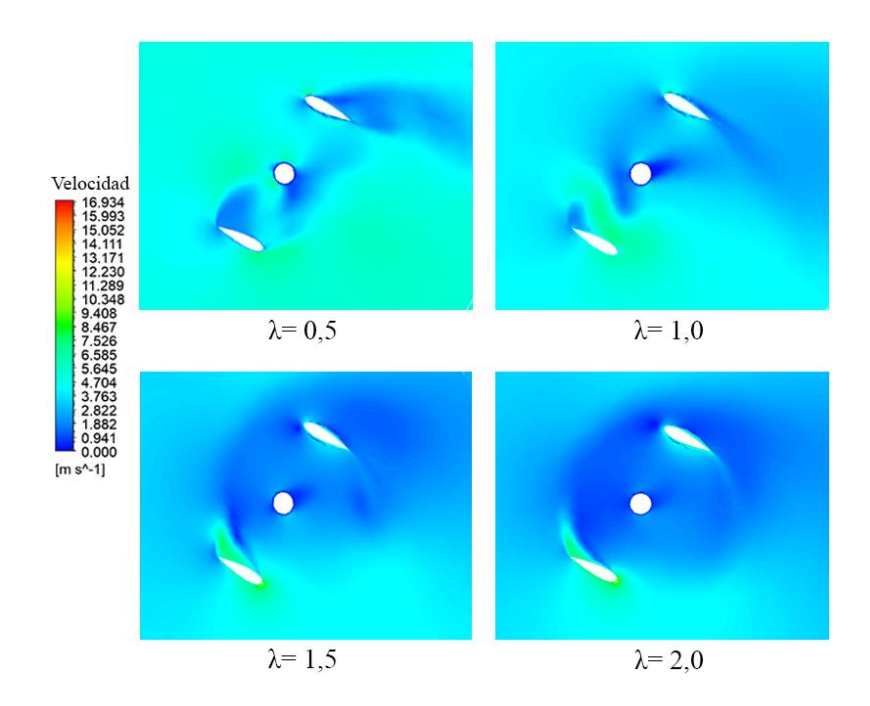

<span id="page-149-0"></span>Figura 6.37 Vista en corte de la distribución de velocidad para un rotor Darrieus de dos alabes y un ángulo helicoidal de 60°

# 6.2.1.2. 75° helicoidal

El rotor con ángulo helicoidal de 75°, fue el que presentó los mejores resultados de acuerdo a las modelaciones computacionales realizadas. En el [Gráfico 6.9](#page-150-0) se puede observar la variación del coeficiente de momento en el tiempo modelado, en este caso corresponde a dos giros completos del rotor. Si se compara con el [Gráfico 6.8,](#page-148-0) se tiene que en este caso la amplitud presenta mayores variaciones, teniendo como consecuencia una mayor eficiencia aerodinámica.

A una baja velocidad específica, la zona de baja velocidad aguas abajo del rotor se presenta con mayor intensidad que el rotor de 60°, dado principalmente porque la absorción de energía cinética se da de mejor forma en este rotor.

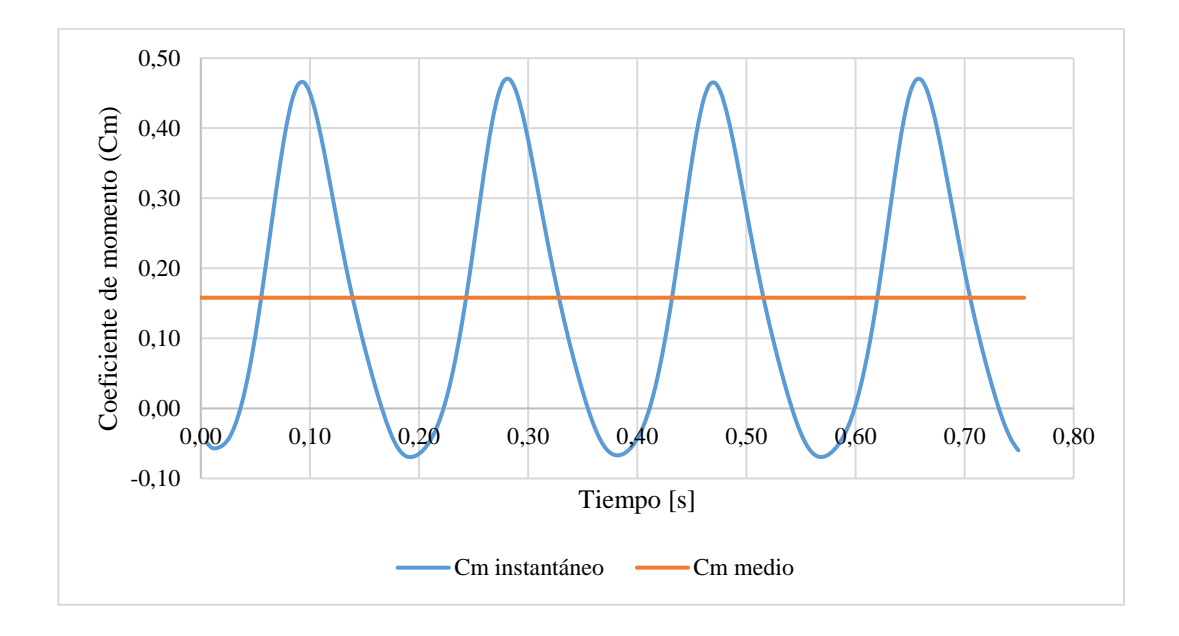

<span id="page-150-0"></span>Gráfico 6.9 Coeficiente de momentum en el tiempo para un rotor Darrieus de dos hélices, ángulo helicoidal de 75° y velocidad específica de 0,5

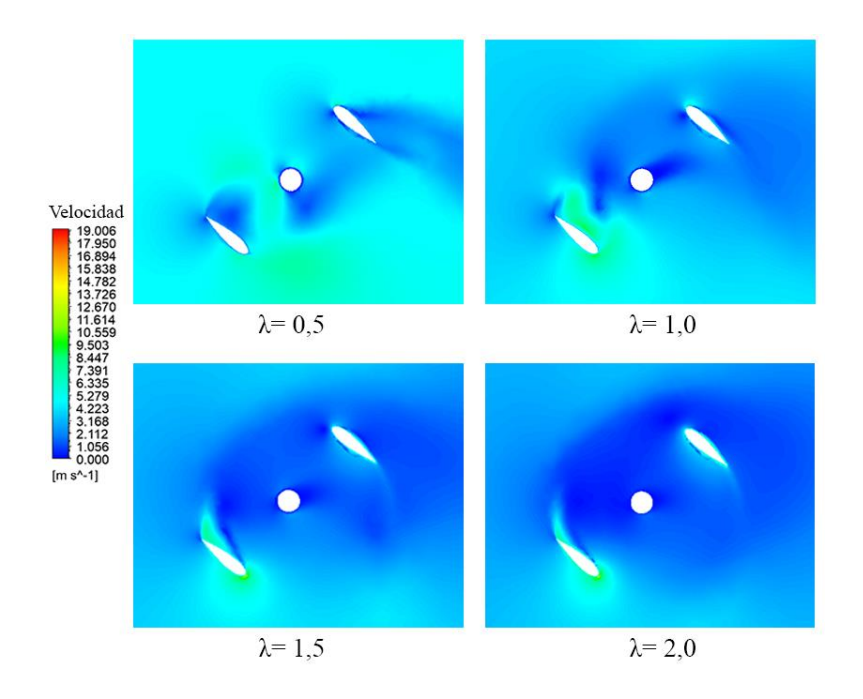

Figura 6.38 Vista en corte de la distribución de velocidad para un rotor Darrieus de dos alabes y un ángulo helicoidal de 75°

### 6.2.1.3. 90° helicoidal

El presente rotor, presentó resultados satisfactorios dentro de los rotores Darrieus modelados, alcanzando eficiencias por sobre el 30%. Si se compara el [Gráfico 6.9](#page-150-0) con el [Gráfico 6.10,](#page-151-0) se tiene que este último a la misma velocidad específica presenta una mayor variación en el coeficiente de momentum calculado por el software, con esto se desprende que el presente rotor presenta mejores resultados para la generación de una mayor cantidad de torque disponible.

La [Figura 6.39](#page-152-0) presenta comportamientos similares a lo ya mencionado para los otros rotores, donde también a una velocidad específica de 1,0 se presentan zonas de alta velocidad en la cara superior del alabe inferior, demostrando que la interacción del flujo con el rotor se da de correcta manera al manifestarse una zona de baja presión, que finalmente generará la sustentación necesaria para su funcionamiento. A altas velocidades específicas, nuevamente se tiene que la interacción con el rotor es más bien baja, transformándose el rotor en una especie de cilindro que gira sin interactuar con el flujo de gran manera, teniendo en consecuencia baja eficiencia.

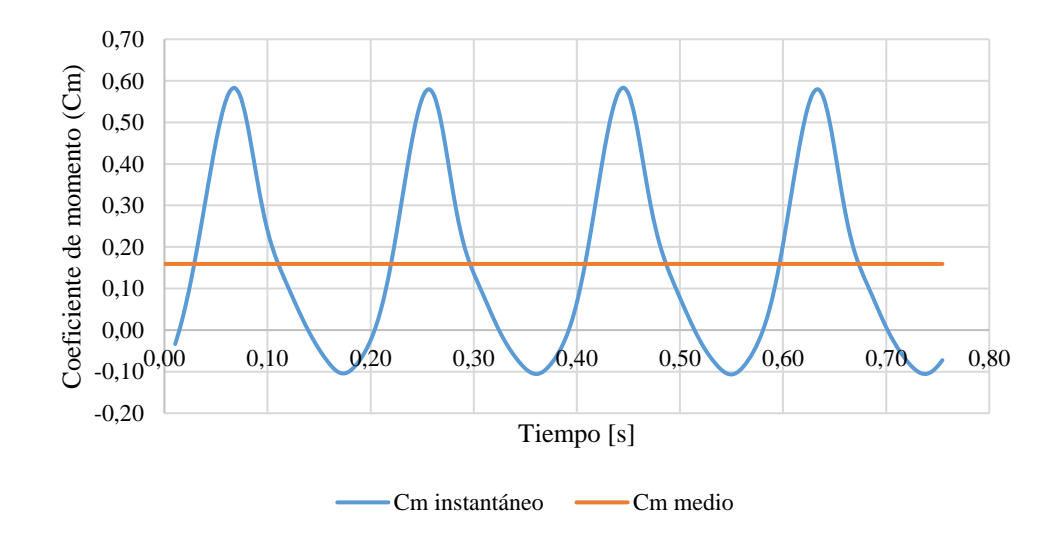

<span id="page-151-0"></span>Gráfico 6.10 Coeficiente de momentum en el tiempo para un rotor Darrieus de dos hélices, ángulo helicoidal de 90° y velocidad específica de 0,5

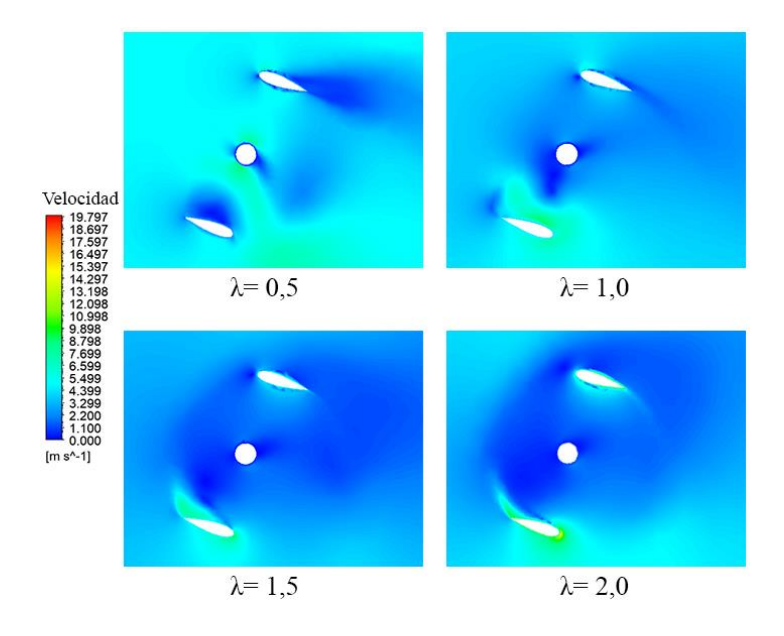

<span id="page-152-0"></span>Figura 6.39 Vista en corte de la distribución de velocidad para un rotor Darrieus de dos alabes y un ángulo helicoidal de 90°

6.2.2. Tres alabes

Al modelar computacionalmente los rotores Darrieus de tres alabes, se obtuvieron los resultados expuestos en la [Tabla 6.5.](#page-152-1) Donde a diferencia de los rotores de dos alabes, el que obtuvo mejor resultado aerodinámico fue el rotor con ángulo helicoidal de 90°, llegando a una eficiencia máxima de 31,3%.

<span id="page-152-1"></span>Tabla 6.5 Valores de coeficiente de potencia obtenidos para rotores Darrieus de tres alabes y distintos ángulos helicoidales

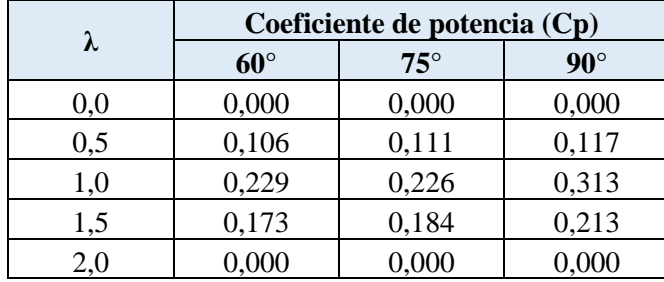

Al observar las curvas características de cada rotor (ver [Gráfico 6.11\)](#page-153-0), se tiene que los rotores con un ángulo helicoidal de 60° y 75° tienen un desempeño similar, alcanzando una eficiencia inferior al 25%, considerándolo como un desempeño bajo, siendo incluso superado por varios rotores Savonius modelados. Como es de esperar, dado el principio de funcionamiento de los rotores Darrieus (sustentación), estos presentan un bajo desempeño a bajas velocidades específicas, alcanzando generalmente su *peak* de eficiencia generalmente a una velocidad específica de 1,0, caso contrario con lo que sucedía en los rotores Savonius, donde el *peak* se daba en velocidades específicas que rondaban el valor de 0,5.

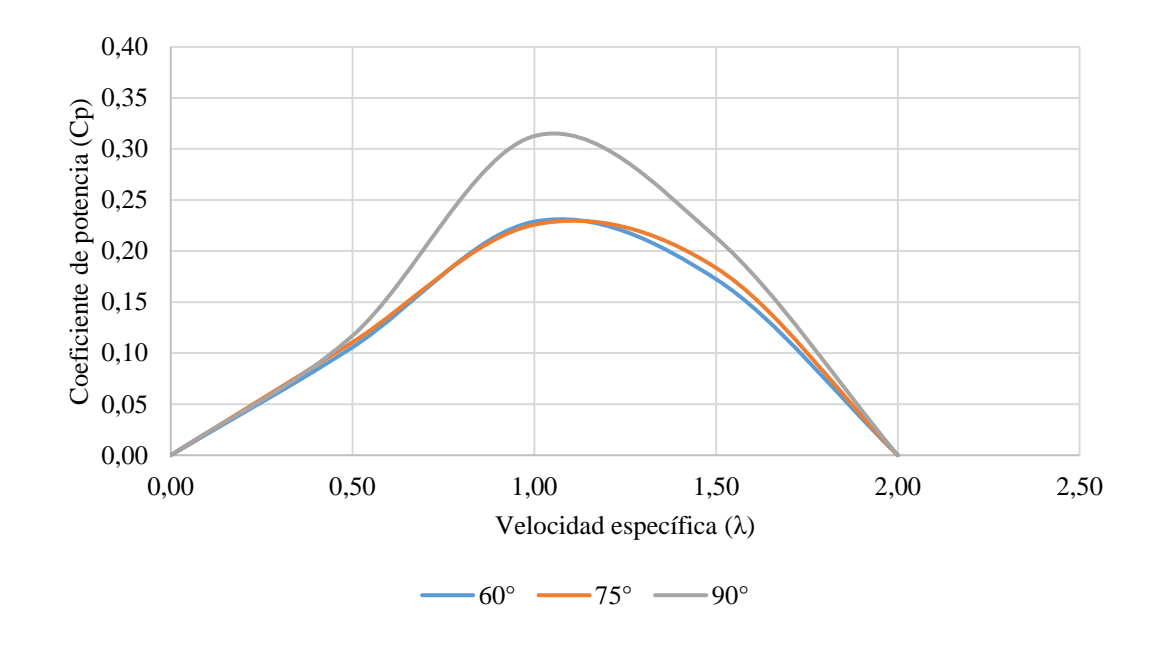

<span id="page-153-0"></span>Gráfico 6.11 Curvas características para los rotores Darrieus con tres alabes

## 6.2.2.1. 60° helicoidal

136 El desempeño de este rotor fue bajo en comparación con los otros diseños propuesto, llegando a una eficiencia máxima de 22%. En el [Gráfico 6.12,](#page-154-0) se puede observar como el hecho de agregar un alabe al diseño modifica inmediatamente el comportamiento del coeficiente de momento en el tiempo, ya que si se compara con gráficos obtenidos para rotores Darrieus de

dos alabes, se podrá notar que en primera instancia la amplitud que logra alcanzar es baja, pero de cierta forma logra que el coeficiente de momento sea más estable en el tiempo.

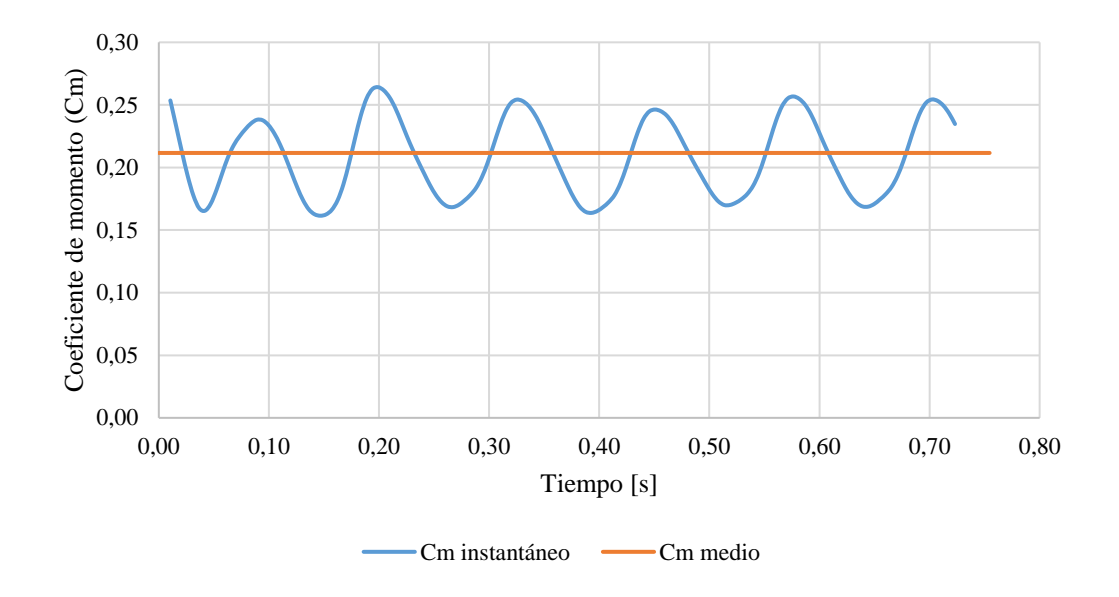

<span id="page-154-0"></span>Gráfico 6.12 Coeficiente de momentum en el tiempo para un rotor Darrieus de tres hélices, ángulo helicoidal de 60° y velocidad específica de 0,5

La [Figura 6.40](#page-155-0) muestra la distribución de velocidad para un plano ubicado en la parte media del rotor, se observa que para una velocidad específica igual 1,0, la estela de baja velocidad que genera el eje del rotor incide directamente sobre uno de los alabes, este fenómeno solo se da en los rotores de tres alabes debido principalmente a la disposición de estos, distanciados a 120° cada uno. Por otro lado, a velocidades especificas altas, el fenómeno donde se genera zonas de bajas velocidades en el interior del rotor está más acentuado en este caso, donde al tener una mayor solidez la zona donde entraría el flujo al interior del rotor es interrumpida con una mayor frecuencia, ya que existen más alabes en la configuración, provocando con esto que las bajas velocidades en el centro del rotor se presenten de manera más temprana, es decir, a una menor velocidad específica.

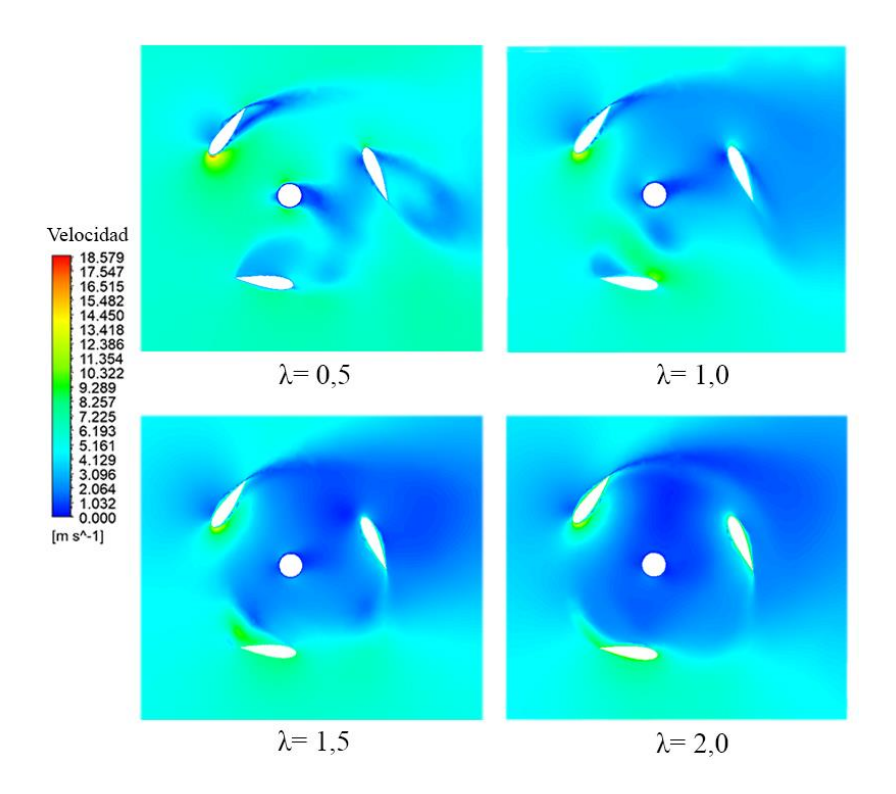

<span id="page-155-0"></span>Figura 6.40 Vista en corte de la distribución de velocidad para un rotor Darrieus de tres alabes y un ángulo helicoidal de 60°

## 6.2.2.2. 75° helicoidal

Al igual que el rotor de un ángulo helicoidal de 60°, el presente rotor presentó un desempeño bajo. El [Gráfico 6.13](#page-156-0) muestra que la amplitud del coeficiente de momento, a diferencia del rotor de 60°, es ligeramente mayor, por lo tanto este rotor presenta un mejor desempeño a bajas velocidades específicas, si se compara con el rotor de 60° obviamente.

En l[a Figura 6.41,](#page-156-1) se puede apreciar como a una velocidad específica de 1,50 se generan zonas de velocidad mayor en una de las caras del alabe, lo cual tiene un significado físico y finalmente de funcionamiento del rotor, donde esta alta velocidad se traduce en una baja de presión en esa zona, lo que genera finalmente la sustentación necesaria para que el rotor se puede mantener girando.

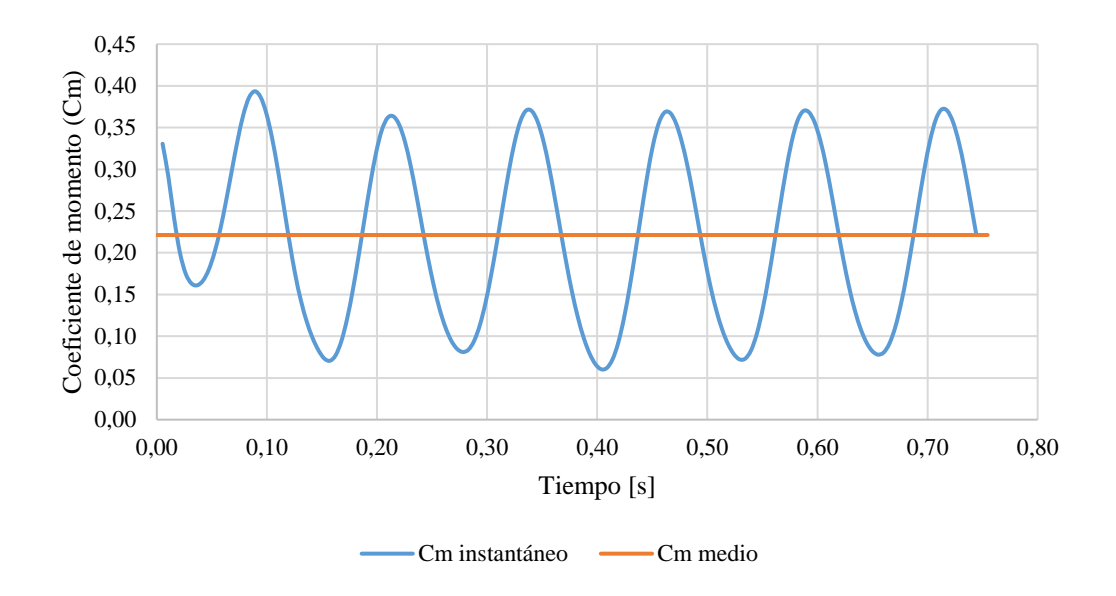

<span id="page-156-0"></span>Gráfico 6.13 Coeficiente de momentum en el tiempo para un rotor Darrieus de tres hélices, ángulo helicoidal de 75° y velocidad específica de $0,\!5$ 

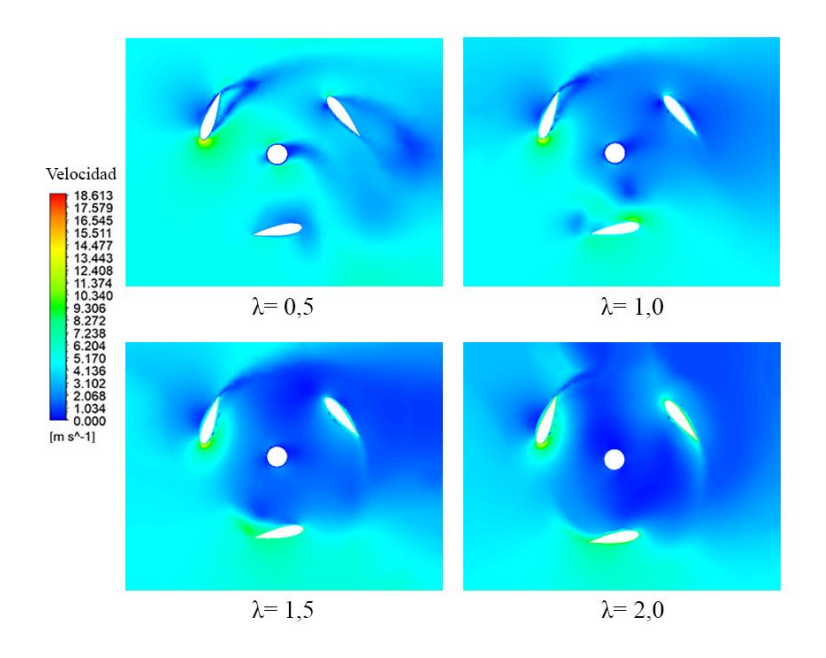

<span id="page-156-1"></span>Figura 6.41 Vista en corte de la distribución de velocidad para un rotor Darrieus de tres alabes y un ángulo helicoidal de 75°

### 6.2.2.3. 90° helicoidal

Para rotores de tres alabes, el presente rotor fue el que presentó el mejor desempeño aerodinámico, alcanzando una eficiencia máxima de 31%. A diferencia de los rotores de dos alabes, los rotores de tres alabes registraban su punto máximo de eficiencia a una velocidad específica menor, por lo tanto, a una mayor solidez el punto máximo de operación se irá desplazando a velocidades específicas menor. En el [Gráfico 6.14,](#page-157-0) se muestra que la amplitud de la curva del comportamiento de coeficiente de momento en el tiempo no es muy elevada, pero si con una mayor constancia, por otro lado, se aprecian 6 *peaks* en el coeficiente de momento, correspondiente a la posición favorable para cada alabe, considerando que la modelación considera dos giros completos del rotor.

En la [Figura 6.42](#page-158-0) se confirma lo obtenido en la curva característica obtenida, donde la mejor interacción entre el rotor y el flujo se da cuando la velocidad específica es igual 1,0, prueba de esto es la zona de alta velocidad en la cara superior del alabe, zona que va despareciendo al ir aumentando la velocidad específica, y en consecuencia, perdiendo la interacción.

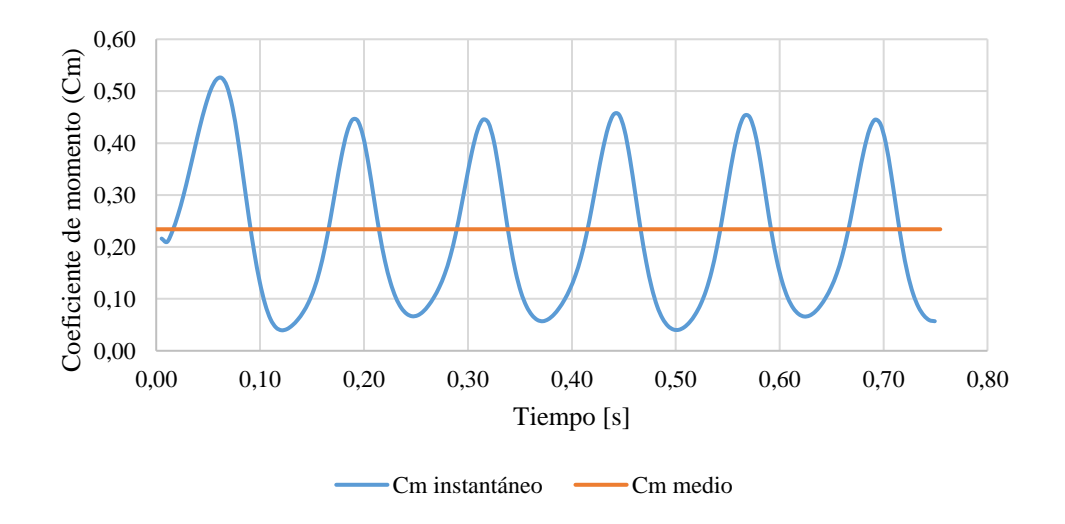

<span id="page-157-0"></span>Gráfico 6.14 Coeficiente de momentum en el tiempo para un rotor Darrieus de tres hélices, ángulo helicoidal de 90° y velocidad específica de 0,5

<span id="page-158-0"></span>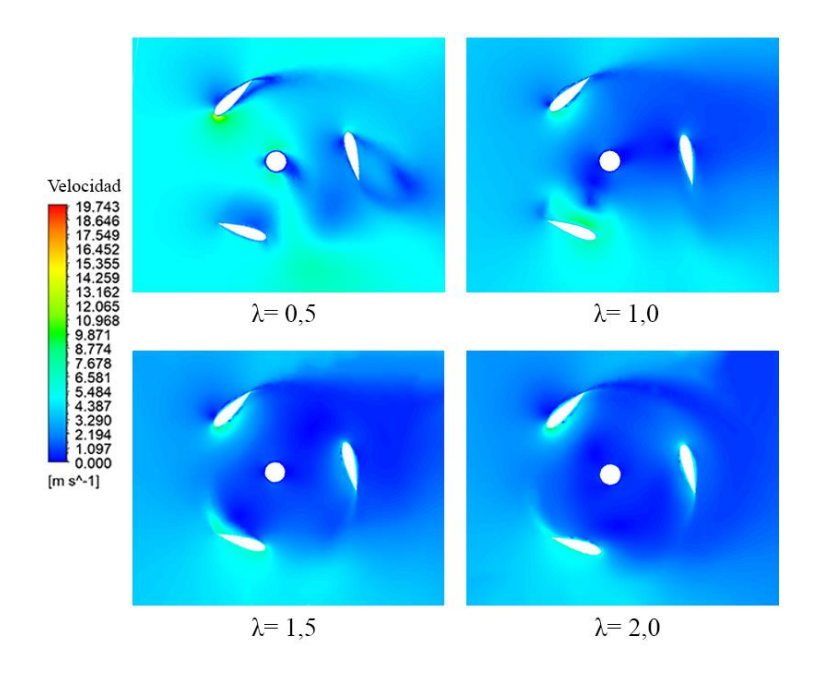

Figura 6.42 Vista en corte de la distribución de velocidad para un rotor Darrieus de tres alabes y un ángulo helicoidal de 90°

# 7. Integración de rotores

Siendo el objetivo principal del presente trabajo proponer un diseño hibrido de turbina eólica, el paso fundamental para lograr este nuevo diseño era proponer la forma en que se integrarían los dos rotores seleccionados. Al observar las curvas características para todos los diseños preliminares del rotor Savonius [\(Gráfico 6.2,](#page-114-0) [Gráfico 6.4](#page-125-0) y [Gráfico 6.6\)](#page-137-0), se tomaron en primera instancia los rotores con el mejor desempeño aerodinámico de acuerdo a su curva característica, finalmente se graficó en un solo gráfico para tener un panorama más amplio de los rotores con mejor desempeño. Al observar el [Gráfico 7.1,](#page-159-0) se tiene como primer análisis que la incorporación de nuevos alabes al diseño, si bien trae como consecuencia un coeficiente de momento con mayor constancia en el tiempo, este no va de la mano con una mejor eficiencia, siendo los peores en desempeño aerodinámico, esto se ve reflejado con una eficiencia que ronda en torno al 20%. Por lo tanto, en base a los resultados obtenidos para los rotores Savonius modelados numéricamente, en este caso se optó por seleccionar el rotor Savonius de dos alabes y un ángulo helicoidal de 60°, el cual finalmente presentaba un mejor desempeño alcanzando una eficiencia por sobre el 25%.

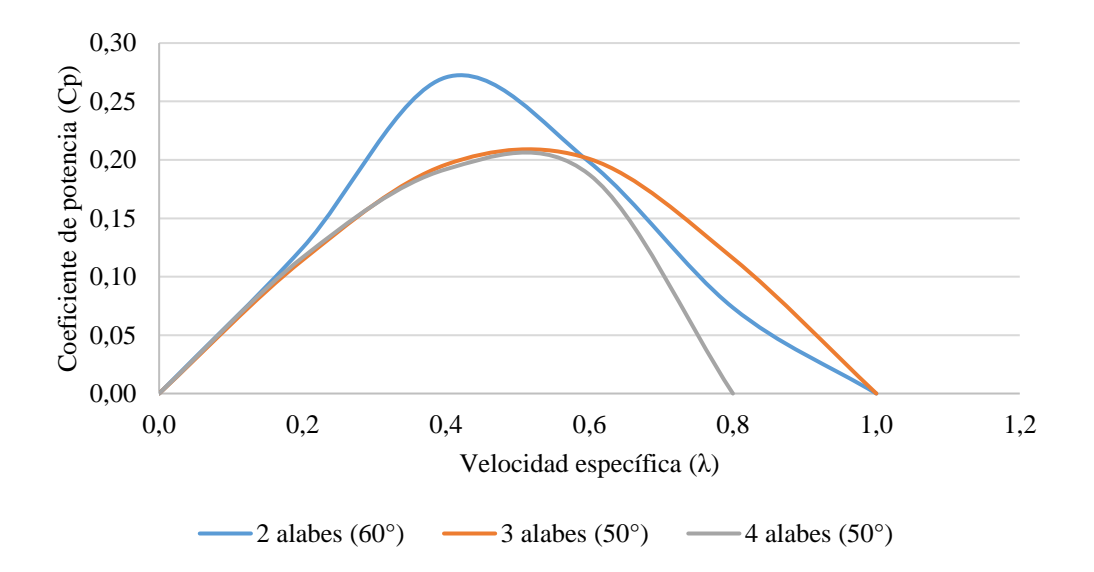

<span id="page-159-0"></span>Gráfico 7.1 Rotores Savonius con el mejor desempeño obtenido computacionalmente

Siguiendo la misma metodología, se tomaron las curvas características de los rotores Darrieus con mejor resultados (ver [Gráfico 6.7](#page-147-1) y [Gráfico 6.11\)](#page-153-0), tomando como la opción a integrar al rotor de dos alabes y un ángulo helicoidal de 75°, alcanzando una eficiencia de hasta un 33%. Al igual que los rotores Savonius, en este caso el hecho de agregar alabes al diseño también vio perjudicada su eficiencia, donde además al observar el [Gráfico 7.2](#page-160-0) se tiene que el *peak* de eficiencia para el rotor de tres alabes se da en una velocidad específica inferior, lo que se condice con la ecuación [\(2.8\)](#page-40-0), ya que la velocidad específica de cierta forma también tiene relación con el coeficiente de momento, por lo tanto al agregar más alabes al diseño se tendrá una mayor cantidad de momento disponible a bajas velocidades específicas pero como consecuencia se generará un mayor arrastre que reducirá la eficiencia.

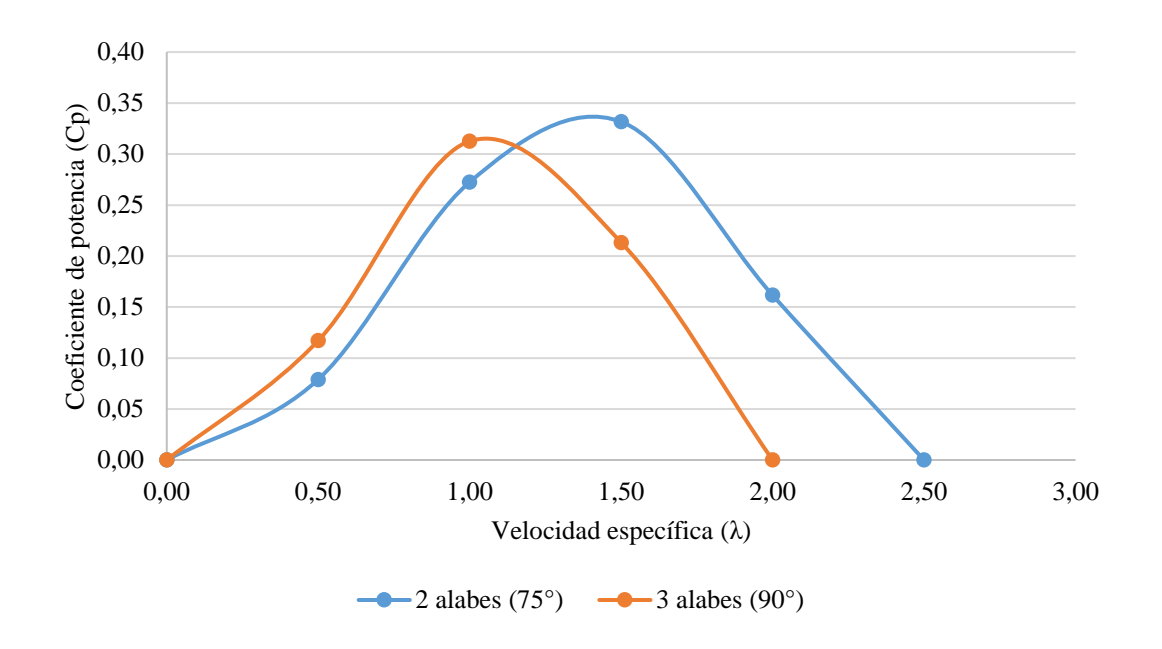

<span id="page-160-0"></span>Gráfico 7.2 Rotores Darrieus con el mejor desempeño obtenido computacionalmente

## 7.1. Coeficiente de potencia en función del grado de rotación

143 Con la elección de los rotores a integrar realizada, el siguiente desafío correspondía a encontrar la mejor integración entre estos dos rotores. De acuerdo a las modelaciones realizadas, se tenía

un coeficiente de potencia en función del tiempo, pero realizando algunas modificaciones y con el paso de tiempo utilizado, se podía obtener un coeficiente de potencia en función del ángulo de rotación. Para esto se tomó como referencia el ángulo 0 (ve[r Figura 7.1\)](#page-161-0), es decir, el flujo vendría desde esa dirección, considerando también que el sentido de rotación sería en contra las manecillas del reloj.

Con los ajustes correspondientes se pudo obtener lo observado en el [Gráfico 7.3,](#page-162-0) donde se puede apreciar que la eficiencia no es constante a medida que los rotores giran, esto principalmente porque existen ángulos de rotación donde la interacción del flujo con el rotor no genera un coeficiente de momento favorable para la rotación, generando con esto que el flujo impacte en zonas del rotor donde no se genera un momento positivo, y en consecuencia una disminución de la eficiencia global. Una de las formas de solucionar este problema, era situando los rotores de tal manera que el punto de eficiencia máxima de un rotor estuviese en el punto de mínima eficiencia del otro rotor, con esto también se evitarían los posibles traslapes aerodinámicos entre los dos rotores, de tal forma que a pesar de estar girando en el mismo eje, tuviesen un buen desempeño.

<span id="page-161-0"></span>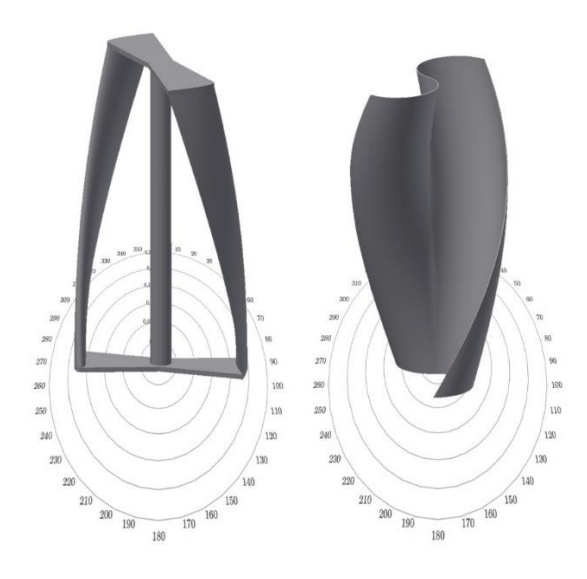

Figura 7.1 Sistema de referencia para el coeficiente de momento en función del ángulo de rotación. Rotor Darrieus de dos alabes y un ángulo helicoidal de 75° (izquierda), rotor Savonius de dos alabes y ángulo helicoidal de 60° (derecha)

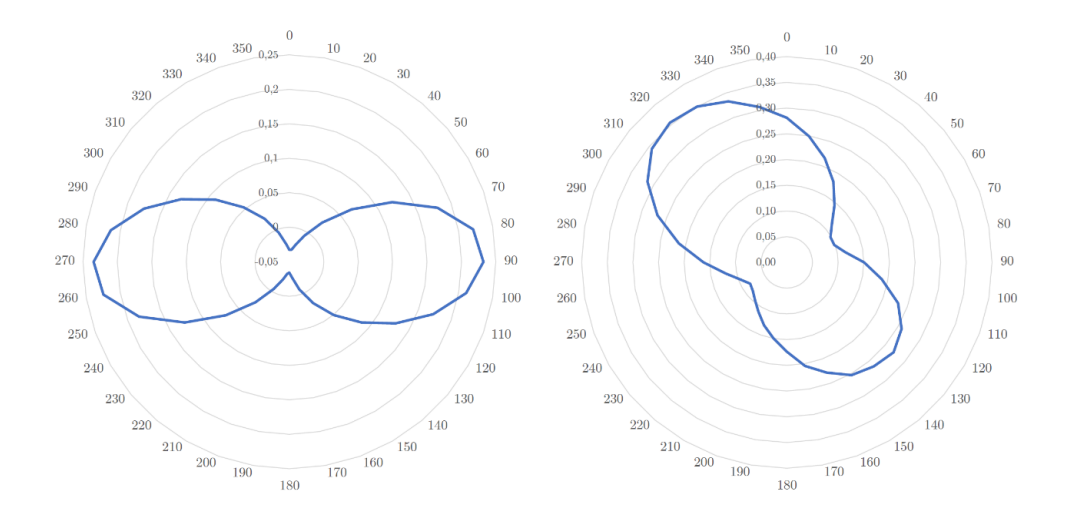

<span id="page-162-0"></span>Gráfico 7.3 Coeficiente de potencia en función del ángulo de rotación para el rotor Darrieus (izquierda) y Savonius (derecha) con una velocidad específica de 0,5

Como se observa en e[l Gráfico 7.3,](#page-162-0) los puntos de eficiencia máxima para cada rotor son dos en todo su ángulo de rotación, dado principalmente a que los dos rotores presentan dos alabes, con esto si se deja el rotor Darrieus de manera fija, para que el punto de máxima eficiencia del rotor Savonius se sitúe sobre el punto de mínima eficiencia del rotor Darrieus, se tendría que rotar en el sentido horario al rotor Savonius en 35° (ver [Gráfico 7.4\)](#page-162-1)

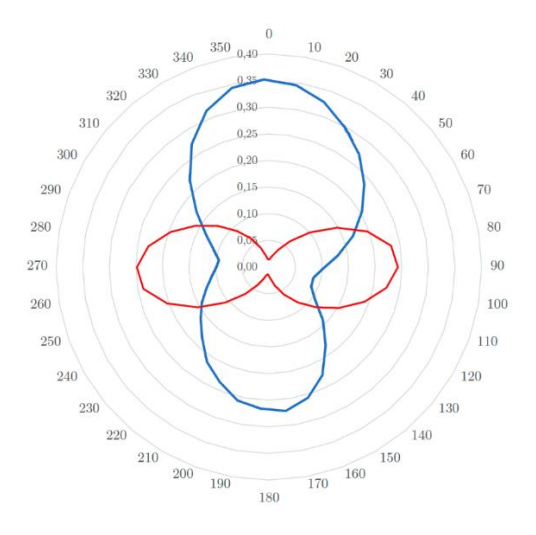

<span id="page-162-1"></span>Gráfico 7.4 Rotación del rotor Savonius dejando el rotor Darrieus fijo

## 7.2.Diseños preliminares

Teniendo claro el ángulo donde se encontraría la mejor interacción entre los dos rotores, quedaba otro parámetro en el cual el rendimiento del nuevo rotor generado variaría. Es por esto que se define un nuevo parámetro de sensibilidad exclusivamente para los rotores híbrido, este es la distancia de separación entre los dos rotores seleccionados. Teniendo como referencia a este parámetro la mínima distancia de separación a lo largo de los rotores, puesto que al presentar un ángulo helicoidal la distancia que los separa no es constante en toda su extensión.

Como se puede apreciar en la [Figura 7.2](#page-163-0) todos los diseños propuestos cuentan con una tapa inferior y superior perforada, esta cumple tanto una función estructural, al mantener fijo los dos rotores en su posición, como también una función aerodinámica, ya que evita puntos de estancamientos innecesarios cuando el flujo se enfrenta con el rotor Savonius. Además, es importante mencionar que estas perforaciones le quitan masa al rotor, factor preponderante a la hora de lograr que un rotor venza la inercia para iniciar la rotación.

<span id="page-163-0"></span>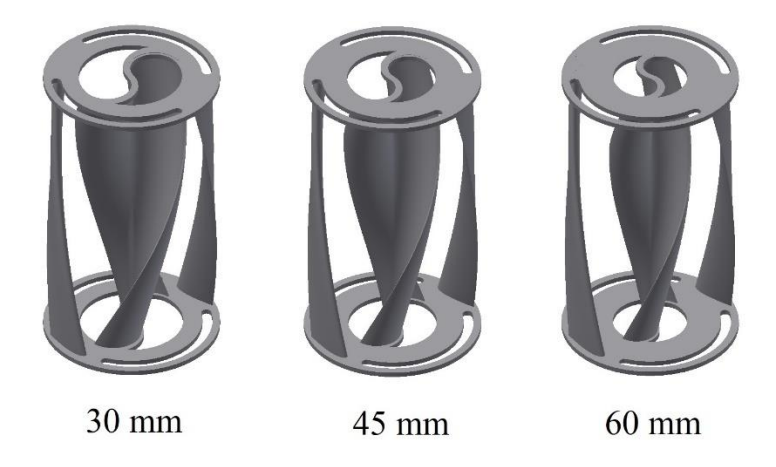

Figura 7.2 Rotores híbridos propuestos de acuerdo a su separación entre rotores

## 7.3.Metodología computacional para rotores híbridos

Siguiendo la misma metodología expuesta en el capítulo [5.3,](#page-99-0) presentada para los rotores Savonius y Darrieus, se trabajó con las mismas condiciones de modelamiento del problema, es decir, el mismo modelo de turbulencia, flujo de trabajo y esquemas de resolución. Por otra parte, a la hora del diseño de experimento, se optó por trabajar con la misma variación de parámetros otorgada en el rotor Darrieus, estos valores se pueden consultar en la [Tabla 5.9.](#page-112-0)

En tanto, la generación del mallado para cada uno de los diseños también se vio sometida a la misma metodología, donde para validar la calidad de la malla se siguieron los indicadores de asimetría promedio y calidad ortogonal promedio, los cuales pueden ser observados en la [Tabla](#page-164-0)  [7.1.](#page-164-0)

| <b>Distancia</b> |              |                  |           | <b>Calidad</b> |
|------------------|--------------|------------------|-----------|----------------|
| entre rotores    | <b>Nodos</b> | <b>Elementos</b> | Asimetría | ortogonal      |
| $30 \text{ mm}$  | 288.177      | 1.613.682        | 0,2323    | 0,8588         |
| 45 mm            | 288.449      | 1.615.303        | 0,2321    | 0,8590         |
| 60 mm            | 291.397      | 1.631.626        | 0,2313    | 0,8595         |

<span id="page-164-0"></span>Tabla 7.1 Características del mallado para cada uno de los diseños híbridos propuestos

A diferencia de los rotores Savonius y Darrieus, para cada modelo híbrido propuesto se generó una malla solo con elementos tetraédricos. En el [Gráfico 7.5](#page-165-0) se tiene el número de elementos de acuerdo a su calidad ortogonal, se puede observar que gran parte de los elementos presenta una calidad ortogonal cercana a 0,9, mientras que prácticamente ningún elemento se sitúa por debajo del valor 0,4. Según el manual del software ANSYS, ningún elemento debiese tener una calidad ortogonal por debajo de 0,2 [36], por lo tanto en este caso se puede decir que se tiene una buena calidad del mallado.

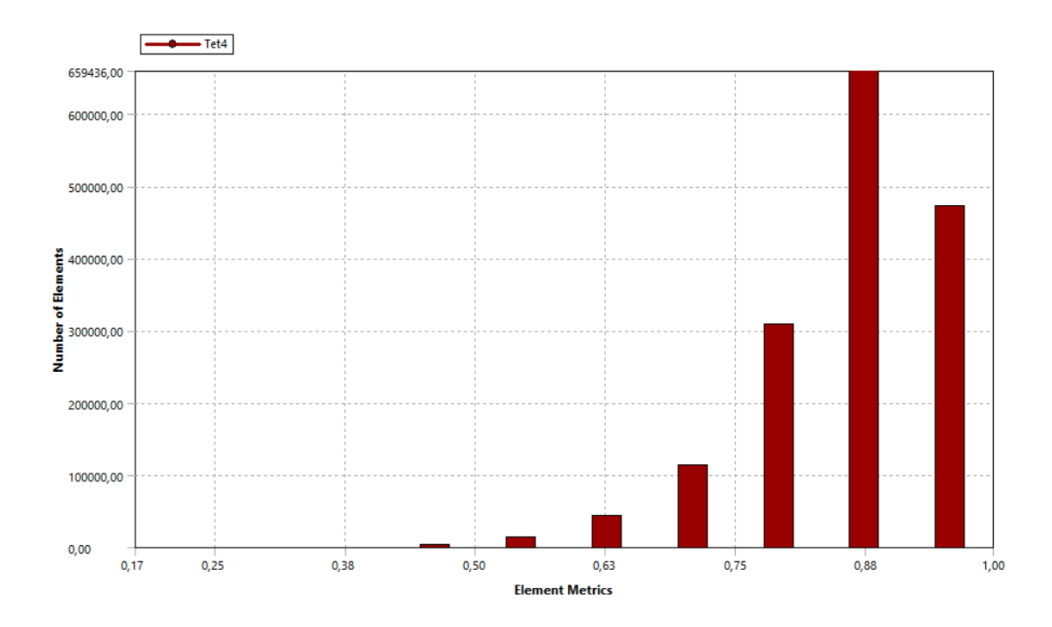

<span id="page-165-0"></span>Gráfico 7.5 Distribución del número de elementos según su calidad ortogonal para un rotor híbrido con separación entre rotores de 60 mm.

# 8. Resultados para rotores híbridos

Luego de generar los nuevos diseños propuestos, y siguiendo una metodología consistente con lo que se venía trabajando para los rotores por separado, se obtuvieron las curvas características para cada uno de los rotores híbridos. En el [Gráfico 8.1](#page-166-0) se puede observar que el mejor desempeño se obtuvo cuando la separación entre rotores era de 60 mm, llegando a sobrepasar el umbral del 35%. También se puede apreciar que a medida que la distancia entre rotores se incrementa, el comportamiento aerodinámico al que se ve sometido el rotor va mejorando, prueba de esto es que el coeficiente de potencia va aumentando. Por otro lado, el punto de eficiencia máxima se va desplazando a medida que se va variando la distancia entre rotores, teniendo que cuando la distancia es menor el punto de máxima eficiencia se da a una velocidad específica menor que 1,0, mientras que cuando se modeló la máxima separación entre rotores el punto de máxima eficiencia se da a una velocidad específica por sobre 1,0.

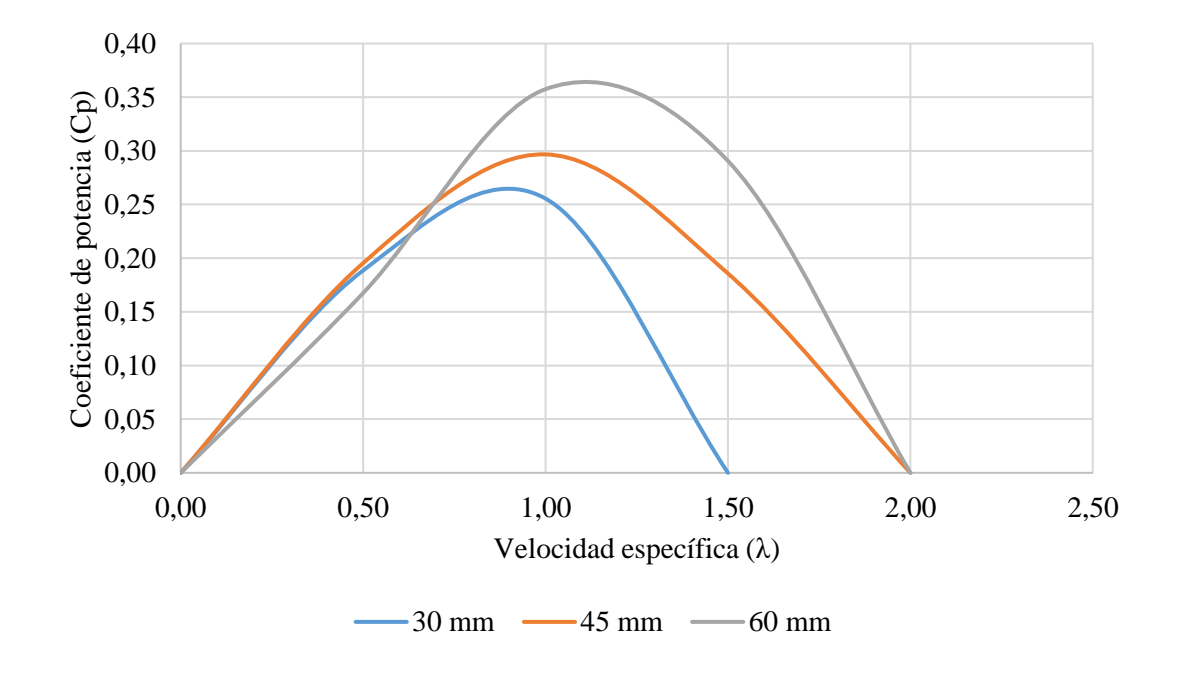

<span id="page-166-0"></span>Gráfico 8.1 Curvas características para los rotores híbridos

### 8.1.Distancia entre rotores de 30 mm

El rotor con la menor distancia entre rotores, fue el que obtuvo el peor desempeño de los 3 modelos propuestos, llegando a una eficiencia máxima de 26%, esto incluso por debajo del rotor Savonius con mejor desempeño. Como se observa en la [Figura 8.1,](#page-167-0) a una velocidad específica de 0,5, el arrastre generado por el rotor Savonius es evidente, mientras que a una velocidad específica de 1,0 se presentan zonas de baja velocidad en las caras del rotor Darrieus, lo que trae como consecuencia que la diferencias de presión que se generan sobre el perfil alar del rotor no sean las ideales para la correcta operación de este rotor, presentando solo zonas de alta velocidad en las caras circundantes del perfil a una velocidad específica de 2,0.

Para la visualización de la interacción entre los dos rotores se muestran las líneas de corriente en distintos planos de corte, estos planos fueron generados teniendo como sistema de referencia la base del rotor, por lo tanto, se entiende que para un plano situado a 450 mm este está en la parte superior, mientras que un plano ubicado a 300 mm este se encuentra en la parte central del rotor, mientras que un plano a 150 mm este se encuentra situado en la parte baja del rotor.

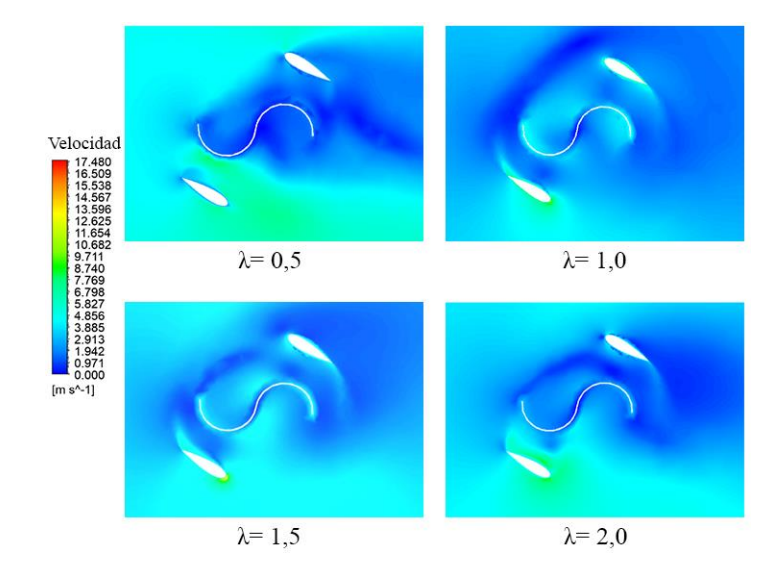

<span id="page-167-0"></span>Figura 8.1 Vista en corte de la distribución de velocidad para un rotor hibrido con una separación entre rotores de 30 mm

En la [Figura 6.2,](#page-116-0) se muestra que para las líneas de corriente ubicadas en el plano a 450 mm desde la base del rotor, el flujo no presenta una gran interacción con el rotor Savonius, dada la disposición a la que se enfrenta a esta altura del rotor, presentando una mayor interacción solo entre los alabes del rotor Darrieus. Mientras que para un plano en el centro del rotor, la interacción entre el fluido y el rotor híbrido se separa relativamente en partes iguales al enfrentarse con el rotor Savonius y Darrieus. Para un plano en la parte inferior del rotor, el flujo en la parte del rotor solo interactúa con el rotor Savonius. Dada la baja distancia de separación entre los rotores, luego de que el flujo interactúa con el rotor Savonius, el flujo que sigue aguas abajo presenta una baja interacción con el rotor Darrieus, puesto que los mismos alabes del rotor Savonius terminan por evitar esta interacción, por lo tanto el aporte del alabe Darrieus al movimiento global del rotor en este caso, y dada la disposición frente al flujo del rotor híbrido, es baja.

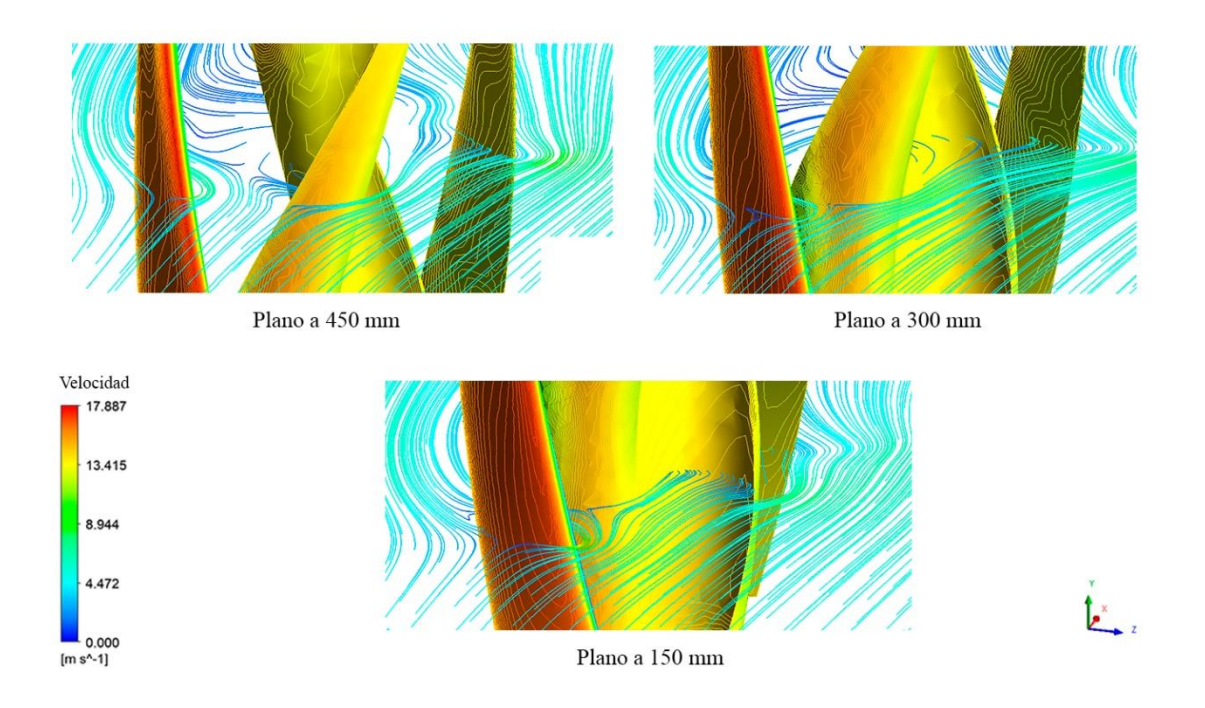

Figura 8.2 Líneas de corriente en diferentes planos para un rotor hibrido con una distancia entre rotores de 30 mm

### 8.2. Distancia entre rotores de 45 mm

El rotor híbrido con una separación de 45 mm entre rotores presentó resultados favorables, en el sentido de que su eficiencia máxima alcanzo el 30%, siendo superior al rotor Savonius con el mejor desempeño modelado computacionalmente. En la [Figura 8.3,](#page-169-0) se puede apreciar como el nivel de arrastre generado por el rotor híbrido es ligeramente menor al rotor con una separación de 30 mm, siendo también otro factor a considerar las zonas de alta velocidad a una velocidad específica de 1,0, donde se aprecia que en la cara superior del perfil alar del rotor Darrieus se alcanza a observar una zona de alta velocidad, lo que indica que el rotor Darrieus ya alcanza a tener una mejor interacción el flujo a esa distancia. Por otro lado, a una velocidad específica superior, esta interacción va disminuyendo para los dos rotores, ya que en la cavidad del rotor Savonius no se presentan zonas de estancamiento, ni tampoco en el rotor Darrieus se alcanzan a observar zonas que generen una sustentación que vayan en favor del funcionamiento del rotor.

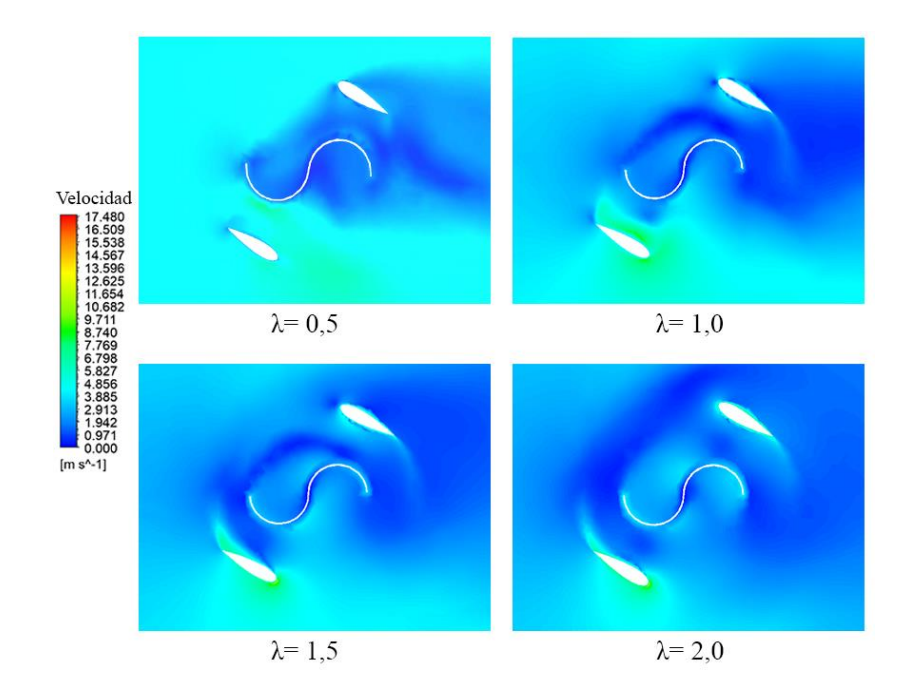

<span id="page-169-0"></span>Figura 8.3 Vista en corte de la distribución de velocidad para un rotor hibrido con una separación entre rotores de 45 mm

Para el plano ubicado en la parte superior del rotor, exhibido en la [Figura 8.4,](#page-170-0) se observa que el rotor Darrieus tiene mayor preponderancia en la rotación del rotor híbrido, ya que si también se observa el plano medio, se tendrá que no obstante el flujo interactúa con el rotor Savonius, gran parte de este pasa directamente al alabe posterior del rotor Darrieus. Dada la disposición del rotor en esta figura, el alabe frontal es el que interactúa directamente con el flujo, y no tiene mayor variación independiente del plano que se esté estudiando. Por otro lado, en un plano ubicado en la parte inferior del rotor, se puede apreciar como el flujo interactúa directamente con el rotor Savonius, pero a diferencia de lo que sucedía cuando la separación entre rotores era de 30 mm, en este caso el flujo aguas abajo del rotor si alcanza a tener una leve interacción con el alabe posterior del rotor Darrieus, demostrando también la mejor eficiencia que alcanza este rotor híbrido propuesto.

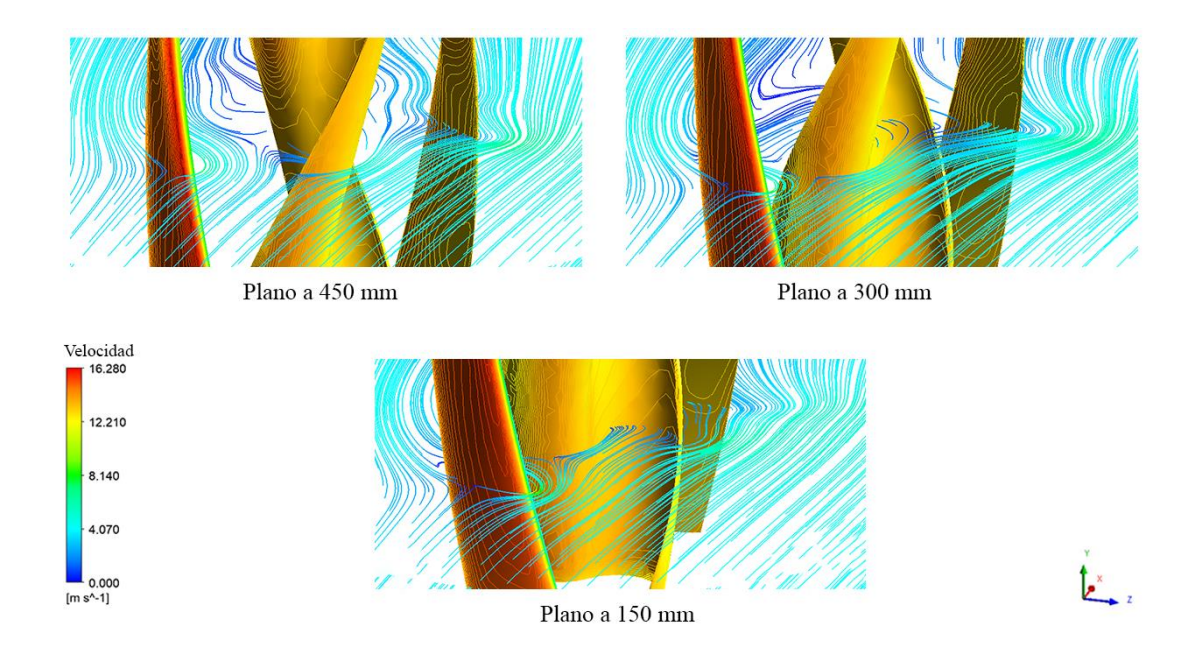

<span id="page-170-0"></span>Figura 8.4 Líneas de corriente en diferentes planos para un rotor hibrido con una distancia entre rotores de 45 mm

### 8.3.Distancia entre rotores de 60 mm

Al evaluar un rotor híbrido con una separación entre rotores de 60 mm, este fue el que presentó mejor resultados aerodinámicos, llegando a sobrepasar el umbral de 35% de eficiencia, siendo este alcanzado a una velocidad específica de 1,2. Al visualizar la [Figura 8.5,](#page-171-0) se tiene que a una velocidad específica de 1,0, cerca de donde se produce el máximo punto de eficiencia, se tiene una zona de alta velocidad cercano al perfil alar del rotor Darrieus de mayor proporción que todos los otros modelos propuesto, incidiendo directamente en el mejor desempeño aerodinámico del rotor, puesto que a esa velocidad específica se tiene una buena interacción de flujo tanto con el rotor Savonius como con el rotor Darrieus. Como es de esperar, a una velocidad específica elevada la interacción baja considerablemente, donde para el flujo el rotor es simplemente un cilindro girando, por lo tanto la interacción que tiene el fluido con la parte central del rotor es baja.

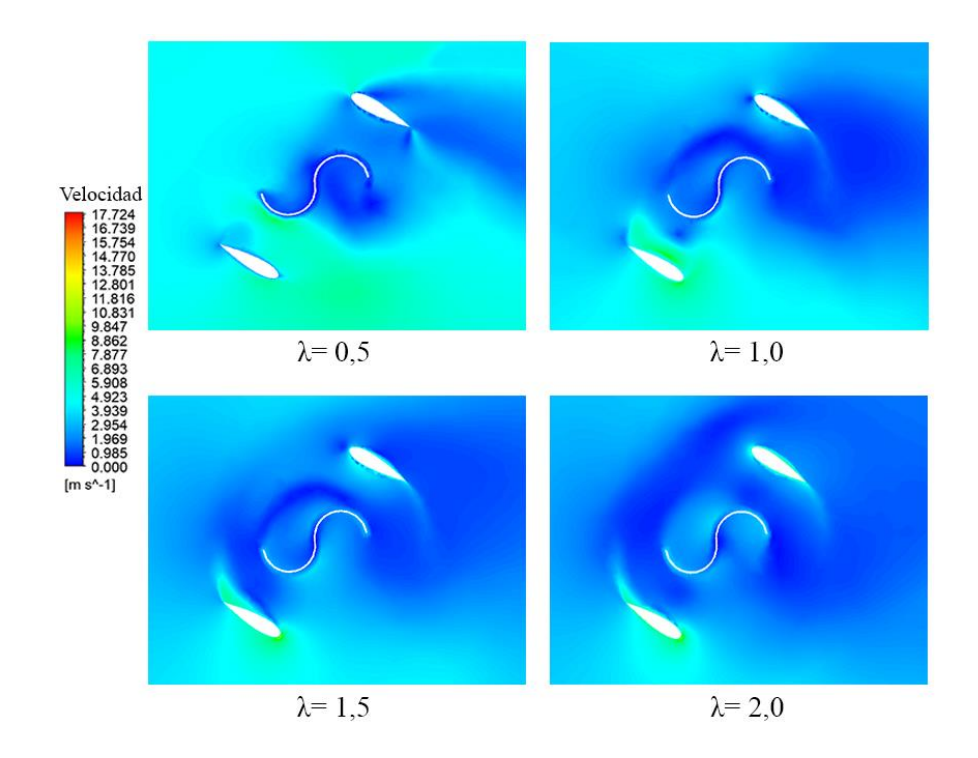

<span id="page-171-0"></span>Figura 8.5 Vista en corte de la distribución de velocidad para un rotor hibrido con una separación entre rotores de 60 mm

Al analizar l[a Figura 8.6,](#page-172-0) se tiene que en un plano superior las líneas de corriente muestran que se produce tanto una interacción con el rotor Savonius, como con el rotor Darrieus. Para un plano central el comportamiento es similar, logrando que el flujo interactúe con los dos rotores, siendo más privilegiado por un tema de configuración y separación entre los rotores, el rotor del tipo Darrieus. Finalmente, para un plano inferior el flujo es cuando más interactúa con el rotor Savonius, incidiendo de buena forma sobre la cavidad de este, para posteriormente incidir sobre el alabe posterior del rotor Darrieus. Por lo tanto, con este rotor se tiene que en toda su extensión se logra que el flujo interactúe de buena forma con los dos rotores, presentando con esto la mejor eficiencia lograda para los rotores híbridos propuestos.

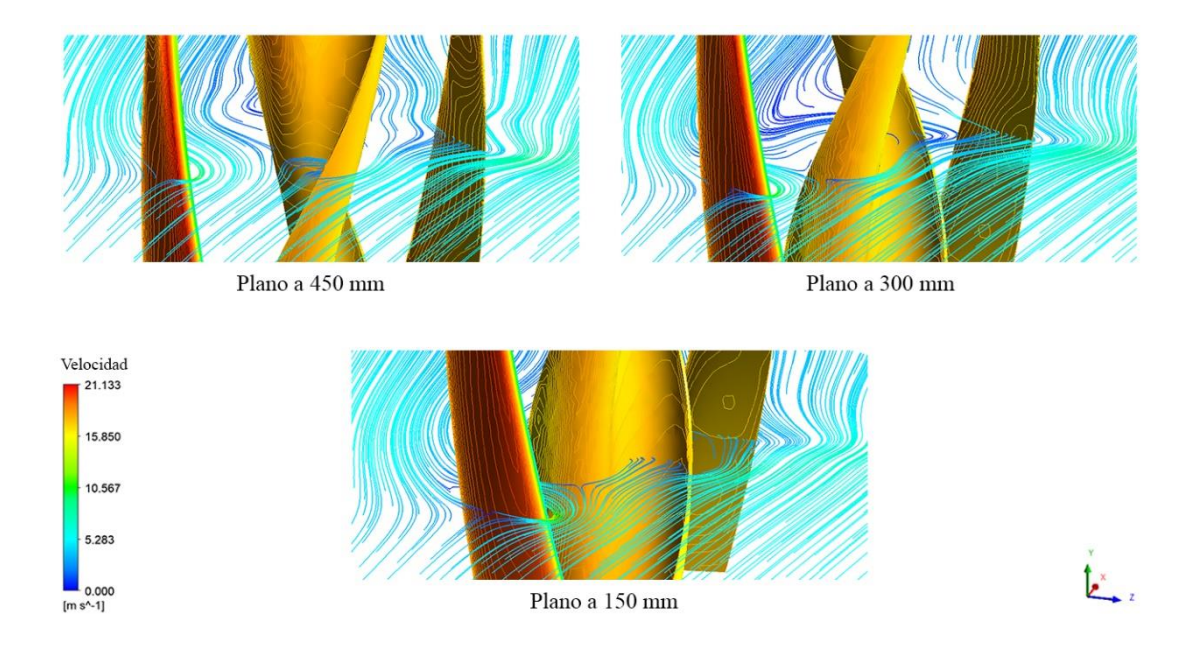

<span id="page-172-0"></span>Figura 8.6 Líneas de corriente en diferentes planos para un rotor hibrido con una distancia entre rotores de 60 mm

## 9. Conclusiones

Este trabajo de tesis tuvo como principal motivación la generación de un nuevo diseño de rotor híbrido, el cual luego de una recopilación de diversas patentes y artículos tecnológicos se determinó que los rotores a integrar serían de eje vertical, siendo específicamente los rotores Savonius y Darrieus los seleccionados. Para este propósito se utilizó el software comercial ANSYS 17.1, con el cual se evaluarían los rotores ya mencionados por separado, para luego proponer una correcta integración al variar una serie de parámetro de sensibilidad.

Al utilizar un modelo de turbulencia  $k - \varepsilon$  realizable, se evidenció que a la hora de evaluar rotores de eje vertical presentaba una buena estabilidad numérica, llegando a valores residuales de incluso 1 ∙ 10−4 para la ecuación de continuidad, mientras que para las ecuaciones de energía cinética turbulenta y tasa de disipación estos valores llegaron hasta 1 ∙ 10−5 . Estos valores en parte también fueron gracias a una metodología estricta en la generación de la malla, teniendo como base parámetros de calidad de malla como la asimetría y la calidad ortogonal de los elementos, los cuales fueron un factor clave a la hora de obtener resultados estables numéricamente y coherentes físicamente.

Para hacer una correcta comparación entre distintos tipos de rotores, el gráfico de coeficiente de potencia v/s velocidad específica fue la mejor herramienta para discernir si un rotor tenía un mejor comportamiento aerodinámico que otro. Con respecto a los resultados obtenidos tanto para el rotor Savonius, como para el rotor Darrieus en su configuración más tradicional, es decir, con un ángulo helicoidal de 90°, estos tuvieron una correcta correlación con resultados experimentales históricos obtenidos para estos tipos de turbinas, siendo un parámetro de referencia el [Gráfico 2.4](#page-40-1) y diversos estudios consultados.

156 Se pudo comprobar que al agregar alabes al diseño de un rotor, este experimentaba un coeficiente de momento más constante en el tiempo, evitando así las fluctuaciones que finalmente tendrían un impacto negativo en el rotor al generar un exceso de vibraciones. Si bien se mejora la estabilidad del rotor al incorporar una mayor cantidad de alabes, esto va en desmedro de la eficiencia que experimenta el rotor, donde al incorporar una mayor cantidad de alabes la eficiencia va disminuyendo paulatinamente, dado principalmente por el arrastre que generar este nuevo elemento en el diseño

Para el rotor Savonius, se pudo comprobar por medio de las pruebas numéricas que es el que presenta los mejores resultados para velocidades específicas bajas, es decir, si se quisiese generar una mayor cantidad de torque sería la turbina a elegir, considerando su principio de funcionamiento, el cual se basa principalmente en el arrastre que se genera en la cavidad del rotor. Por otro lado, los rotores helicoidales fueron los que obtuvieron el mejor desempeño aerodinámico, tomando como referencia al rotor Savonius de dos alabes, donde se pudo apreciar que el rotor de 90° tuvo los peores resultados obtenidos, mientras que al incorporar diseños con ángulos helicoidales el rendimiento aumentó en un 10%. También se debe mencionar que gracias a las herramientas gráficas que brinda el software ANSYS, se pudo comprender como el flujo impactaba sobre el rotor y la interacción que este iba experimentando al ir girando el rotor.

El rotor Darrieus presentó mejores resultados a velocidades específicas superiores, siendo motivo principal el hecho de tener como principio de funcionamiento la sustentación. A diferencia del rotor Savonius, en este caso la incorporación de rotores helicoidales no tuvo un mayor impacto en la eficiencia del rotor, si bien existe un aumento este no es tan considerable como lo fue para el rotor Savonius.

Para la integración del rotor se optó por graficar la eficiencia en función del ángulo de rotación, la cual fue una buena herramienta para elegir el mejor ángulo en el cual se integrarían los dos rotores, todo esto para evitar traslapes de funcionamiento y con esto mejorar la eficiencia global del rotor híbrido propuesto. Por otro lado, también se tuvo consideración en que la distancia entre los dos rotores si podía ser un factor a considerar, ya que como se comprobó computacionalmente, el tener los rotores con una baja separación esto impedía que el flujo impactara en toda la extensión de los rotores que se querían integrar.

Para los rotores híbridos propuestos se concluyó que al aumentar la distancia de separación entre los rotores el funcionamiento global de la turbina mejoraría, teniendo como mejor indicador para afirmar esto a la eficiencia, alcanzando para el rotor de 60 mm de separación una eficiencia del 37%. Otras de las conclusiones del estudio, es que al aumentar la distancia de separación entre rotores la velocidad específica donde se alcanzaba la máxima eficiencia se iba desplazando, pasando de una velocidad específica de 0,8 con una distancia entre rotores de 45 mm a una velocidad específica de 1,2 para una distancia entre rotores de 60 mm.

Es importante destacar que las eficiencias obtenidas son aerodinámicamente hablando, y estas no incluyen eficiencias reales de operación, como la eficiencia mecánica o la eficiencia del generador, pero si son un parámetro para afirmar en primera instancia que el rotor con una distancia entre rotores de 60 mm y un ángulo de desfase entre rotores de 36° es el que tuvo el mejor desempeño de acuerdo a las modelaciones numéricas realizadas.

Como trabajo a futuro, se recomienda la fabricación del microaerogenerador de forma modular, haciendo un correcto estudio de los materiales a utilizar, y también de su método constructivo. Tomando en cuenta que las dimensiones de la turbina a fabricar pueden variar, también se debe realizar un análisis adimensional que sea consistente con lo analizado en este trabajo. Por otro lado, para las pruebas del diseño se deben realizar ensayos a distintas velocidades de funcionamiento, identificando la velocidad de puesta en marcha, como así también velocidades mayores, probando lo que podría ser el comportamiento frente a ráfagas de viento, las cuales se pueden dar perfectamente en condiciones reales de operación. Es importante mencionar que como todo elemento en rotación, este se ve sometido a distintas cargas que generaran vibraciones en el eje, por lo tanto, también se recomienda que este dentro de los parámetros a estudiar a la hora de ensayar el modelo. Computacionalmente, también se recomienda un estudio con otro modelo de turbulencia del rotor seleccionado, el cual sea capaz de percibir detalles que con este modelo se suavizan de cierta manera, siendo un modelo a proponer el *Large Eddy Simulation* (LES).

# Referencias

- [1] Wind energy foundation, 2015. [En línea]. http://windenergyfoundation.org/about-windenergy/history/>. [Consulta: 10 Marzo 2017].
- [2] Department of Energy of U.S., 2016. [En línea]. < https://energy.gov/eere/wind/historyus-wind-energy>. [Consulta: 15 Marzo 2017].
- [3] Manwell James F., McGowan Jon G., Rogers Anthony L. «Wind energy explained: Theory, Design and Application»  $2^{da}$  ed., Wiley, 2009, pp. 11-21.
- [4] Department of Energy of U.S., «DOE/NASA Lewis Large Wind» 1982. 17 p.
- [5] International Renewable Energy Agency, «Renewable energy technologies: cost analysis series» (2):42-51 Junio 2012.
- [6] Global Wind Energy Council, «Global wind report» (11):12-19 Abril 2016.
- [7] Coordinador eléctrico nacional Sistema interconectado central, 2017. [En línea]. <https://sic.coordinadorelectrico.cl/informes-y-documentos/graficos-yestadisticas/capacidad-instalada/> [Consulta: 18 Marzo 2017].
- [8] Diario El Pinguino, 16 Marzo 2017. [En línea]. <http://elpinguino.com/noticia/2017/03/16/aprueban-parque-eolico-de--cabo-negro> [Consulta: 20 Marzo 2017].
- [9] Diario La Tercera, 19 Diciembre 2016.[En línea]. http://www.latercera.com/noticia/enelpone-marcha-parque-eolico-sierra-gorda-la-region-antofagasta/> [Consulta: 20 Marzo 2017].
- [10] CNE, «Comision nacional de energía,» 2017. [En línea]. < https://www.cne.cl/estadisticas/electricidad/>[Consulta: 19 Marzo 2017].
- [11] Van Kamp I., Van Den Ber F., «Health effects related to wind turbine sound,» Amsterdam, 2017. 31 p.
- [12] Meyers B., «Centurion Energy,» 09 Diciembre 2013. [En línea]. >http://centurionenergy.net/types-of-wind-turbines> [Consulta: 18 Marzo 2017].
- [13] Cortesi E., Scozzoli S., Agatensi P. Castelluzzo M. , «Hybrid type vertical shaft turbine for wind power generating devices». US20110025071 A1 (US 12/844,995), 07 Julio 2010. 8 p.
- [14] Kane V., «Wind turbine». US7040859B2 (US 10/772,022) , 02 Febrero 2004. 11p.
- [15] Selsam D. S., «Serpentine wind turbine». US6616402B2 (US 09/881,511), 06 Junio 2003. 79 p.
- [16] Bailey J. R., «Turbine with desirable features». US20080181777A1 (US 11/698,366), 26 Enero 2008. 20 p.
- [17] Pezaris C. D., «Omnidirectional vertical-axis wind turbine».US20110033288A1 (US 12/535.771), 06 Junio 2011. 11 p.
- [18] Jayasuriya L., «Wind turbine with horizontally pivoted blades». Sri Lanka Patente 1/17981, 10 Octubre 2010.
- [19] Govind B., Gurumunrthy V., «System and method for integrating a horizontal axis wind turbine and a vertical axis wind». US2016/0201652A1 (US 14/992,022), 07 Julio 2016. 22 p.
- [20] Warner D., «Novel turbine and blades». US20110027084A1 (US 12/846,324), 07 Julio 2011. 34 p.
- [21] Becker, W. S. «Wind turbine device». US7132760B2 (US 10/629,370), 07 Julio 2003. 23 p.
- [22] Roberts D. W., Roberts G. D., «Aerodynamic-hybrid vertical-axis wind turbine». US7329965B2 (US 11/145,523), 07 Junio 2008. 33 p.
- [23] Naskali P. H., MacLean A., Gray C.C., Lewis D., Patrick A., Newall V., «Helical wind turbine». US7344353B2 (US 11/128,251), 13 Mayo 2005. 15 p.
- [24] Hart J. R., «Helical taper induced vortical». US20070258806A1 (US 11/418,786), 06 Mayo 2006. 18 p.
- [25] Siregar I. H., Ansori A., «Performance of combined vertical axis wind turbine blade between airfoil». International Journal of Scientific & Engineering Research (7):863-867 Agosto 2016.
- [26] Kumarappa S., Prasad A., Ansifulla A., Suhas S., Karemmanavar S., «Design and fabrication of vertical wind turbine for power generation at highway medians», Bapuji Institute of Engineering and Technology, Davangere. 2012. 8p.
- [27] Abid M., Karimov S., Wajid H. A., «Design, development and testing of a combined savonius and darrieus vertical axis,» Iranica Journal of Energy and Environment(1):1-4, 2015.
- [28] Dwiyantoro B. A., Suphandani V., «The system design and performance test of hybrid vertical axis wind turbine,» AIP Conference Proceedings. 2017.
- [29] Siddiqui A., Memon A. H., Mian S. N., Khatoon R., Kamran M., Shaikh H., «Experimental Investigations of Hybrid Vertical Axis Wind,» International Conference on Energy, Environment and Sustainable Development (4°, 2016, Pakistan) Mehran University of Engineering and Technology. 7 p.
- [30] V. Karman, «The fundamentais of the statistical theory of turbulence,» Journal of the Aeronautical Sciences, (4)131-138. 1937.
- [31] Hinze J. O., «Turbulence», 1<sup>era</sup> ed., Londres: McGraw-Hill, 1975. 790 p.
- [32] Chung T. J., «Computational Fluid Dynamics», 1<sup>era</sup> ed, Cambridge, Cambridge University Press, 2002. pp. 32-36
- [33] Richardson L. F., «Weather prediction by numerical process», 1<sup>era</sup> ed, Cambridge Cambridge University Press, 1922. 231 p.
- [34] A. Kolmogorov, «Dissipation of Energy in Locally Isotropic Turbulence,» Doklady Akademii Nauk SSSR (32) 16, 1941.
- [35] Yeung P. K., Zhai X. M. Sreenivasan K. R. , «Extreme events in computacional turbulence,» PNAS (112)12633-12638. 2015.
- [36] ANSYS Inc., «ANSYS FLUENT 12.0 User's Guide», 2009. pp 35-54
- [37] Wilcox D. C., «Turbulence modeling for CFD», La Cañada: DCW Industries, 1993. pp. 40
- [38] Launder B. E., Spalding D. B. , «Lectures in mathematical model of turbulence», Academic Press, 1972. 169 p.
- [39] Felippa C., «Advanced Finite Element Methods, Colorado University,» 17 Enero 2017. [Enlínea].<http://www.colorado.edu/engineering/CAS/courses.d/AFEM.d/AFEM.Ch11. d/AFEM.Ch11.pdf> [Consulta: 21 Septiembre 2017].
- [40] Knupp P., Steinberg S., «The Fundamentals of Grid Generation», CRC Press, 1992.304 p.
- [41] Wrigth C. R., Hansen M. C., «Optimization of helical turbine in low head applications»*,* Tesis (Master of Science). The University of Utah, Department of Mechanical Engineering. 2011. 318 p.
- [42] Howell R., Qin N. Edwards J., Durrani N., «Wind tunnel and numerical study of a small vertical axis wind turbine,»Renewable Energy (2):412-422. Febrero 2010
- [43] Salyers T. E., «Experimental and Numerical Investigation of Aerodynamic Performance for Vertical-Axis Wind Turbine Models with Various Blade Designs,» Tesis (Master of Science) Georgia Southern University, Georgia, 2016. 102 p.
- [44] Mathew S., «Wind Energy Fundamentals, Resource Analysis and Economics», Springer, 2006. 253 p.